## Министерство науки и высшего образования Российской Федерации Федеральное государственное бюджетное образовательное учреждение высшего образования «Сибирский государственный автомобильно-дорожный университет (СибАДИ)»

Институт магистратуры и аспирантуры Направление 09.04.01 Информатика и вычислительная техника Магистерская программа «Архитектура предприятия и управление информационными процессами» Кафедра «Прикладная информатика»

## **П О Я С Н И Т Е Л Ь Н А Я З А П И С К А к магистерской диссертации**

Обозначение магистерской диссертации МД-02068982-09.04.01-01-21

Тема магистерской диссертации: «Автоматизация управления процессом взаимодействия при организации возврата просроченных задолженностей на стадиях soft-, hard- и legal-collection»

Студентка Батурина Анна Сергеевна

## **Магистерская диссертация допущена к защите в ГЭК**

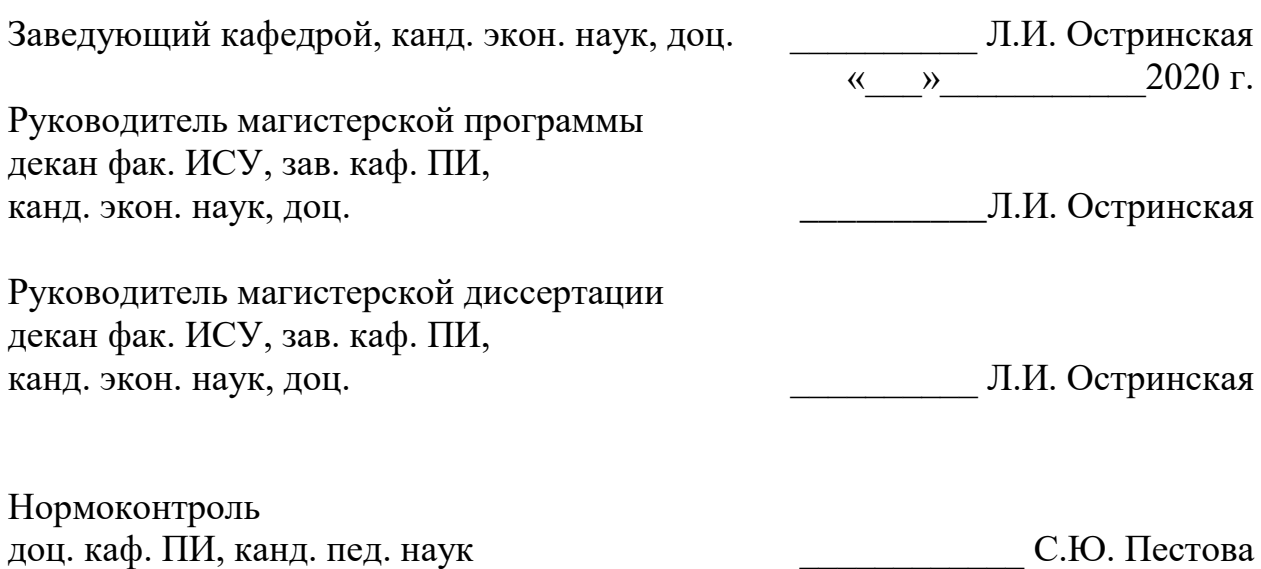

Министерство науки и высшего образования Российской Федерации Федеральное государственное бюджетное образовательное учреждение высшего образования «Сибирский государственный автомобильно-дорожный университет (СибАДИ)» Кафедра «Прикладная информатика»

### **УТВЕРЖДАЮ**

Зав. кафедрой «Прикладная информатика» \_\_\_\_\_\_\_\_\_\_\_\_\_Л.И. Остринская « $\rightarrow$  2020 г

### **Задание**

### **к магистерской диссертации студентки** Батуриной Анна Сергеевны

1 Тема МД: «Автоматизация управления процессом взаимодействия при организации возврата просроченных задолженностей на стадиях soft-, hard- и legal-collection».

2 Исходные данные к МД: нормативы и законодательные акты Российской Федерации, положения, интернет-ресурсы.

3 Содержание пояснительной записки:

1) Введение

2) Анализ и выбор проектных решений для разработки целевой архитектуры проекта

3) Проектирование архитектуры программного комплекса

4) Разработка и тестирование архитектуры программного комплекса

5) Заключение

6) Список использованной литературы

4 Перечень демонстрационного материала для сопровождения докладов в ГЭК

1) Презентация

2) Раздаточный материал к научному докладу

5 Назначенный кафедрой рецензент МД: директор ООО «Компания развития доступных систем» П.Л. Ильюшевич

**Задание выдано** «\_\_\_» \_\_\_\_\_\_\_\_\_\_\_\_ 2020 г. **Руководитель МД** \_\_\_\_\_\_\_\_\_\_\_\_\_\_\_\_\_\_\_\_\_\_ / Л.И. Остринская (подпись) **Задание к исполнению приняла** «\_\_\_» \_\_\_\_\_\_\_\_\_\_\_\_ 2020 г. **Студентка** \_\_\_\_\_\_\_\_\_\_\_\_\_\_\_\_\_ / А.С. Батурина (подпись)

### **Аннотация**

Пояснительная записка 70 с., 39 рис., 8 табл., 56 источников.

ПРОГРАММНЫЙ КОМПЛЕКС, АВТОМАТИЗАЦИЯ, КОЛЛЕКТОРСКАЯ ДЕЯТЕЛЬНОСТЬ, ОБЛАЧНЫЕ ТЕХНОЛОГИИ, АРХИТЕКТУРА ПРОГРАММНОГО ОБЕСПЕЧЕНИЯ, РАЗРАБОТКА, ТЕСТИРОВАНИЕ.

Результаты магистерской диссертации представлены в пояснительной записке. В ходе работы исследованы потенциальные объекты автоматизации, которые в рамках своей деятельности взаимодействуют с должниками по вопросам возврата просроченных задолженностей. В диссертации приведены результаты: анализа предметной области, этапа проектирования, а также разработки и тестирования возможностей программного решения.

Степень внедрения – программное решение передано на опытное тестирование нескольким объектам автоматизации, основные результаты исследования предметной области доложены и опубликованы в сборниках научных трудов на: 3 международной научно-практической конференции студентов, аспирантов и молодых ученых «Архитектурно-строительный и дорожно-транспортный комплексы: проблемы, перспективы, инновации» в ФГБОУ ВО «СибАДИ» (29 – 30 ноября 2018 года); 5 международной научнопрактической конференции «Архитектурно-строительный и дорожнотранспортный комплексы: проблемы, перспективы, инновации» в ФГБОУ ВО «СибАДИ» (3 – 4 декабря 2020 года).

SOFTWARE PACKAGE, AUTOMATION, COLLECTION ACTIVITIES, CLOUD TECHNOLOGIES, SOFTWARE ARCHITECTURE, DEVELOPMENT, TESTING.

The results of the master's thesis are presented in the explanatory note. In the course of the work, potential automation objects that interact with debtors on the return of overdue debts within the framework of their activities are investigated. The dissertation presents the results of: the analysis of the subject area, the design stage, as well as the development and testing of the capabilities of the software solution.

Degree of implementation – the software solution was transferred for pilot testing to several automation objects, the main results of the research of the subject area were reported and published in the collections of scientific papers at: 3 international scientific and practical conference of students, postgraduates and young scientists "Architectural, construction and road transport complexes: problems, prospects, innovations" in SibADI» (29-30 november 2018); 5 International scientific and practical conference «Architectural, Construction and Road transport Complexes: Problems, Prospects, Innovations» in SibADI (3-4 December 2020).

# Список условных обозначений и сокращений

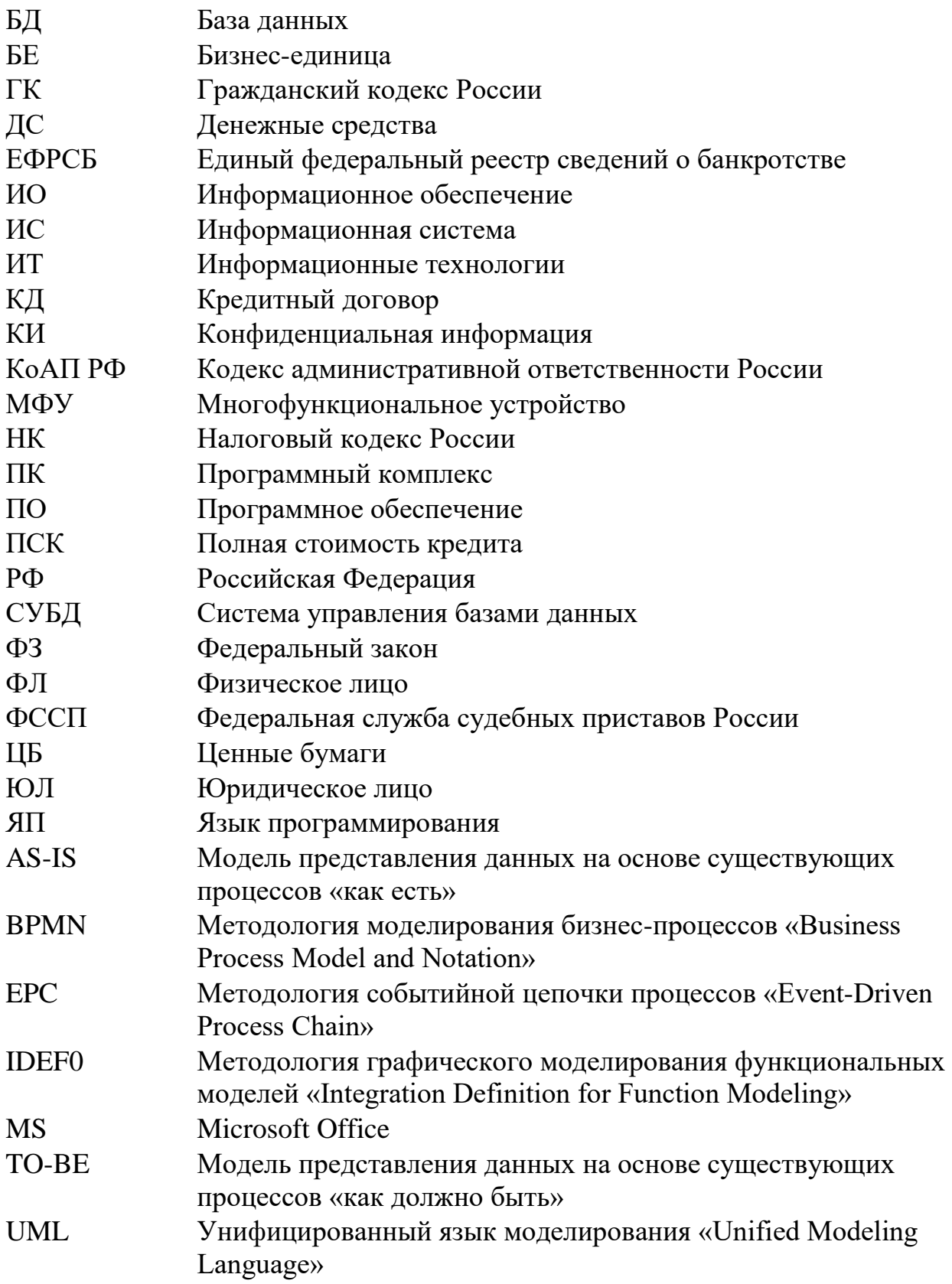

# **Содержание**

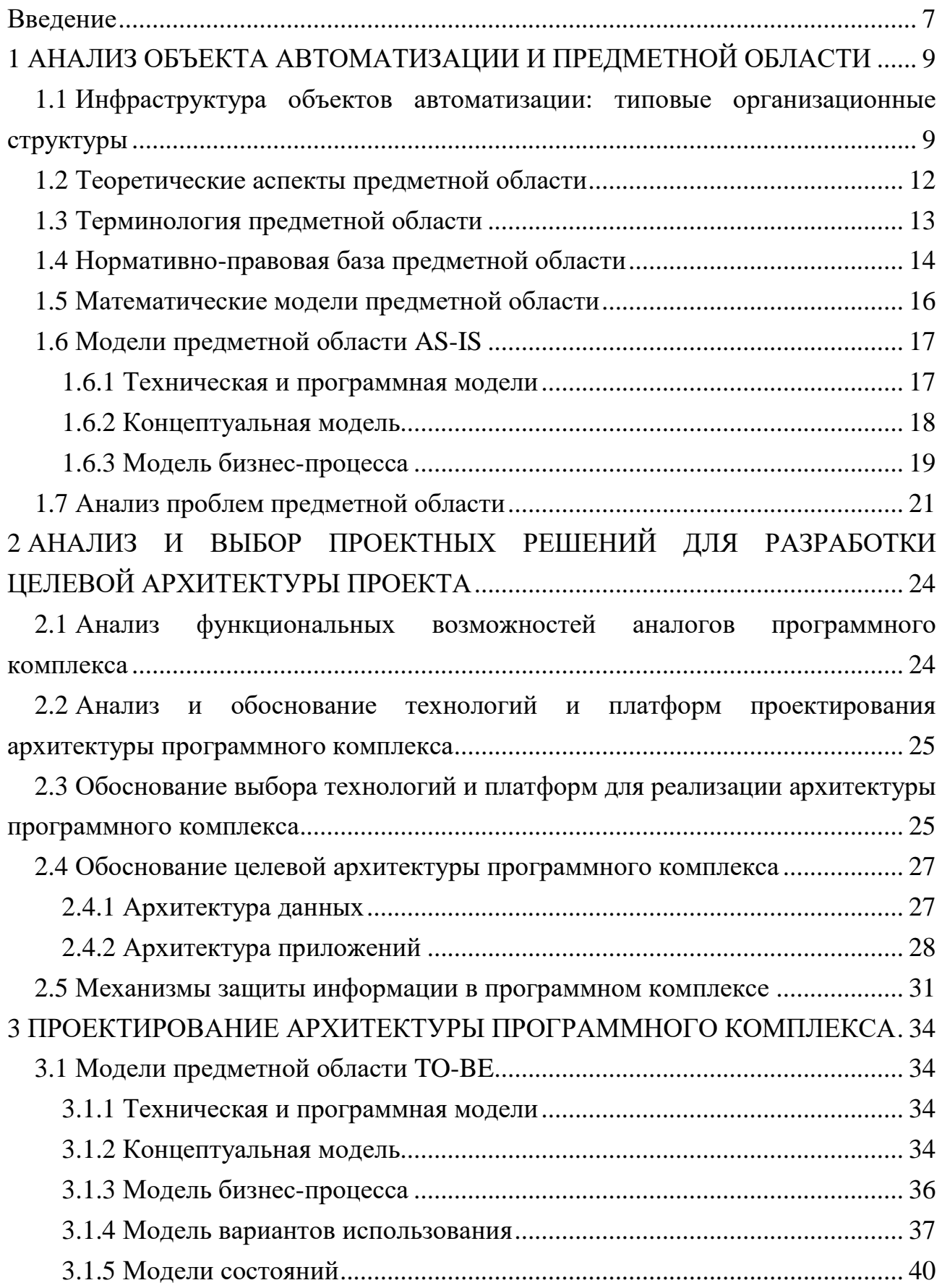

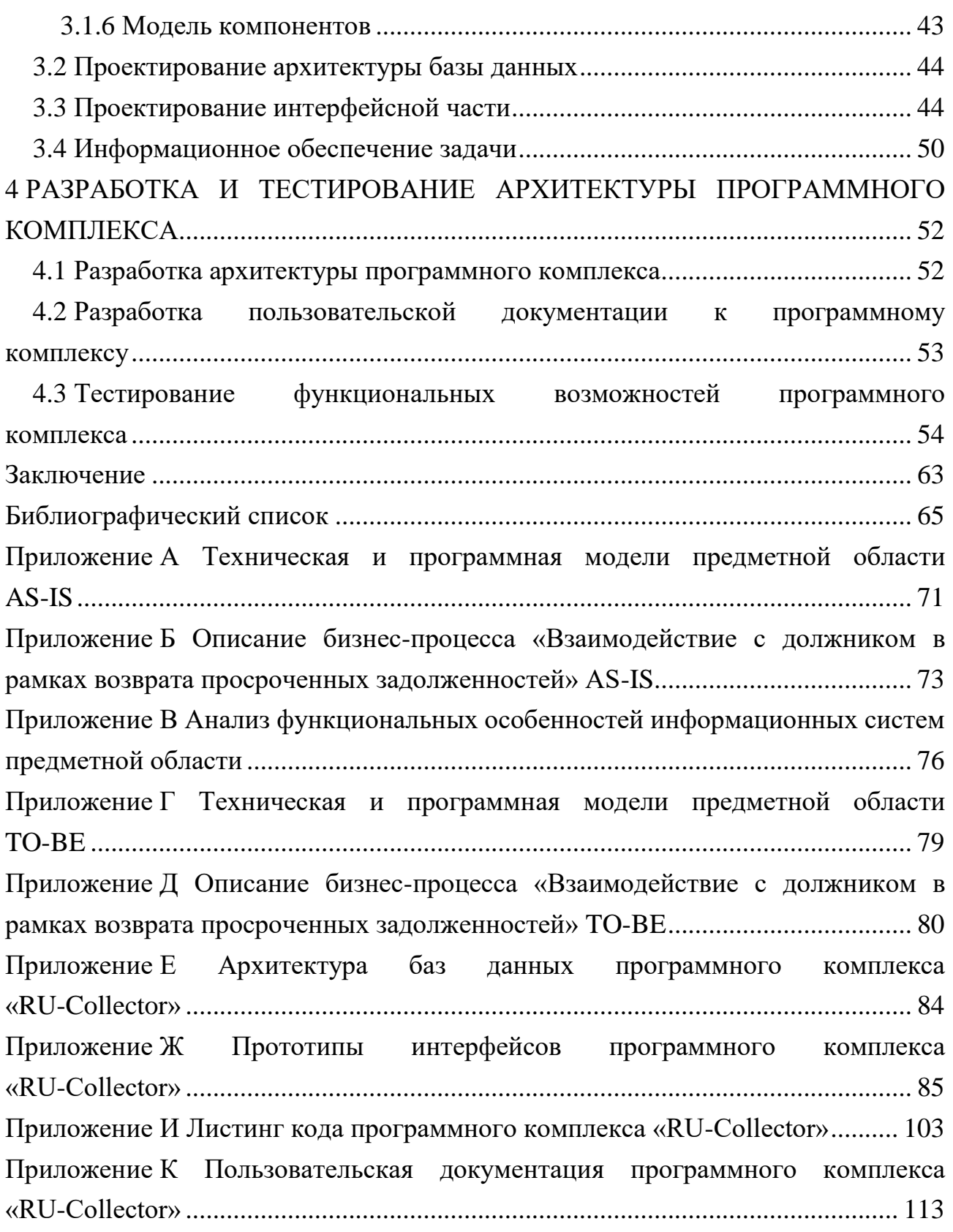

#### **Введение**

<span id="page-6-0"></span>В настоящее время сфера кредитования физических и юридических лиц на территории Российской Федерации занимает одну из лидирующих позиций в финансовом секторе экономики страны.

Банки и микрофинансовые организации предлагают населению различные виды кредитов с целью получения прибыли от такого роди актива. Параллельно с популяризацией кредитования активно развивается сфера работы с просроченными активами, вовремя неуплаченными гражданами. Одним из главных участников сферы возврата задолженностей являются коллекторские агентства.

В связи с ростом доли просроченных кредитных активов у граждан Российской Федерации возрастает потребность в разрезе кредитных и коллекторских объектов комплексной автоматизации всех процессов взаимодействия с должниками, которая обеспечит контроль соблюдения законодательной базе, а также может являться доказательной базой при судопроизводстве и исполнительном производстве.

Актуальность данной магистерской диссертации состоит в необходимости соблюдать ряд законодательных ограничений при работе с должниками в разрезе возвратов просроченных задолженностей, а также обеспечению комплексной автоматизации конечных пользователей – сотрудников и руководителей всех стадий взыскания.

Объектами исследования являются коллекторские агентства, различные микрофинансовые организации и банки, которые ведут свою деятельность на территории Российской Федерации.

Предметом исследования является процесс управления взаимодействием при организации возврата просроченной задолженности на стадиях soft-, hard- и legal-collection.

Целью работы является проектирование и разработка архитектуры программного комплекса «RU-Collector», который будет обеспечивать комплексную автоматизацию предметной области.

Перед началом выполнения данной магистерской диссертации были поставлены следующие задачи:

1) Выполнить анализ предметной области и объектов автоматизации.

2) Провести анализ и выбор проектных решений для проектирования и реализации программного решения.

3) Выполнить проектирование архитектуры программного решения.

4) Разработать программный комплекс «RU-Collector» и документацию для конечных пользователей.

5) Провести тестирование реализованных функциональных возможностей программного комплекса «RU-Collector».

## <span id="page-8-0"></span>**1 АНАЛИЗ ОБЪЕКТА АВТОМАТИЗАЦИИ И ПРЕДМЕТНОЙ ОБЛАСТИ**

# <span id="page-8-1"></span>**1.1 Инфраструктура объектов автоматизации: типовые организационные структуры**

В качестве объектов автоматизации предметной области можно выделить три направления бизнеса финансового сектора РФ:

1) Коллекторские агентства – компании, специализирующиеся на сборе и возврате долговых обязательств ЮЛ и ФЛ перед кредиторами в рамках договоров уступки прав требования (цессии) или агентским договоров [20].

2) Организации микрозаймов:

– Микрофинансовые организации (МФО) – лицо, которое осуществляет микрофинансовую деятельность и сведения о котором внесены в государственный реестр микрофинансовых организаций [6].

– Микрокредитные организации (МКК) – вид МФО, осуществляющей микрофинансовую деятельность с учетом установленных ограничений в разрезе привлечения ДС физических лиц [6].

– Микрофинансовые компании (МФК) – вид МФО, осуществляющей микрофинансовую деятельность с большей возможностью в отношении выдачи займов и привлечения ДС [6].

3) Банки – кредитная организация, которая имеет исключительное право осуществлять в совокупности различные операции с ДС и ЦБ [4].

Каждый бизнес-объект способен выстроить собственную организационную структуру исходя из регламентов, масштабов и видения развития собственного бизнеса.

На рисунках 1-3 рассмотрены типовые инфраструктуры объектов автоматизации [26, 36].

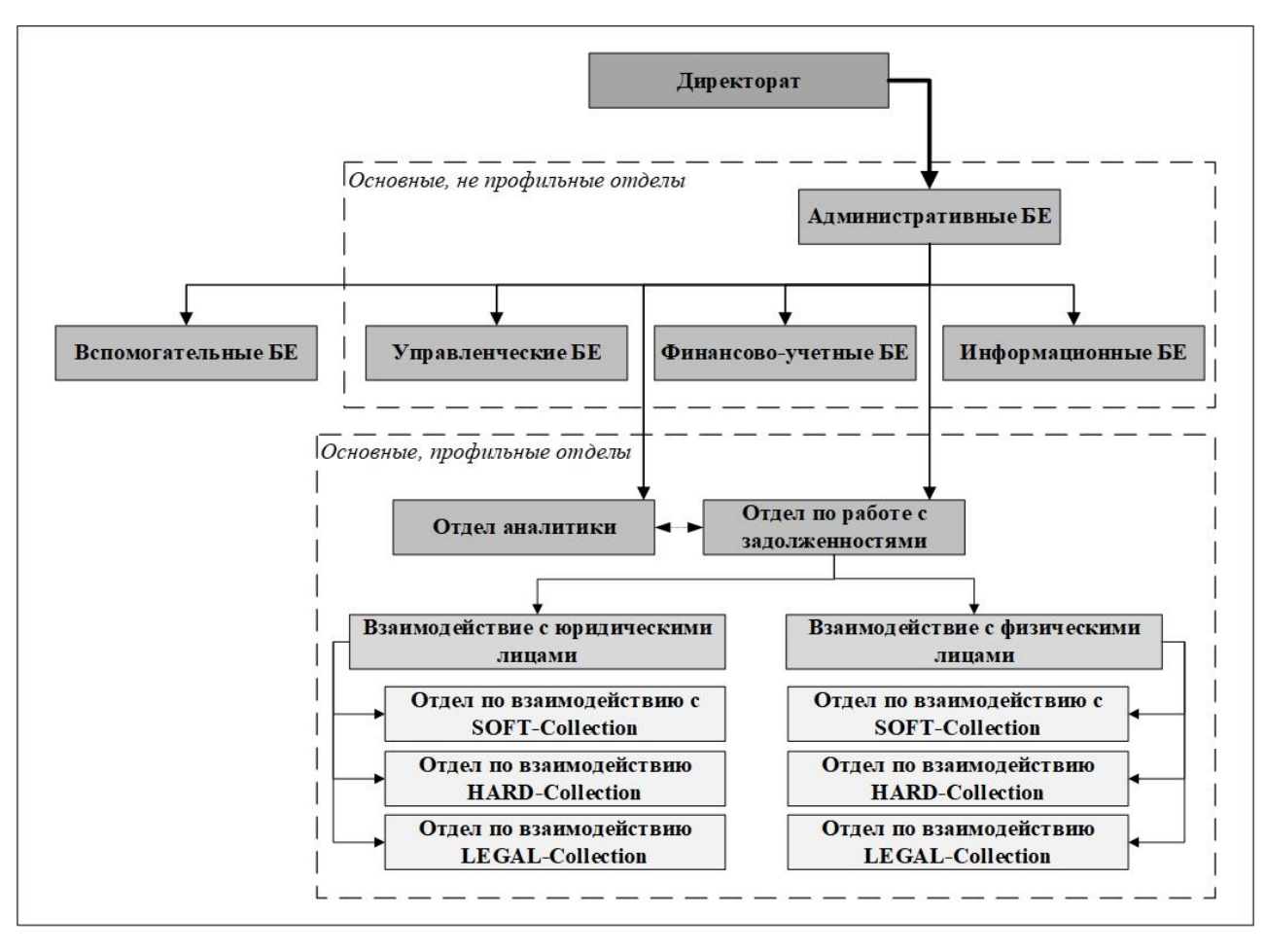

Рисунок 1 – Типовая организационная структура коллекторского агентства

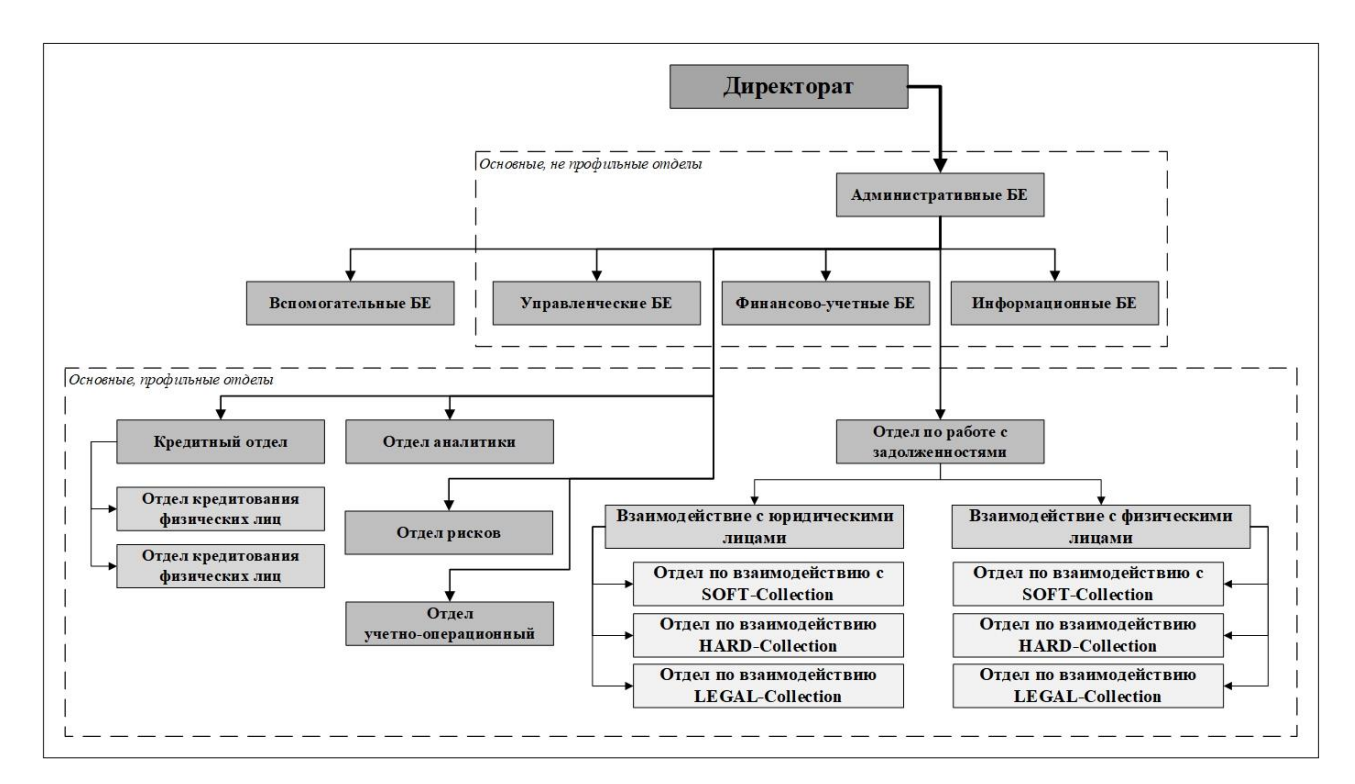

Рисунок 2 – Типовая организационная структура банка

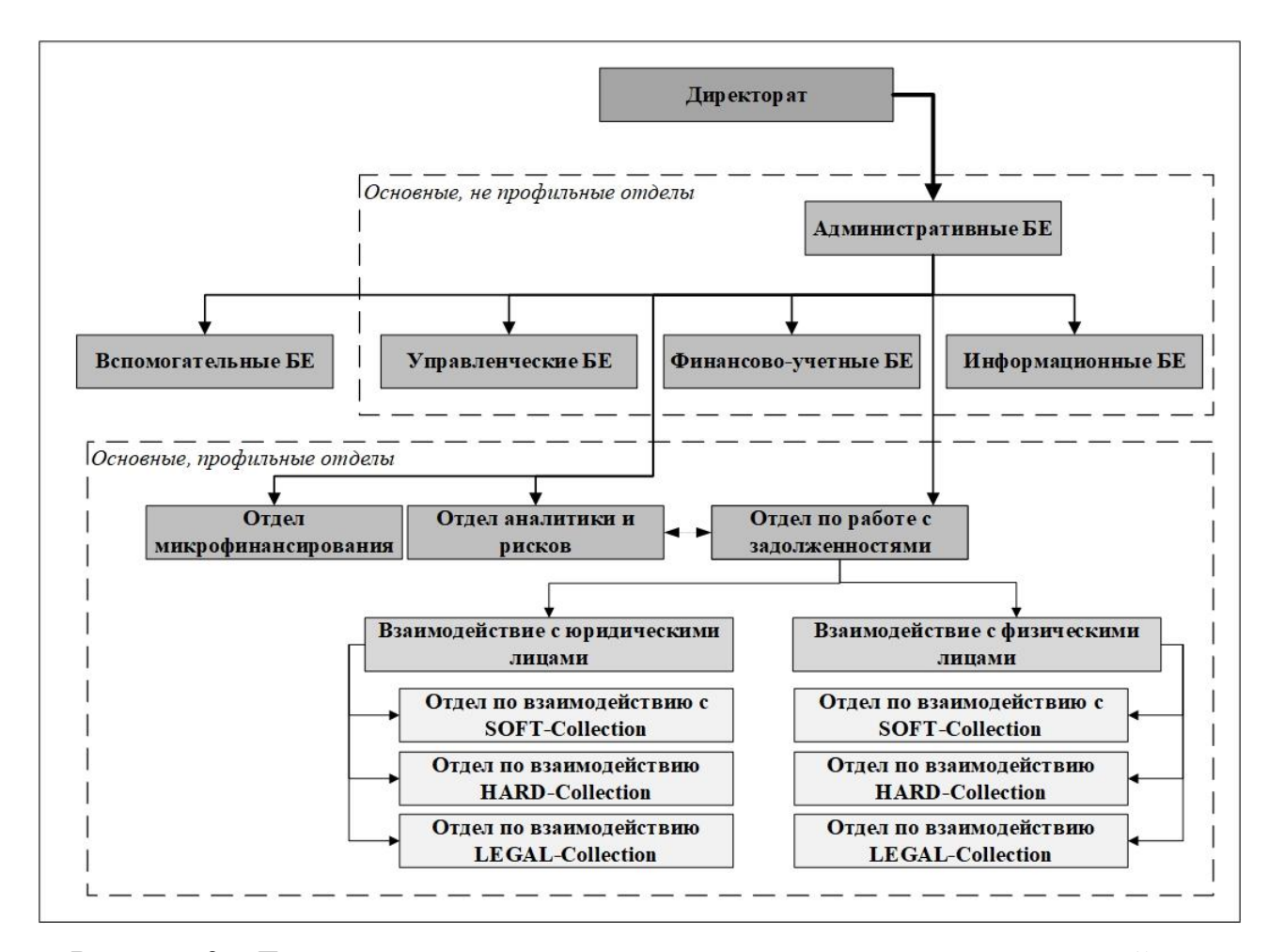

Рисунок 3 – Типовая организационная структура организации микрозаймов

Рассматривая обобщенную организационную структуру объектов, можно выделить базовые не профильные бизнес-единицы следующего характера: административные (директорат и заместители), управленческие (управление персоналом, оперативное управление и т.д.), финансово-учетные (бухгалтерия, планово-экономический отдел, отдел по работе с контрагентами, канцелярия и т.д.), информационные (ит-департаменты, вычислительные центры и т.д.), а также вспомогательные [41, 42].

В качестве основных профильных отделов обозначены структурные подразделения по взаимодействию с должниками по вопросам возврата просроченной задолженности (отделы коллекторского направления или отделы взыскания).

### **1.2 Теоретические аспекты предметной области**

<span id="page-11-0"></span>Коллекторской деятельностью является осуществляемая от своего имени либо от имени кредитора систематическая деятельность, направленная на взаимодействие с должником по вопросам добровольного погашения просроченной задолженности в сторону кредитующей организации либо на принудительное взыскание задолженности должника, а также деятельность по приобретению денежных требований к должникам коллекторским агентством с целью их самостоятельного предъявления.

В роли должника может быть как юридическое, так и физическое лицо, взявшее на добровольной основе и определенных условиях (период, процентная ставка, условия досрочного погашения или условия просрочки возврата и т.д.) ДС и обязующееся вернуть их в срок.

Организация деятельности по возврату просроченной задолженности осуществляется в рамках трех стадий, представленных в таблице 1 [13, 40].

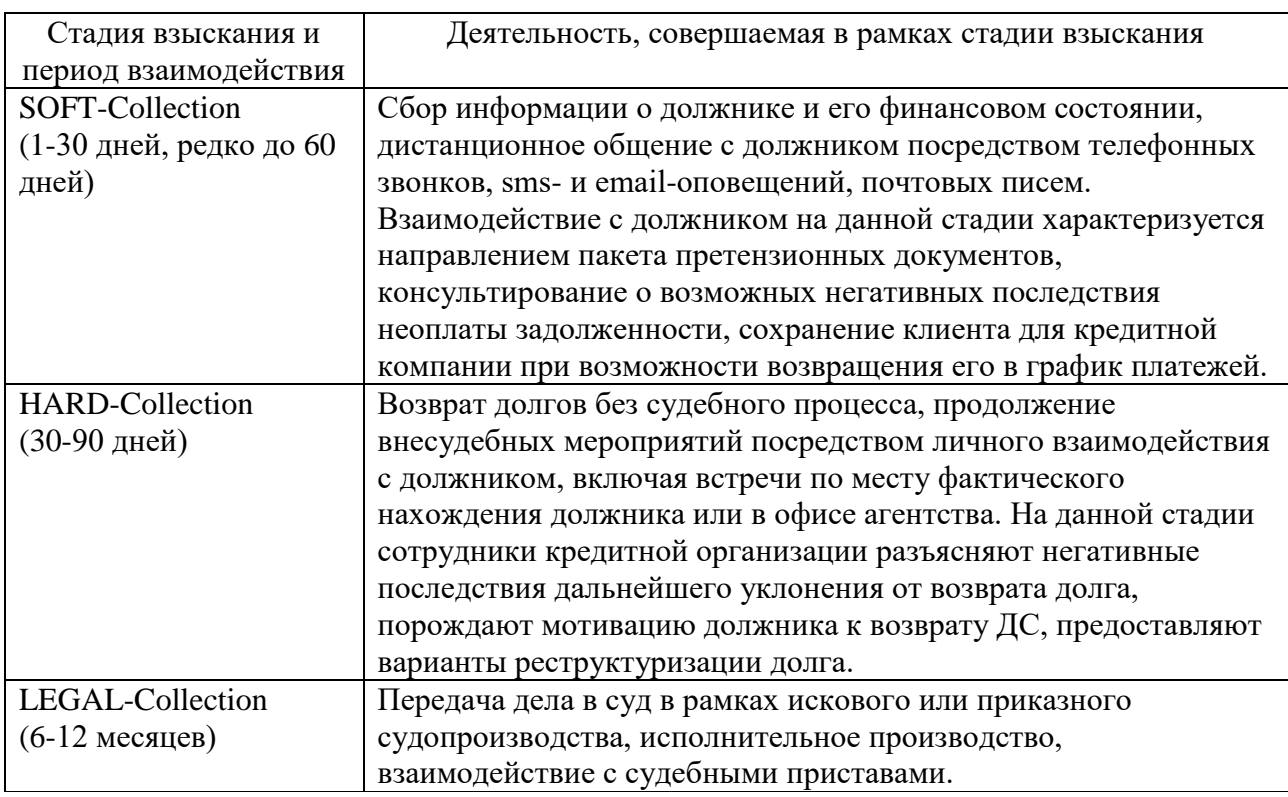

Таблица 1 – Стадии взыскания просроченных задолженностей

В рамках данной предметной области также фигурируют задолженности следующих видов:

– Простая – общая сумма задолженности должника перед кредитной организацией, полученная в рамках заключения КД.

– Процентная – задолженность, рассчитываемая исходя из установленного на КД процента, значения ПСК или других установленных кредитором значений, например: процентная задолженность, просроченная процентная задолженность.

– Тарифная – задолженность фиксированного типа или рассчитываемая исходя из процентного соотношения к определенной базовой задолженности, например: штрафы, пени, неустойки, госпошлины, комиссии за операции и т.д [39].

Каждый вид задолженности может устанавливаться определенной суммой или рассчитываться по формуле, приведенной в пункте 1.5.

#### **1.3 Терминология предметной области**

<span id="page-12-0"></span>Для понимания предметной области рассмотрим основные термины и определения. Часть из них определены в законодательстве РФ, а другие – компанией-разработчиком ООО «КРДС». Терминология предметной области представлена в таблице 2 [17].

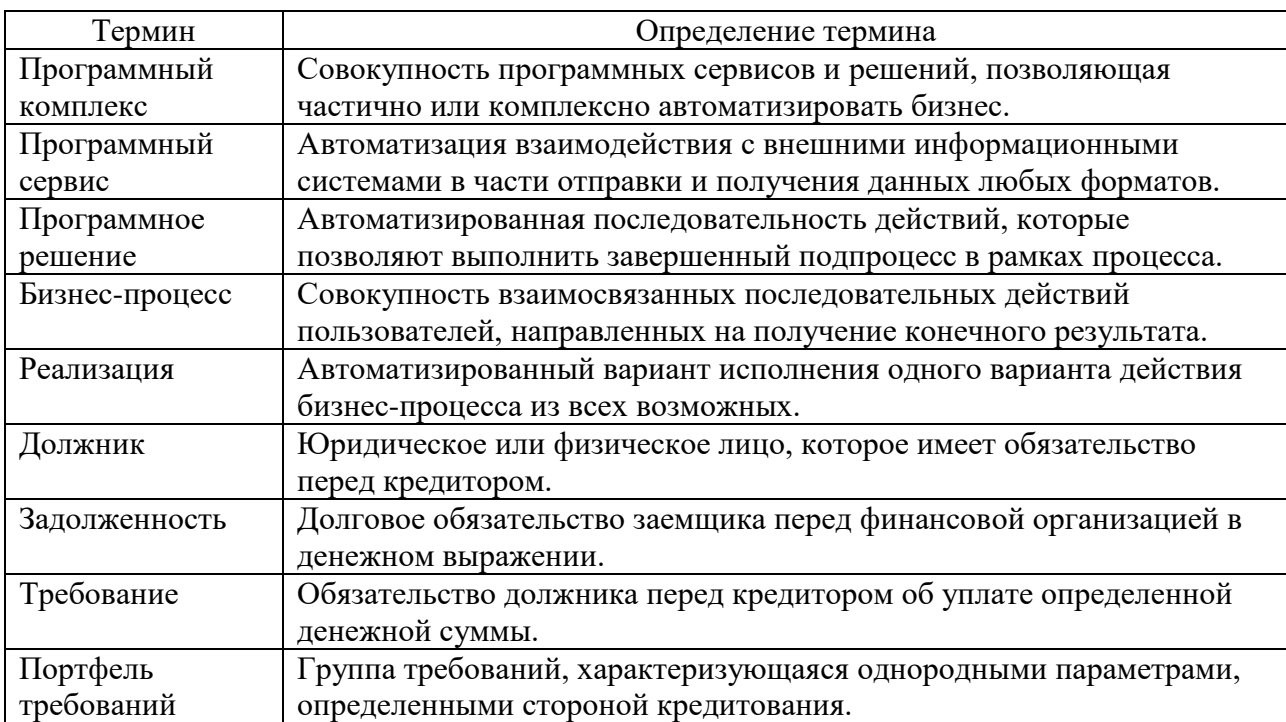

Таблица 2 – Перечень терминов и определений предметной области

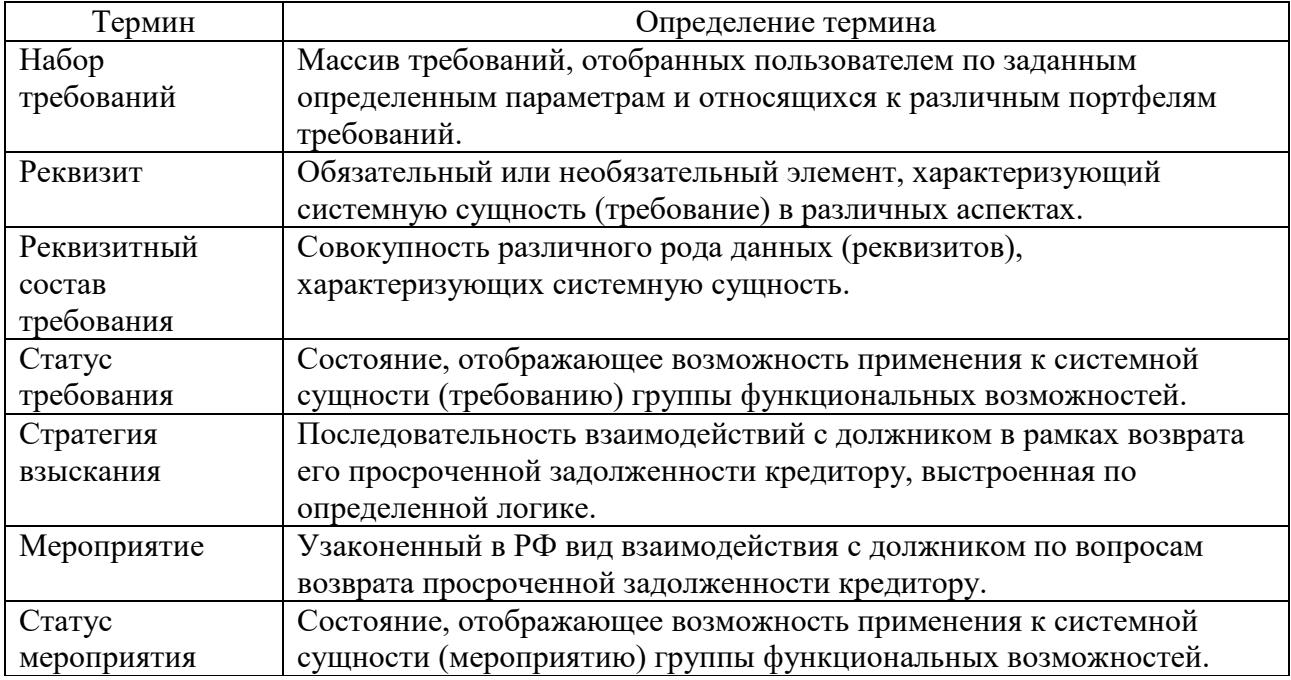

Приведенные выше термины используются участниками обозначенной в магистерской диссертации предметной области, а также в описании инструментов автоматизации, разработанных компанией ООО «КРДС».

### **1.4 Нормативно-правовая база предметной области**

<span id="page-13-0"></span>Деятельность по взаимодействию с должниками по вопросам возврата просроченных задолженностей регламентируется следующими законодательными актами:

1) Федеральный закон № 230-ФЗ от 03.07.2016 года «О защите прав и законных интересов физических лиц при осуществлении деятельности по возврату просроченной задолженности и о внесении изменений в Федеральный закон «О микрофинансовой деятельности и микрофинансовых организациях»: регулирует права и законные интересы всех сторон, устанавливает правовые основы деятельности по возврату просроченной задолженности ФЛ, возникшей из денежных обязательств [5].

2) ГК РФ, статья 319 «Очередность погашения требований по денежному обязательству». Статья разъясняет приоритетность погашения задолженностей

при внесении должником платежей, покрывающих несколько видов задолженностей [1].

3) КоАП РФ, статья 14.57 «Нарушение требований законодательства о защите прав и законных интересов физических лиц при осуществлении деятельности по возврату просроченной задолженности»: повествует об административных мерах, применяемых к ЮЛ в случае нарушений [2].

4) Приказ ФССП РФ № 551 от 30.12.2019 «Об утверждении Административного регламента Федеральной службы судебных приставов по осуществлению федерального государственного контроля (надзора) за деятельностью юридических лиц, осуществляющих деятельность по возврату просроченной задолженности в качестве основного вида деятельности, включенных в государственный реестр»: определяет сроки и последовательность административных процедур (действий) при осуществлении надзора за коллекторской деятельностью [7].

5) Приказ ФССП РФ № 825 от 28.12.2016 «Об утверждении требований к оборудованию и программному обеспечению юридического лица, включенного в государственный реестр юридических лиц, осуществляющих деятельность по возврату просроченной задолженности в качестве основного вида деятельности». Данный регламент определяет требования к программному обеспечению, автоматизирующему деятельность по взаимодействию с должниками по вопросам возврата задолженностей [8].

6) Внутренние регламенты организаций по взаимодействию с должниками в рамках возврата просроченных задолженностей: правила взаимодействия с должниками на всех стадиях взыскания задолженностей и алгоритмы выстраивания стратегий взаимодействия, а также шаблоны, используемые в различных методах взаимодействия.

7) Уставы организаций.

### **1.5 Математические модели предметной области**

<span id="page-15-0"></span>Исходя из описанных в пункте 1.2 видов задолженностей, в ПК реализован функционал по учету задолженностей (S) по следующей формуле:

$$
S = \frac{X \times Y \times \left(\frac{i}{100}\right)}{Z},\tag{1}
$$

где X – величина ссудной задолженности;

Y – количество дней для расчета задолженности;

i – процентная ставка;

Z – количество дней в периоде расчета.

Данная формула предназначена для расчета процентной и тарифной задолженностей.

На стадии судебного взаимодействия исполняется расчет величин:

– Госпошлина по исковому заявлению (A):

 $A = i \times B + O$ , (2)

i – процентная ставка, установленная исходя из ограничений по величине цены иска в статье 333.19 НК РФ;

B – величина в денежном выражении, являющаяся базовой для процентной ставки (i) и зависящая от цены иска;

Q – фиксированная величина в денежном эквиваленте [3].

– Ценой иска является сумма остатков по всем видам задолженности в разрезе одного требования на дату формирования искового заявления.

Зависимость i (процентной ставки) от величины B (цены иска) представлена в таблице 3.

Таблица 3 – Ограничения по величине цены иска для расчета госпошлины по исковому заявлению

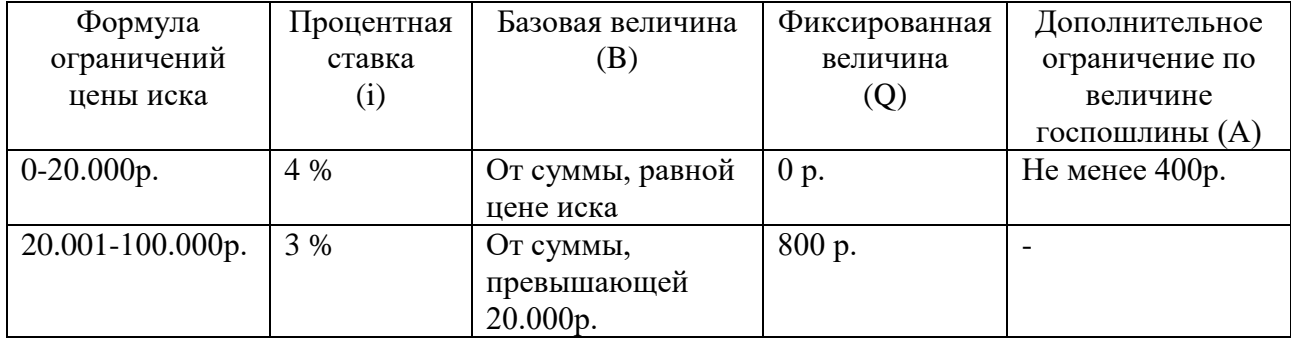

Продолжение таблицы 3

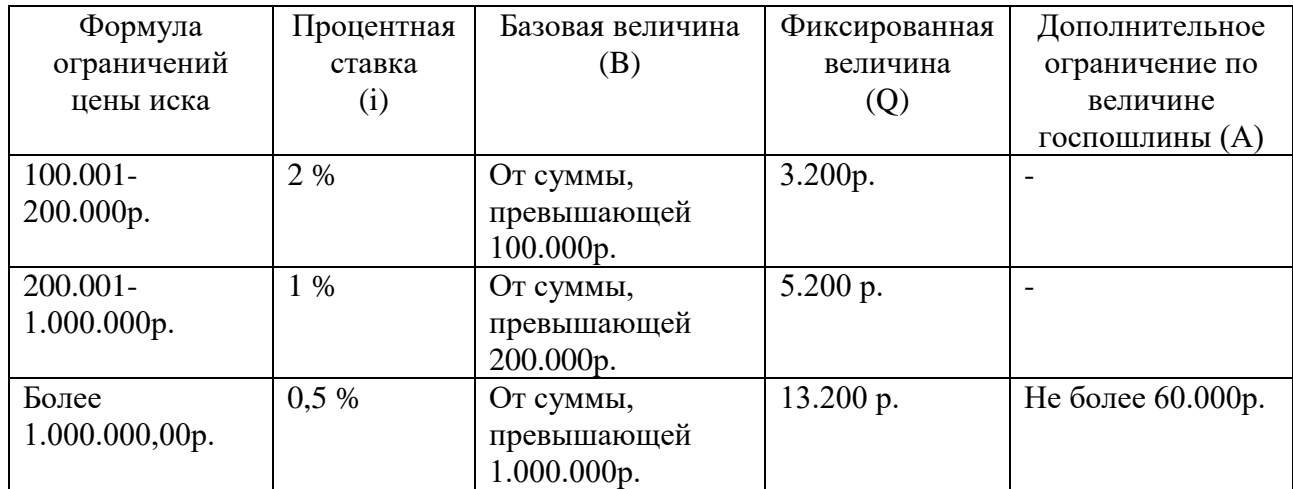

– Госпошлина по судебному приказу:

$$
C = \frac{A}{2} = \frac{i \times B + Q}{2},\tag{3}
$$

где C – величина госпошлины по судебному приказу;

A – величина госпошлины по исковому заявлению [3].

#### <span id="page-16-0"></span>**1.6 Модели предметной области AS-IS**

1.6.1 Техническая и программная модели

<span id="page-16-1"></span>Техническая модель предметной области демонстрирует наиболее общий состав технических средств, используемый на объектах автоматизации. Она включает в себя компьютеры, периферийные и телекоммуникационные устройства, а также серверную технику (наличие серверной техники наблюдается у распределенных объектов автоматизации со сложной ИТинфраструктурой). Техническая модель предметной области представлена в таблице А.1 приложения А и отражает обобщенную структуру технических устройств на объектах автоматизации обозначенной предметной области.

Программная модель предметной области AS-IS, представленная в таблице А.2 приложения А, отображает обобщенную структуру базового и прикладного ПО, установленного на рабочих компьютерах конечных пользователей в исследуемых объектах автоматизации.

Программная модель каждого объекта автоматизации включает в себя определенный перечень программного обеспечения исходя из регламентов построения их ИТ-инфраструктуры.

В таблице 3 приложения В представлен обобщенный перечень популярного базового и прикладного программного обеспечения на объектах автоматизации.

1.6.2 Концептуальная модель

<span id="page-17-0"></span>Концептуальная модель выполнена в нотации IDEF0 и отражает смысловую структуру предметной области. На рисунке 4 представлена концептуальная модель предметной области данной магистерской диссертации.

Блок управления отражает две категории конечных пользователей: руководители и исполнители, которые могут быть отнесены к обобщенному отделу или же расформированы по отделам на основе стадий взаимодействия.

Блок входной информации содержит 5 ветвей: сведения по должникам (информационный вид), кредитные договора (материальный вид), сведения по платежам (информационный вид), суммы ДС, выданных в кредит (денежный вид), данные о выполненных взаимодействиях с должниками (документальный вид).

Блок выходной информации содержит 4 ветви: закрытые кредитные договора (информационный вид), дело по требованию, переданное в бумажный или электронный архив (материальный вид), прибыль от погашенных задолженностей (денежный вид), отчетные формы по результатам деятельности (документальный вид).

Блок нормативно-правовой базы содержит все ранее описанные регламенты в пункте 1.4.

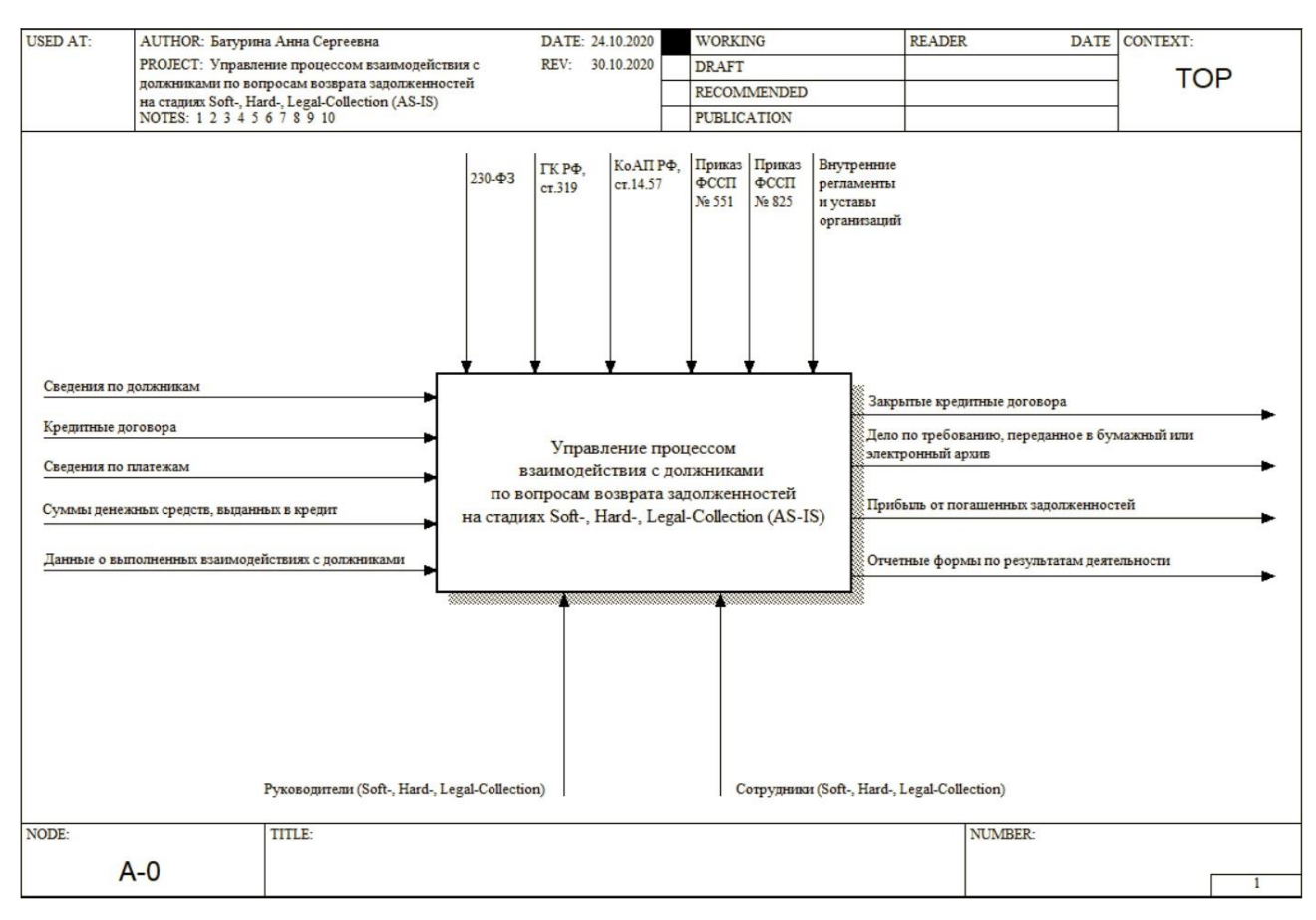

Рисунок 4 – Концептуальная модель предметной области AS-IS

Модель демонстрирует верхний уровень процессов предметной области.

1.6.3 Модель бизнес-процесса

<span id="page-18-0"></span>В результате анализа предметной области был построен обобщенный бизнес-процесс AS-IS, отражающий основную суть взаимодействия с должниками по вопросам возврата просроченной задолженности. В качестве исполнителей обозначены – руководитель и специалист коллекторского направления, заемщик, а в качестве электронных документов – план задач и план задач (исправленный).

Графическое представление бизнес-процесса AS-IS представлено на рисунке 5, а его описание – в таблице Б.1 приложения Б.

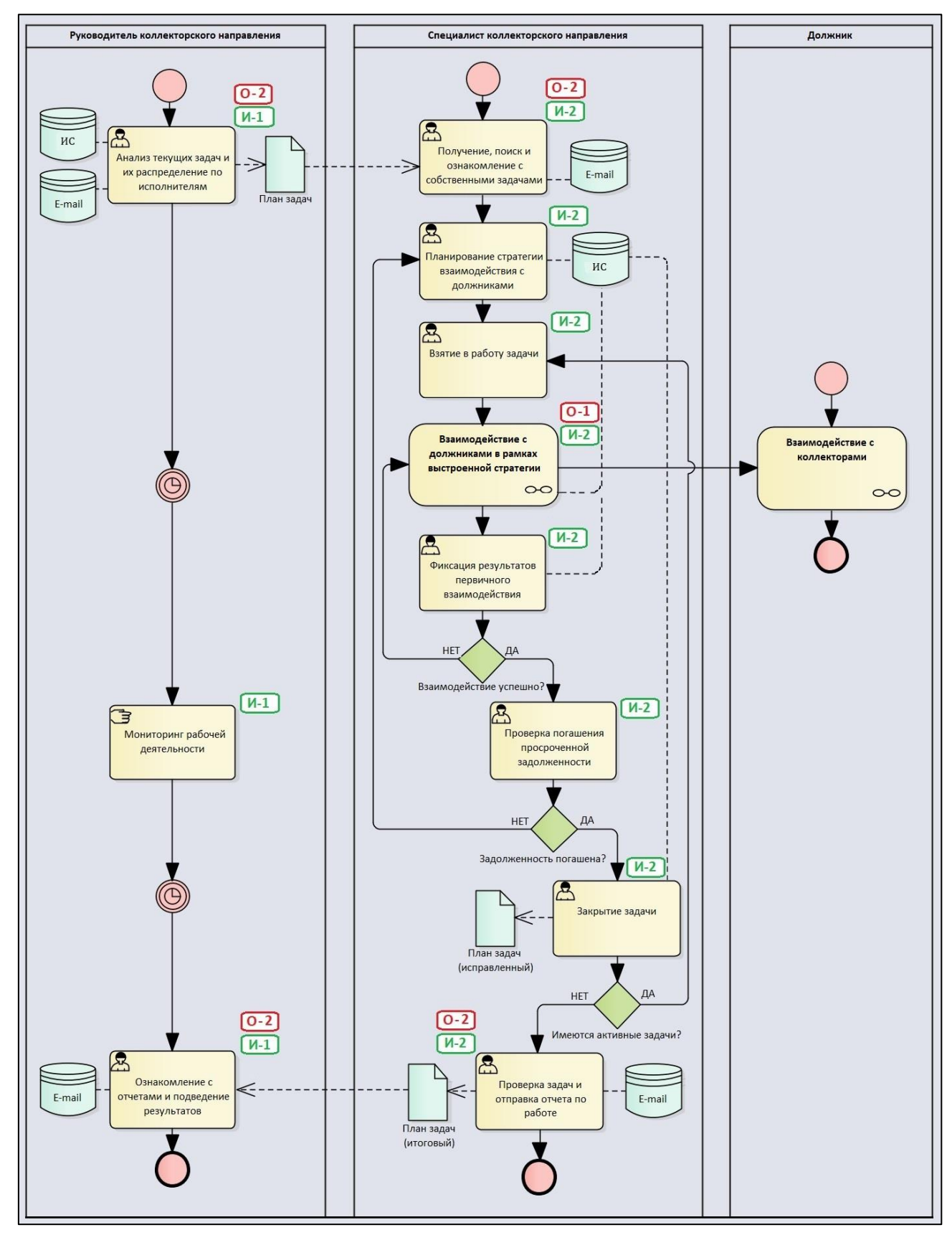

Рисунок 5 - Бизнес-процесс «Взаимодействие с должником в рамках возврата просроченных задолженностей» AS-IS

### **1.7 Анализ проблем предметной области**

<span id="page-20-0"></span>Перечень «узких мест» предметной области, отраженных в бизнеспроцессе AS-IS на рисунке 5, представлено в таблице 4. Каждое обозначенное «узкое место» имеет собственные потенциальные риски и распределение по бизнес-ролям. Часть «узких мест» имеет схожие потенциальные риски.

Графическая интерпретация «узких мест» и их потенциальных рисков представлена в виде диаграммы Исикавы на рисунке 6. Совокупность всех проблем предметной области порождает главенствующую проблему, обозначенную на диаграмме, – отсутствие комплексной автоматизации процессов возврата просроченных задолженностей.

Таблица 4 – Перечень «узких мест» предметной области

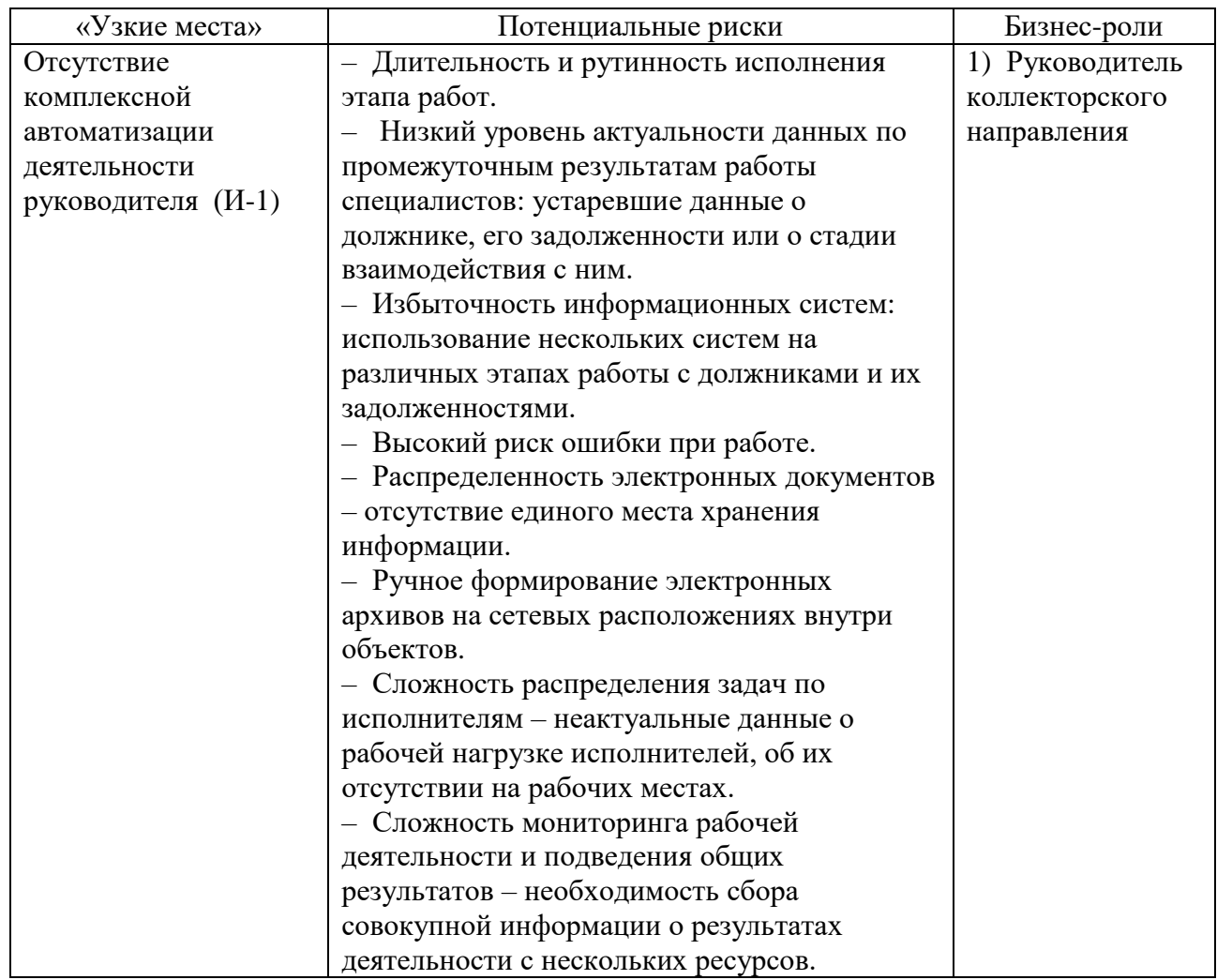

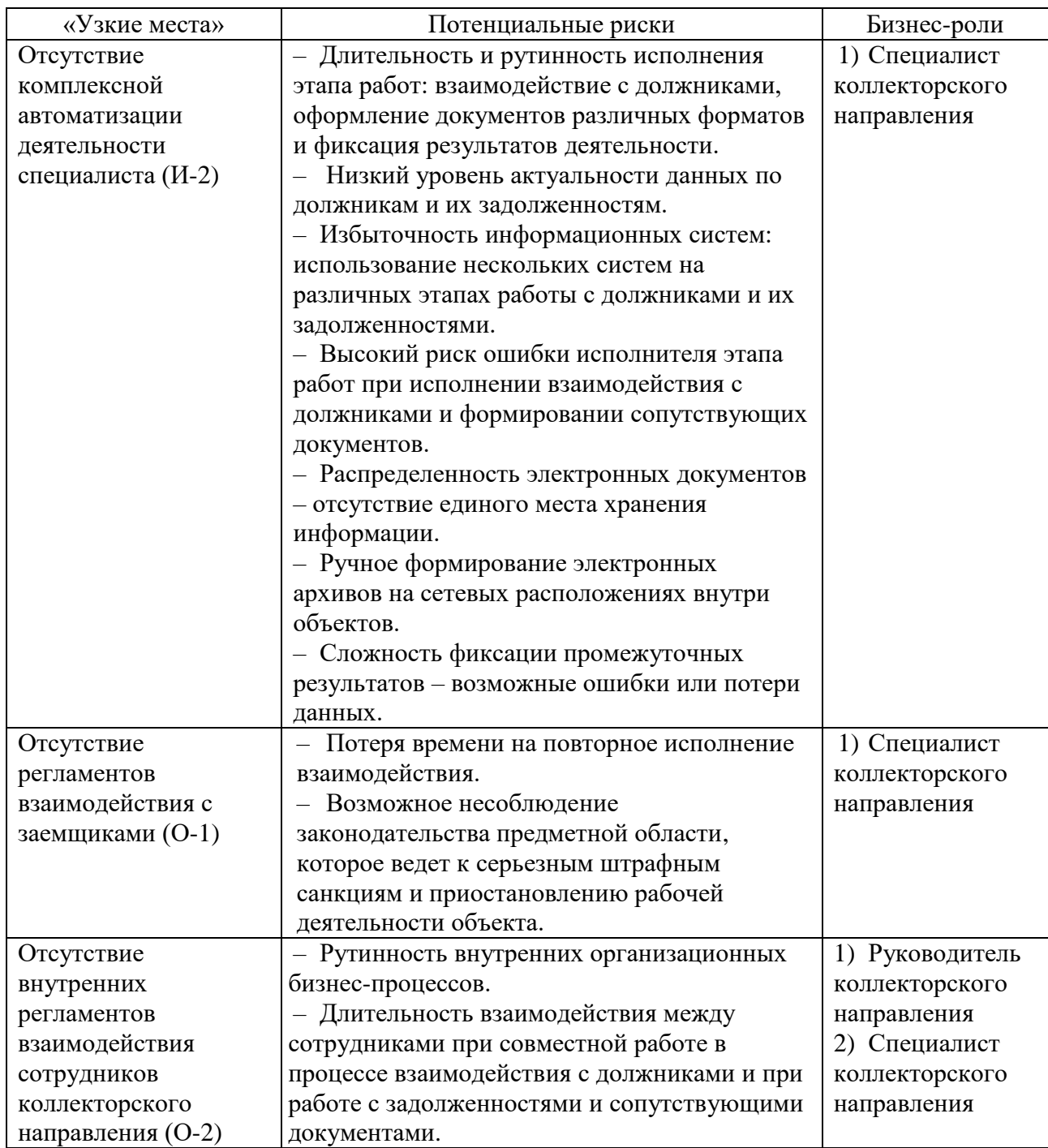

Вышеописанные узкие места и их последствия (потенциальные риски) оказывают негативное влияние на рабочую деятельность структурных подразделений коллекторского направления объектов автоматизации, что ведет к сокращению финансовых показателей и экономической эффективности в целом.

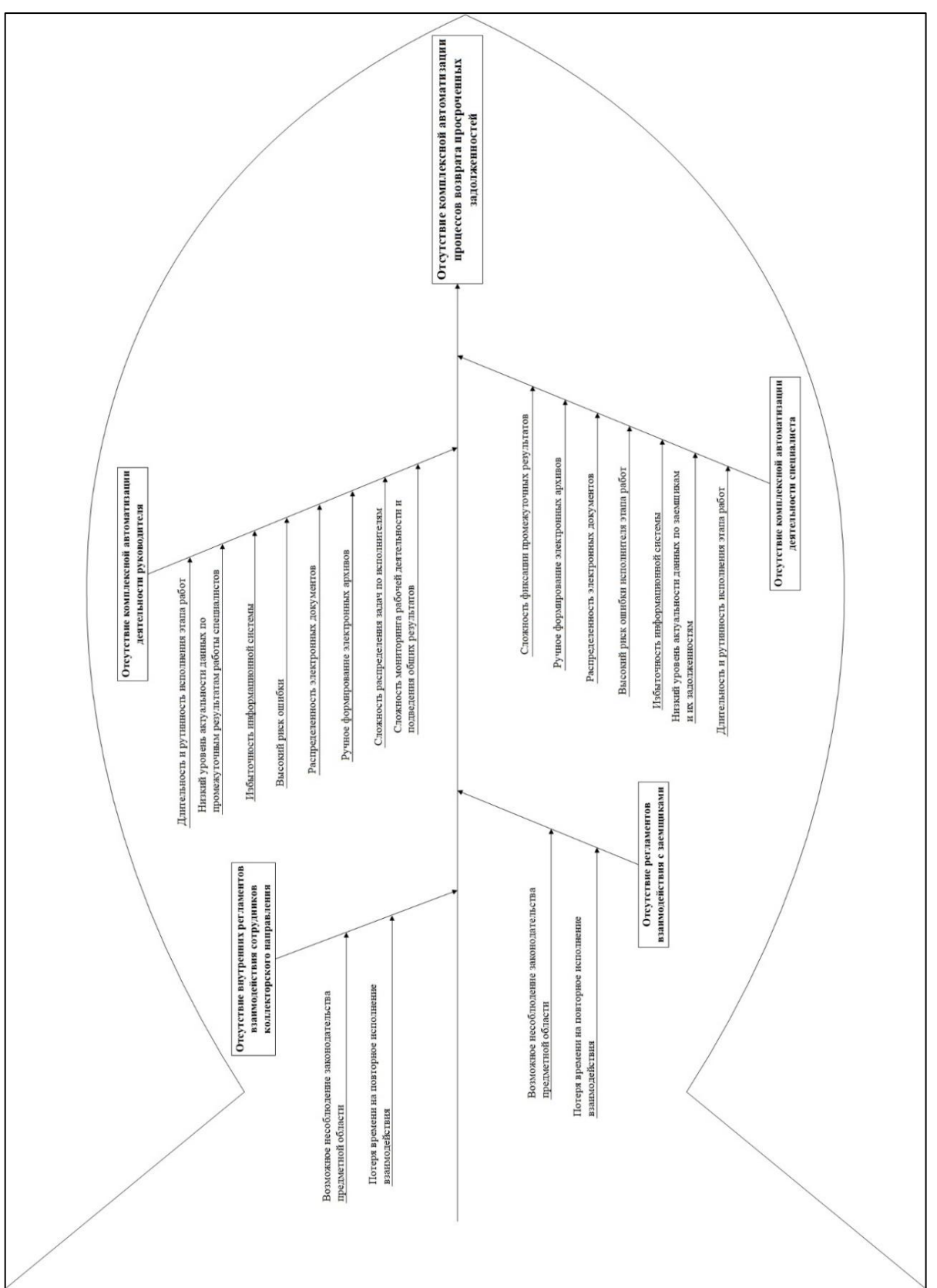

## <span id="page-23-0"></span>**2 АНАЛИЗ И ВЫБОР ПРОЕКТНЫХ РЕШЕНИЙ ДЛЯ РАЗРАБОТКИ ЦЕЛЕВОЙ АРХИТЕКТУРЫ ПРОЕКТА**

# <span id="page-23-1"></span>**2.1 Анализ функциональных возможностей аналогов программного комплекса**

В процессе исследования предметной области был проведен анализ функциональных возможностей ИС-аналогов с целью формирования функционала конечных пользователей программного комплекса «RU-Collector».

Для анализа было выбрано 6 наиболее распространенных ИС, таких как: «FIS Collection» (ООО «Финансовые информационные системы», «МФС Коллекшн» (Группа компаний «А-Дата»), «Контакт» (ООО «Люксбэйс» и ООО «Криф»), «Автоматизация деятельности КА» (ООО «ЦМД-софт»), «WS.Коллекторское агентство» (ООО «Программные системы»), «БИТ:Управление задолженностью» (ООО «Первый бит»). Результаты данного исследования приведены в таблице В.1 приложения В [9, 21, 31, 32, 37, 38].

В качестве параметров исследования данных ИС были определены:

– минимальные стоимостные границы, включающие расходы на внедрение и 1 месяц автоматизации на минимальное число пользователей (1 месяц автоматизации и минимальный пакет часов сопровождений);

– вид информационной системы;

– функциональные возможности в разрезе стадий взыскания, а также основной и дополнительный функционал;

– интеграционные возможности.

По результатам анализа вышеуказанных ИС, наиболее полным спектром функциональных возможностей наделена ИС «FIS Collection», что объясняет высокую величину ее стоимости.

# <span id="page-24-0"></span>**2.2 Анализ и обоснование технологий и платформ проектирования архитектуры программного комплекса**

При проектировании архитектуры программного комплекса «RU-Collector» были использованы несколько современных методологий проектирования, каждая из которых отображает с различных сторон предметную область данной диссертации. Перечень технологий проектирования и используемые среды представлены в таблице 5 [22, 23, 24].

Таблица 5 – Технологии и платформы проектирования архитектуры программного комплекса «RU-Collector»

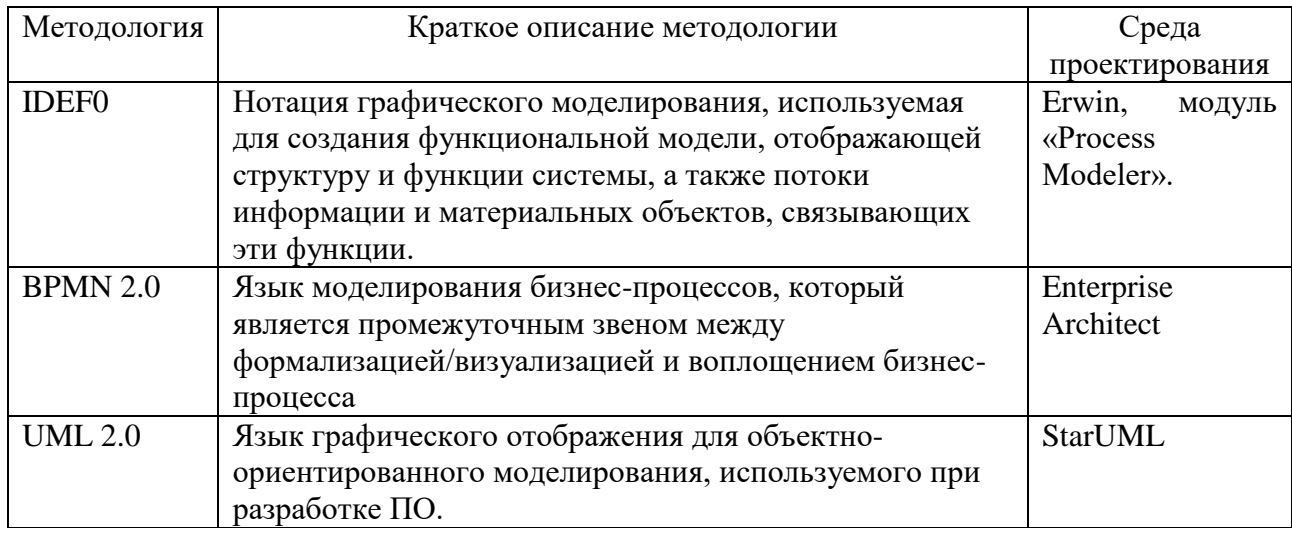

При проектировании интерфейсов программного комплекса был использован веб-сервис «Balsamiq Mockups», который позволяет прототипировать экранные формы ИС с низкой степенью детализации [25].

# <span id="page-24-1"></span>**2.3 Обоснование выбора технологий и платформ для реализации архитектуры программного комплекса**

Программный комплекс «RU-Collector» является облачным инструментом автоматизации и в качестве базовых ЯП были использованы:

1)JavaScript – последовательность действий, представляющая собой программный код, в основу создания которого положено динамическое управление объектами HTML-документов [30].

2) PL/SQL (Programming Language for SQL) – ЯП от компании Oracle, предоставляющий средства для сложной обработки данных [29]. Язык является собственным расширением SQL и предлагает использовать в БД процедуры и пакеты, увеличивая возможность повторного использования кода и его производительность [28].

Язык программирования JavaScript используется в front-разработке программного комплекса «RU-Collector», а язык PL/SQL – в back-разработке.

Для реализации архитектуры ПК «RU-Collector» были применены:

1) Среды разработки программного кода:

– Oracle SQL Developer – интегрированная среда разработки ПО, используемая в традиционных и в облачных ИС [52]. В качестве ключевых особенностей определены: возможность описания объектов, использование встроенного помощника кода и подсказок компилятора, построение и хранение кода в заданной иерархии, возможность его рефакторинга, использование функционально обширных готовых библиотек [53].

– Node.js – среда разработки масштабируемых сетевых ИС на языке JavaScript [51]. Платформа позволяет писать серверный код для динамических веб-страниц и веб-приложений.С помощью Node.js реализуется парадигма «JavaScript для всего», предполагающая использование одного языка программирования для front- и back-разработки [19].

– React.js – декларативная и эффективная JavaScript библиотека для создания пользовательских интерфейсов. Она позволяет выстраивать сложный пользовательский интерфейс из маленьких изолированных частей кода [11].

Также, в качестве редактора кода используется среда «WebStorm», которая работает с современным JavaScript, поддерживает интеграцию с Git. Она позволяет писать качественный быстрый код посредством высокой продуктивности работы и различным интеллектуальным функционалом [56].

2) СУБД Oracle Database – объектно-реляционная система, обеспечивающая управление над созданием и использованием БД. Она имеет

высокой нагрузки и масштабируемости, автоматического возможности распределения ресурсов хранения данных и доступа к ним [27].

3) Среда контроля версионности программного кода Git – распределенная система контроля версий и управления исходным кодом, которая записывает изменения в файл или набор файлов в течение времени и позволяет вернуться позже к определённой версии [12, 48]. В качестве преимуществ Git выделяют: бесплатный и открытый исходный код, резервное копирование, безопасность хранимых данных, исключение необходимости работы с профессиональным сетевым оборудованием, легкость ветвления данных [48].

#### <span id="page-26-0"></span>2.4 Обоснование целевой архитектуры программного комплекса

2.4.1 Архитектура данных

<span id="page-26-1"></span>Архитектура данных программного комплекса «RU-Collector» базируется на следующих сущностях:

1) База данных – совокупность массивов и файлов данных, организованная по определённым правилам, предусматривающим стандартные принципы описания, хранения и обработки данных независимо от их вида. В качестве примера можно выделить БД должников и требований [10].

2) Системные сущности, которые строго определены в программном коде и имеют ряд собственных характеристик и параметров, а также варианты поведения и взаимодействия с другими сущностями. К системным сущностям можно отнести: подразделения, пользователи, роли доступа, кредитор, должник, требования, портфели требований, наборы требований, задолженности, мероприятия, стратегии взыскания и т.д. Системные сущности хранятся в БД.

3) Программные решения, программные сервисы, бизнес-процессы и реализации. Наиболее подробное описание данных сущностей представлено в пункте 1.3. В качестве примеров можно обозначить:

- программное решение - «Разработка стратегии дистанционного взаимодействия»:

 $-$  бизнес-процесс  $-$  «Email-оповещение»;

- реализация – «Рассылка Email-оповещений через программный комплекс»;

- программный сервис - «Организация взаимодействия с ЕФРСБ».

4) Справочники – набор данных, регламентированный табличной формой с определенным количеством колонок. Данный вид сущности определен в разрезе ПК «RU-Administrator», хранимые в них данные используются конечными пользователя ПК «RU-Collector» В качестве примера справочников можно выделить: «Задолженности», «Операции  $\Pi$ O задолженностям», «Процентные периоды», «Получатели».

#### 2.4.2 Архитектура приложений

<span id="page-27-0"></span>Комплексная автоматизация деятельности по возврату просроченных задолженностей помощью программного «RU-Collector»  $\mathbf{c}$ комплекса полразумевает необходимость применения **Группы** взаимосвязанных программных комплексов с помощью протоколов Https (протокол передачи данных, позволяющий клиенту и серверу сначала установить зашифрованное соединение, а затем отправлять по нему HTTP-сообщения) и Websocket (стандартизированный протокол, который связывает веб-серверы и клиенты в режиме реального времени) [44, 55].

Архитектура приложений предметной области представлена на рисунке 4.

Изначально, объекту автоматизации необходимо зарегистрировать свою организацию в одном из программных комплексов.

«RU-Controller» - программный комплекс, который направлен на финансовой составляющей автоматизации управление коллекторского направления с помощью программного комплекса «RU-Collector». Его функционал предназначен для руководителей организаций или подразделений, которые отвечают  $3a$ финансирование автоматизации. B разрезе зарегистрированной организации доступны следующие возможности: работа с данными организации и собственными персональными данными; просмотр пользовательской документации; взаимодействие с сотрудниками технической

поддержки ООО «КРДС» посредством диалогов; ознакомление с описанием возможных для подключения программных комплексов, программных решений и сервисов, а также реализаций; ознакомление и выбор тарифных планов.

На следующем этапе, после регистрации организации, необходимо создать администратора программных комплексов.

«RU-Administrator» – программный комплекс, который направлен на осуществление всестороннего администрирования программного комплекса «RU-Collector». Данный комплекс является инструментом ИТ-служб организации [33]. В качестве функциональных возможностей администратора реализованы: настройка сотрудников и ролей доступа, подразделений и режимов работ; работа со стратегиями взыскания и с мероприятиями в разрезе их времени исполнения, реквизитного состава и используемых при исполнении шаблонов; управление видами задолженностей; настройка интеграционных возможностей со сторонними ИС.

В результате администрирования у конечных пользователей появляется возможность начала работы в программном комплексе «RU-Collector».

«RU-Collector» – программный комплекс, состоящий из широкого спектра решений и сервисов, направленных на автоматизацию взаимодействия коллектора и должника на всех стадиях взыскания – SOFT-, HARD- и LEGAL-Collection. Программный комплекс предназначен для работы в нем таких конечных пользователей, как руководители и сотрудники отделов по взаимодействию с должниками [33]. В качестве функциональных возможностей конечных пользователей реализованы работа с портфелями требований и требованиями; выстраивание и назначение стратегии; исполнение различных видов взаимодействия с должниками и фиксация результатов, планирование и перепланирование рабочей нагрузки исполнителей, ведение учета движения денежных средств и проверка должников в различных открытых реестрах.

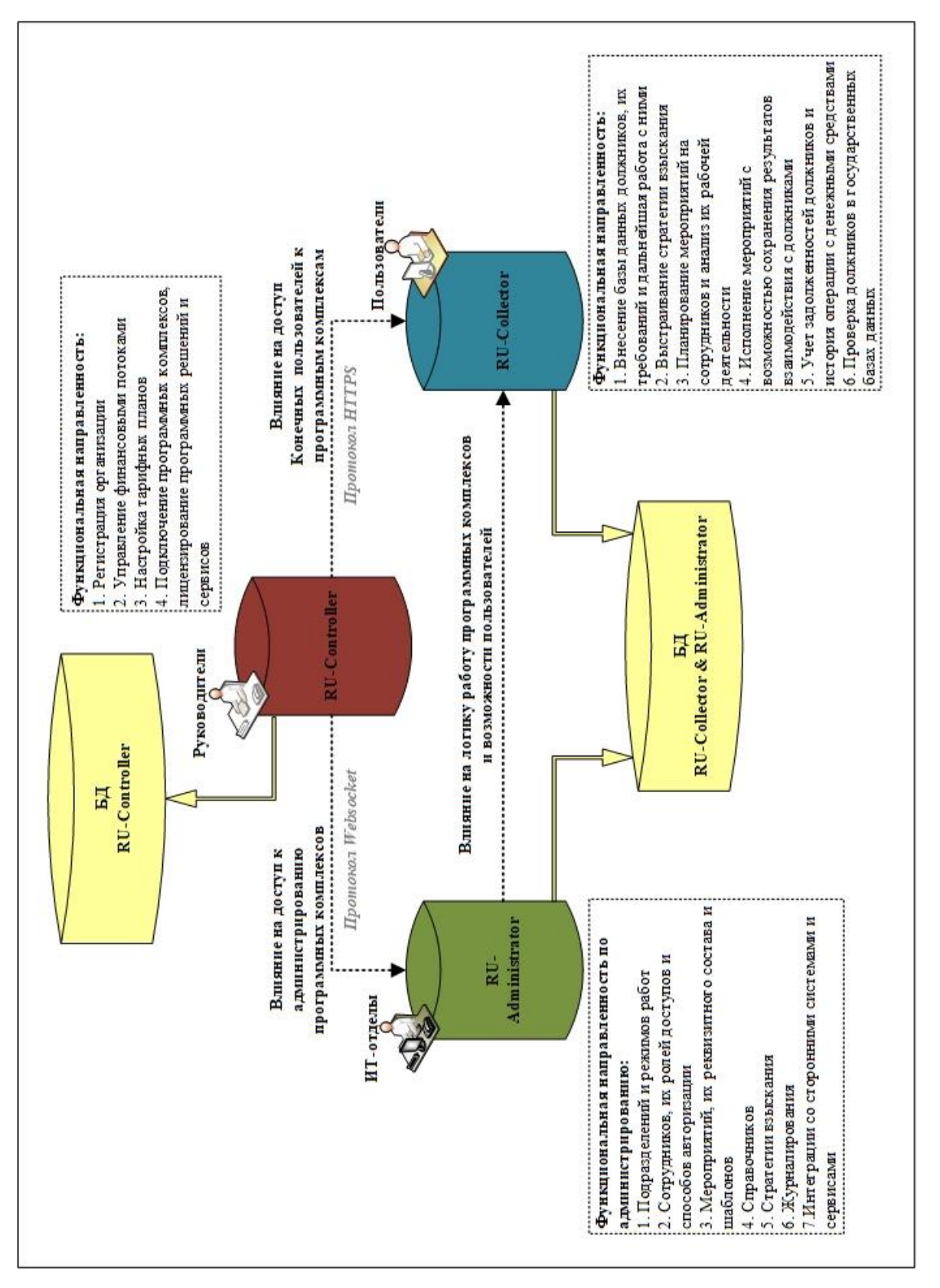

### 2.5 Механизмы защиты информации в программном комплексе

<span id="page-30-0"></span>В ходе разработки программного комплекса «RU-Collector» выявлены некоторые типы угроз информационной безопасности, которые характеризуются соответствующими последствиями. Типы возможных угроз, их последствия и актуальность представлены в таблице 6.

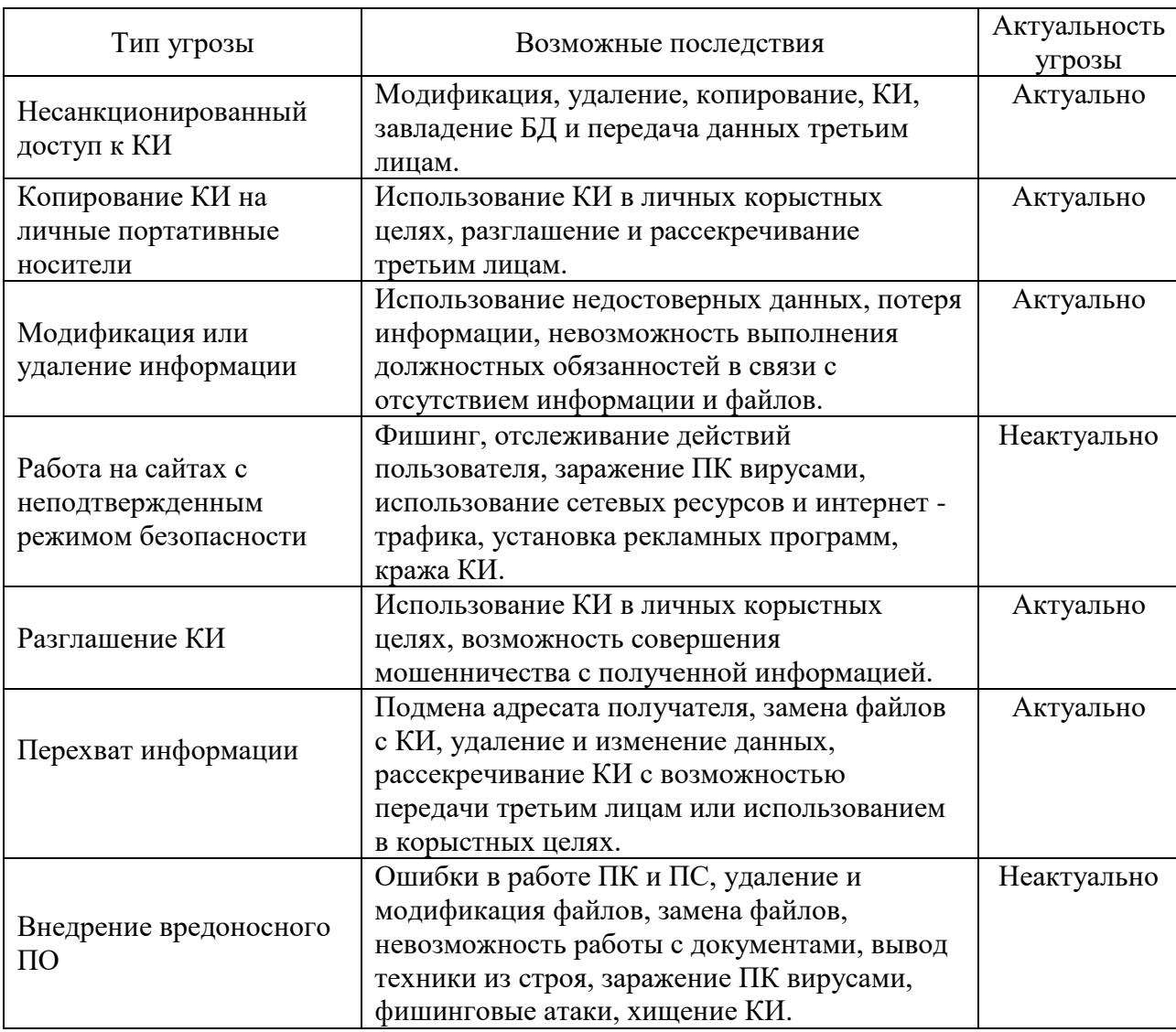

Таблица 6 - Перечень угроз и возможные последствия от их реализации

В качестве категорий нарушителей угроз информационной безопасности на объектах автоматизации были определены: внешний и внутренний.

Подробное описание категорий возможных нарушителей представлена в таблице 7.

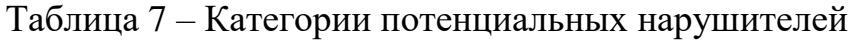

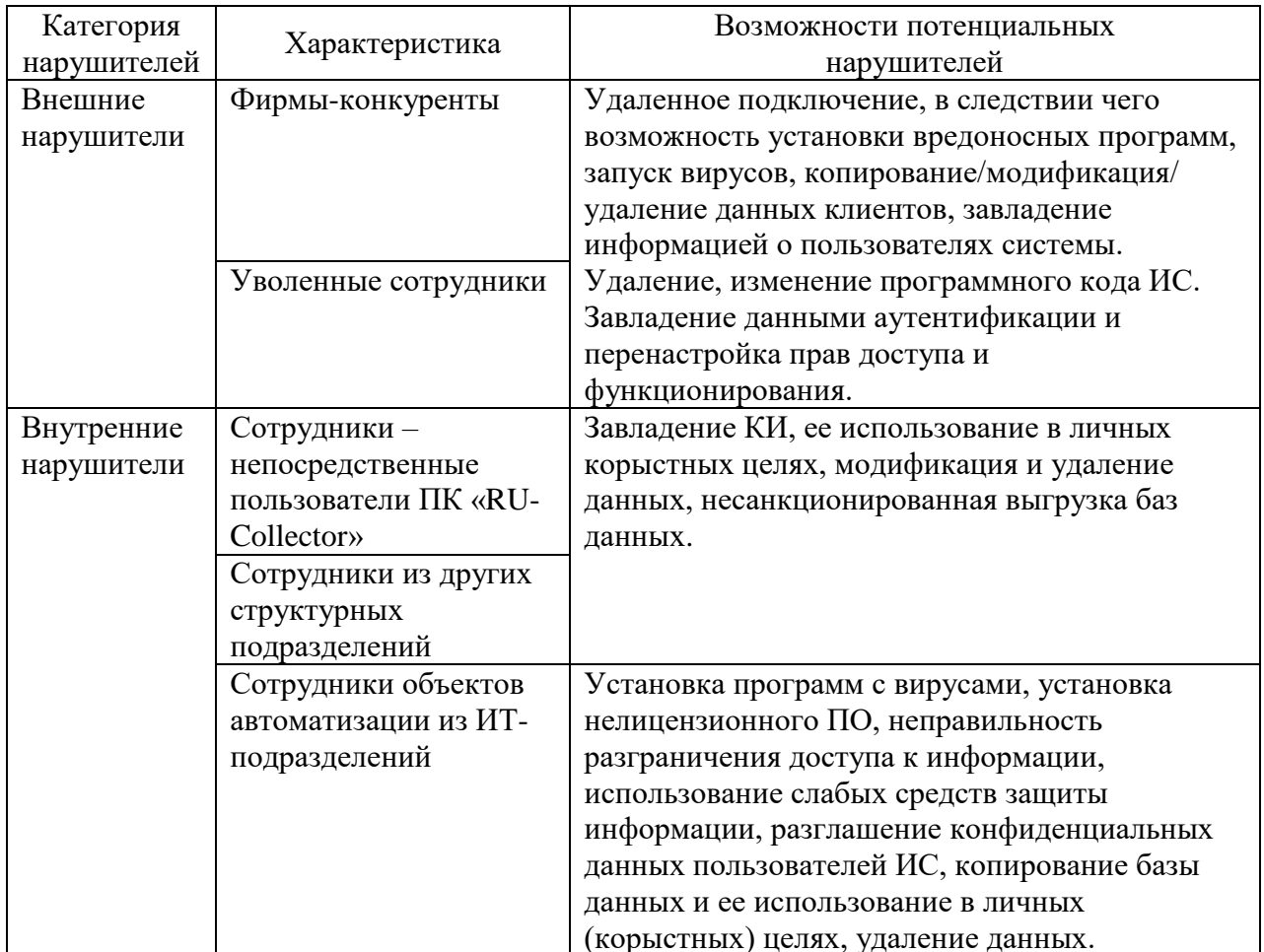

На основе приведенных в таблицах 8 и 9 данных, можно сделать вывод, что для программного комплекса «RU-Collector» актуальными угрозами являются следующие: несанкционированный доступ к КИ, копирование КИ на личные портативные носители, модификация или удаление информации, разглашение КИ, перехват информации.

Для исключения возможного возникновения данных угроз на объектах автоматизации рекомендуется поддерживаться рекомендаций:

1) Пользователи программного комплекса «RU-Collector» должны:

- соблюдать правила «чистого стола» и «чистого экрана»;
- использовать сложные и уникальные пароли;

- осуществлять блокировку экрана;

- быстро реагировать на подозрительное поведение своих персональных компьютеров.

2) ИТ-службы организаций должны:

– следить за работой антивирусных программ;

– Следить за поведением пользователей при исполнении своих должностных обязанностей использованием их личных съемных носителей;

– исключать возможность перехода пользователей на вредоносные сайты и установки стороннего ПО для использования в личных целях;

– использовать политику разграничения прав доступа во внешние и внутренние ресурсы пользователей.

3) Проведение организационных собраний с целью напоминания сотрудникам следующего:

– политик конфиденциальности;

– регламентов обращения с техническим и программным обеспечением;

– правил неразглашения данных третьим лицам и других внутренних регламентов организаций [35].

## <span id="page-33-0"></span>**3 ПРОЕКТИРОВАНИЕ АРХИТЕКТУРЫ ПРОГРАММНОГО КОМПЛЕКСА**

#### <span id="page-33-1"></span>**3.1 Модели предметной области TO-BE**

3.1.1 Техническая и программная модели

<span id="page-33-2"></span>Техническая модель определяет рекомендации по составу технических средств, которым должны обладать конечные пользователи на объектах автоматизации. Техническая модель предметной области представлена в таблице Г.1 приложения Г.

Перечень технических устройств носит рекомендательный характер для объектов автоматизации и исключает необходимость владения всем перечнем технических средств.

Программная модель предметной области TO-BE включает в себя необходимое базовое и прикладное ПО, которым должны обладать автоматизированные рабочие места конечных пользователей программного комплекса «RU-Collector». В таблице Г.2 приложения Г представлен перечень программного обеспечения предметной области.

В зависимости от возможностей бизнеса и ИТ-регламентов определенного объекта автоматизации, на автоматизированных рабочих местах пользователей могут быть дополнительно установлены: IP-телефония, SMS-центры, информационно-справочные системы для отделов LEGAL-Collection, системы автоматизированной печати и другие пакеты прикладной направленности.

#### 3.1.2 Концептуальная модель

<span id="page-33-3"></span>Концептуальная модель TO-BE, как и модель AS-IS, выполнена в нотации IDEF0 и отражает смысловую структуру предметной области в рамках ее автоматизации посредством программного комплекса «RU-Collector». На рисунке 8 представлена концептуальная модель предметной области TO-BE.

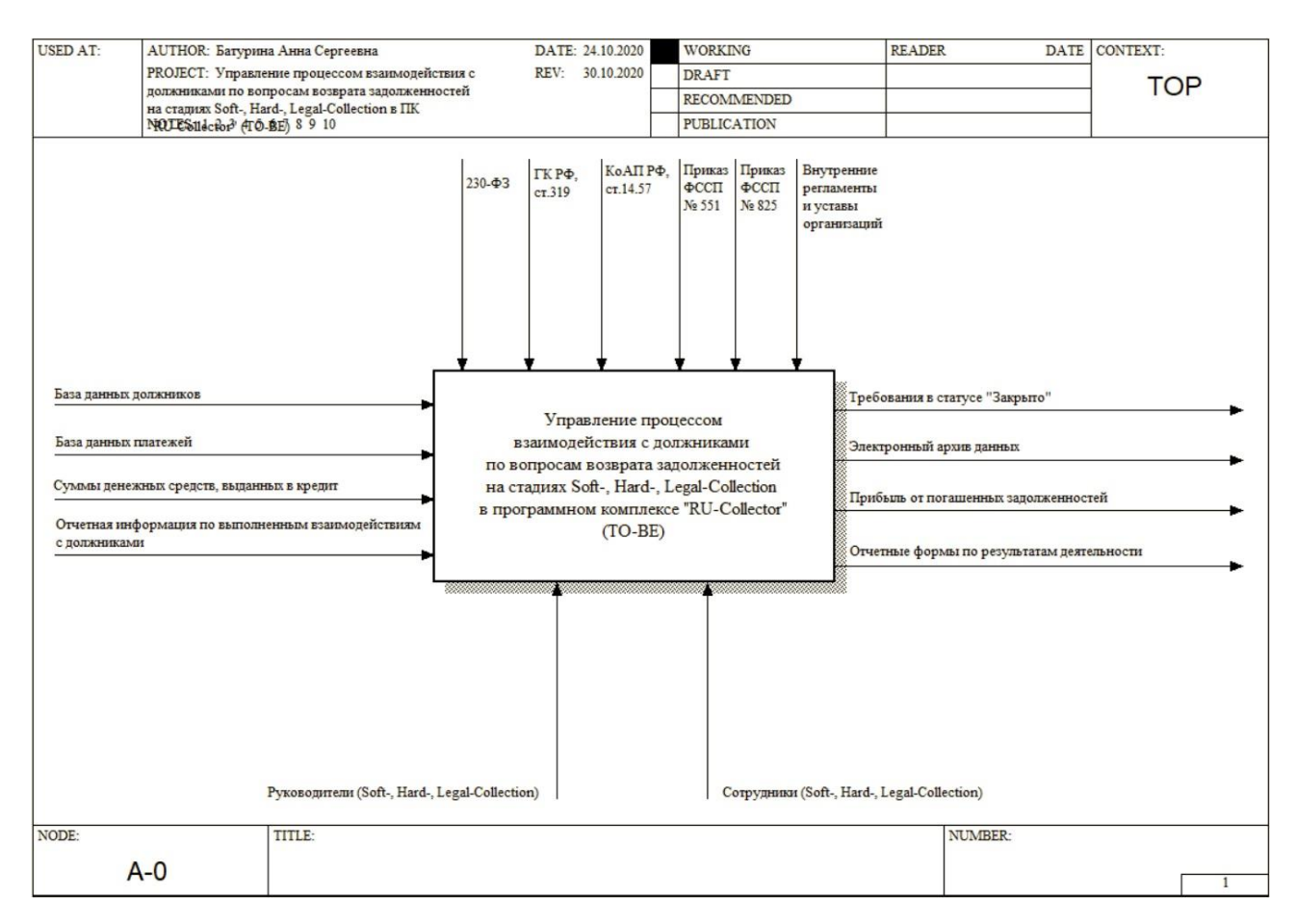

Рисунок 8 – Концептуальная модель предметной области TO-BE

Блок управления и нормативно-правовой базы концептуальной модели TO-BE полностью соответствует модели AS-IS, представленной в пункте 1.6.2.

Блок входной информации содержит 4 ветвей: БД должников и требований, в том числе кредитные договора, если их наличие необходимо (информационный вид), БД платежей (информационный вид), суммы выданных в кредит ДС (денежный вид), отчетная информация по выполненным взаимодействиям с должниками (документальный вид).

Блок выходной информации содержит 4 ветви: Требования в статусе «Закрыто» (информационный вид), электронный архив данных – требования, история взаимодействий, документы и т.д. (информационный вид), прибыль от погашенных задолженностей (денежный вид), отчетные формы по результатам деятельности (документальный вид).

3.1.3 Модель бизнес-процесса

<span id="page-35-0"></span>В рамках этапа проектирования архитектуры ПК «RU-Collector» построена обобщенная модель верхнеуровнего бизнес-процесса «Взаимодействие с должником по вопросам возврата просроченных задолженностей» TO-BE. Бизнес-процесс отображает последовательность этапов взаимодействия с должниками в разрезе функциональных возможностей ПК «RU-Collector».

В качестве бизнес-ролей предметной области выделены – «Отделы по возврату просроченных задолженностей» и «Кредитный отдел». Данный роли могут характеризоваться как внутренние (в ситуации, когда выдача кредитов/займов и возврат просроченных задолженностей осуществляется организационными структурами одной организации), так и внешние (в случае, когда деятельность по возврату задолженностей передается сторонним юридическим лицам).

Перечень документов, участвующих в бизнес-процессе TO-BE верхнего уровня представлен в таблице 7, а его описание – в таблице Д.1 приложения Д.

Таблица 8 – Перечень документов бизнес-процесса «Взаимодействие с должником по вопросам возврата просроченных задолженностей» TO-BE

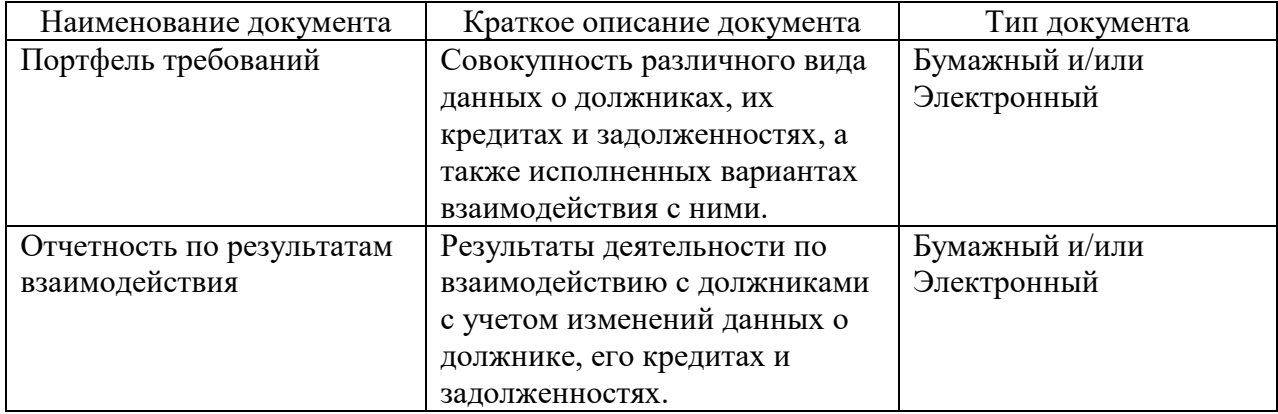

Графическое представление бизнес-процесса TO-BE представлено на рисунке 9.
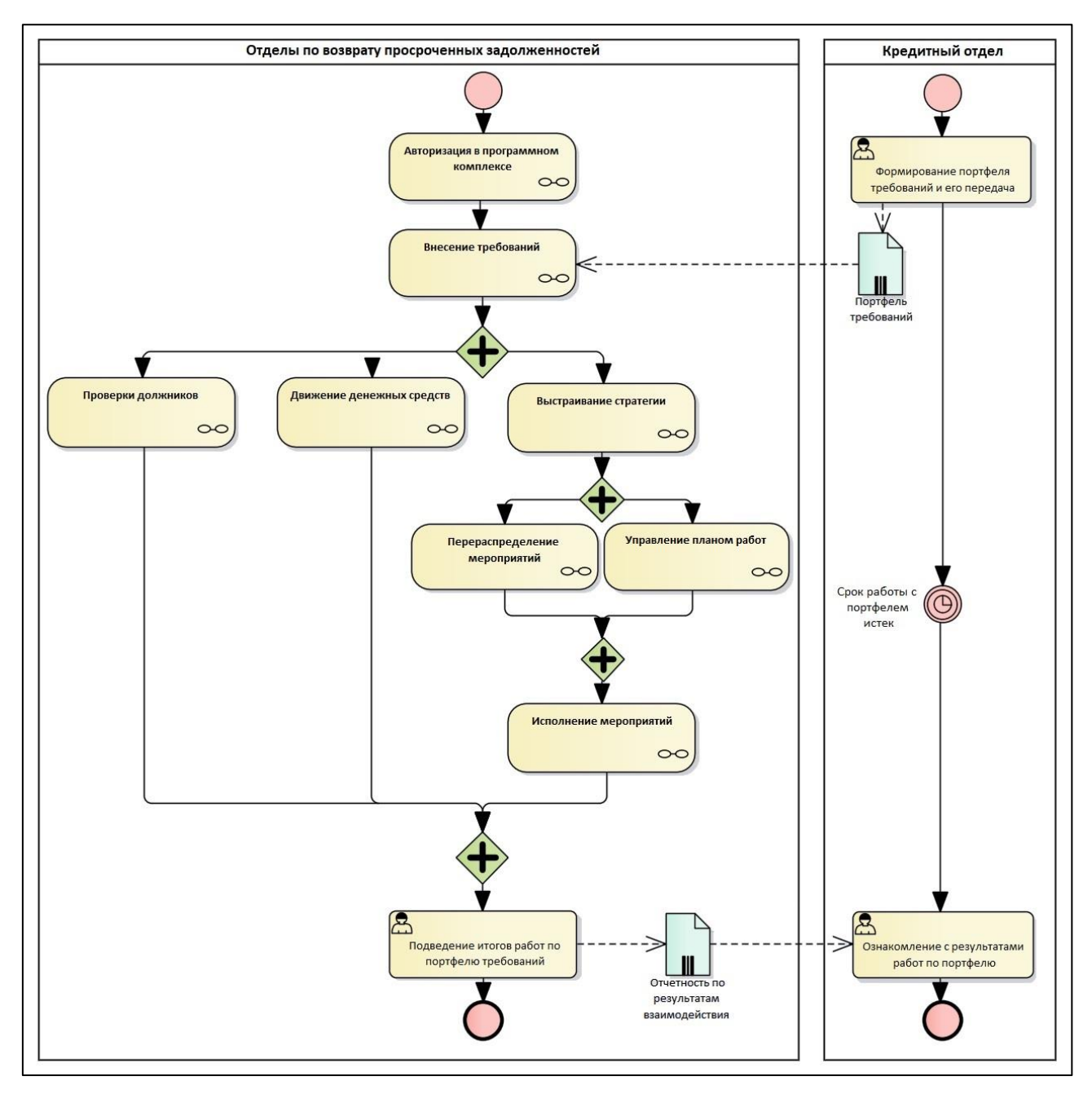

Рисунок 9 - Бизнес-процесс «Взаимодействие с должником по вопросам возврата просроченных задолженностей» ТО-ВЕ

Бизнес-процесс ТО-ВЕ исключает все «узкие места», выявленные на этапе анализа предметной области в бизнес-процессе AS-IS.

3.1.4 Модель вариантов использования

Диаграмма вариантов использования демонстрирует варианты использования функциональных возможностей программного комплекса «RU-

Collector» в разрезе каждого пользователя. Данный вид диаграммы позволяет концептуально представить реализованное программное решение.

Диаграмма вариантов использования предметной области представлена на рисунке 10.

Программный комплекс «RU-Collector» отображен в виде множества актеров, взаимодействующих с системой с помощью так называемых вариантов использования.

В качестве объектов «Actor» выделены руководители и сотрудники отделов, которые, в свою очередь обобщены в соответствующие сущности – «Руководитель» и «Сотрудник отдела».

Вариант использования – это спецификация сервисов (функций), которые система предоставляет актеру. Каждая обозначенная сущность имеет собственный ряд доступного функционала в программном комплексе «RU-Collector», который может быть не доступен или доступен частично другому виду сущностей [14].

На представленной ниже диаграмме вариантов отображены следующие виды взаимосвязей

1) Отношение типа «ассоциация» определяет взаимодействие актеров с вариантами использования.

2) Отношение типа «обобщение» обозначены линиями с пустыми стрелками и показывают группировку сущностей в обобщенные группы.

3) Отношения типа «зависимость» обозначены пунктирными линиями и определяют взаимосвязи между вариантами использования (программными решениями), а блоки пояснения отображают характер взаимосвязей.

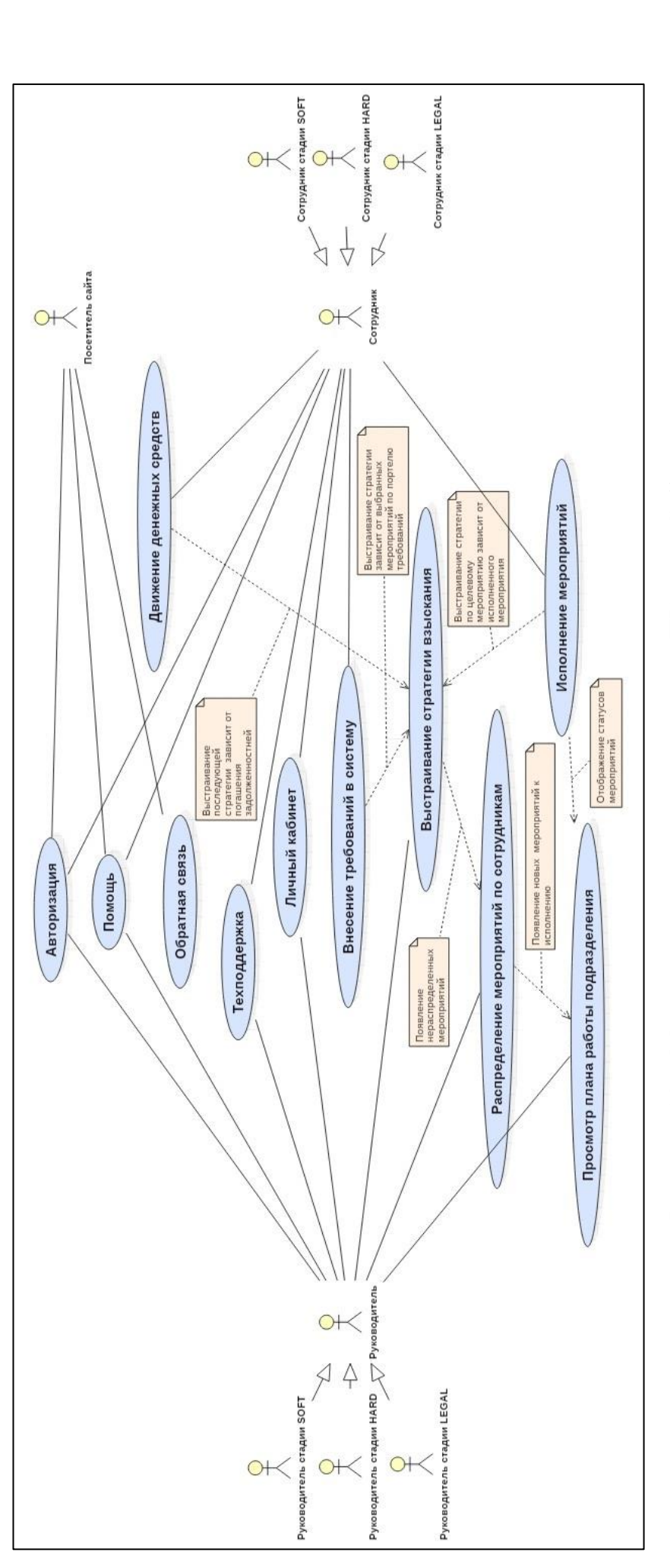

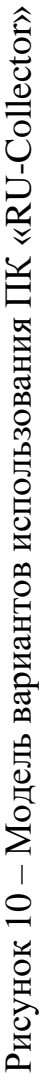

3.1.5 Модели состояний

Модели состояний были спроектированы в нотации UML и отображают последовательность переходов сущностей из одного состояния в другое с помощью системных статусов [43].

В процессе проектирования и разработки архитектуры программного комплекса «RU-Collector» спроектированы две модели состояний для базовых системных сущностей – «Требование» и «Мероприятие», представленные на рисунках 11 и 12.

Для каждого состояния (в данном случае статуса) системной сущности программного комплекса «RU-Collector» присутствуют следующий список действий:

entry – действие, которое выполняется в момент входа в состояние;

- do - действие, которое выполняется в течение этого состояния;

– exit – действие, которое выполнятся в момент выходя из состояния [43].

Системная сущность «Требование» имеет три статуса. Статус «Корректное» предоставляет пользователю право на применение всего доступного функционала ПК в отношении данного требования, а статусы «Закрытое» и «Некорректное» ограничивают определенную группу функционала пользователя, например: ограничение на выстраивание стратегий, внесения данных о любых движениях ДС.

Системная сущность «Мероприятие» имеет 7 статусов, исходя из которых пользователь может проанализировать результаты взаимодействия с должником. Данные статусы применимы к любого рода мероприятиям, как системным, так и пользовательским.

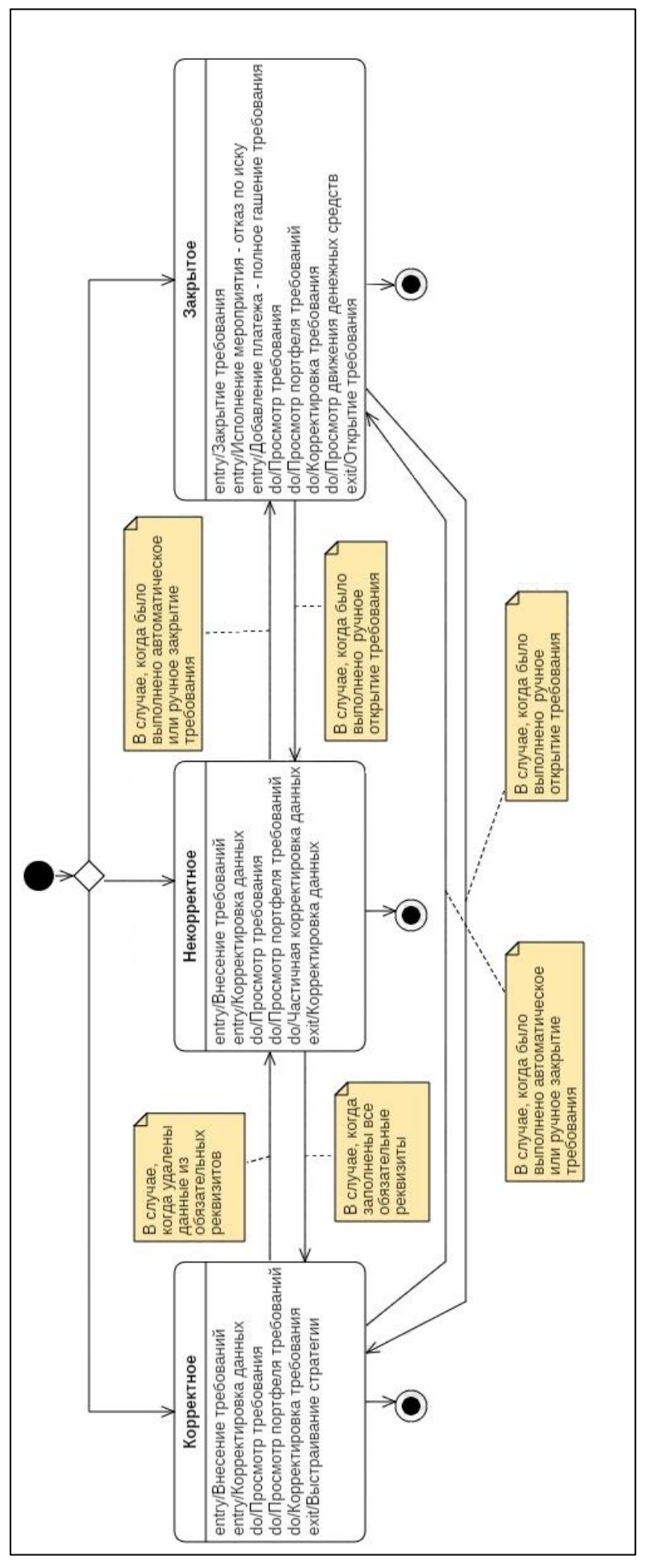

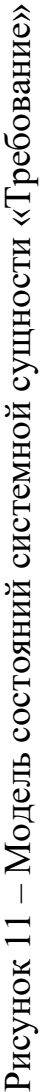

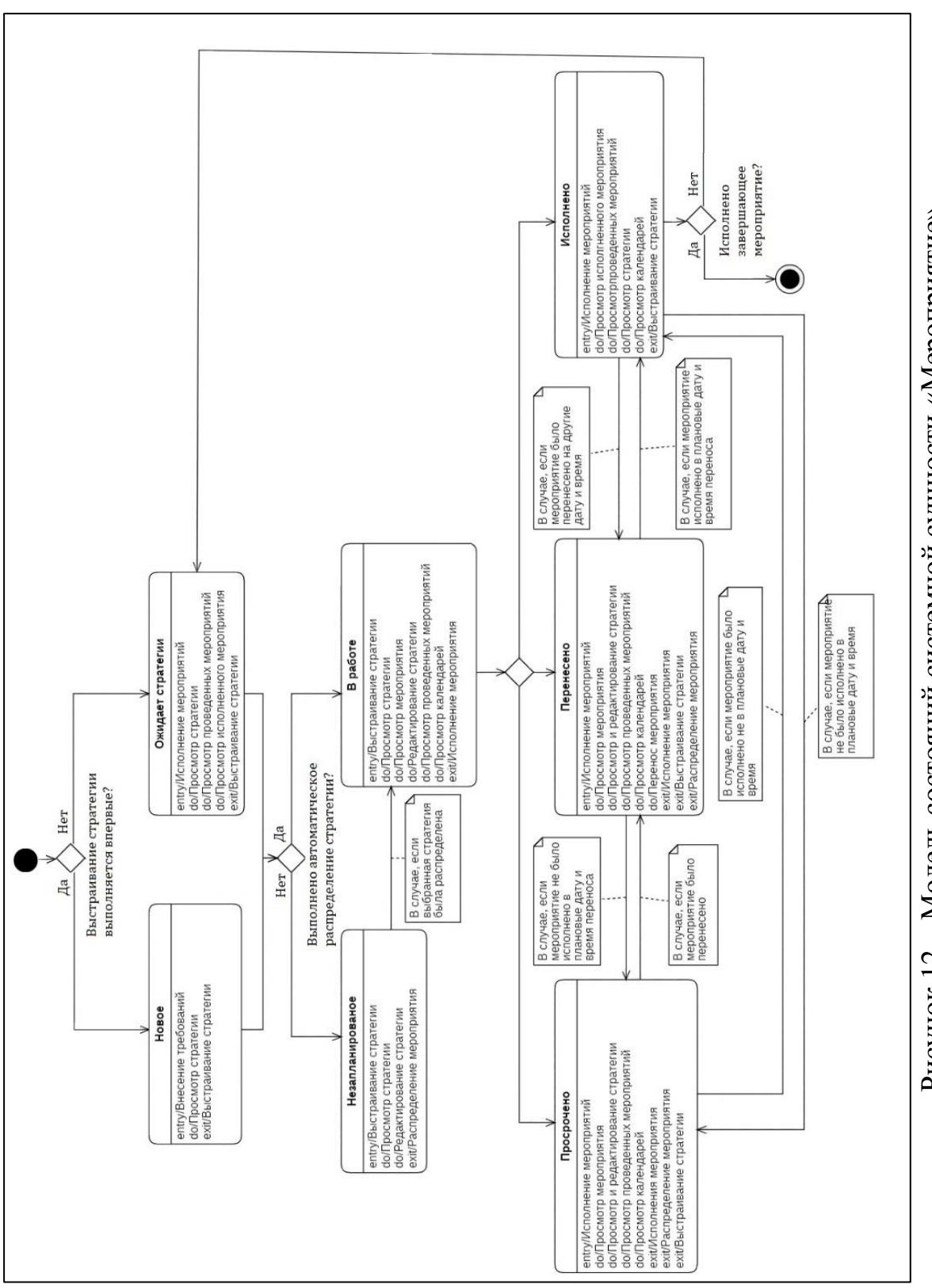

Рисунок 12 - Модель состояний системной сущности «Мероприятие»

3.1.6 Модель компонентов

Проектирование структуры компонентов вычислительной сети было выполнено с помощью нотации UML 2.0 в представлении диаграммы компонентов.

Данная диаграмма демонстрирует элементы и компоненты программного «RU-Collector», существующих комплекса на этапе исполнения  $e<sub>0</sub>$ функциональных возможностей [54].

На рисунке 13 представлена обобщенная диаграмма развертывания в просроченной рамках решения залачи  $\overline{10}$ автоматизации возврата задолженности.

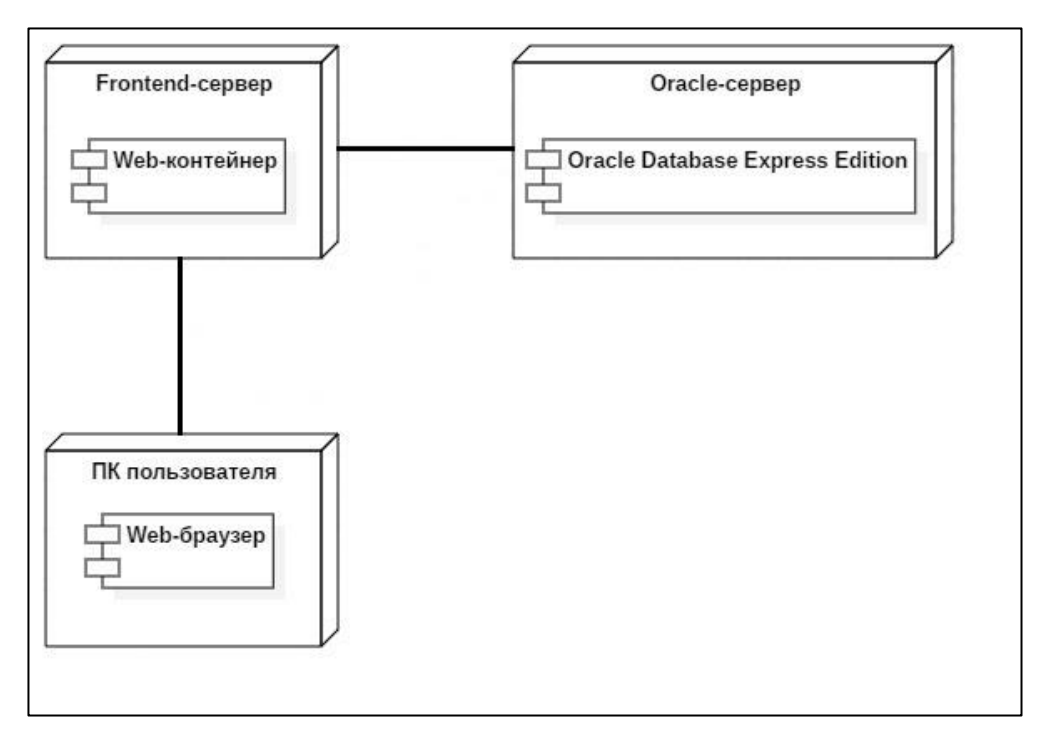

Рисунок 13 – Диаграмма компонентов предметной области

На диаграмме компонентов в качестве сущностей обозначены

1) Узлы – это то, что может содержать программное обеспечение [18]. К узлам относятся: ПК пользователя, Fronted-сервер, Oracle-сервер.

2) Компоненты – физические сущности, реализующие некоторый набор интерфейсов и служащие для общего обозначения элементов физического представления модели [16]. К компонентам относятся: web-контейнер, oracle database express edition, web-браузер.

#### **3.2 Проектирование архитектуры базы данных**

Архитектура базы данных программного комплекса «RU-Collector» спроектирована с помощью диаграммы классов в нотации UML, которая служит для представления статической структуры модели системы в терминологии классов объектно-ориентированного программирования [15].

На рисунке Е.1 приложения Е представлена спроектированная архитектура базы данных программного комплекса.

На диаграмме отображены сущности базы данных – классы. Каждый класс имеет:

– наименование;

– набор атрибутов (в том числе первичный ключ), включающих в себя различные характеризующие его данные;

– операции и методы, которые характеризуют функциональный аспект поведения класса.

Взаимодействие между классами отображается с помощью отношений ассоциации, зависимости, обобщения и реализации. Каждое из этих отношений имеет собственное графическое представление на диаграмме [15].

#### **3.3 Проектирование интерфейсной части**

На этапе построения архитектуры ПК «RU-Collector» выполнено прототипирование пользовательских интерфейсов с помощью онлайн-сервиса Balsamiq Mockaps [25].

Прототипы интерфейсов отображают общие возможности в разрезе программных решений и программных сервисов ПК «RU-Collector».

Графическое представление главных интерфейсов программного решения представлено на рисунках 14-22.

Интерфейс авторизации, изображенный на рисунке 14, помимо полей ввода содержит контактную информацию, по которой может осуществляться связь пользователя с командой разработчиков ООО «КРДС», также имеется

возможность заполнить форму обратной связи и перейти к инструкциям пользователей.

После успешной авторизации пользователя, в веб-браузере отображается интерфейс «Главная», представленный на рисунке 15. Интерфейс содержит личные данные пользователя, которые можно изменить при необходимости.

На рисунке 16 приведен процесс внесения должников и их анкетных данных в ПК (создание портфелей и требований) с целью дальнейшего взаимодействия с должниками по вопросам возврата просроченных задолженностей.

После того, как база должников внесена в ПК пользователю доступен функционал по выстраиванию стратегий взыскания единично в разрезе конкретного требования или массово – по портфелю. На рисунках 17 и 18 представлены интерфейсы программного решения «Выстраивание стратегии».

По результатам определения и назначения стратегий взыскания, у каждого пользователя формируется личный план работ, отображенный на рисунке 19. План работ может быть представлен помесячно, недельно или за определенный день. Исполнение каждого мероприятия соответствует определенному временному интервалу, которое учитывается при выстраивании стратегии.

По нажатию на мероприятие в программном решении «Исполнение мероприятий» запускается интерфейс карточки исполнения, представленный на рисунке 20. Данный интерфейс содержит группу реквизитов, необходимую для исполнения определенного вида мероприятия (реализации), а также дополнительные сведения по требованию.

На рисунке 21 представлено программное решение «Движение денежных средств», направленное на работу с разными видами задолженностей в разрезе требований и фиксацию различного характера движения денежных средств.

Для контроля исполнения рабочей деятельности всеми исполнителя предусмотрен функционал для руководителя, изображенный на рисунке 22. Его вид подобен программному решению «Исполнение мероприятий», а данные календаря отображают статистические показатели.

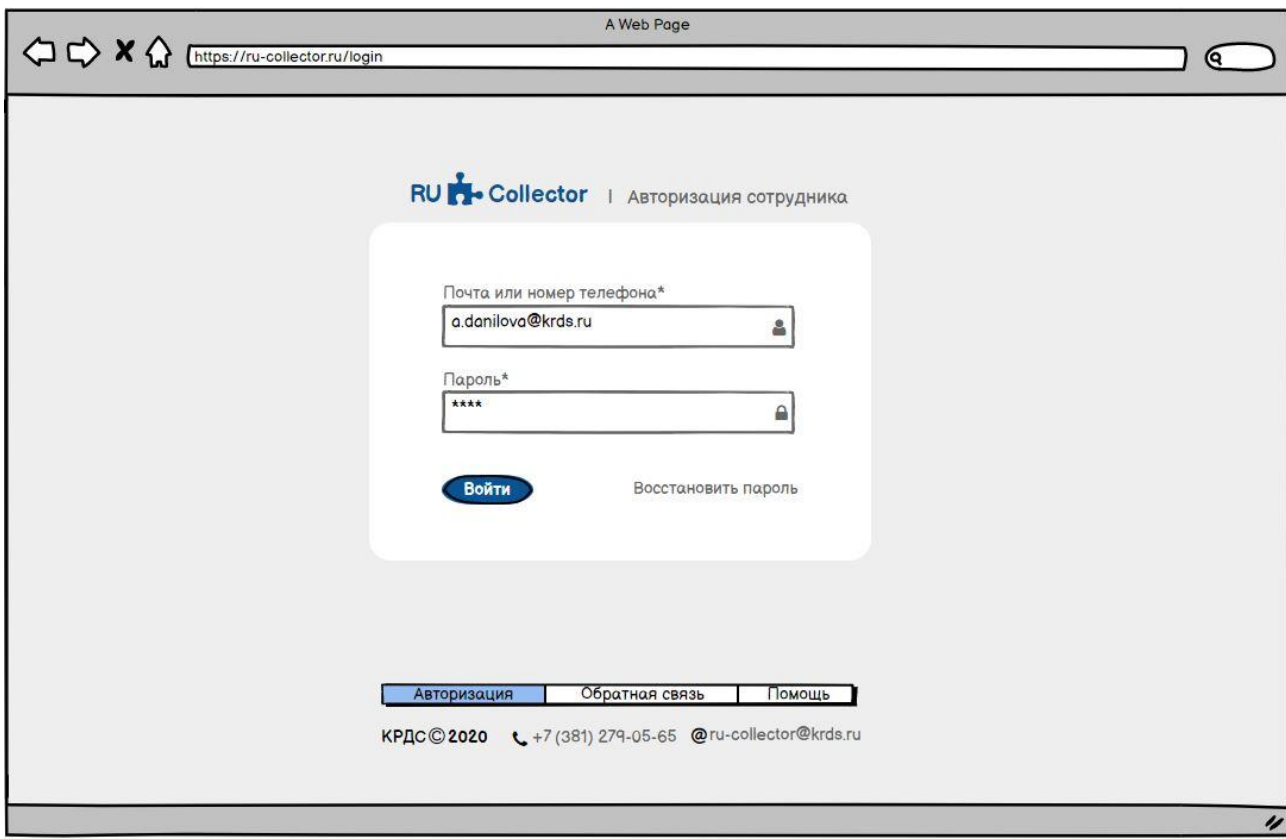

Рисунок 14 – Интерфейс «Авторизация сотрудника»

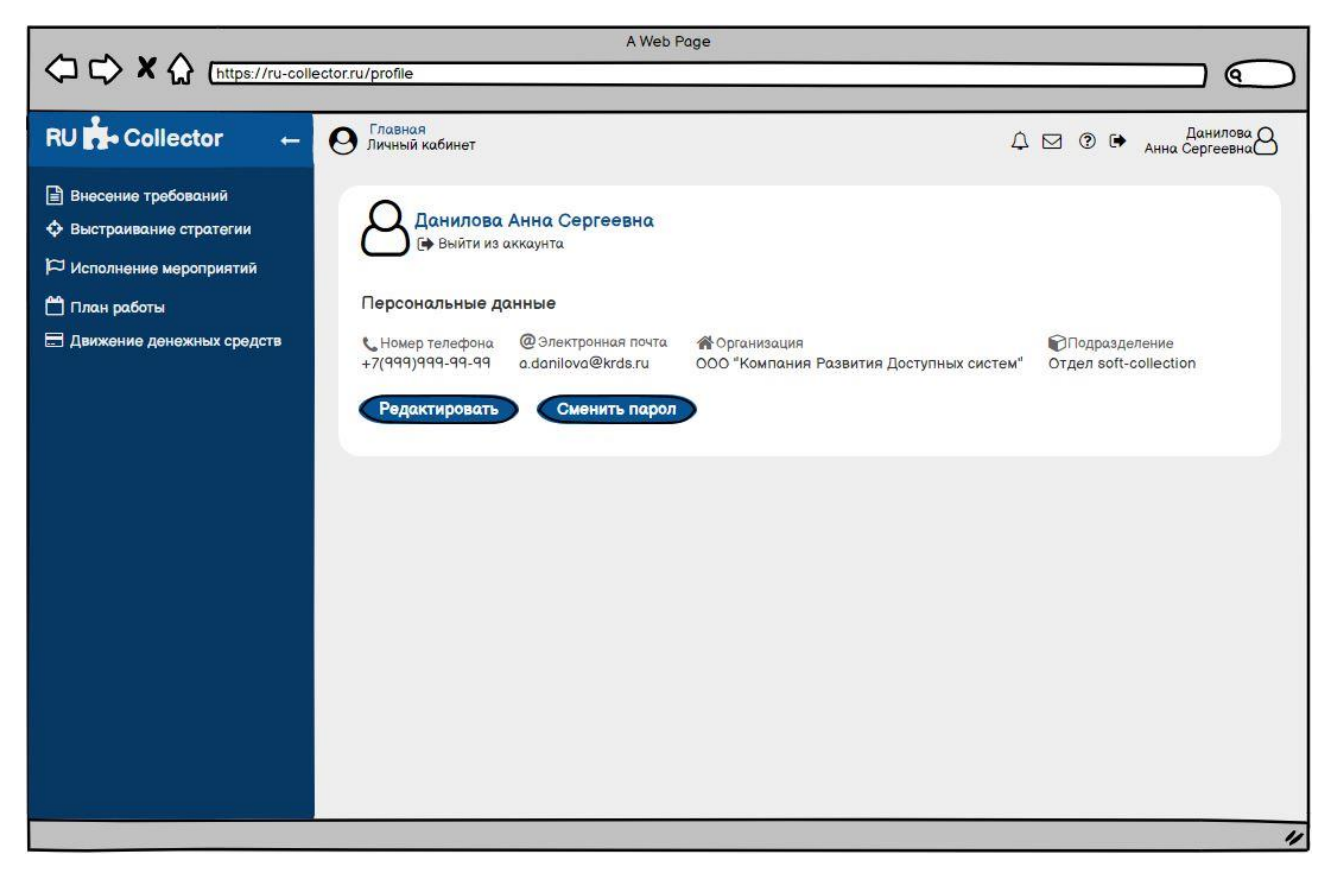

Рисунок 15 – Интерфейс «Главная»

|                                                               |                                | A Web Page       |                   |                                |                     |
|---------------------------------------------------------------|--------------------------------|------------------|-------------------|--------------------------------|---------------------|
| A https://ru-collector.ru/portfolios                          |                                |                  |                   |                                | Q                   |
| <b>RU</b> Collector<br>$\overline{\phantom{m}}$               | Главная<br>Внесение требований |                  |                   |                                | Д ⊠ © (→ Данилова Д |
| <b>Внесение требований</b><br><b>+ Выстраивание стратегии</b> | + Добавить новый портфель      |                  |                   |                                |                     |
| Исполнение мероприятий                                        | Кредитор                       | Номер портфеля   | Дата начала работ | Плановая дата завершения работ | Требований          |
| План работы                                                   | ПАО "Сбербанк"                 | <b>Сбер10</b>    | 15.06.2019        | 15.06.2020                     | 1040                |
|                                                               | ПАО "Сбербанк"                 | C6ep11           | 15.01.2017        | 15.10.2021                     | 33698               |
| <b>Е Движение денежных средств</b>                            | <b>NAO "BTE"</b>               | <b>BT501</b>     | 10.03.2020        | 10.09.2020                     | 321                 |
|                                                               | <b>NAO "BTE"</b>               | <b>BT502</b>     | 11.04.2018        | 11,09,2021                     | 14555               |
|                                                               | ПАО "Газпромнефть"             | Газ 19/09/2019   | 11.05.2020        | 11.09.2020                     | 145                 |
|                                                               | Альфа Банк                     | Альфа_15/03/2019 | 11.05.2020        |                                | 555                 |
|                                                               | Альфа Банк                     | Альфа_10/09/2019 | 14.01.2020        |                                | 13557               |
|                                                               | <b>NAO "BTE"</b>               | <b>BT503</b>     | 21.04.2020        |                                | 3397                |
|                                                               | ПАО "Газпромнефть"             | Газ 25/09/2019   | 12.01.2019        | 12.01.2021                     | 60000               |
|                                                               | Альфа Банк                     | Альфа_25/09/2019 | 18.06.2020        |                                | 1139                |
|                                                               | ПАО "Сбербанк"                 | C6ep14           | 15.06.2019        | 15.06.2020                     | 9999                |
|                                                               | ПАО "Почта Банк"               | 14/12-32         | 15,06.2020        | 15.06.2021                     | 11200               |
|                                                               | ПАО "Почта Банк"               | 14/13-33         | 15.06.2020        |                                | 112                 |
|                                                               | ПАО "Почта Банк"               | 14/14-34         | 15,06,2020        | 15.06.2021                     | 9880                |
|                                                               |                                |                  |                   |                                |                     |
|                                                               |                                |                  |                   |                                | $\prime$            |

Рисунок 16 – Интерфейс программного решения «Внесение требований»

| <b>RU</b> Collector<br>$\leftarrow$ | Главная<br>$\boldsymbol{\varOmega}$ | Выстраивание стратегии |               |                                                  |                                  |                          | Данилова Д<br>$\begin{picture}(150,20) \put(0,0){\line(1,0){10}} \put(15,0){\line(1,0){10}} \put(15,0){\line(1,0){10}} \put(15,0){\line(1,0){10}} \put(15,0){\line(1,0){10}} \put(15,0){\line(1,0){10}} \put(15,0){\line(1,0){10}} \put(15,0){\line(1,0){10}} \put(15,0){\line(1,0){10}} \put(15,0){\line(1,0){10}} \put(15,0){\line(1,0){10}} \put(15,0){\line($ |
|-------------------------------------|-------------------------------------|------------------------|---------------|--------------------------------------------------|----------------------------------|--------------------------|----------------------------------------------------------------------------------------------------|
| <b>Внесение требований</b>          |                                     |                        |               | Требования Портфели требований Наборы требований |                                  |                          |                                                                                                    |
| <b>+</b> Выстраивание стратегии     |                                     | Номер Должник          | Исполнитель   | Мероприятие                                      | Целевое мероприятие              | Плановая дата исполнения | Статус                                                                                                    |
| Исполнение мероприятий              |                                     | Иванов И.И.            | Данилова А.С. | Базовое мероприятие "Выезд к должнику"           | Получение данных ФССП            | 25.04.2020               | В работе                                                                                                    |
| План работы                         | 2                                   | Горбаш Н.Н.            |               |                                                  |                                  |                          | Новое                                                                                                    |
| <b>В Движение денежных средств</b>  | 3                                   | Леонтьева З.И.         |               |                                                  |                                  |                          | Новое                                                                                                    |
|                                     | $\overline{4}$                      | Петров И.И.            | Данилова А.С. | Базовое мероприятие "Выезд к должнику"           | Получение данных ФССП 25.04.2020 |                          | В работе                                                                                                    |
|                                     | 5                                   | Петров Г.В.            | Данилова А.С. | Базовое мероприятие "Выезд к должнику"           | Получение данных ФССП            | 25.04.2020               | В работе                                                                                                    |
|                                     | 6                                   | Иванов И.И.            |               |                                                  |                                  |                          | Новое                                                                                                    |
|                                     | 7                                   | Аверин С.С.            | Галадий Н.А.  | Базовое мероприятие "Выезд к должнику"           | Получение данных ФССП            | 25.04.2020               | В работе                                                                                                    |
|                                     | 8                                   | Чеканов И.С.           | Данилова А.С. | Базовое мероприятие "Выезд к должнику"           | Получение данных ФССП            | 25.04.2020               | В работе                                                                                                    |
|                                     | 9                                   | Петрова И.И.           |               |                                                  |                                  |                          | Новое                                                                                                    |
|                                     | 10                                  | Иванова И.И.           | Данилова А.С. | Базовое мероприятие "Выезд к должнику"           | Получение данных ФССП 25.04.2020 |                          | В работе                                                                                                    |
|                                     | 11                                  | Иванов И.И.            | Галадий Н.А.  | Базовое мероприятие "Выезд к должнику"           | Получение данных ФССП 25.04.2020 |                          | В работе                                                                                                    |
|                                     | 12                                  | Сидоров С.С.           | Галадий Н.А.  | Базовое мероприятие "Выезд к должнику"           | Получение данных ФССП            |                          | Ожидает распределения                                                                                                    |
|                                     | 13                                  | Иванова АА             |               | Базовое мероприятие "Выезд к должнику"           | Получение данных ФССП            |                          | Ожидает распределения                                                                                                    |
|                                     | 14                                  | Петрова И.И.           |               | Данилова А.С. Получение данных ФССП              |                                  | 25.04.2020               | Ожидает выстраивания                                                                                                    |

Рисунок 17 – Интерфейс программного решения

«Выстраивание стратегии по требованию»

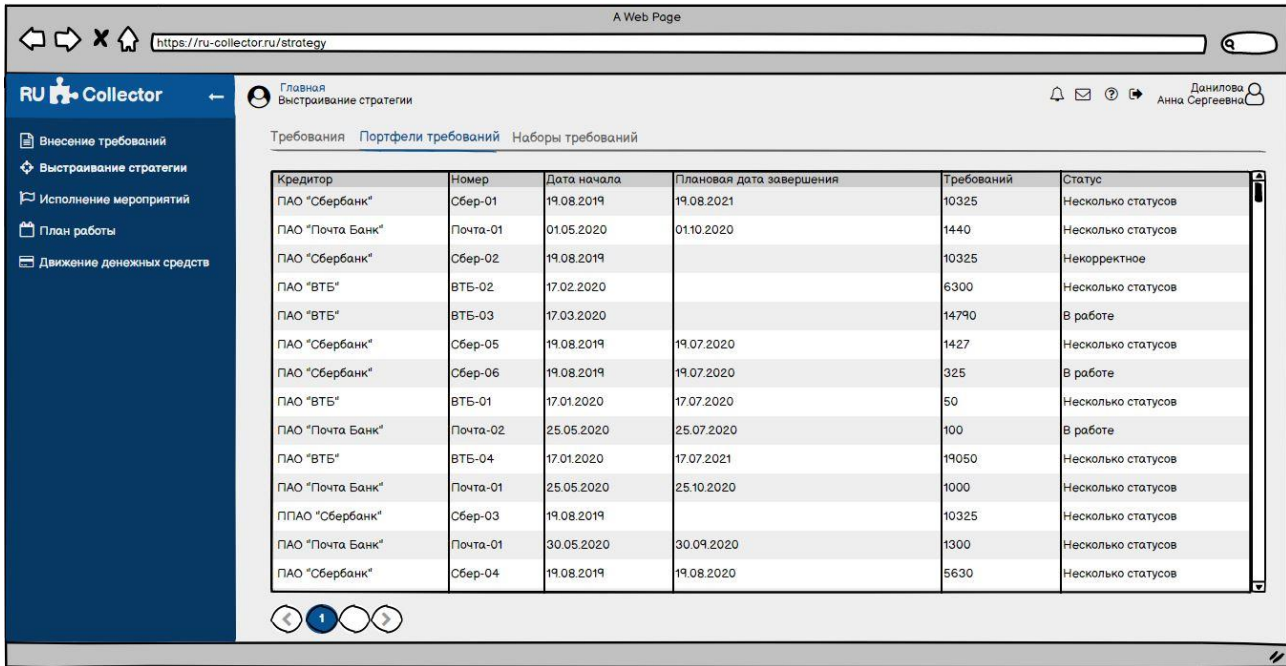

Рисунок 18 – Интерфейс программного решения

«Выстраивание стратегии по портфелю»

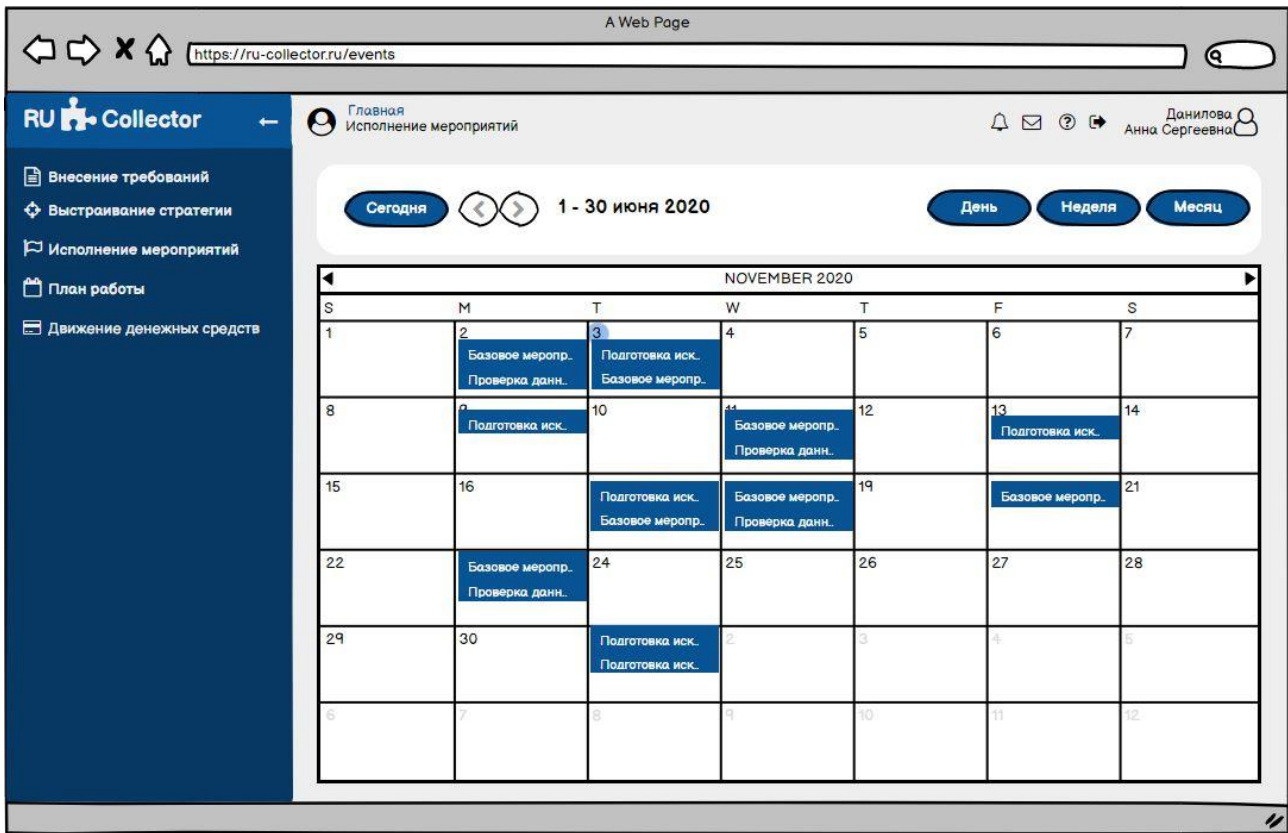

Рисунок 19 – Интерфейс программного решения «Исполнение мероприятий»

(календарь исполнителя)

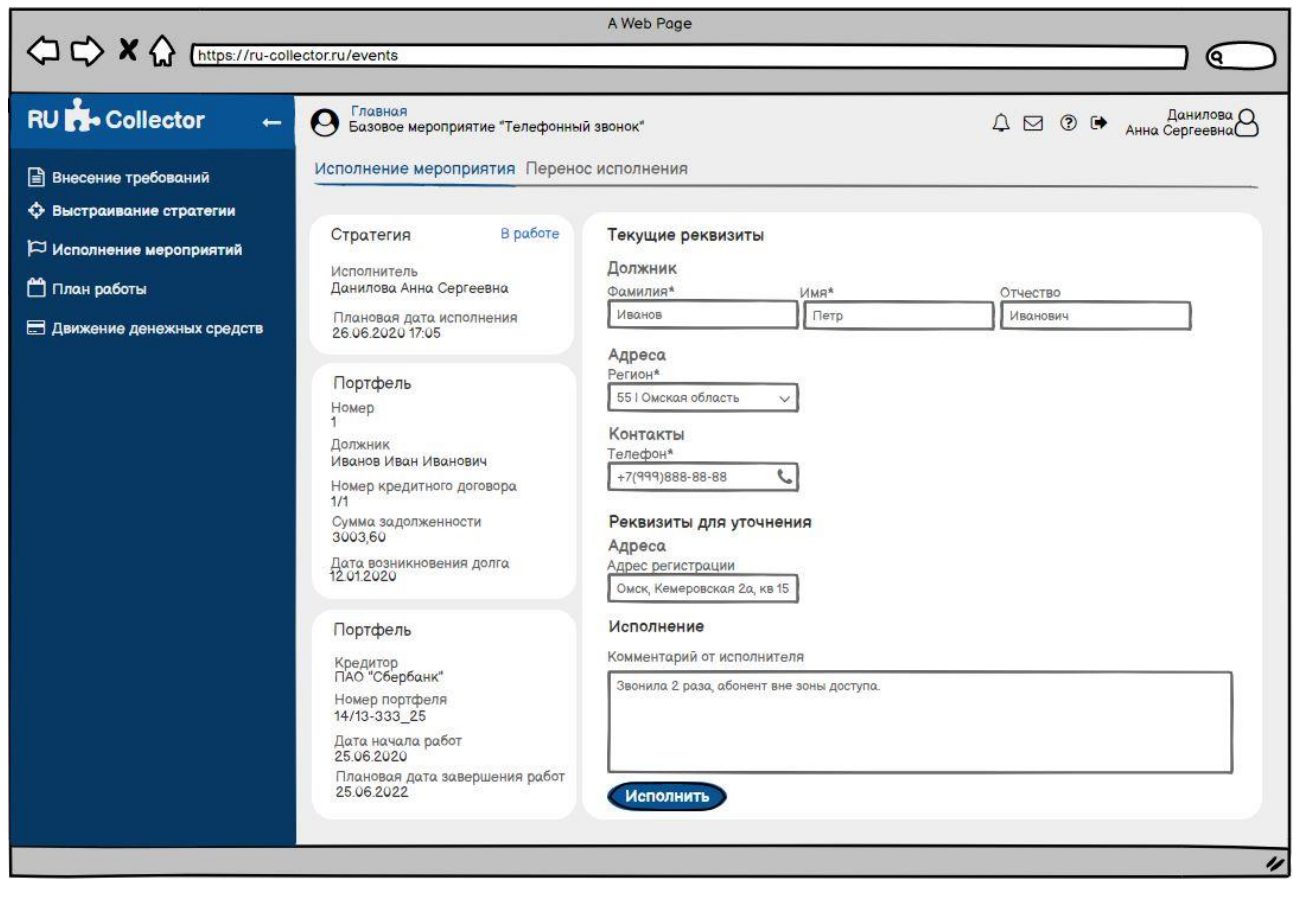

Рисунок 20 – Интерфейс программного решения «Исполнение мероприятий»

| RU Collector –                     | Главная<br>$\triangle \boxdot \odot \mapsto \text{Area CepreeBHA}$<br>$\boldsymbol{\Theta}$<br>Движение денежных средств |                |                         |                             |                      |                         |  |  |  |  |  |
|------------------------------------|----------------------------------------------------------------------------------------------------|----------------|-------------------------|-----------------------------|----------------------|-------------------------|--|--|--|--|--|
| <b>Внесение требований</b>         | Номер требования                                                                                                    | Должник        | Номер судебного приказа | Номер исполнительного листа | Общая сумма платежей | Дата последнего платежа |  |  |  |  |  |
| <b>+ Выстраивание стратегии</b>    |                                                                                                    | Иванов И.И.    | 1/1                     | 1/1                         | 1500                 | 25.05.2020              |  |  |  |  |  |
| Исполнение мероприятий             | $\overline{c}$                                                                                                    | Горбаш Н.Н.    |                         |                             |                      |                         |  |  |  |  |  |
| План работы                        | 3                                                                                                    | Леонтьева З.И. |                         |                             |                      |                         |  |  |  |  |  |
| <b>В Движение денежных средств</b> | 4                                                                                                    | Петров И.И.    | 1/4                     | 1/4                         | 13659                | 25.04.2020              |  |  |  |  |  |
|                                    | 5                                                                                                    | Петров Г.В.    | 1/5                     | 1/5                         | 3003                 | 21.01.2020              |  |  |  |  |  |
|                                    | 6                                                                                                    | Иванов И.И.    |                         |                             |                      |                         |  |  |  |  |  |
|                                    |                                                                                                    | Аверин С.С.    | 1/7                     | 1/7                         | 1893                 | 25.04.2020              |  |  |  |  |  |
|                                    | $\mathbf{R}$                                                                                                    | Чеканов И.С.   | 1/8                     |                             | 155                  | 01.04.2020              |  |  |  |  |  |
|                                    | 9                                                                                                    | Петрова И.И.   |                         |                             |                      |                         |  |  |  |  |  |
|                                    | 10                                                                                                    | Иванова И.И.   | 1/10                    | 1/10                        | 15000                | 15.03.2020              |  |  |  |  |  |
|                                    | 11                                                                                                    | Иванов И.И.    |                         | 1/11                        |                      |                         |  |  |  |  |  |
|                                    | 12                                                                                                    | Сидоров С.С.   | 1/12                    | 1/12                        | 608                  | 25.01.2020              |  |  |  |  |  |
|                                    | 13                                                                                                    | Иванова АА     |                         | 1/13                        |                      |                         |  |  |  |  |  |
|                                    | 14                                                                                                    | Петрова И.И.   | 1/14                    | 1/14                        | 1000                 | 25.02.2019              |  |  |  |  |  |

Рисунок 21 – Интерфейс «Движение денежных средств» в ПК «RU-Collector»

(общий массив)

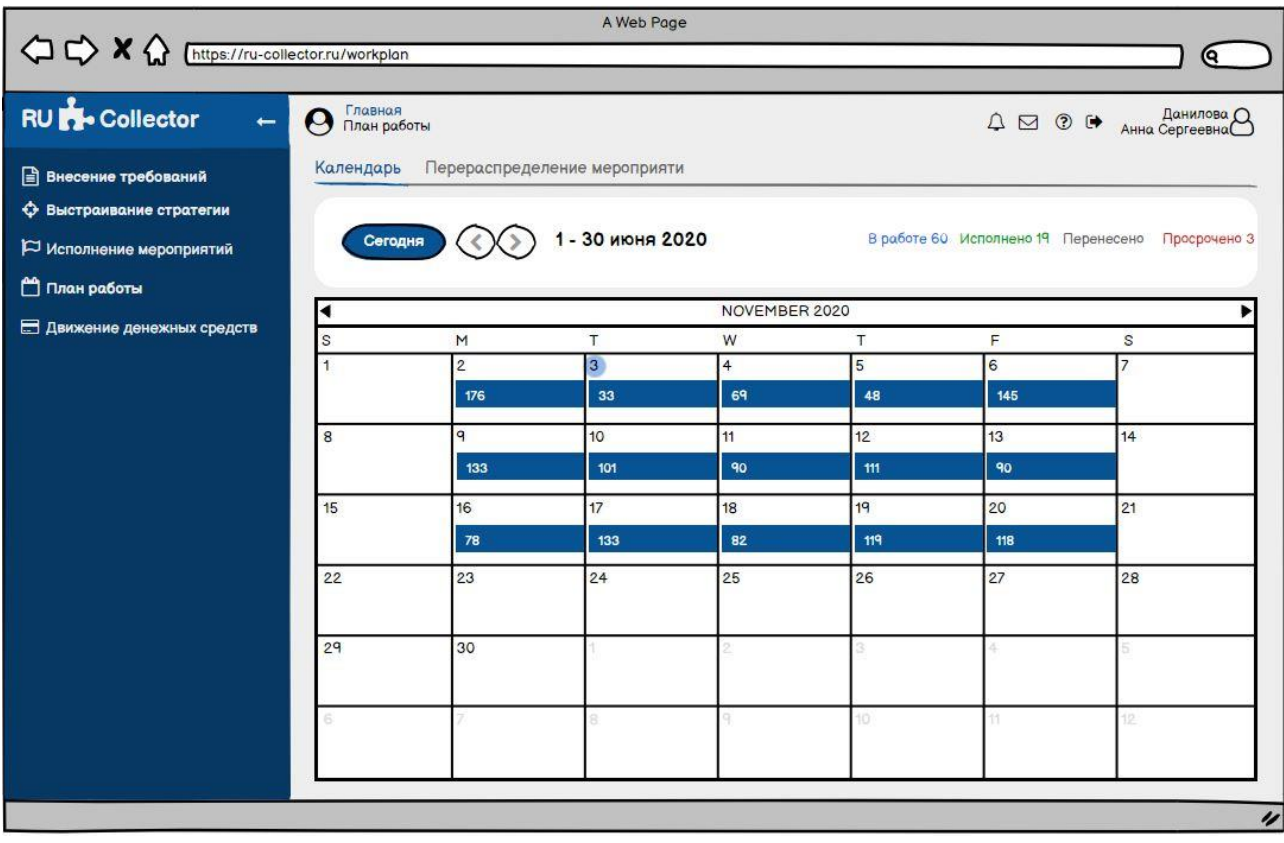

Рисунок 22 – Интерфейс «План работ» в ПК «RU-Collector» (календарь подразделения)

Детальное представление прототипов интерфейсов программного комплекса «RU-Collector» представлено в приложении Ж.

### **3.4 Информационное обеспечение задачи**

Информационное обеспечение задачи предметной области можно классифицировать на две группы.

1) Внутримашинное информационное обеспечение:

– База данных программного комплекса «RU-Collector» (СУБД Oracle Database). Она относится к типу реляционных баз данных и включает в себя различныю структурированную информацию, представляемую в виде таблиц и хранящихся в них сущностей. Также, база данных регламентирует взаимоотношения между сущностями и хранит правила взаимодействия между ними.

– Государственные классификаторы и базы данных, которые представлены в форматах Microsofr Excel, XML или получаемые по интеграции через открытие или закрытые интерфейсы API. Используемые базы интегрируемы с программным комплексом: классификатор субъектов Российской Федерации (регионы, города, улицы и дома), база данных Федеральной службы судебных приставов и Единого федерального реестра сведений о банкротствах физических и юридических лиц.

2) Внемашинное информационное обеспечение:

– Различные классификаторы коллекторской, банковской и микрофинансовой областей, используемые в предметной области – классификаторы задолженностей, отделов судебных приставов, судов и другое.

– Стандарты отчетности и документации, формируемой как внутри отделов взыскания задолженностей (между сотрудниками), так и для других организационных структур в разрезе каждого объекта автоматизации (директората, бухгалтерии, отдела рисков и другое).

### **4 РАЗРАБОТКА И ТЕСТИРОВАНИЕ АРХИТЕКТУРЫ ПРОГРАММНОГО КОМПЛЕКСА**

#### **4.1 Разработка архитектуры программного комплекса**

В качестве листинга кода программного комплекса «RU-Collector» представлены выжимки программного кода, написанного на платформе «WebStorm» [56].

Реализация пользовательского функционала ПК «RU-Collector» велась исходя из взаимосвязи программных решений и в следующей последовательности: «Внесение требований», «Выстраивание стратегии», «Исполнение мероприятий», «План работ» и «Движение денежных средств».

В приложении И на рисунках И.1-И.10 представлен листинг программного кода с разделением на front- и back-разработку.

Первый вид регламентирует разработку, связанную с построением дизайна и веб-интерфейсов программного комплекса. В процессе его реализации закладывается логика работы программного решения исходя из взаимодействия конечных пользователей с возможным функционалом. В процессе frontразработки был использован ранее обозначенный язык программирования JavaScript [47].

Второй вид разработки, определяемый как back и базирующийся на языке PL/SQL, направлен на построение архитектуры серверной части программного комплекса, а также разработки интеграционных возможностей с различными сторонними информационными системами [45].

В процессе написания программного кода, на основе регламентов разработки ООО «Компания развития доступных систем», было выполнено его комментирование для оптимизации дальнейшей работы с ним. Также, разработка программного комплекса «RU-Collector» велась по правилам версионности программного кода.

# **4.2 Разработка пользовательской документации к программному комплексу**

Пользовательская документация ПК «RU-Collector» была реализована с помощью wiki-документации через сервис «DokuWiki», который совместим со стандартами и предназначен в первую очередь для создания понятной документации любого характера [46].

В качестве языка разработки документации был использован язык упрощенной разметки «Markdown», который легок в написании и работе и, при необходимости, который может быть перекомпилирован в HTML [50].

Для разработки пользовательской документации был выделен отдельный ресурс, содержащиеся данные в котором доступны только авторизованному пользователю. Посетителю ресурса не доступен функционал авторизации и создания документации. Язык «Маркдаун» реализует различного типа заголовки, нумерацию и выделения текста, а также способен использовать графические файлы.

На рисунках К.1-К.12 приложения К представлен процесс разработки пользовательской документации для ПК «RU-Collector» [49].

В процессе создания документации изначально была реализована иерархия папок и страниц, содержащих в себе соответствующие разделы документации для пользователей. Далее были определены общие параметры и вид представляемой информации в документации для поддержания целостности и однотипности данных. На заключительном этапе были заполнены разделы документации текстом и графическими рисунками, которые будут понятны конечным пользователям.

Документация пользователей доступна в программном комплексе на любом интерфейсе по нажатию на кнопку «Помощь», после чего в новом окне браузера запускается интерфейс определенного раздела документации, соответствующего запущенному интерфейсу на экране пользователя в ПК «RU-Collector». Пользовательский вид документации представлен на рисунках Л.7- Л.12 приложения Л.

**4.3 Тестирование функциональных возможностей программного комплекса**

Тестирование ПК «RU-Collector» проводилось со стороны функциональных возможностей пользователей. Результаты тестирования представлены на рисунках 23-39 [34].

Контроль активности пользователей в ПК происходит с помощью ограничений сессий. После определенного времени неактивности ПК перенаправляет пользователей на интерфейс авторизации и просит повторно авторизоваться (рисунок 23).

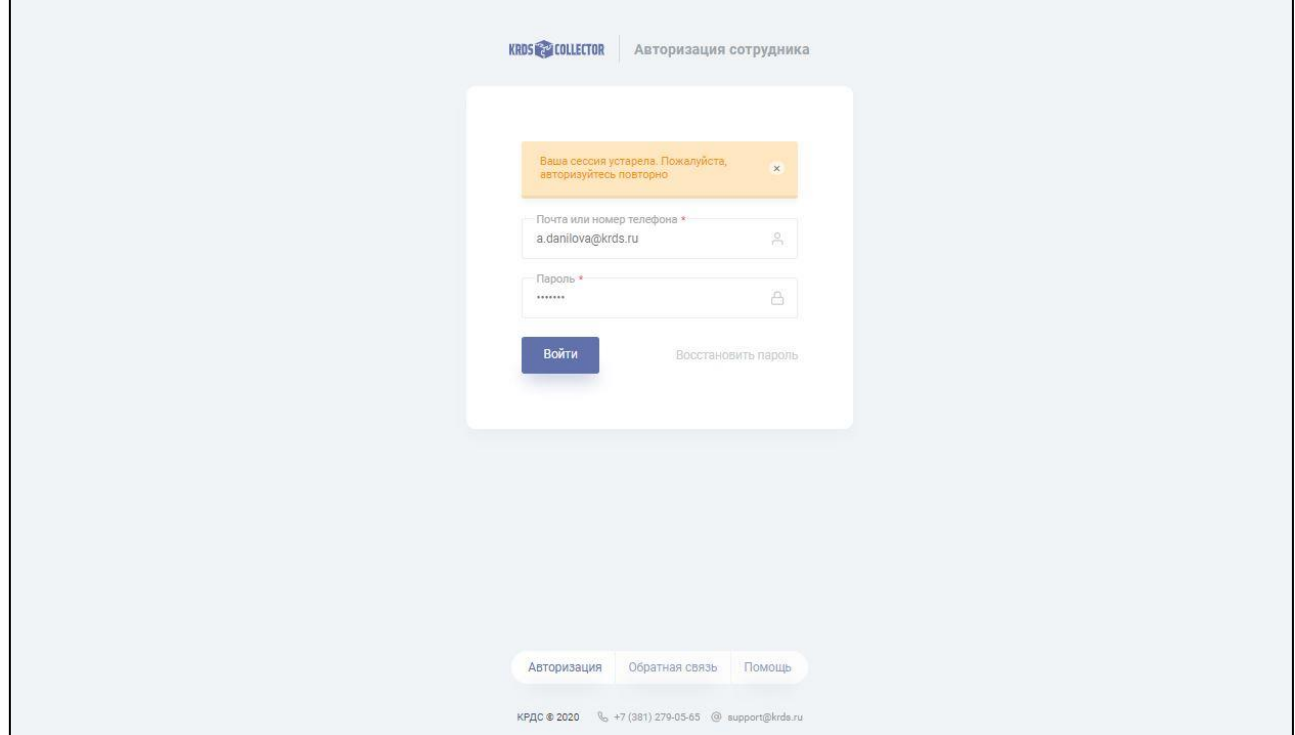

Рисунок 23 – Контроль активности пользователей в программном комплексе

В случае, когда пользователем введены некорректные данные авторизации, то ПК уведомляет его об этом с помощью системного уведомления. Количество попыток авторизации не ограничено. Пример поведения ПК в случае некорректного ввода при авторизации пользователя представлен на рисунке 24.

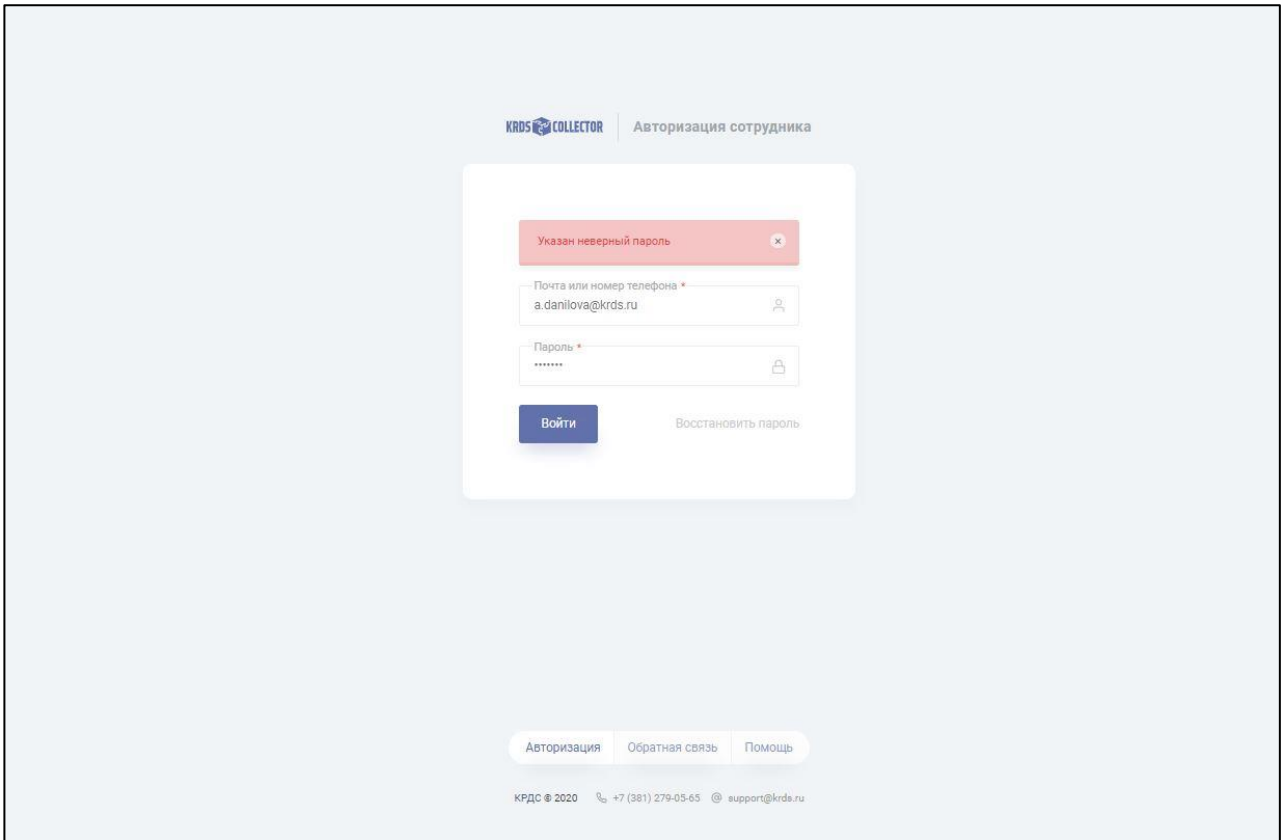

Рисунок 24 – Ошибка авторизации пользователя

На рисунке 25 представлено системное уведомление о некорректности требования, которое возникает в случае, когда пользователь заполнил не все обязательные реквизиты.

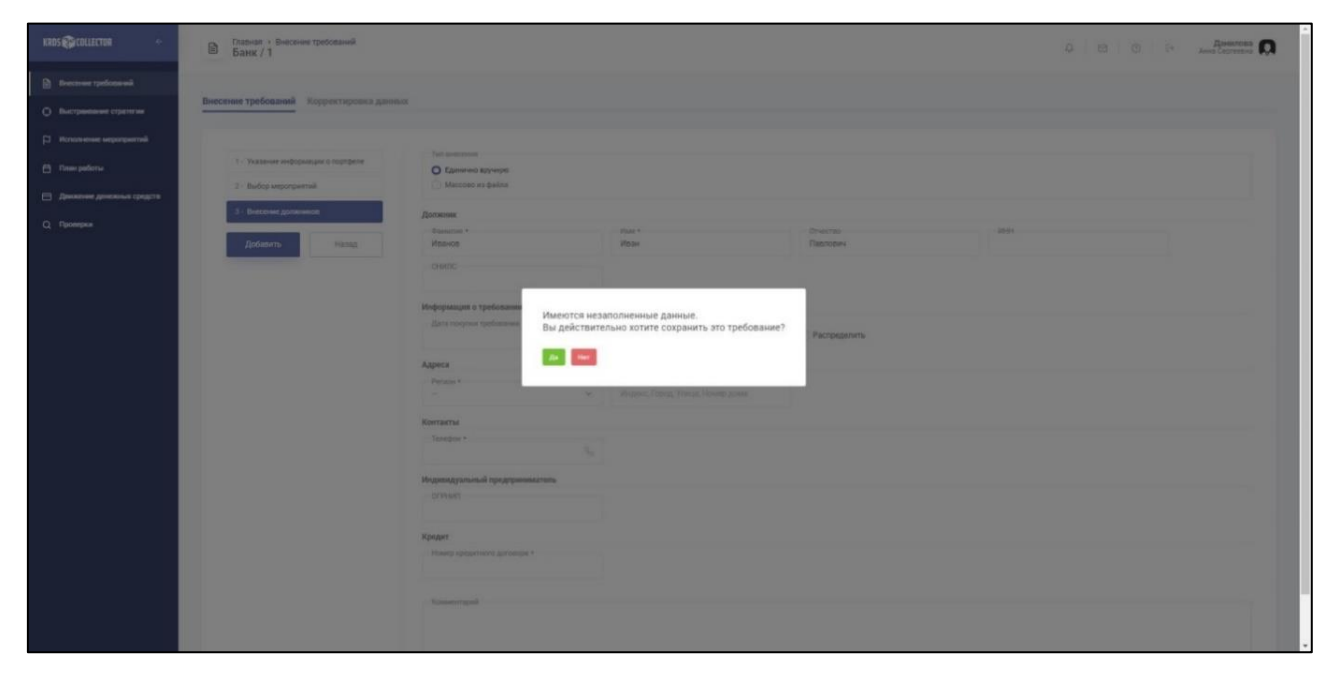

Рисунок 25 – Сохранение некорректного требования

В случае, когда внесенное требование имеет статус «Некорректно», ПК ограничивает часть функциональных возможностей пользователя по отношению к данному требованию, как показано на рисунках 26 и 27.

| KROSE COLLECTOR                                           | Главная<br>$\odot$   | Выстраивание стратегии                           |                                       |                                                                                                |                         | 0.141            | Данилова     |
|-----------------------------------------------------------|----------------------|--------------------------------------------------|---------------------------------------|------------------------------------------------------------------------------------------------|-------------------------|------------------|--------------|
| <b>B</b> Breceruse требований<br>• Выстраивание стратегии |                      | Требования Портфели требований Наборы требований |                                       |                                                                                                |                         |                  |              |
| Д Использоние мероприятий                                 | Номер                | Должник                                          | Мероприятие                           | Целевое мероприятие<br>v                                                                       | Исполнитель<br>v.       | Плановая дата    | Craryc<br>72 |
| <sup>2</sup> План работы                                  | <b>ЖЙАБ-0000302</b>  | Test Test Test                                   | $\sim$                                | $\sim$                                                                                         |                         | $\sim$           | Honoe        |
| <b>Е Домнение денежных средств</b>                        | 2000000302           | Проверка Валидации                               | $\sim$                                | <b>Service</b>                                                                                 | $\sim$                  | $\sim$           | Honoe        |
| Q <i>Проверки</i>                                         | <b>MMSE-0000302</b>  | Иванов Иван Павлович                             | Базовое мероприятие Телефонный звонок | Телефонный аванок через IP-телефонию.                                                          | Данитова Анна Сергеевна | 30.11.2020 11:54 | Il padote    |
|                                                           | <b>MZMZ-0000302</b>  | Тестовое Требование                              | $\sim$                                | $\sim$                                                                                         |                         | $\sim$           | Некорректно  |
|                                                           | EBHE-0000302         | Лапин Егор Сергеевич                             | $\sim$                                | $\sim$                                                                                         | $\sim$                  | $\sim$           | Honoe        |
|                                                           | ETTT-0000296         | Зарецкая Наталыя Александровна                   | $\sim$                                | Sec.                                                                                           | $\sim$                  | $\sim$           | Honoe        |
|                                                           | TT3K-0000296         | Жигалов Александр Александрович                  | $\sim$                                | <b>County</b>                                                                                  | <b>COLLECTION</b>       | $\sim$           | Honoe        |
|                                                           | <b>PIETE-0000295</b> | Magazon Oner Repaneses                           | $\sim$                                | $\sim$                                                                                         | $\sim$                  | $\sim$           | Honoe        |
|                                                           | BX015-0000282        | Васильев Александр Васильевич                    | $\sim$                                |                                                                                                | $\sim$                  | $\sim$           | Honoe        |
|                                                           | 3R05-0000281         | ЛУТФУЛЛОЕВИЧ ШАМСУЛЛО САИДОВ                     | <b>Sec</b>                            | SE.                                                                                            | $\sim$                  | $\sim$           | Hosoe        |
|                                                           | 3MAM-0000281         | Иванов Александр Борисович                       | $\frac{1}{2}$                         | $\frac{1}{2} \left( \frac{1}{2} \right) \left( \frac{1}{2} \right) \left( \frac{1}{2} \right)$ |                         | $\sim$           | Hosoe        |
|                                                           | 3213-0000281         | САИДОВ ШАМСУЛЛО ЛУТФУЛЛОЕВИЧ                     | $\sim$                                | $\sim$                                                                                         | $\frac{1}{2}$           | $\sim$           | Honoe        |
|                                                           | зддж-оооозат         | ШАБАНОВ ВИТАЛИЙ ВАЛЕРЫЕВИЧ                       | Телефонный звонок через IP-телефонию  | Телефонный авонок через IP-телефонно                                                           | Леонова Вера Викторовна | 26.11.2020 11:04 | Просрочено   |
|                                                           | 3月116-0000281        | Попова Ирина Викторовна                          | $\sim$                                | $\sim$                                                                                         | $\sim$                  | $\sim$           | Honoe        |
|                                                           | 3/10/1-0000281       | Серов Валерий Григорьевич                        | $\sim$                                | $\sim$                                                                                         |                         | $\sim$           | Hosoe        |
|                                                           | 3/107-0000281        | Коломинский Руслен Алексендрович                 | $\sim$                                | $\sim$                                                                                         | <b>Side</b>             | $\sim$           | Honoe        |
|                                                           | 3/1/18-0000281       | Спирлиев Сергей Владимирович                     |                                       | $\sim$                                                                                         | $\sim$                  | $\sim$           | Honor        |
|                                                           | 3月05-0000281         | Нацаришвили Хатуна Иосифовна                     | $\sim$                                | $\sim$                                                                                         | $\sim$                  | $\sim$           | Hospe        |
|                                                           | 3/104-0000281        | Никулин Виктор Геннадыевич                       | $\sim$                                | $\frac{1}{2} \left( \frac{1}{2} \right)^2$                                                     |                         | $\Rightarrow$    | Honoe        |

Рисунок 26 – Ограничение работы пользователей с некорректными

## требованиями

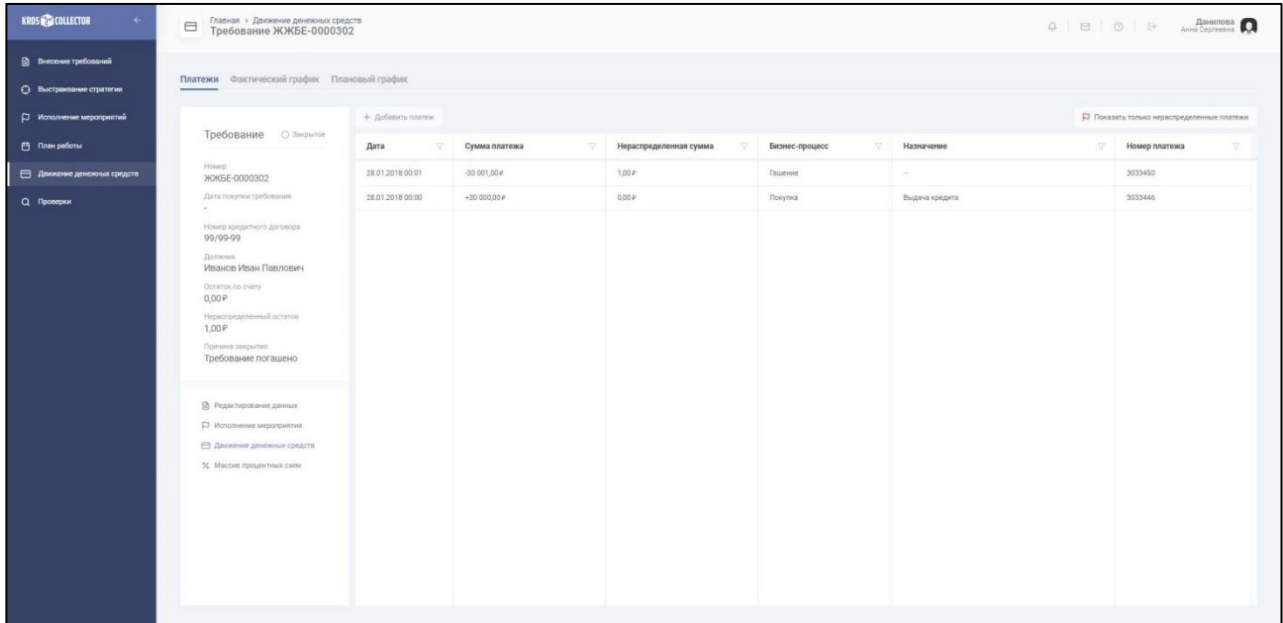

Рисунок 27 – Ограничение работы пользователей с закрытыми требованиями

Также, для удобства пользователей, некорректные требования в общем массиве выделяются цветом (рисунок 28).

| <b>Пр</b> Внесение требований      |                                          |                   |                    |                     |                           |            |  |
|------------------------------------|------------------------------------------|-------------------|--------------------|---------------------|---------------------------|------------|--|
| О Выстраивание стратегии           | Внесение требований Корректировка данных |                   |                    |                     |                           |            |  |
| <b>Д</b> Исполнение мероприятий    | Номер требования                         | v.<br>Фамилия     | Имя<br>Y.          | Отчество            | Номер кредитного договора | Статус     |  |
| <sup>(3)</sup> Titan pational      | <b>JKXSE-0000302</b>                     | Hoovon            | -Hone              | Первоник            | 99799-99                  | Закрытое   |  |
| <b>В Даннение денежных средств</b> | 3/1/13-0000281                           | CAHIOB            | <b>LUAMCY/T/TO</b> | лутауллоевич        | 1-0002                    | Активное   |  |
| Q <i><b>Проверки</b></i>           | ЗДДЖ-0000281                             | ILIASAHOB         | ВИТАЛИЙ            | BAЛЕРЬЕВИЧ          | 1-0000                    | Активное   |  |
|                                    | 3/LDE-0000281                            | flonoga           | Ирина              | Викторовна          | 1-0007                    | Активное   |  |
|                                    | 3/1/1/1-0000281                          | Cepca             | Banepell           | Григорьевич         | 1-0020                    | Активное   |  |
|                                    | 3/1/17-0000281                           | Коломичский       | Руслан             | Александрович       | 1-0019                    | Aictivenoe |  |
|                                    | 3/1/18-0000281                           | Criviciness       | Cepreil            | <b>Владимирович</b> | $1-0018$                  | Активное   |  |
|                                    | 3/105-0000281                            | Национшения       | Хатуна             | Иосифовна           | 1-0017                    | Aktumnoe   |  |
|                                    | 3月月4-0000281                             | Hyricistano       | Виктор             | Геннадыевич         | 1-0016                    | Architecte |  |
|                                    | 3/179-0000281                            | Хипкеев           | Мухамет            | Муратович           | $1-0015$                  | Активное   |  |
|                                    | 3月F14-0000281                            | Замешаева (Ларик) | Ирина              | Avaronvenira        | 1-0014                    | Axtimide   |  |
|                                    | 3/1/3-0000281                            | Арутюнян          | Husonak            | Гургенович          | 1-0013                    | Активное   |  |
|                                    | 3227/K-0000281                           | словоденио        | @EGOP              | ВЛАДИМИРОВИЧ        | 1-0012                    | Активное:  |  |
|                                    | 3/17E-0000281                            | <b>Synopsa</b>    | Energy             | Викторовна          | 1-0011                    | Ascriennoe |  |
|                                    | 3ДГД-0000281                             | Артемьев          | Mexason            | <b>Юрьевич</b>      | 1-0010                    | Активное   |  |
|                                    | 3/1/7-0000281                            | <b>OWNETOS</b>    | Роман              | Aviatoriumeeuri     | 1-0009                    | Активное   |  |
|                                    | 3/1/18-0000281                           | Kcawponyno        | Янгули             | Христофорович       | 1-0008                    | AKTWENDE   |  |
|                                    | 3/1/15-0000281                           | Грачев            | Maay               | Иванович            | $1 - 0001$                | Активное   |  |

Рисунок 28 – Выделение закрытых требований для удобства пользователей

Для работы пользователя с реквизитным составом требований реализованы маски ввода на некоторые реквизиты. В качестве масок ввода используется ограничения на количество вводимых цифр, использование специальных символов, букв и цифр при вводе данных. На рисунках 29 и 30 представлены пример масок ввода в реквизитах «СНИЛС» и «Электронная почта».

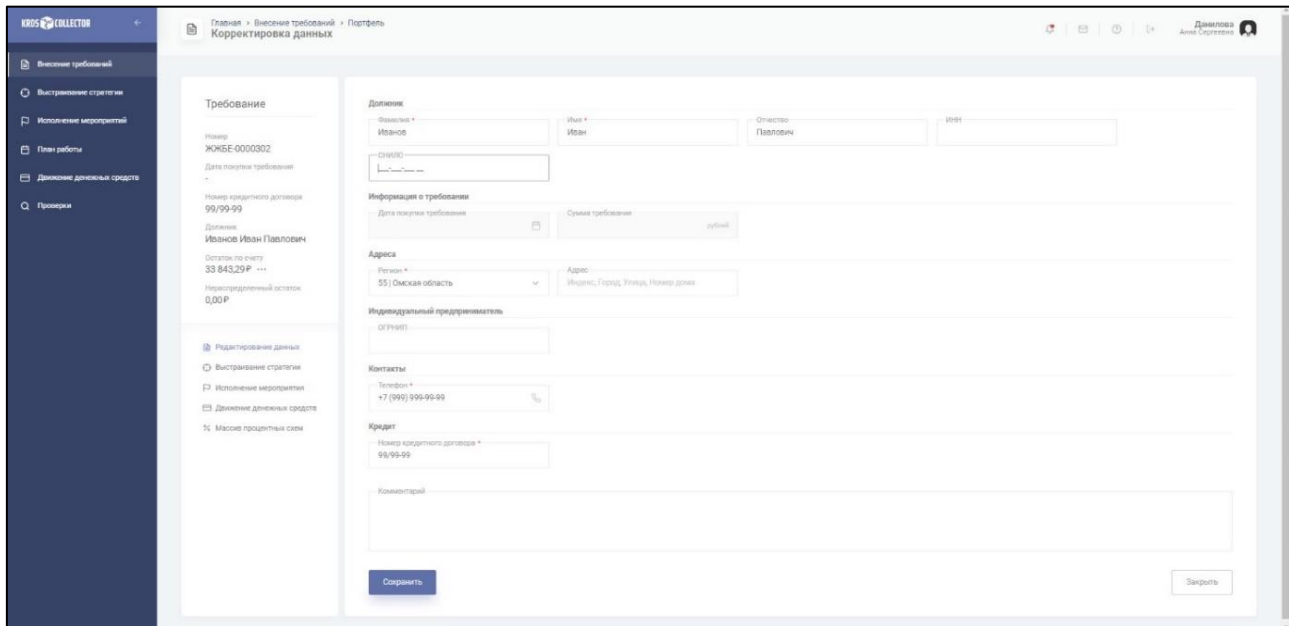

Рисунок 29 – Реализация масок ввода на реквизитах

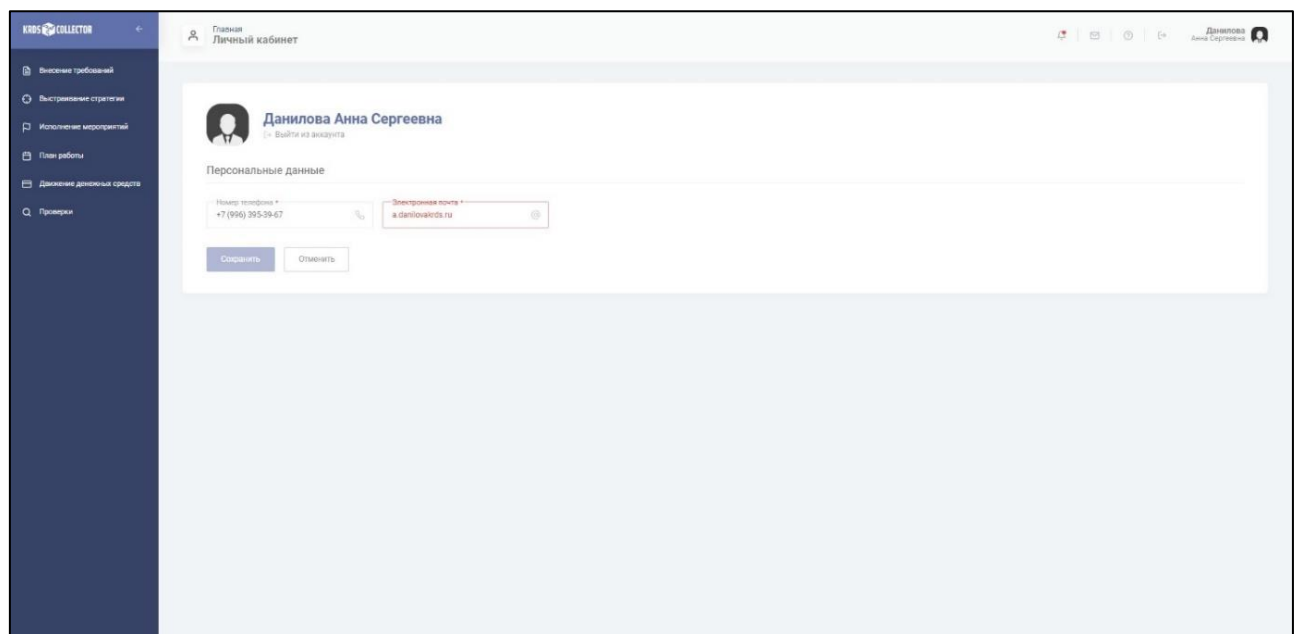

Рисунок 30 – Ограничение по вводимым значениям в зависимости от установленных масок ввода

Исходя из ролей и прав доступа, присваиваемых пользователям при их создании, и регламентов 230-ФЗ, реализованы ограничения на исполнение мероприятий, представленные на рисунках 31 и 32.

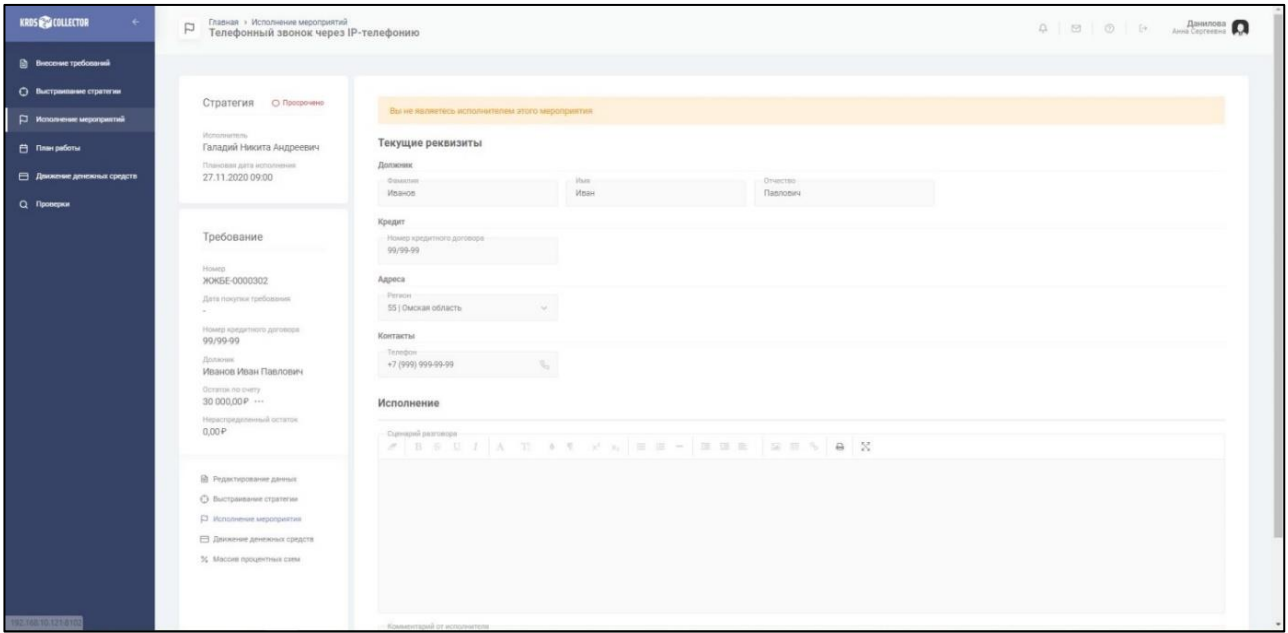

Рисунок 31 – Ограничение на исполнение мероприятий

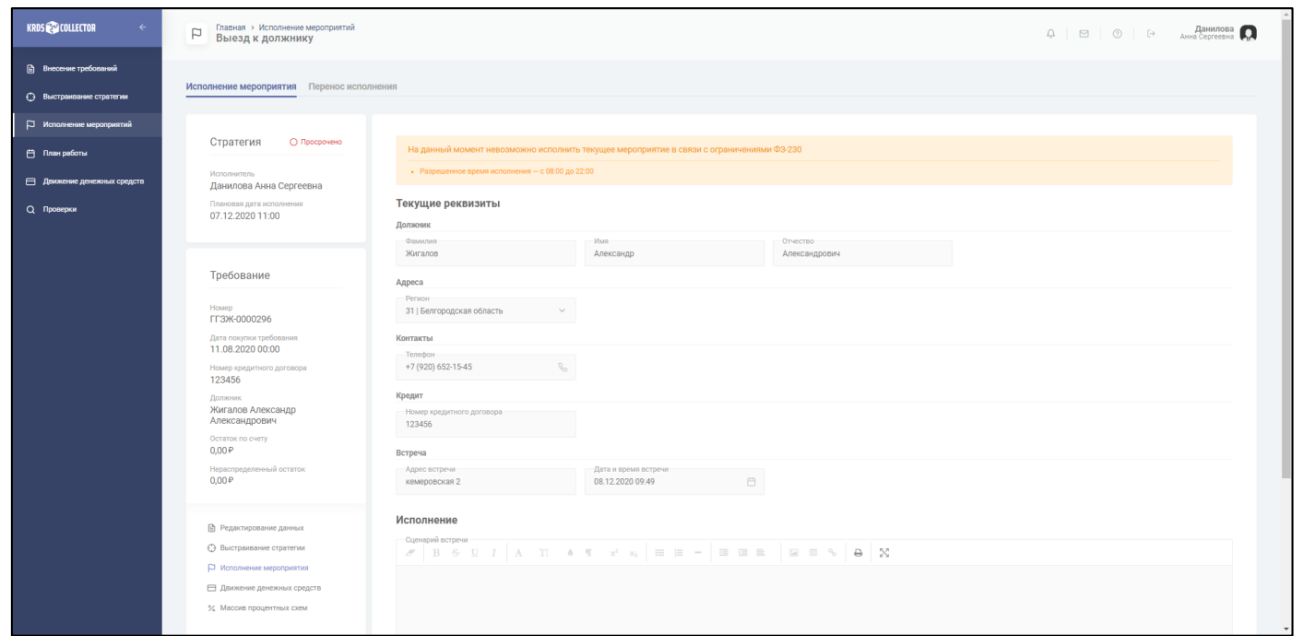

Рисунок 32 – Ограничение по взаимодействию с должниками по 230-ФЗ

Также, работа пользователей в ПК регламентируется установленными на подразделениях часами работ, что позволяет не превышать стандарты их рабочей нагрузки и переработку (рисунок 33).

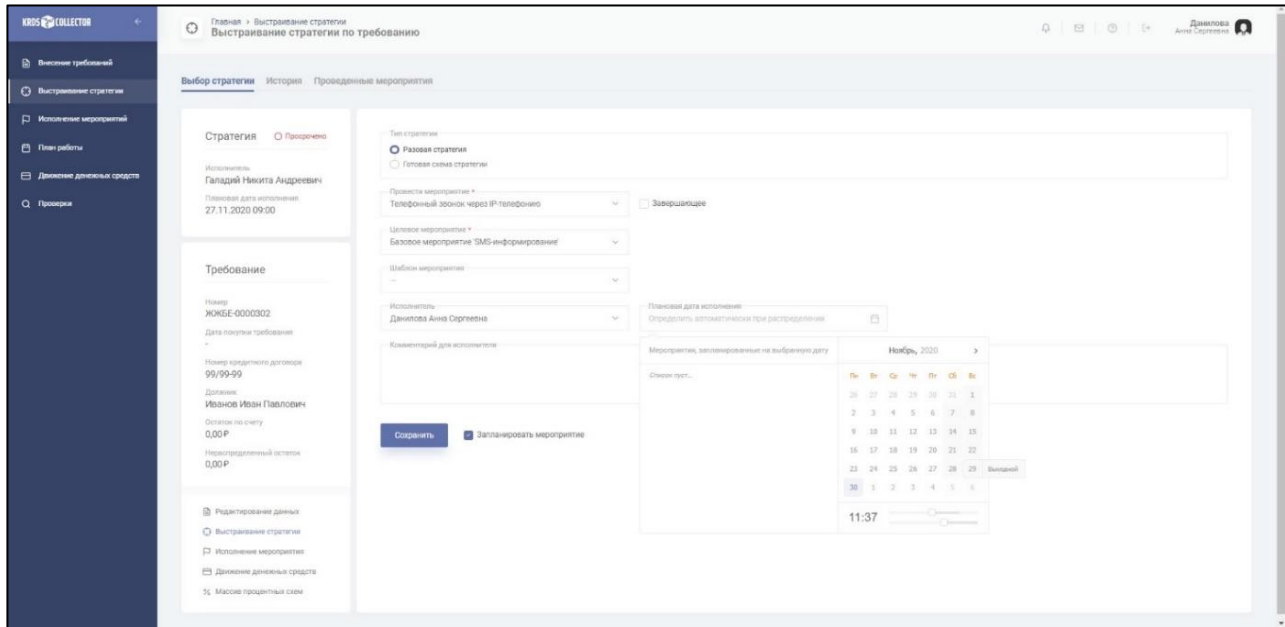

Рисунок 33 – Ограничение на рабочую деятельность пользователей исходя из

установленных режимов работы

В процессе исполнения должностных обязанностей в ПК у пользователей с помощью различных цветов выделяется факт исполнения конкретного мероприятия, как показано на рисунке 34.

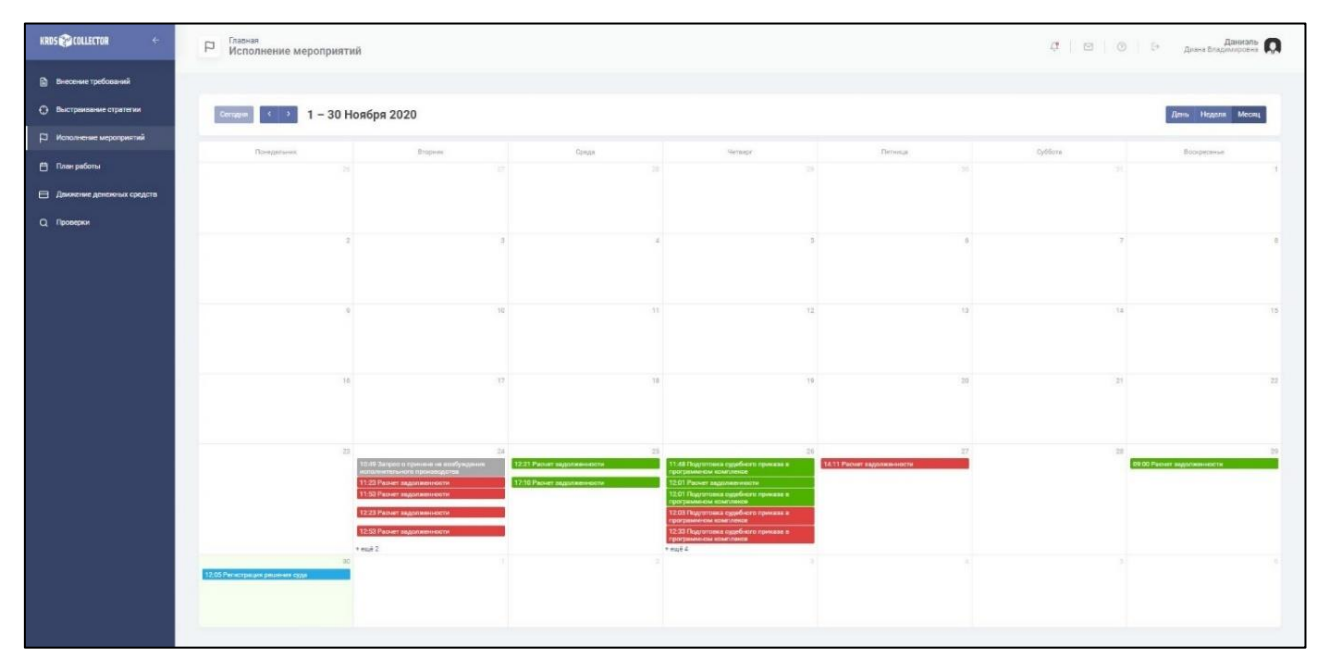

Рисунок 34 – План работ конкретного пользователя

Движение денежных средств и работа с имеющимися просроченными задолженностями в разрезе каждого требования регламентируется нормативноправовыми аутами РФ. На рисунке 35 представлен контроль и автоматическое распределение платежей в зависимости от приоритетов гашения.

| <b>В Внесение требований</b>       | Платежи Фактический график Плановый график                         |                                       |                 |                        |                                  |                         |                     |                                                   |  |
|------------------------------------|--------------------------------------------------------------------|---------------------------------------|-----------------|------------------------|----------------------------------|-------------------------|---------------------|---------------------------------------------------|--|
| О Выстреивание стратегии           |                                                                    |                                       |                 |                        |                                  |                         |                     |                                                   |  |
| <b>Д Исполнение мероприятий</b>    | Требование                                                         | + Добавить платеж                     |                 |                        |                                  |                         |                     | <b>Д</b> Показать только нераспределенные платежи |  |
| F1 Tinen pational                  |                                                                    | Дата                                  | Сумма платежа   | Нераспределенная сумма | Бизнес-процесс                   | Назначение              |                     | Номер платежа                                     |  |
| <b>В Движение денежных средств</b> | House<br>HOKEE-0000302                                             | 28.02.2018 00:00                      | 600.00 millions | 0.00 millions          | Гашения                          |                         |                     |                                                   |  |
| О. Проверки                        | Дата покупки требования                                            | Задолженность                         |                 | Tien                   |                                  | Приоритет               | Сумма задолженности | Распределяемая сумма                              |  |
|                                    | Номер кредитного доствора                                          | Задолженность по суду                 |                 | Простан                |                                  | D                       | $0.00\,\nu$         | $2.00$ indices.                                   |  |
|                                    | 99/99-99<br>Zionwessin.                                            | Процентная задолженность              |                 |                        | Процентная                       | $\mathbf{1}$            | 356.71e             | $356.71$ minutes                                  |  |
|                                    | Иванов Иван Павлович<br>Octatorización                             | Просроченная процентная задолженность |                 |                        | <b><i><u>Roquestrian</u></i></b> | $2 -$                   | 0.00F               | $0.00$ indical.                                   |  |
|                                    | $30000.00P$                                                        | Ссудная задолженность                 |                 |                        | Простая                          | $\overline{\mathbf{3}}$ | 3000000+            | 243.29 minute                                     |  |
|                                    | Hepsongegene-ensitochtrox<br>0.00P                                 | Heycrolisa                            |                 |                        | <b><i><u>Процентная</u></i></b>  | 14                      | 0.00p               | $0.00$ potent.                                    |  |
|                                    |                                                                    | Госпошлина приназ                     |                 |                        | Тарифная                         | 5                       | 0.00P               | $0.00$ meteod.                                    |  |
|                                    | <b>В)</b> Редостирование данных                                    | <b><i>Tochoutties work</i></b>        |                 |                        | Tapınbvan                        | 6 <sup>1</sup>          | 0.00r               | $0.00$ instead                                    |  |
|                                    | <b>• Выстраивание стратегии</b><br><b>Д</b> Исполнение мероприятия | Юридические услуги                    |                 | Тарифная               |                                  | $\tau$                  | 0.00F               | GDO pictores.                                     |  |
|                                    | <b>Е Движение денежных средств</b>                                 | Почтовые расходы                      |                 | Тарифная               |                                  | n.                      | 0.00F               | $0.00$ putsuit                                    |  |
|                                    | % Массив процентных схем                                           | Задолженность за пользование ЭПС      |                 | Тарифная               |                                  | 91                      | $0.00\,\nu$         | ROS sytemi                                        |  |
|                                    |                                                                    | County                                |                 |                        | Простая                          | 10                      | 0.00e               | $0.00$ indeed.                                    |  |
|                                    |                                                                    | Проценты                              |                 |                        | Процентная                       | 11                      | $0.00\,\nu$         | $0.00$ patient                                    |  |
|                                    |                                                                    | <b>ВЗ</b> Распределить<br>Ottobica    |                 |                        |                                  |                         |                     |                                                   |  |
|                                    |                                                                    |                                       |                 |                        |                                  |                         |                     |                                                   |  |

Рисунок 35 – Автоматическое распределение платежей

Также, в ПК реализована фиксация факта переплаты должником платежей для дальнейшего возврата средств (рисунок 36) и автоматический контроль периодов расчета для исключения двойного начисления процентов (рисунок 37).

| Требование<br>Нераспределенная сумма<br>Дата<br>Сумма платежа<br>$\mathcal{R}^{\prime}$<br>Бизнес-процесс<br>Назначение<br>Номер платежа<br>×<br>-12<br>v.<br>×<br>Howep<br>30 001,00 publish<br>$1.00$ pythmic.<br>Tauenne<br>28.01.2018 00:01<br><b>ЖЖБЕ-0000302</b><br>Дата покулки требования<br>Сумма задолженности<br>Распределяемая сумма<br>Задолженность<br>Tien<br>Приоритет<br>Задолженность по суду<br>Простая<br>0<br>0.00 e<br>Номер касдитного договори<br>99/99-99<br>Процентная задолженность<br><b>Процентная</b><br>×<br>$0.00\,\mu$<br><b>Quineses</b><br>Иванов Иван Павлович<br>$\bar{2}$<br>$0.00 +$<br>Просроченная процентная задолженность<br>Процентная<br>Octation no overy<br>$3000000P$<br>30 000,00 p<br>Ссудная задолженность<br>Простая<br>$\overline{3}$<br>Нераспределенный остаток<br>0.00P<br>Heycreshia<br>Процентная<br>$\mathcal{A}$<br>4,004<br>Госпошлина приказ<br>Тарифиая<br>0.00 <sub>P</sub><br>$\leq$<br><b>В</b> Редостирование данных<br>Госпошлина иск<br>Тарифная<br>6<br>0.00 <sub>P</sub><br><b>6</b> Выстраивание стретегии<br>Тарифнан<br>$\overline{2}$<br>$0.00 +$<br>Юридические услуги<br><b>Д</b> Исполнение мероприятия<br>$0.00\,\nu$<br>Тарифная<br>$\hbar$<br>Почтовые расходы<br><b>Е Должние денежных средств</b><br>50 Массив процентных стем<br>Задолженность за пользование ЭПС<br>Тарифная<br>0.00p<br>$\circ$<br>Coyna<br>0.00p<br>Простал<br>$10^{\circ}$<br>Проценты<br><b>floogestrian</b><br>31.<br>0.00 <sub>F</sub><br><b>Pacnpegenero</b><br>Ortabical<br>28.01.2018 00:08<br>$+30,000,001$<br><b>OZDP</b><br>noong<br>Выдача кредита<br>2023448<br>Новый платеж успешно добавлен<br>Платежи Фактический график Плановый график<br>$+$ <i>EpSaturn</i> , nuavea:<br>Требование О Зминител<br>Сумма платежа<br>Нераспределенная сумма<br>Бизнес-процесс<br>Назначение<br>Номер платежа<br>Дата<br>×.<br>Ÿ.<br>呈<br>Hours:<br>28.01.2018 00:01<br>$-30001,000$<br>1,00 ₽<br>Гашение<br>3033450<br><b>ЖЖБЕ-0000302</b><br>Дата покупки требования<br>28.01.2018 00:00<br>$+3000000$<br>3033446<br>0.00F<br>Покупка<br>Выдача кредита |                                                                         |  |  |  |  |  |                                                    |  |  |  |
|----------------------------------------------------------------------------------------------------|-------------------------------------------------------------------------|--|--|--|--|--|----------------------------------------------------|--|--|--|
|                                                                                                    | + Добавить платеж<br><b>[3</b> Показать только нераспределенные платежи |  |  |  |  |  |                                                    |  |  |  |
|                                                                                                    |                                                                         |  |  |  |  |  |                                                    |  |  |  |
|                                                                                                    |                                                                         |  |  |  |  |  |                                                    |  |  |  |
|                                                                                                    |                                                                         |  |  |  |  |  |                                                    |  |  |  |
|                                                                                                    |                                                                         |  |  |  |  |  | $0.00$ justices                                    |  |  |  |
|                                                                                                    |                                                                         |  |  |  |  |  | 0.00 minut                                         |  |  |  |
|                                                                                                    |                                                                         |  |  |  |  |  | $0.00$ models.                                     |  |  |  |
|                                                                                                    |                                                                         |  |  |  |  |  | $30000.00$ minui                                   |  |  |  |
|                                                                                                    |                                                                         |  |  |  |  |  | 0,00 minute                                        |  |  |  |
|                                                                                                    |                                                                         |  |  |  |  |  | $\overline{\Omega_i \Omega \Omega}$ gudovsk        |  |  |  |
|                                                                                                    |                                                                         |  |  |  |  |  | $0.00$ galaxies                                    |  |  |  |
|                                                                                                    |                                                                         |  |  |  |  |  | 0,00 pytroll                                       |  |  |  |
|                                                                                                    |                                                                         |  |  |  |  |  | 1100 extent                                        |  |  |  |
|                                                                                                    |                                                                         |  |  |  |  |  | 0,00 yestered                                      |  |  |  |
|                                                                                                    |                                                                         |  |  |  |  |  | 0.00 minut                                         |  |  |  |
|                                                                                                    |                                                                         |  |  |  |  |  | $0,00, \text{m}$ 6042                              |  |  |  |
|                                                                                                    |                                                                         |  |  |  |  |  |                                                    |  |  |  |
|                                                                                                    |                                                                         |  |  |  |  |  |                                                    |  |  |  |
|                                                                                                    |                                                                         |  |  |  |  |  |                                                    |  |  |  |
|                                                                                                    |                                                                         |  |  |  |  |  |                                                    |  |  |  |
|                                                                                                    |                                                                         |  |  |  |  |  |                                                    |  |  |  |
|                                                                                                    |                                                                         |  |  |  |  |  |                                                    |  |  |  |
|                                                                                                    |                                                                         |  |  |  |  |  | <b>[3</b> Показать только нераспределенные платежи |  |  |  |
|                                                                                                    |                                                                         |  |  |  |  |  |                                                    |  |  |  |
|                                                                                                    |                                                                         |  |  |  |  |  |                                                    |  |  |  |
|                                                                                                    |                                                                         |  |  |  |  |  |                                                    |  |  |  |

Рисунок 36 – Контроль гашений на переплаты должником

| KRDS & COLLECTOR                   | Процентная схема с таким периодом уже существует                                                                                                    |                             |                          |                       |                        |              |                         | R              |
|------------------------------------|----------------------------------------------------------------------------------------------------|-----------------------------|--------------------------|-----------------------|------------------------|--------------|-------------------------|----------------|
| В Внесение требований              |                                                                                                    |                             |                          |                       |                        |              |                         |                |
| О Выстраивание стратегии           | Требование                                                                                                    | + Добавить процентную сиему |                          |                       |                        |              |                         |                |
| Д Исполнение мероприятий           |                                                                                                    | Наименование                | Расчетная задолженность  | База для расчета      | Процентная ставка<br>× | Тип периода  | Период рассчета         | Дней в периоде |
| <b>P</b> Revisedona                | Hourep<br><b><i>HOKEE-0000302</i></b>                                                                                                    | Проценты по КД              | Процентная эвдолженность | Соудная задолженность | 74                     | $5 - 704365$ | 29.11.2018 - 28.12.2019 | 295            |
| <b>В Движение денежных средств</b> | Дата покупны требования<br>$\sim$                                                                                                    | Otterris.                   |                          |                       |                        |              |                         |                |
| Q <b>Проверки</b>                  | Номер кредитного договора<br>99/99-99                                                                                                    | Проценты по КД.             | Процентная задолженность | Седания задолженность | 1451                   | Fog. 363     | 28.01.2018 28.12.2018   | 335            |
|                                    | Должник<br>Иванов Иван Павлович<br>Dizzatok ho overly<br>30 000,00 P<br>Нервспределенный остаток.<br>0,00P<br><b>В Редактирование данных</b><br><b>C</b> Выстраивание стратегии<br>[3] Исполнение мероприятии<br><b>ЕЗ Движение денежных средств</b><br>50 Maccus процентных слем |                             |                          |                       |                        |              |                         |                |

Рисунок 37 – Ограничение на пересечение периодов у задолженностей

В процессе работы с задолженностями пользователем доступен функционал удаления. В случае, если рассчитанные задолженности учтены в итоговой сумме остатков, то пользователю необходимо подтвердить их удаление, как показано на рисунке 38.

| KROSEGICOLLECTOR                                          | $\Box$ - Плавная - Длижение денековых средств - Треболание ЖЖБЕ-000002 - Процентные схемы |                                  |                             |                                                                                                    |                 |               | $\begin{array}{ccccc}\n\mathcal{Q} & \mathcal{Q} & \$ |        |
|-----------------------------------------------------------|-------------------------------------------------------------------------------------------|----------------------------------|-----------------------------|----------------------------------------------------------------------------------------------------|-----------------|---------------|----------------------------------------------------------------------------------------------------|--------|
| $\mathfrak{D}$ - Внесение требований                      |                                                                                           | + Добавичь % Рассмитить % Учесть |                             |                                                                                                    |                 |               |                                                                                                    |        |
| <b>• Выстреивание стратитии</b>                           | Процентная схема                                                                          | <b>Aara</b>                      | Период расчета              | Сумма для расчета                                                                                               | Расчетная сумма | Coctonnie     | Тип пносония                                                                                                    |        |
| □ Исполнение мероприятий<br><b>四</b> <i>Damy policina</i> | <b>Harvesteiner</b><br>Проценты по КД                                                     | 28.01.2018                       | 25 01 2018 - 28 01 2018     | 30000007                                                                                                    | DOOP            | <b>YITEID</b> | Автоматический                                                                                                    | n      |
| <b>Е Движение донежных средств</b>                        | Расчетная элдэлжениясть:<br>Процентная задолженность                                      | 28.12.2018                       | 29.01.2018 - 28.12.2018     | 30 000,00 P                                                                                                    | 3845297         | yeres.        | Автоматический                                                                                                    | $\sim$ |
| О. Проверки                                               | База для расчита.<br>Ссудная задолженность                                                |                                  |                             |                                                                                                    |                 |               |                                                                                                    |        |
|                                                           | Процентная старка:<br>34%                                                                 |                                  |                             |                                                                                                    |                 |               |                                                                                                    |        |
|                                                           | Период:<br>28.01.2018 - 25.12.2018                                                        |                                  |                             |                                                                                                    |                 |               |                                                                                                    |        |
|                                                           | Доблизован-<br>335                                                                        |                                  |                             | Вы действительно хотите удалить этот процент?<br>При этом так же будут удалены операции по учету задолженностей |                 |               |                                                                                                    |        |
|                                                           | Требование                                                                                |                                  | $\Delta \theta = 100^\circ$ |                                                                                                    |                 |               |                                                                                                    |        |
|                                                           | Honey.<br><b>MORGE-0000302</b>                                                            |                                  |                             |                                                                                                    |                 |               |                                                                                                    |        |
|                                                           | Дата покупки преболекия                                                                   |                                  |                             |                                                                                                    |                 |               |                                                                                                    |        |
|                                                           | Намер кондастната достигала<br>00/00-00                                                   |                                  |                             |                                                                                                    |                 |               |                                                                                                    |        |
|                                                           | Должник.<br>Иванов Иван Павлович                                                          |                                  |                             |                                                                                                    |                 |               |                                                                                                    |        |
|                                                           | Остатокло считу.<br>33 843 20 P                                                           |                                  |                             |                                                                                                    |                 |               |                                                                                                    |        |
|                                                           | Нервспределенный остаток.<br>0.00F                                                        |                                  |                             |                                                                                                    |                 |               |                                                                                                    |        |
|                                                           | <u>В Редактирование данных</u>                                                            |                                  |                             |                                                                                                    |                 |               |                                                                                                    |        |
|                                                           | <b>G BACTOMESTAN CYDESTRIAL</b>                                                           |                                  |                             |                                                                                                    |                 |               |                                                                                                    |        |

Рисунок 38 – Уведомление перед удалением расчетных сумм задолженностей

Также, реализован особый алгоритм учета задолженностей, что исключает возможность появления некорректных сумм задолженностей (рисунок 39).

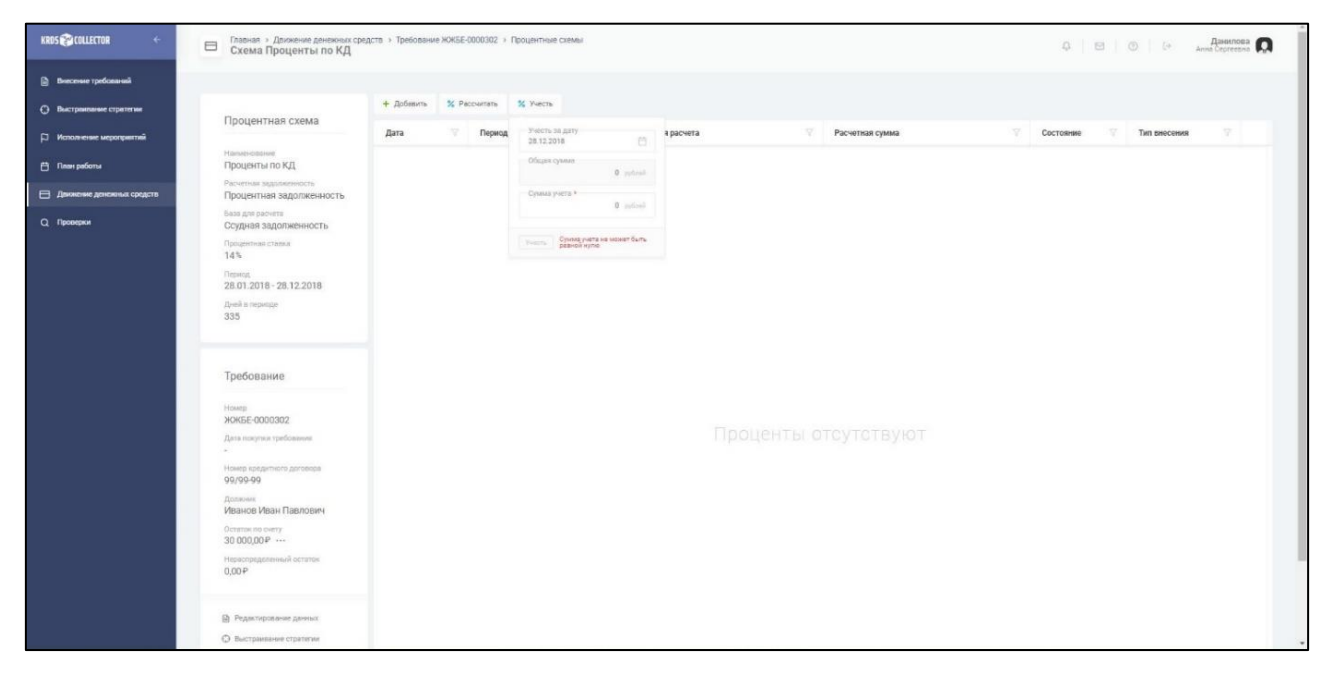

Рисунок 39 – Невозможность учета задолженностей без их расчета

#### Заключение

По результатам написания магистерской диссертации была реализована и описана архитектура программного комплекса «RU-Collector», разработанного ООО «Компания развития доступных систем». Программное решение полностью соответствует требованиям ФССП, предъявляемым  $\mathbf{K}$ коллекторскому ПО.

В процессе реализации поставленных к диссертации задач были выполнены все необходимые этапы проектирования и разработки архитектуры программного решения, а именно:

В первой главе проведен анализ предметной области и потенциальных объектов автоматизации:

- представлены типовые организационные структуры банка. микрофинансовой организации и коллекторского агентства;

- освещена теоретическая и терминологическая составляющая процесса взыскания долговых обязательств;

- спроектированы и описаны модели AS-IS;

- сформулированы графически интерпретированы проблемы  $\mathbf{M}$ предметной области.

В рамках второй главы выполнены следующие этапы работ:

- анализ существующих информационных систем аналогов программного комплекса «RU-Collector», действующих на российском финансовом рынке;

- определены и обоснованы технологии и платформы проектирования с помощью которых будет представлена архитектура программного решения;

- приведено описание выбранных технологий и платформ, используемых при реализации программного решения;

- представлено обоснование целевой архитектуры в разрезе архитектуры данных и приложений;

защиты хранящейся – определены механизмы информации,  $\overline{M}$ обрабатываемой в программном комплексе «RU-Collector».

B третьей главе представлен процесс проектирования целевой архитектуры программного решения:

- описан программный комплекс посредством графической и текстовой интерпретации его возможностей;

- спроектирована и описана модель базы данных с указанием сущностей, набора их атрибутов и связей;

- графически интерпретированы и описаны интерфейсы программного решения;

внутримашинное и внемашинное информационное - представлено обеспечение.

B последней четвертой главе описана реализация архитектуры программного комплекса «RU-Collector»:

- продемонстрирован процесс разработки посредством описания frontedи back-программного кода;

- представлена описана  $\mathbf{M}$ пользовательская документация  $\mathbf{K}$ программному решению, которая содержит описание всех функциональных возможностей;

- освещен этап тестирования реализованного функционала программного комплекса «RU-Collector».

По результатам выполнения выпускной квалификационной работы были выполнены все поставленные задачи и достигнута цель.

Программный комплекс «RU-Collector» передан в опытное тестирование нескольким потенциальным объектам автоматизации с целью оптимизации реализованных возможностей и получения обратной связи от пользователей.

#### **Библиографический список**

1 Гражданский кодекс Российской Федерации РФ (часть первая) от 30.11.1994 № 51-ФЗ (ред. от 08.12.2020) // Собрание законодательства РФ. – 29.01.1996 - № 5. – ст. 319.

2 Кодекс Российской Федерации об административных правонарушениях от 30.12.2001 № 195-ФЗ (ред. от 02.08.2019) // Собрание законодательства РФ. – 07.01.2002. – № 1. – ст. 14.57.

3 Налоговый кодекс Российской Федерации РФ (часть вторая) от 05.08.2000 № 117-ФЗ (ред. от 29.12.2019) // Собрание законодательства РФ. – № 31. – 03.08.1998. – ст. 333.19.

4 О банках и банковской деятельности : Федеральный закон № 395-1 : [принят Государственной думой 2 декабря 1990 года]. – Москва : Дом Советов РСФСР, 2020 – 86 с.

5 О защите прав и законных интересов физических лиц при осуществлении деятельности по возврату просроченной задолженности и о внесении изменений в Федеральный закон «О микрофинансовой деятельности и микрофинансовых организациях : Федеральный закон № 230-ФЗ : [принят Государственной думой 21 июня 2016 года : одобрен Советом Федерации 29 июня 2016 года]. – Москва : Кремль, 2020 – 74 с.

6 О микрофинансовой деятельности и микрофинансовых организациях : Федеральный закон № 151-ФЗ : [принят Государственной думой 18 июня 2010 года : одобрен Советом Федерации 23 июня 2010 года]. – Москва : Кремль, 2019  $-110$  c.

7 Приказ Федеральной службы судебных приставов от 30.12.2019 № 551 «Об утверждении Административного регламента Федеральной службы судебных приставов по осуществлению федерального государственного контроля (надзора) за деятельностью юридических лиц, осуществляющих деятельность по возврату просроченной задолженности в качестве основного

вида деятельности, включенных в государственный реестр» (Зарегистрировано в Минюсте РФ 04.02.2020 № 57417)

8 Приказ Федеральной службы судебных приставов от 28.12.2016 № 825 «Об утверждении требований к оборудованию и программному обеспечению юридического лица, включенного в государственный реестр юридических лиц, осуществляющих деятельность по возврату просроченной задолженности в качестве основного вида деятельности» (Зарегистрировано в Минюсте РФ 29.12.2016 № 45027)

9 Автоматизация деятельности коллекторского агентства // ЦМД софт : [сайт]. – 2020. URL: [https://cmdsoft.ru/solutions/avtomatizatsiya-deyatelnosti](https://cmdsoft.ru/solutions/avtomatizatsiya-deyatelnosti-kollektorskogo-agentstva/)[kollektorskogo-agentstva/](https://cmdsoft.ru/solutions/avtomatizatsiya-deyatelnosti-kollektorskogo-agentstva/) (дата обращения: 01.03.2020)

10 База данных // Patches IT Company : [сайт]. – 2020. URL: [https://oracle](https://oracle-patches.com/db/3517-база-данных-определение)[patches.com/db/3517-база-данных-определение](https://oracle-patches.com/db/3517-база-данных-определение) (дата обращения: 15.05.2020)

11 Введение: знакомство с React // React : [сайт]. – 2020. URL: [https://ru.](https://ru.reactjs.org/tutorial/tutorial.html) [reactjs.org/tutorial/tutorial.html](https://ru.reactjs.org/tutorial/tutorial.html) (дата обращения: 20.04.2020)

12 Введение о системе контроля версий // Git : [сайт]. – 2020. URL: <https://git-scm.com/book/ru/v2/Введение-О-системе-контроля-версий> (дата обращения: 05.05.2020)

13 Взыскание долгов // Энциклопедия Wiki : [сайт]. – 2020. URL: [https://ru.](https://ru.wikipedia.org/wiki/Взыскание_долгов) wikipedia.org/wiki/Взыскание долгов (дата обращения: 26.01.2020)

14 Диаграмма вариантов использования // Учебно-методические материалы : [сайт]. – 2020. URL: [https://www.sites.google.com/site/](https://www.sites.google.com/site/anisimovkhv/learning/pris/lecture/tema12/tema12_2) [anisimovkhv/learning/pris/lecture/tema12/tema12\\_2](https://www.sites.google.com/site/anisimovkhv/learning/pris/lecture/tema12/tema12_2) (дата обращения: 29.05.2020)

15 Диаграмма классов // Техническая и гуманитарная литература : [сайт]. – 2020. URL: [http://www.telenir.net/uchebniki/samouchitel\\_uml/p5.php](http://www.telenir.net/uchebniki/samouchitel_uml/p5.php) (дата обращения: 27.06.2020)

16 Диаграмма компонентов UML // Библиотека электронной литературы : [сайт]. – 2020. URL: [https://litresp.com/chitat/ru/%D0%9B/leonenkov](https://litresp.com/chitat/ru/%D0%9B/leonenkov-aleksandr/samouchitelj-uml/10)[aleksandr/samouchitelj-uml/10](https://litresp.com/chitat/ru/%D0%9B/leonenkov-aleksandr/samouchitelj-uml/10) (дата обращения: 19.06.2020)

17 Должник // Словарь Академик : [сайт]. – 2020. URL: [https://dic.](https://dic.academic.ru/dic.nsf/fin_enc/13158) [academic.ru/dic.nsf/fin\\_enc/13158](https://dic.academic.ru/dic.nsf/fin_enc/13158) (дата обращения: 14.02.2020)

18 Диаграмма развертывания UML // Онлайн школа : [сайт]. – 2020. URL: <https://planerka.info/item/diagrammy-razvertyvaniya-uml/> (дата обращения: 19.06.2020)

19 Зачем изучать Node.js, или О перспективах бэкенда на JavaScript // Хекслет : [сайт]. – 2020. URL: [https://ru-hexlet-io.turbopages.org/ru.hexlet.io/s/](https://ru-hexlet-io.turbopages.org/ru.hexlet.io/s/blog/posts/zachem-izuchat-node-js-ili-o-perspektivah-bekenda-na-javascript) [blog/posts/zachem-izuchat-node-js-ili-o-perspektivah-bekenda-na-javascript](https://ru-hexlet-io.turbopages.org/ru.hexlet.io/s/blog/posts/zachem-izuchat-node-js-ili-o-perspektivah-bekenda-na-javascript) (дата обращения: 20.04.2020)

20 Коллекторское агентство // Словарь Академик : [сайт]. – 2020. URL: https://banks.academic.ru/1158/Коллекторское агентство (дата обращения: 19.01.2020)

21 МФС Коллекшн. Программа для коллекторских агентств // Автоматизация микрофинансирования : [сайт]. – 2020. URL: [https://micfinsystem.](https://micfinsystem.ru/products-and-technologies/mfs_kollekshn/) [ru/products-and-technologies/mfs\\_kollekshn/](https://micfinsystem.ru/products-and-technologies/mfs_kollekshn/) (дата обращения: 01.03.2020)

22 Нотация BPMN 2.0: ключевые элементы и описание // Comindware : [сайт]. – 2020. URL: [https://www.comindware.com/ru/blog-нотация-bpmn-2-0](https://www.comindware.com/ru/blog-нотация-bpmn-2-0-элементы-и-описание/) [элементы-и-описание/](https://www.comindware.com/ru/blog-нотация-bpmn-2-0-элементы-и-описание/) (дата обращения: 28.03.2020)

23 Нотация IDEF0 // Business Studio : [сайт]. – 2020. URL: <https://www.businessstudio.ru/wiki/docs/v4/doku.php/ru/csdesign/bpmodeling/idef0> (дата обращения: 28.03.2020)

24 Нотация UML 2.0 // Библиотека технической литературы : [сайт]. – 2020. URL: [https://www.htbook.ru/kompjutery\\_i\\_seti/programmirovanie/uml-2](https://www.htbook.ru/kompjutery_i_seti/programmirovanie/uml-2) (дата обращения: 28.03.2020)

25 Обзор Balsamiq Mockups // Сообщество бизнес и системных аналитиков : [сайт]. – 2020. URL:<http://analyst.by/articles/balsamiq-mockups> (дата обращения: 30.06.2020)

26 Организационная структура коммерческого банка // Учебник по банковскому делу : [сайт]. – 2020. URL: http://banki-uchebnik.ru/kommercheskie-

banki/11-organizatsionnaya-struktura-kommercheskogo-banka (дата обращения: 19.01.2020)

27 Основные характеристики СУБД Oracle // Серверы корпоративных баз данных : [сайт]. – 2020. URL: <http://bourabai.ru/dbt/servers/oracle2.htm> (дата обращения: 05.05.2020)

28 Основы языка PL/SQL // Patches IT Company : [сайт]. – 2020. URL: <https://oracle-patches.com/db/sql/3125-основы-языка-pl-sql> (дата обращения: 18.04.2020)

29 Основы PL SQL: структура, функции, триггеры, переменные, записи // Онлайн образование : [сайт]. – 2020. URL: [https://zen.yandex.ru/media/id/](https://zen.yandex.ru/media/id/5bbcbc1ba5bd5400a990e7d9/osnovy-pl-sql-struktura-funkcii-triggery-peremennye-zapisi-5e8c34cf82d52277064ce45b) [5bbcbc1ba5bd5400a990e7d9/osnovy-pl-sql-struktura-funkcii-triggery-peremennye](https://zen.yandex.ru/media/id/5bbcbc1ba5bd5400a990e7d9/osnovy-pl-sql-struktura-funkcii-triggery-peremennye-zapisi-5e8c34cf82d52277064ce45b)[zapisi-5e8c34cf82d52277064ce45b](https://zen.yandex.ru/media/id/5bbcbc1ba5bd5400a990e7d9/osnovy-pl-sql-struktura-funkcii-triggery-peremennye-zapisi-5e8c34cf82d52277064ce45b) (дата обращения: 18.04.2020)

30 Основы JavaScript // HTML Book : [сайт]. – 2020. URL: [https://html5book](https://html5book.ru/osnovy-javascript/) [.ru/osnovy-javascript/](https://html5book.ru/osnovy-javascript/) (дата обращения: 15.04.2020)

31 Продукт «Коллекторская система «Контакт» // Luxbase : [сайт]. – 2020. URL: <http://www.luxbase.ru/index.php?id=sistema-kontakt> (дата обращения: 14.04.2020)

32 Программное решение для коллекторских агентств, банков, МФО, КПК и предприятий из сферы ЖКХ // Первый Бит : [сайт]. – 2020. URL: [https://omsk.](https://omsk.1cbit.ru/1csoft/bit-upravlenie-zadolzhennostyu/) [1cbit.ru/1csoft/bit-upravlenie-zadolzhennostyu/](https://omsk.1cbit.ru/1csoft/bit-upravlenie-zadolzhennostyu/) (дата обращения: 05.03.2020)

33 Программные комплексы // KRDS : [сайт]. – 2020. URL: [https://krds.ru](https://krds.ru/softwares) [/softwares](https://krds.ru/softwares) (дата обращения: 16.05.2020)

34 Программный комплекс «RU-Collector» // KRDS : [сайт]. – 2020. URL: <https://collector.krds.ru/login> (дата обращения: 01.11.2020)

35 Рекомендации по информационной безопасности для бизнеса : [сайт]. – 2020. URL:<https://habr.com/ru/post/348892/> (дата обращения: 26.05.2020)

36 Розничный бизнес в организационной структуре банка // Банковский розничный бизнес : [сайт]. – 2020. URL: <https://econ.wikireading.ru/427335652> (дата обращения: 19.01.2020)

37 Система для работы с просроченной задолженностью FIS Collection // Финансовые информационные системы : [сайт]. – 2020. URL: [https://fisgroup.ru/](https://fisgroup.ru/products/collection/) [products/collection/](https://fisgroup.ru/products/collection/) (дата обращения: 14.03.2020)

38 Система «WS.Коллекторское агентство» // Программные системы : [сайт]. – 2020. URL:<http://wfsys.ru/project/collector/> (дата обращения: 19.03.2020)

39 Ссудная задолженность // Сервис подбора финансовых услуг : [сайт]. – 2020. URL: <https://brobank.ru/ssudnaya-zadolzhennost/> (дата обращения: 25.01.2020)

40 Стадии взыскания долгов 2020 // Группа компаний Орион : [сайт]. – 2020. URL:<https://orion-debt.ru/collection> (дата обращения: 25.01.2020)

41 Структурные подразделения организаций: виды // FB : [сайт]. – 2020. URL: <https://fb.ru/article/274925/strukturnyie-podrazdeleniya-organizatsii-vidyi> (дата обращения: 19.01.2020)

42 Структурное подразделение организаций // онлайн-издание Делать Дело : [сайт]. – 2020. URL: [https://sovetkadrovika.ru/organizaciya](https://sovetkadrovika.ru/organizaciya-biznesa/strukturnoe-podrazdelenie-organizatsii.html)[biznesa/strukturnoe-podrazdelenie-organizatsii.html](https://sovetkadrovika.ru/organizaciya-biznesa/strukturnoe-podrazdelenie-organizatsii.html) (дата обращения: 19.01.2020)

43 Теория и практика UML.Диаграмма состояний // Электронная библиотека стандартов оформления проектной документации : [сайт]. – 2020. URL: http://www.it-gost.ru/articles/view\_articles/97 (дата обращения: 09.06.2020)

44 Что такое протокол HTTPS и как на него перейти // BookFlow : [сайт]. – 2020. URL: <https://bookflow.ru/chto-takoe-protokol-https-i-kak-na-nego-perejti/> (дата обращения: 16.05.2020)

45 Back-end разработка // Checkroi : [сайт]. – 2020. URL: [https://checkroi](https://checkroi-ru.turbopages.org/checkroi.ru/s/blog/professiya-bekend-razrabotchik/)[ru.turbopages.org/checkroi.ru/s/blog/professiya-bekend-razrabotchik/](https://checkroi-ru.turbopages.org/checkroi.ru/s/blog/professiya-bekend-razrabotchik/) (дата обращения: 17.08.2020)

46 DokuWiki // DokuWiki : [сайт]. – 2020. URL: [https://www.dokuwiki](https://www.dokuwiki.org/ru:dokuwiki) [.org/ru:dokuwiki](https://www.dokuwiki.org/ru:dokuwiki) (дата обращения: 07.09.2020)

47 Front-end разработка // ГИД по карьере ИТ :  $\text{[ca\text{irr}]}$ . – 2020. URL: <http://buduguru.org/profession/46> (дата обращения: 17.08.2020)

48 Git: полное руководство // Гуру :  $\lceil \text{caïr} \rceil. - 2020$ . URL: [https://cyberguru](https://cyberguru.tech/программирование/git-полное-руководство) [.tech/программирование/git-полное-руководство](https://cyberguru.tech/программирование/git-полное-руководство) (дата обращения: 05.05.2020)

49 KRDS.Редактор документации // KRDS WIKI : [сайт]. – 2020. URL: <https://wiki.krds.ru/admin> (дата обращения: 01.10.2020)

50 Markdown // Inter-Net Pro : [сайт]. – 2020. URL: [https://inter-net.pro/obo](https://inter-net.pro/obo-vsjom/markdown)[vsjom/markdown](https://inter-net.pro/obo-vsjom/markdown) (дата обращения: 07.09.2020)

51 Node.js // Node : [сайт]. – 2020. URL:<https://nodejs.org/ru/about/> (дата обращения: 18.04.2020)

52 Oracle SQL Developer // Oracle : [сайт]. – 2020. URL: [https://www.](https://www.oracle.com/database/technologies/appdev/sqldeveloper-landing.html) [oracle.com/database/technologies/appdev/sqldeveloper-landing.html](https://www.oracle.com/database/technologies/appdev/sqldeveloper-landing.html) (дата обращения: 18.04.2020)

53 PL/SQL // Allround automations : [сайт]. – 2020. URL: [https://www.](https://www.allroundautomations.com/products/pl-sql-developer/) [allroundautomations.com/products/pl-sql-developer/](https://www.allroundautomations.com/products/pl-sql-developer/) (дата обращения: 18.04.2020)

54 UML: проектирование программного обеспечения // Habr : [сайт]. – 2020. URL:<https://habr.com/ru/post/74330/> (дата обращения: 19.06.2020)

55 WebSockets – Краткое руководство // Coder Lessons : [сайт]. – 2020. URL: [https://coderlessons.com/tutorials/veb-razrabotka/izuchite-veb-sokety](https://coderlessons.com/tutorials/veb-razrabotka/izuchite-veb-sokety/websockets-kratkoe-rukovodstvo) [/websockets-kratkoe-rukovodstvo](https://coderlessons.com/tutorials/veb-razrabotka/izuchite-veb-sokety/websockets-kratkoe-rukovodstvo) (дата обращения: 16.05.2020)

56 WebStorm // JET BRAINS : [сайт]. – 2020. URL: [https://www.jetbrains.](https://www.jetbrains.com/ru-ru/webstorm/) [com/ru-ru/webstorm/](https://www.jetbrains.com/ru-ru/webstorm/) (дата обращения: 25.04.2020)

## Приложение А Техническая и программная модели предметной области AS-IS

## Таблица А.1 - Техническая модель предметной области

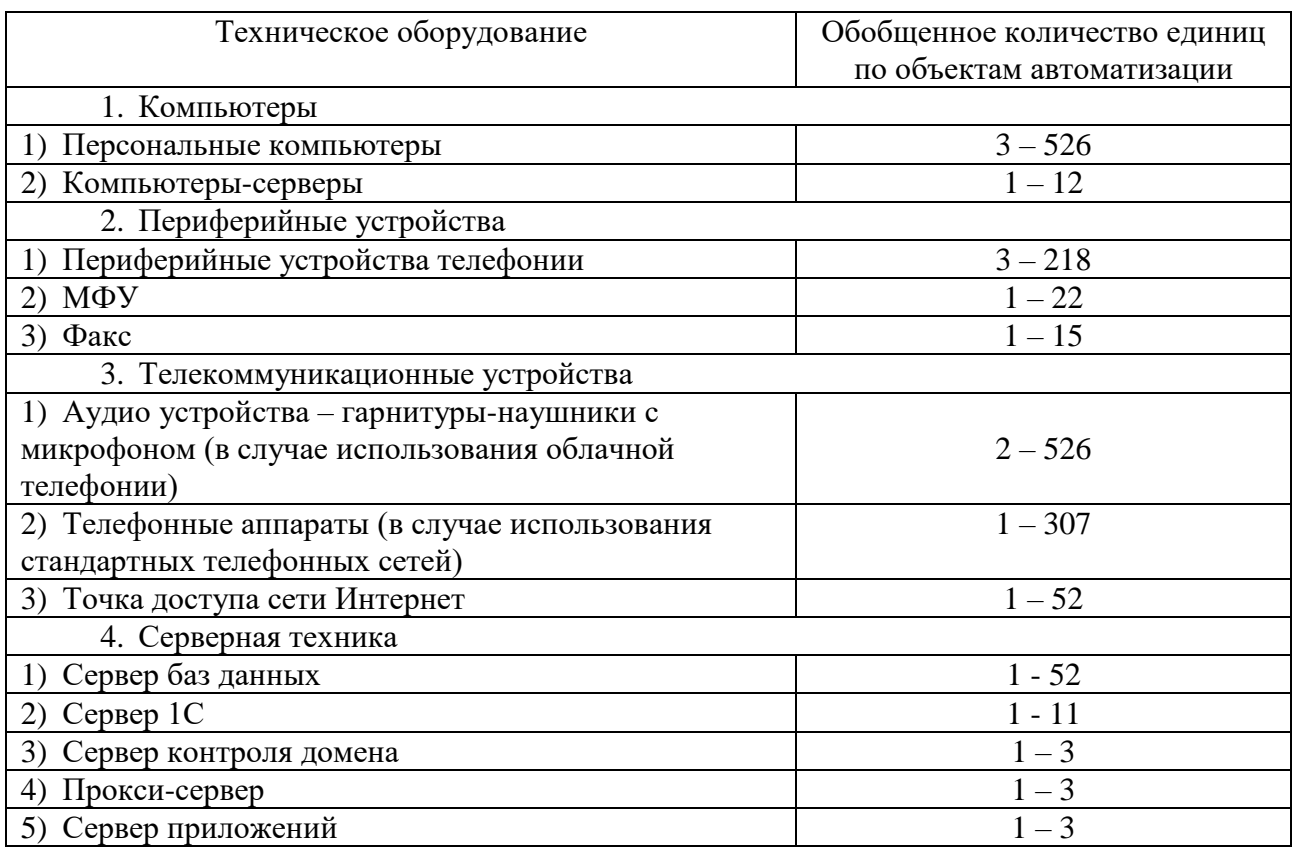

## Таблица А.2 - Базовое и прикладное программное обеспечение AS-IS

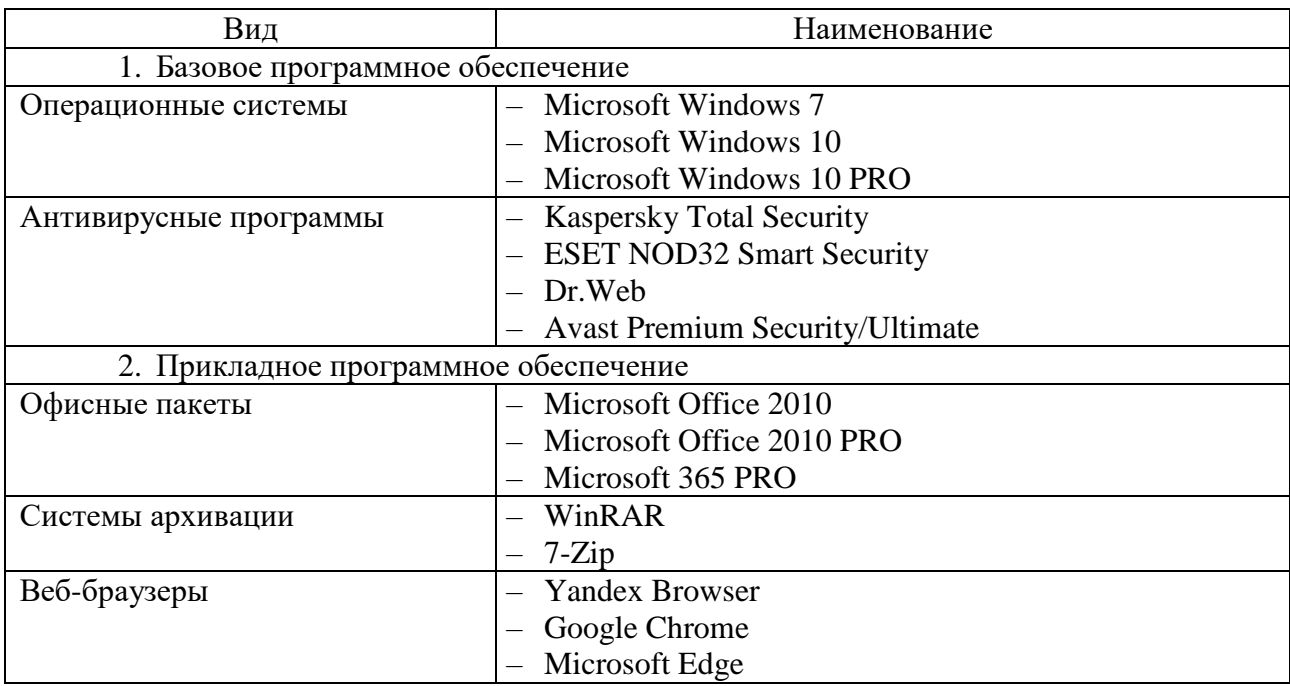

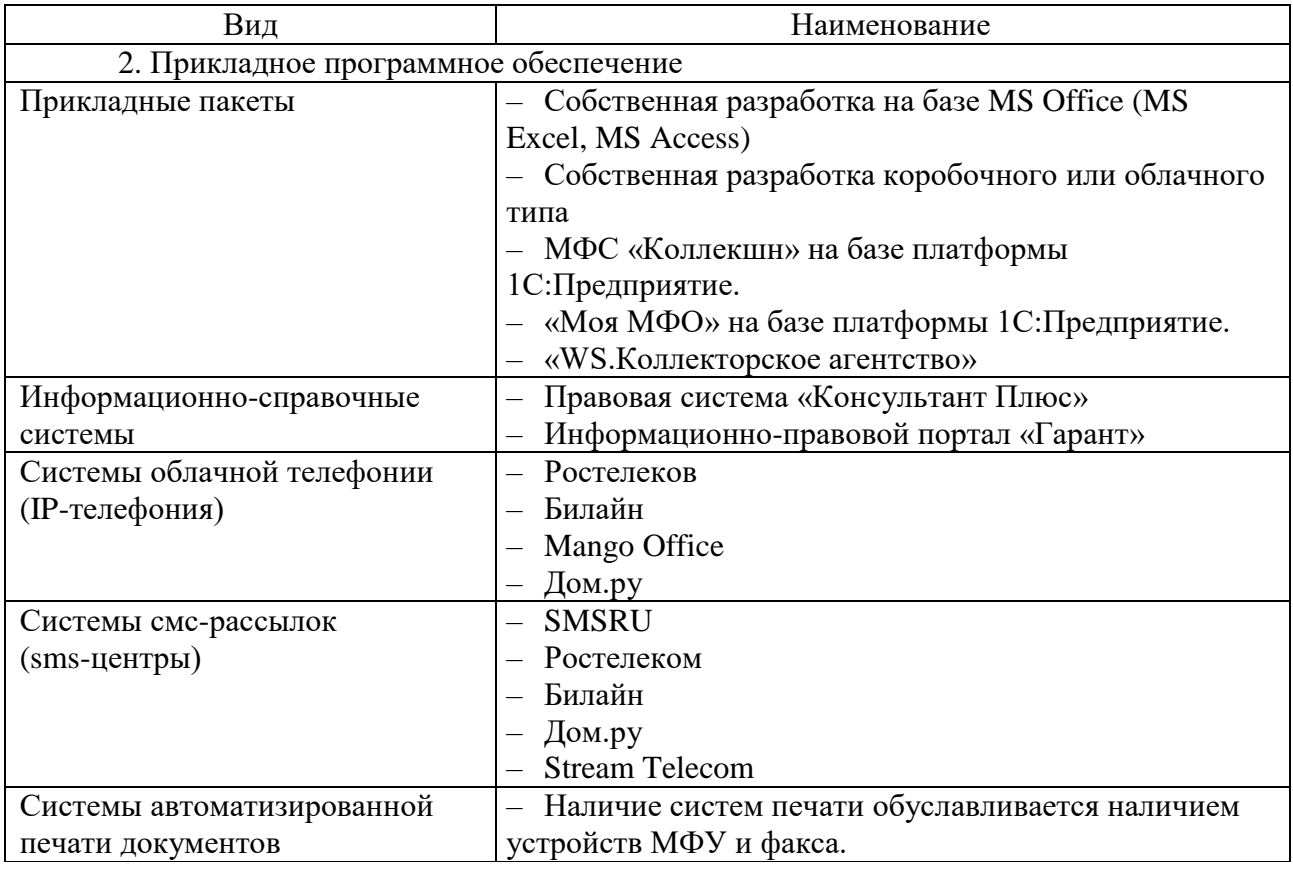
### **Приложение Б Описание бизнес-процесса «Взаимодействие с должником в рамках возврата просроченных задолженностей» AS-IS**

Таблица Б.1 – Описание бизнес-процесса AS-IS «Взаимодействие с

должником в рамках возврата просроченных задолженностей»

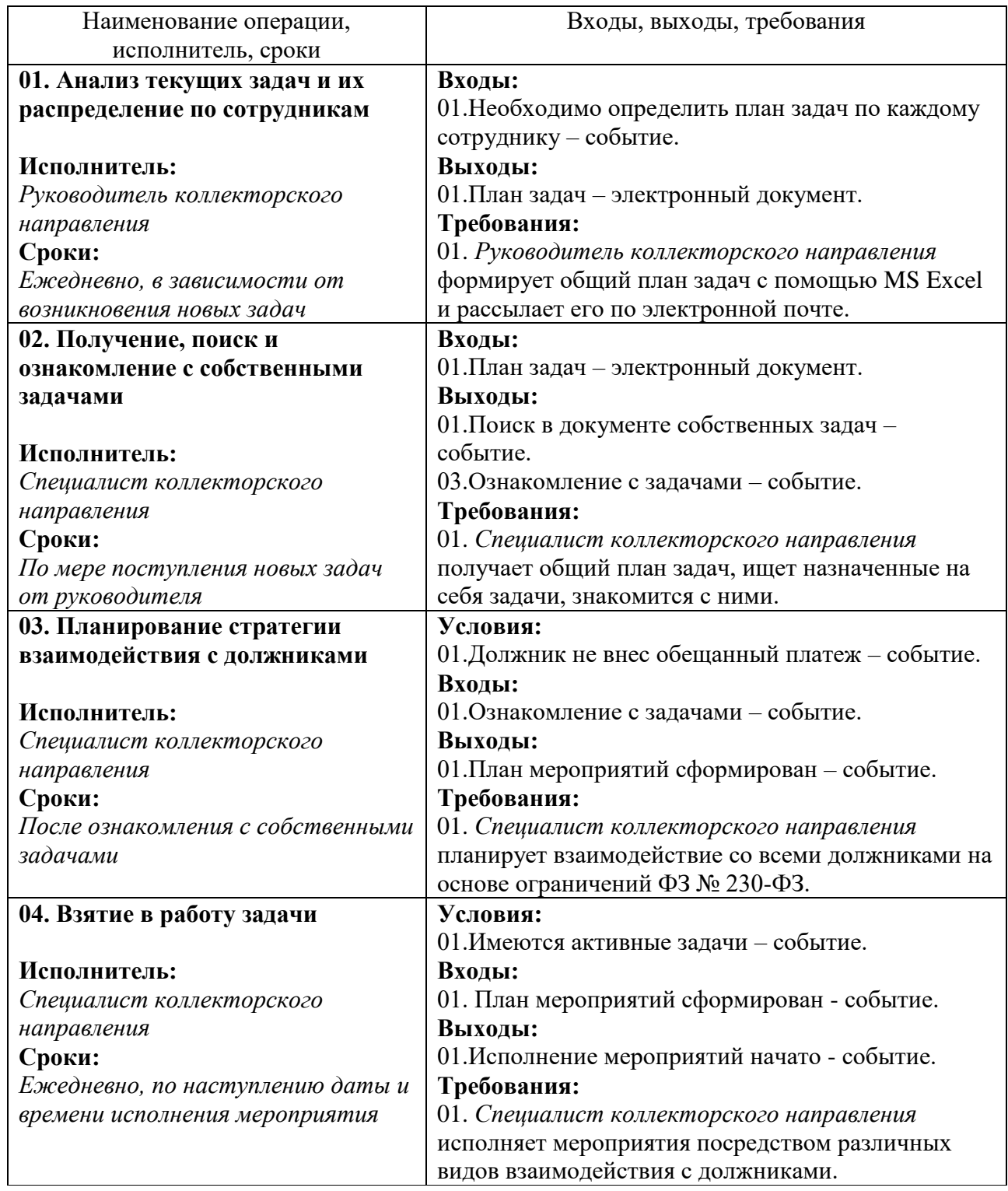

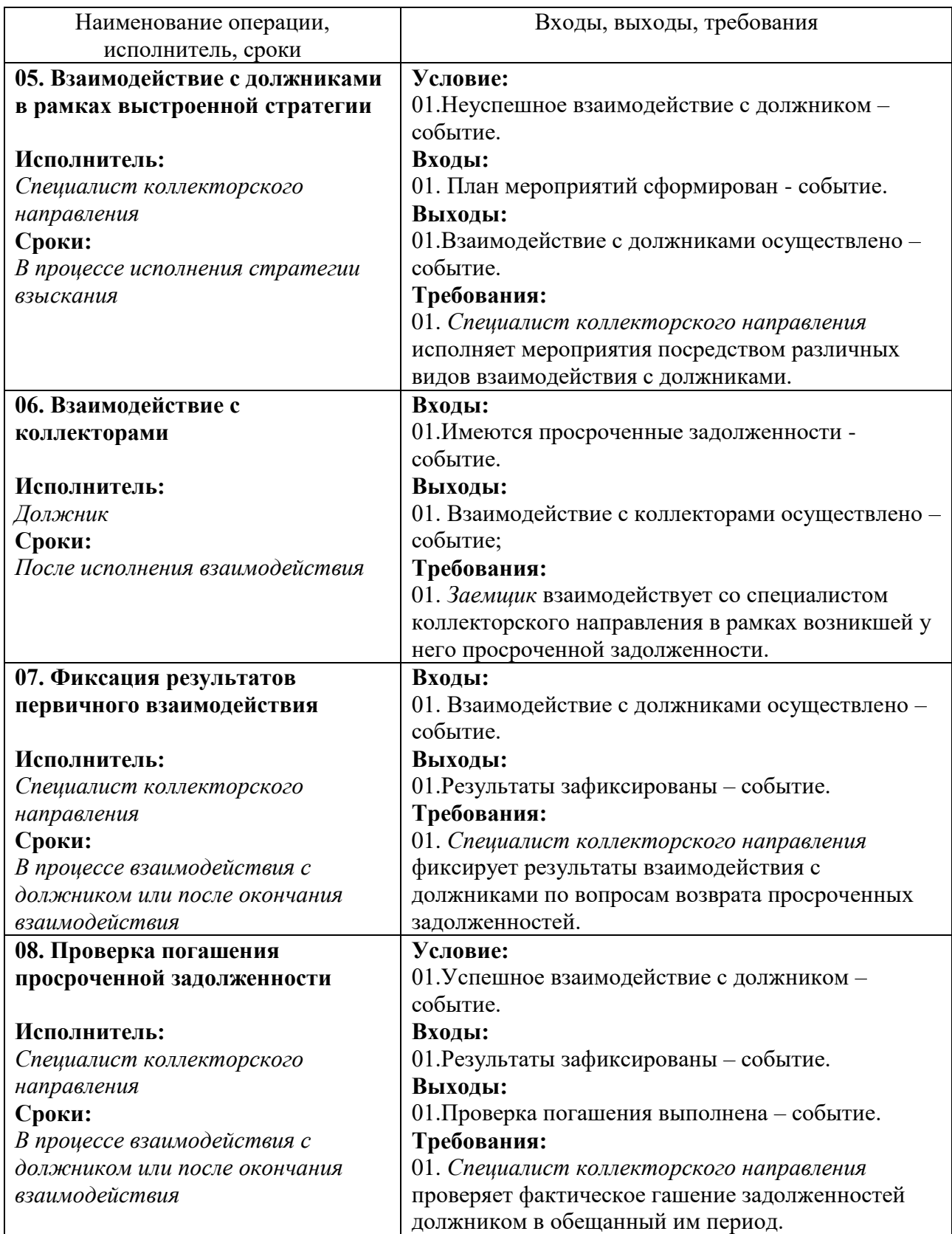

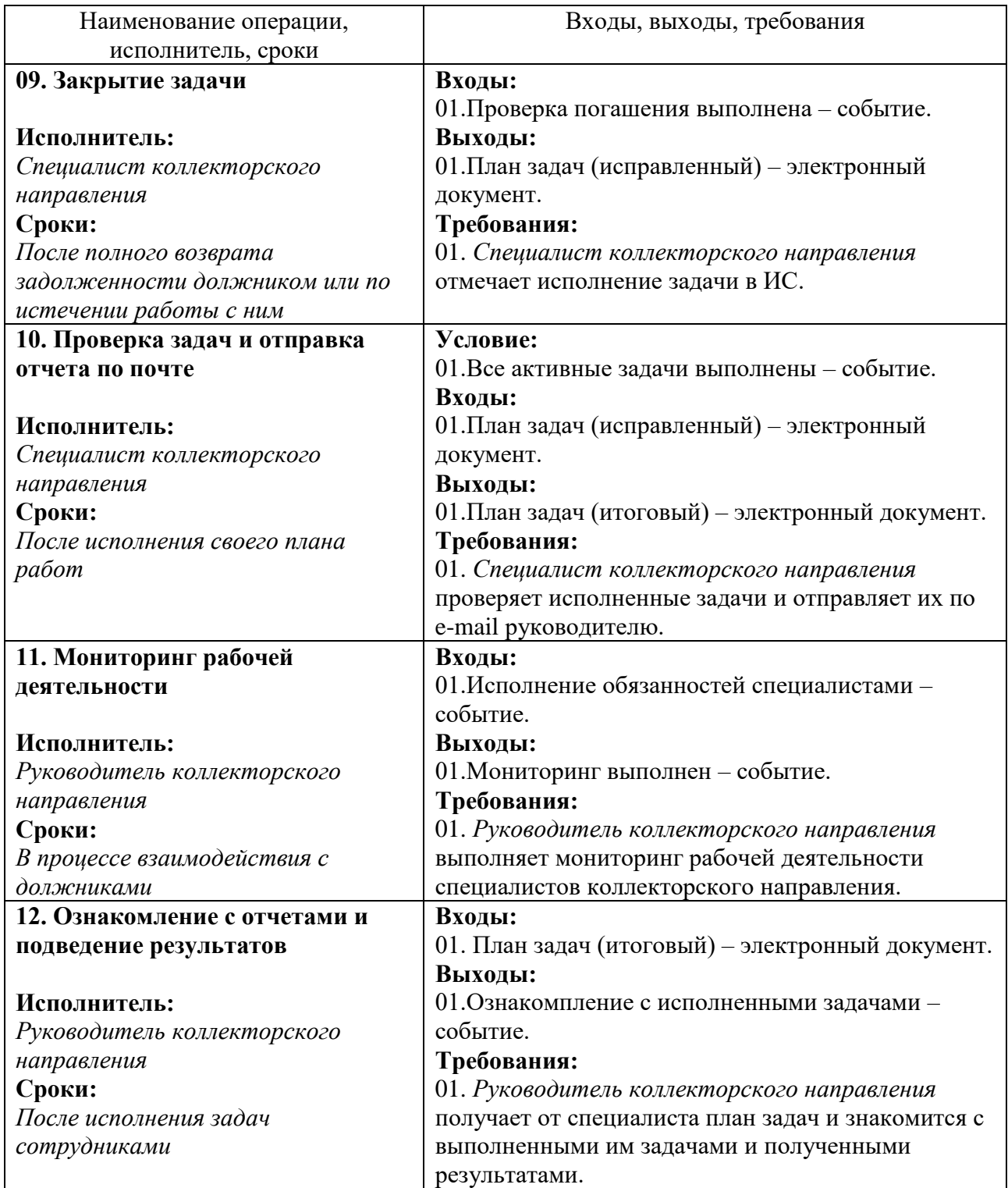

### **Приложение В**

### **Анализ функциональных особенностей информационных систем**

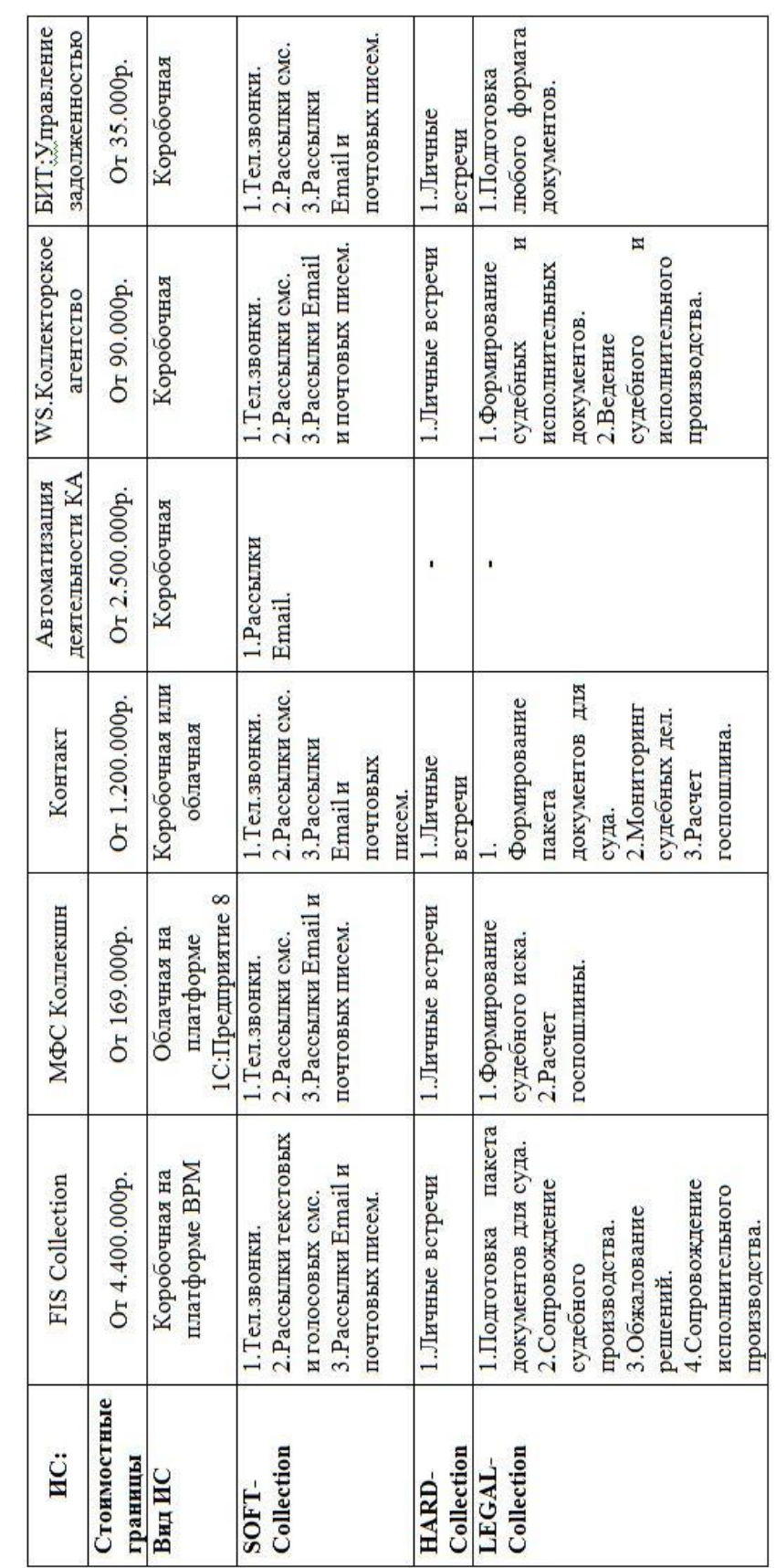

### **предметной области**

Таблица В.1 – Анализ возможностей ИС-аналогов

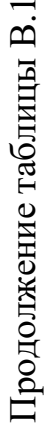

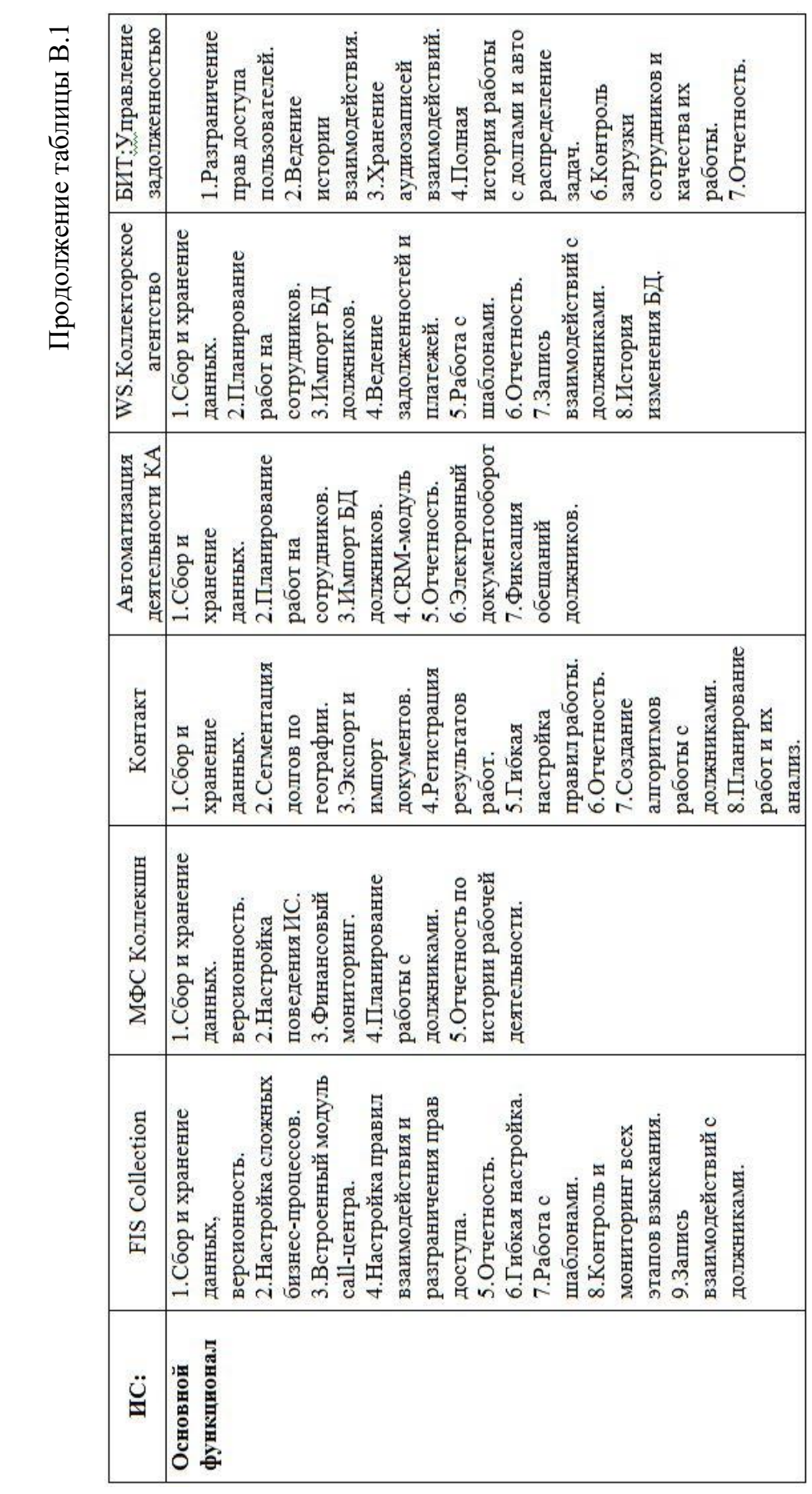

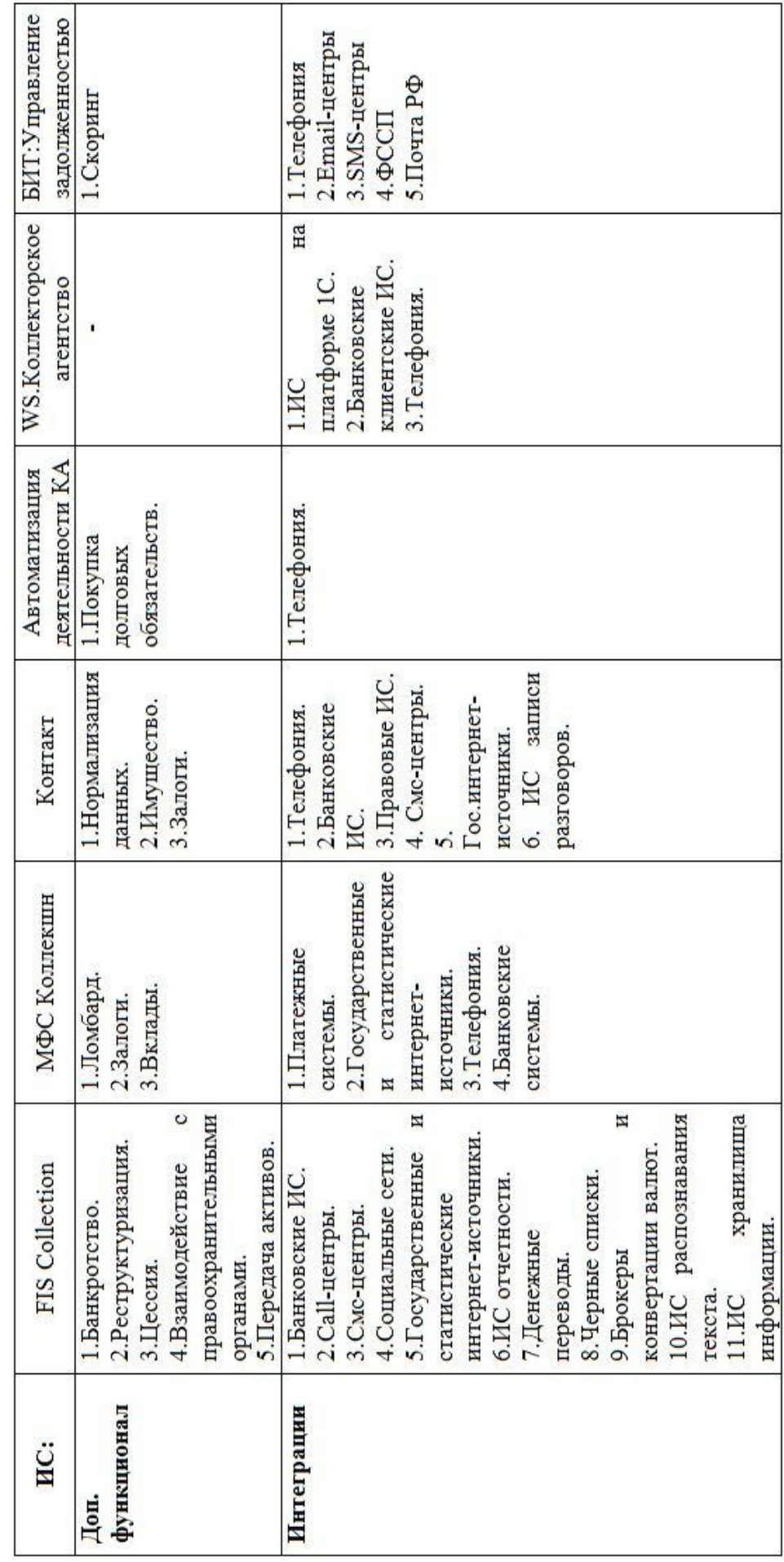

### Окончание таблицы В.1

### Приложение Г Техническая и программная модели предметной области ТО-ВЕ

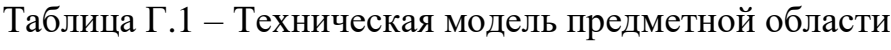

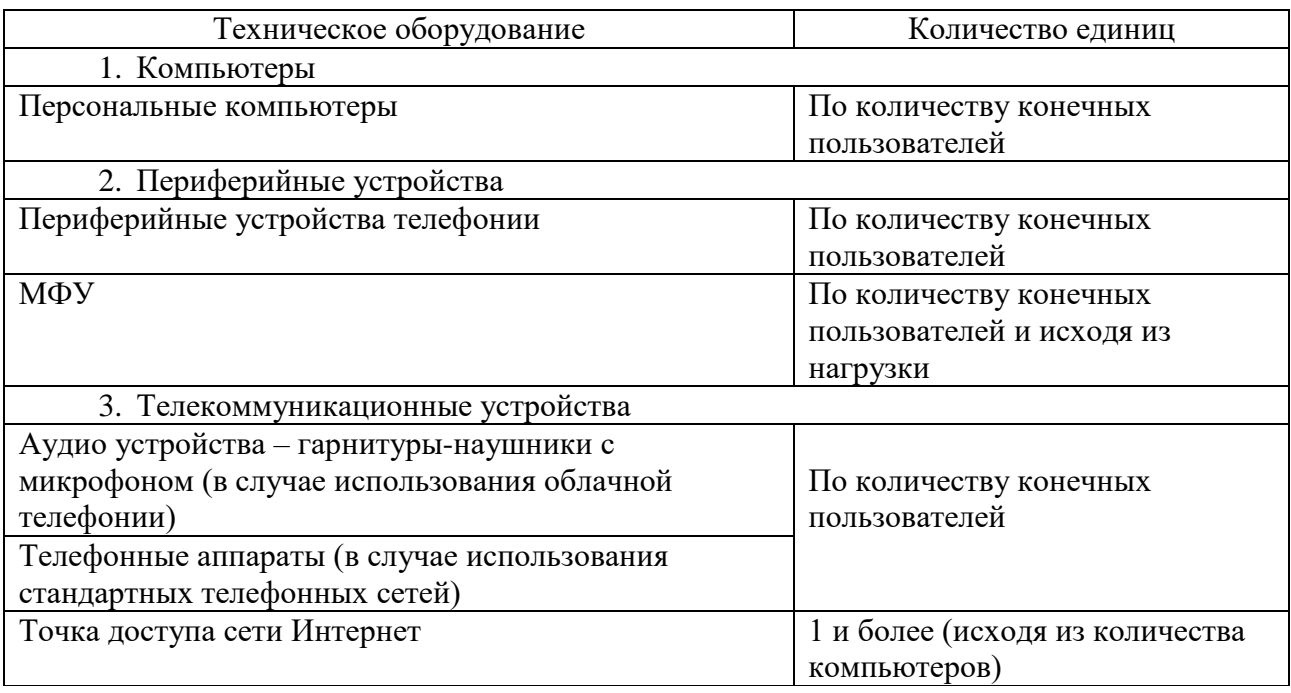

### Таблица Г.2 - Базовое и прикладное программное обеспечение ТО-ВЕ

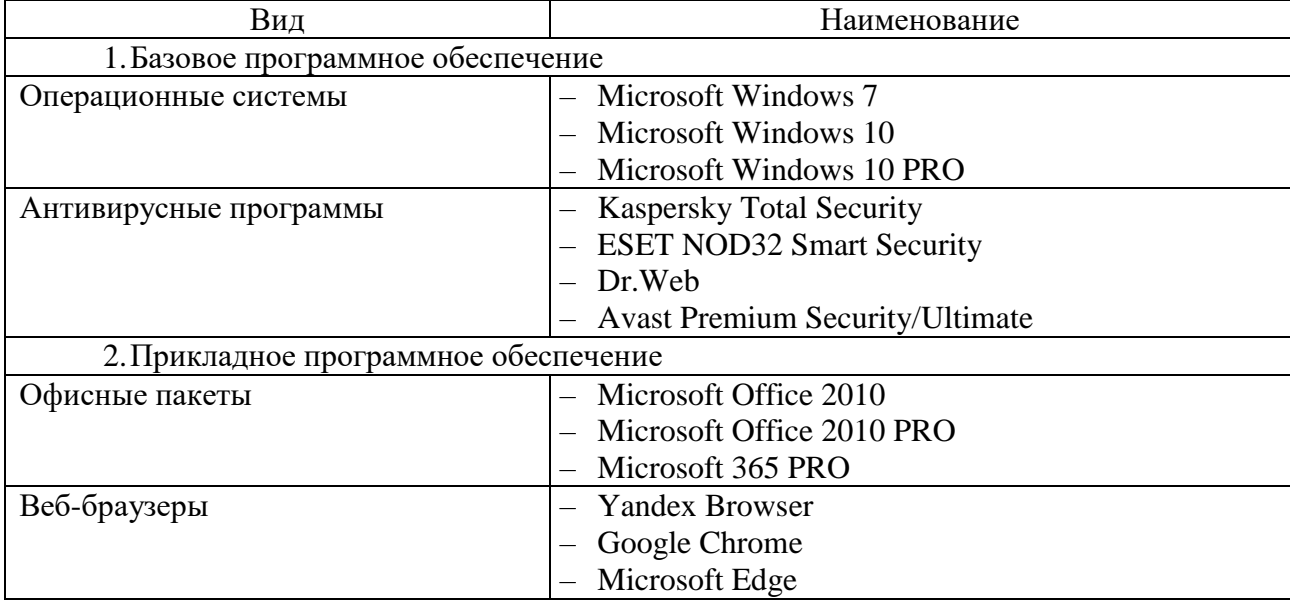

### **Приложение Д Описание бизнес-процесса «Взаимодействие с должником в рамках возврата просроченных задолженностей» TO-BE**

Таблица Д.1 – Описание бизнес-процесса «Взаимодействие с должником в

рамках возврата просроченных задолженностей» TO-BE

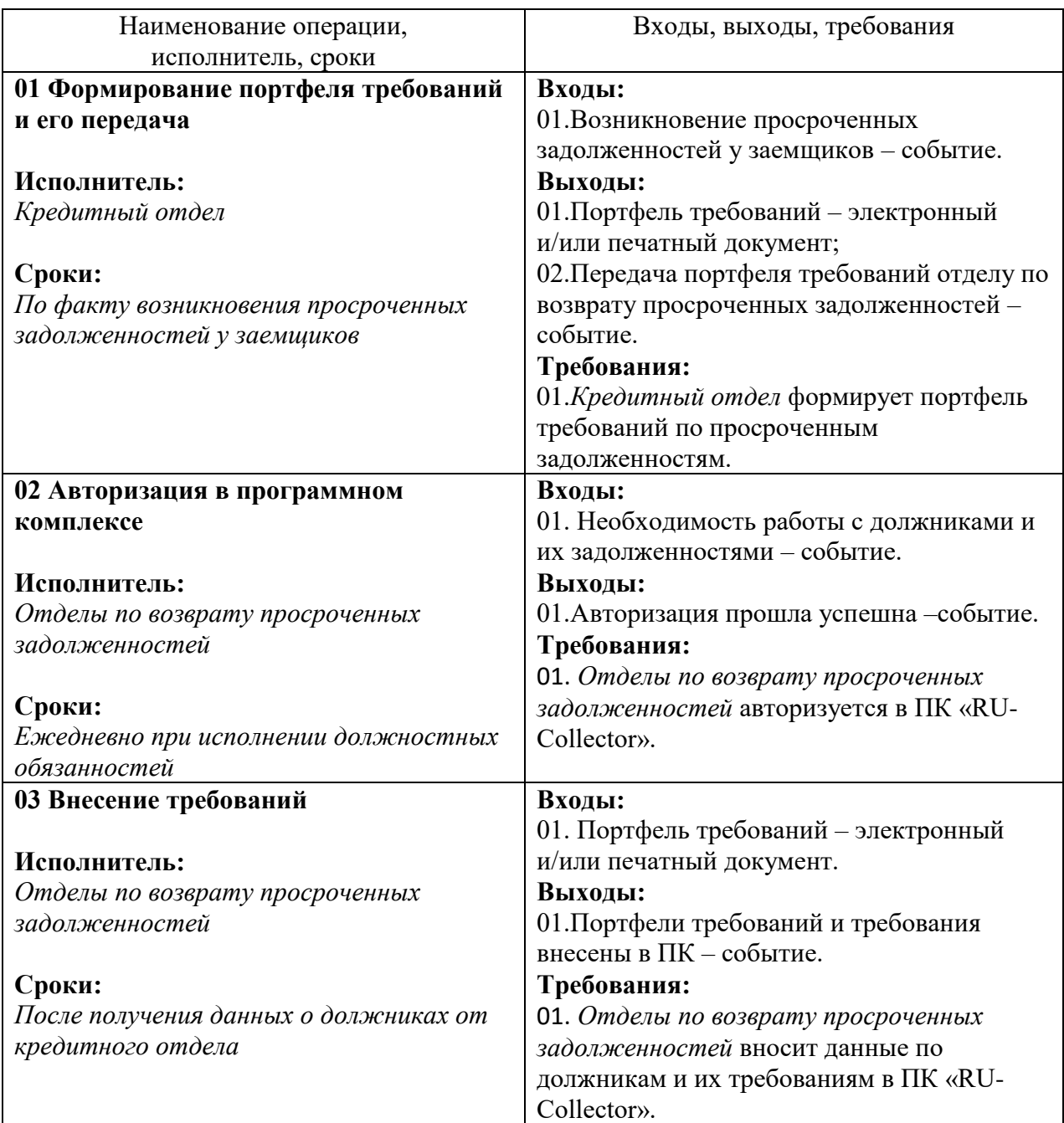

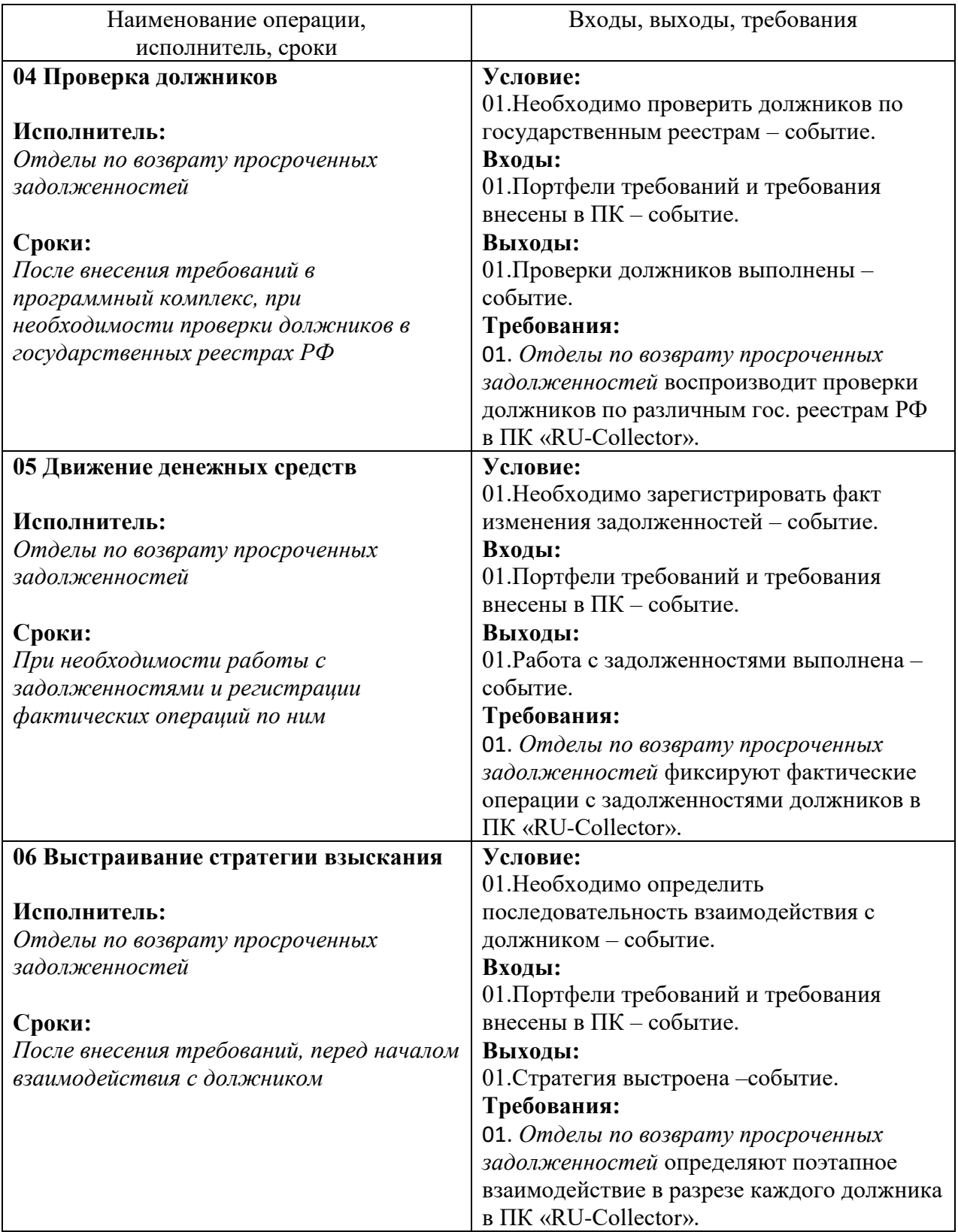

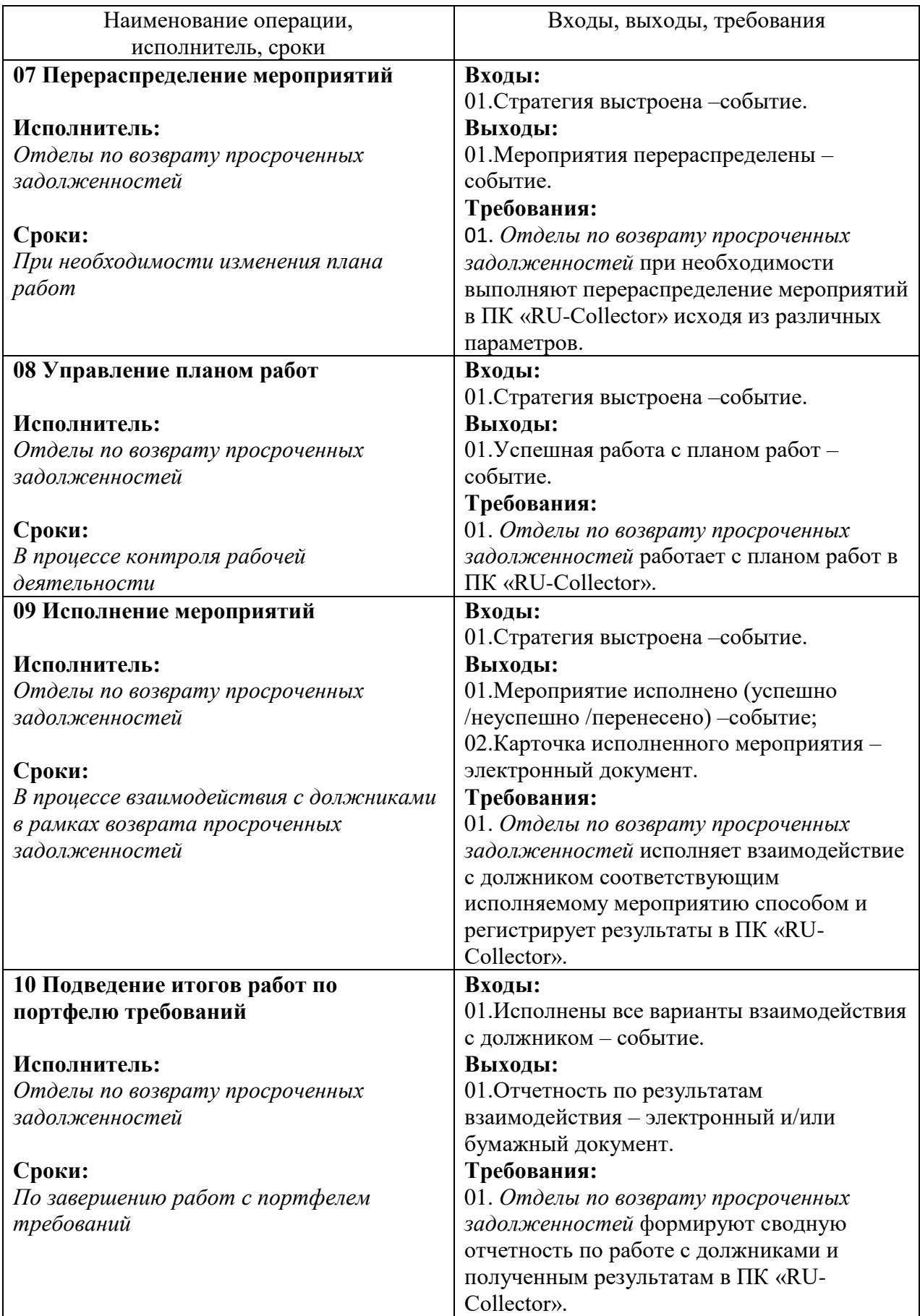

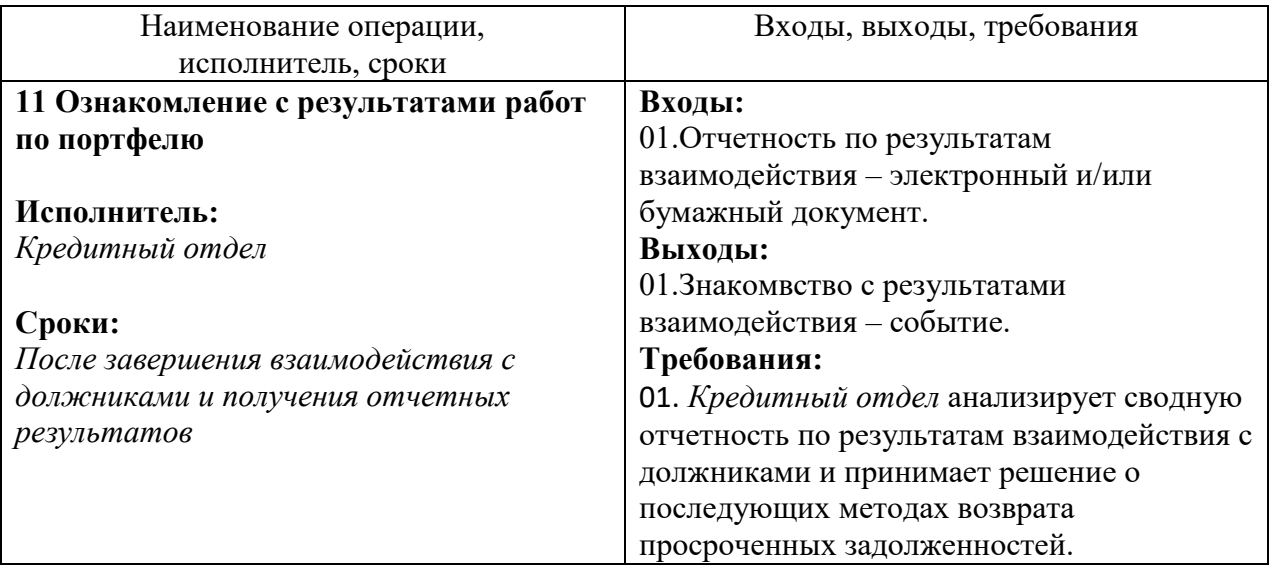

### **Приложение Е Архитектура баз данных программного комплекса «RU-Collector»**

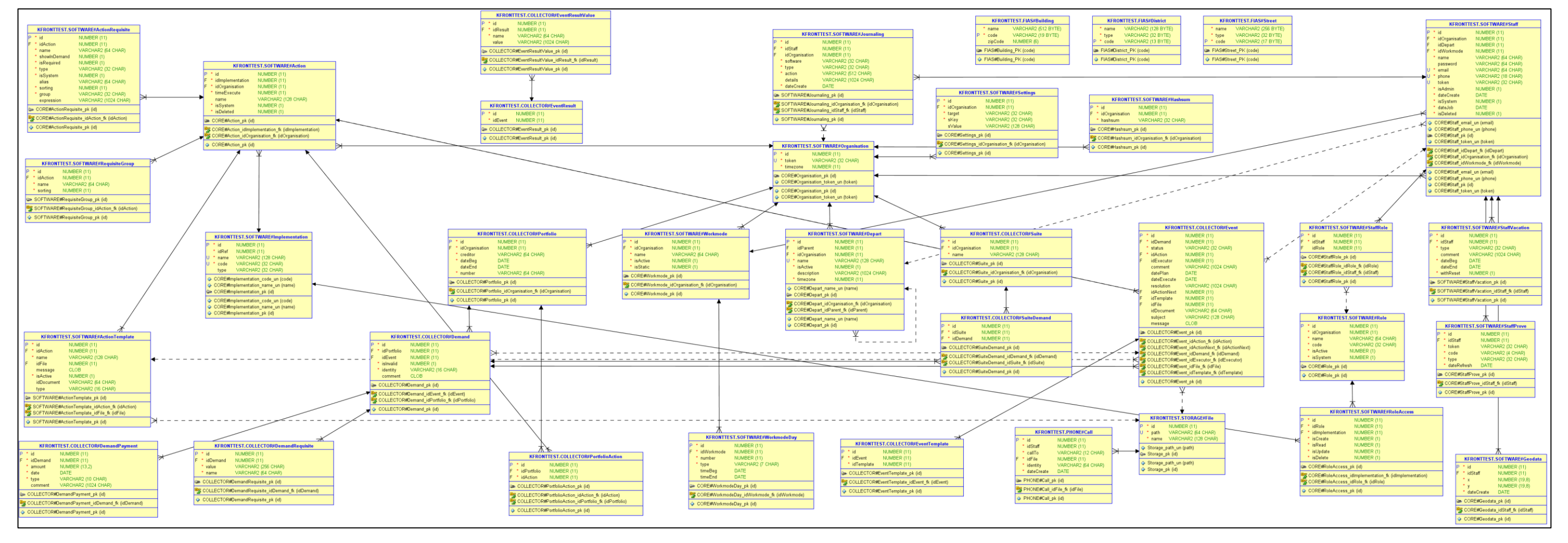

Рисунок Е.1 – Архитектура базы данных программного комплекса «RU-Collector»

**Приложение Ж Прототипы интерфейсов программного комплекса «RU-Collector»**

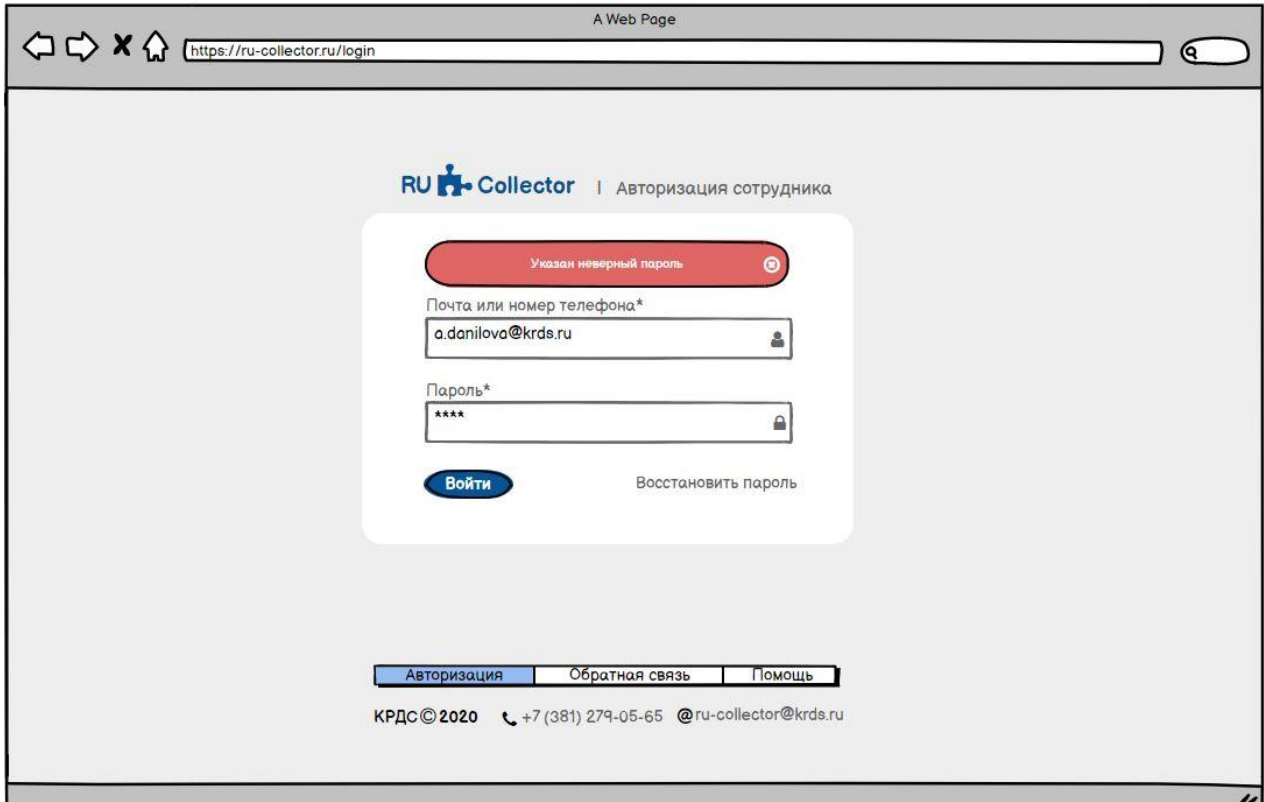

Рисунок Ж.1 – Интерфейс неуспешной авторизации пользователя

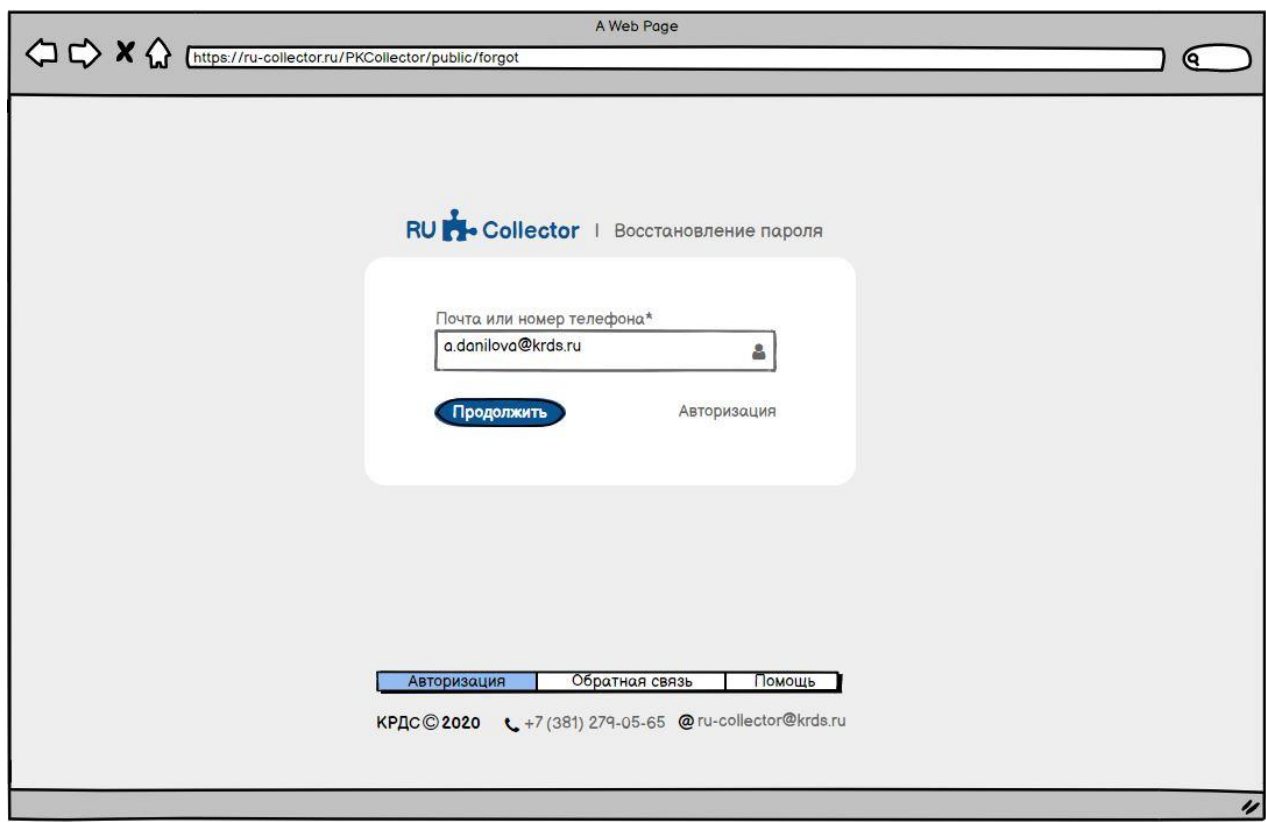

Рисунок Ж.2 – Интерфейс восстановления пароля пользователя

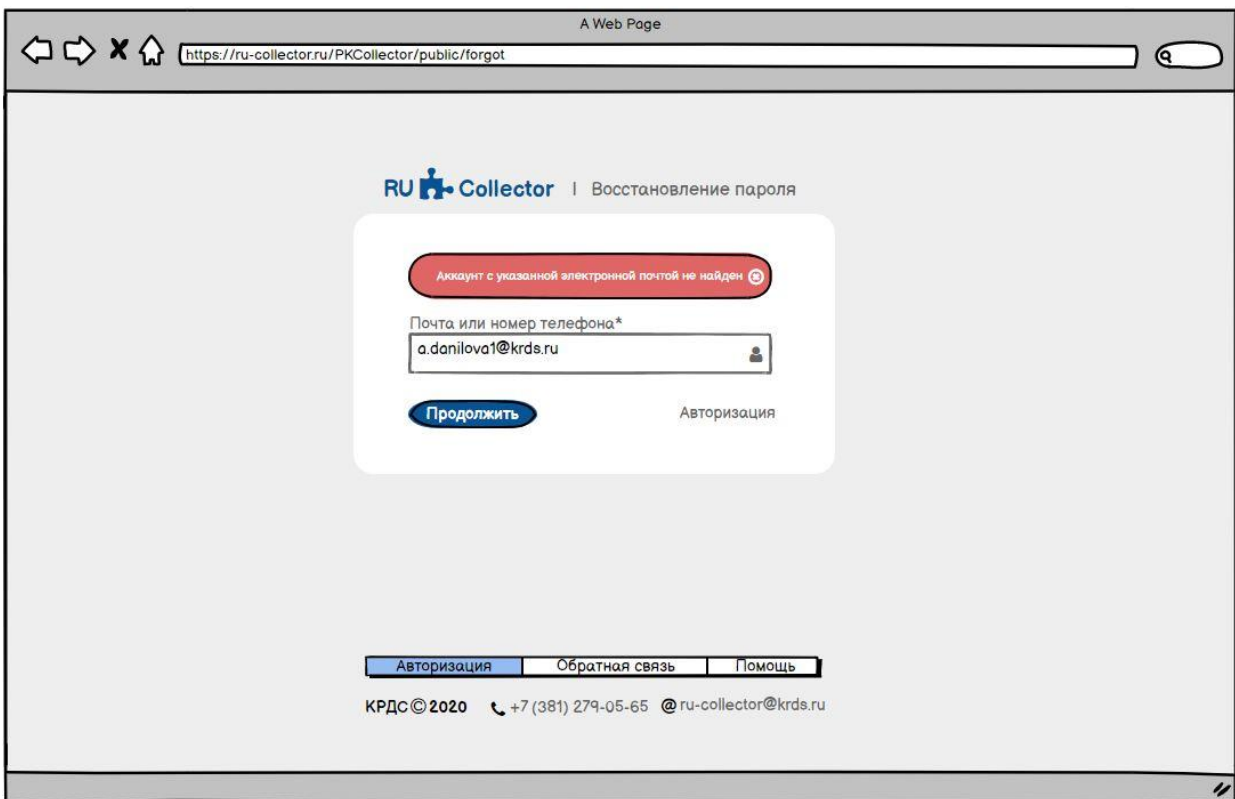

Рисунок Ж.3 – Интерфейс неуспешного восстановления пароля

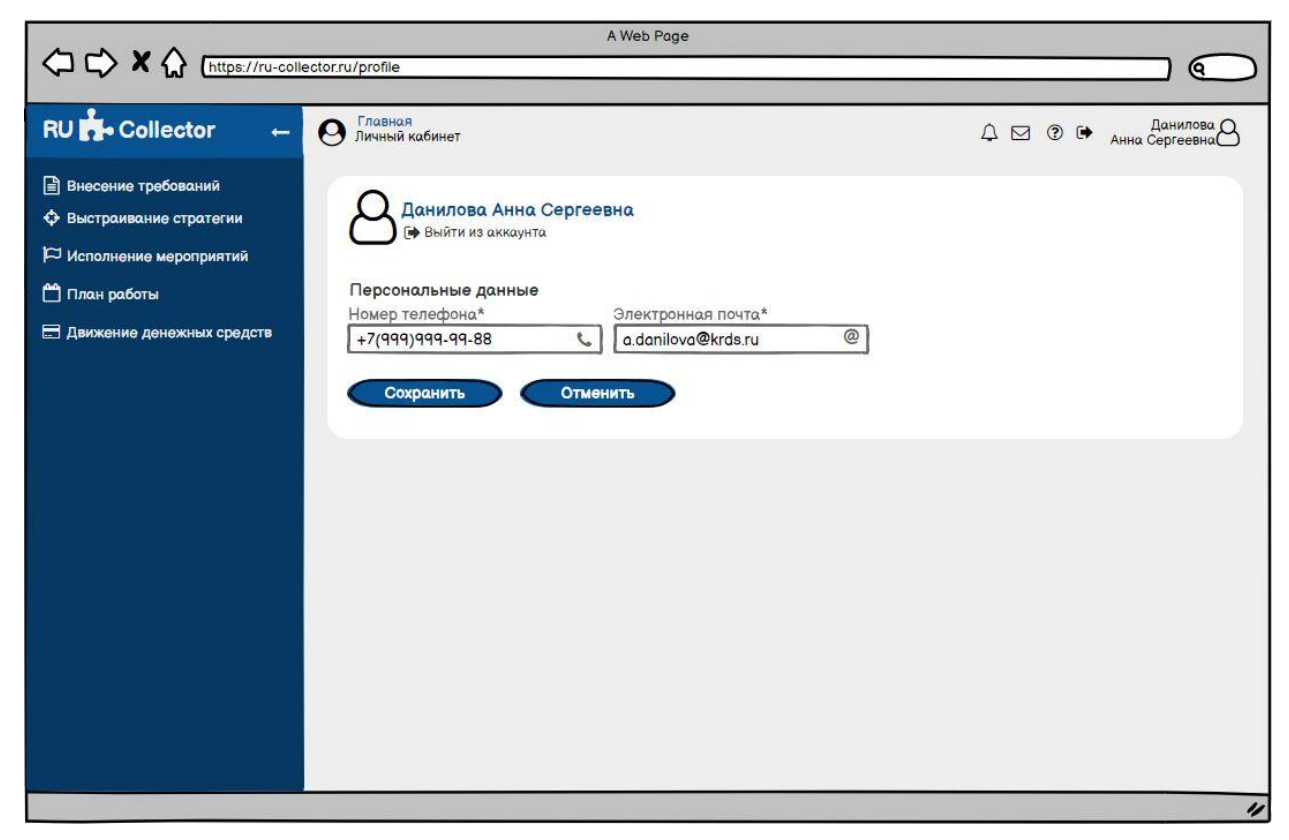

Рисунок Ж.4 – Интерфейс «Главная» (редактирование данных)

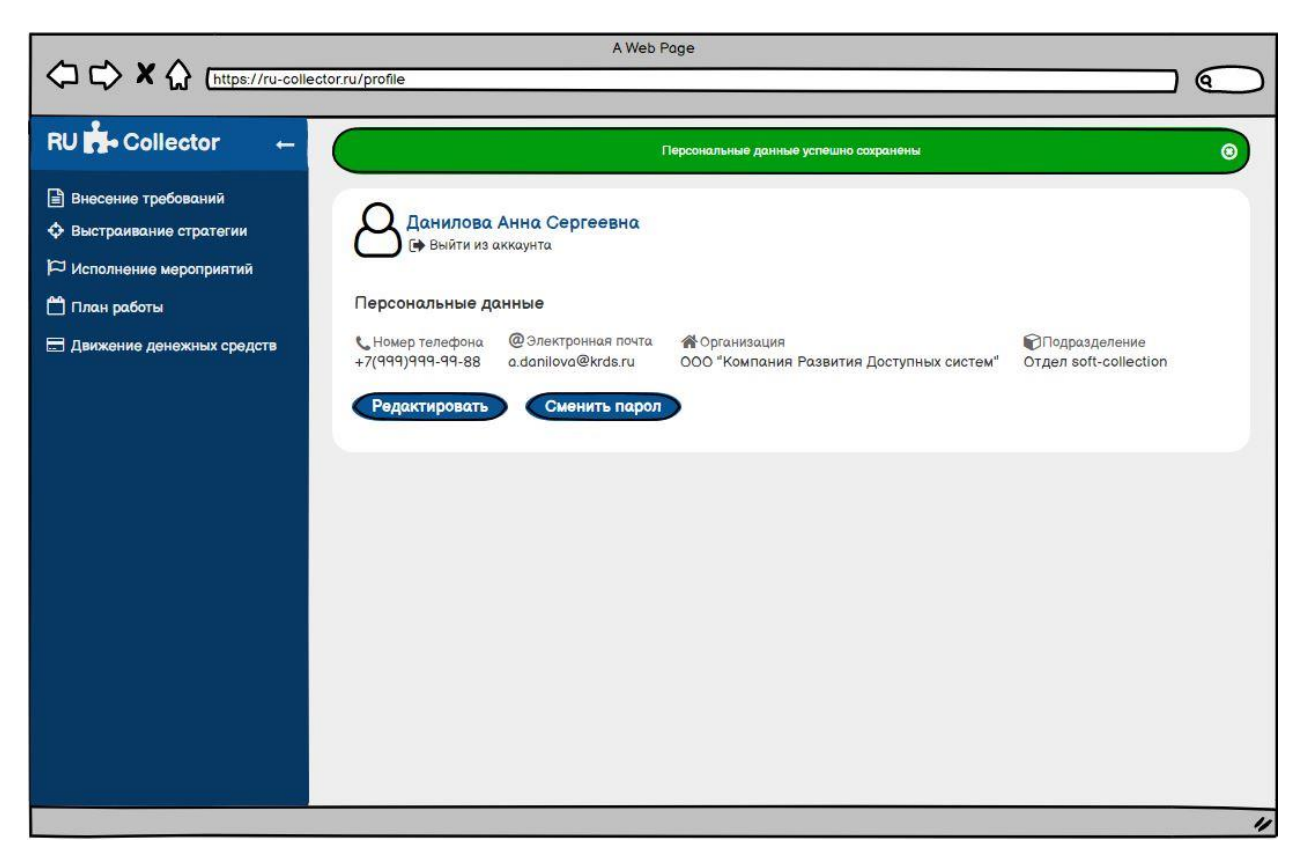

Рисунок Ж.5 – Интерфейс «Главная» (сохранение редактирования денных)

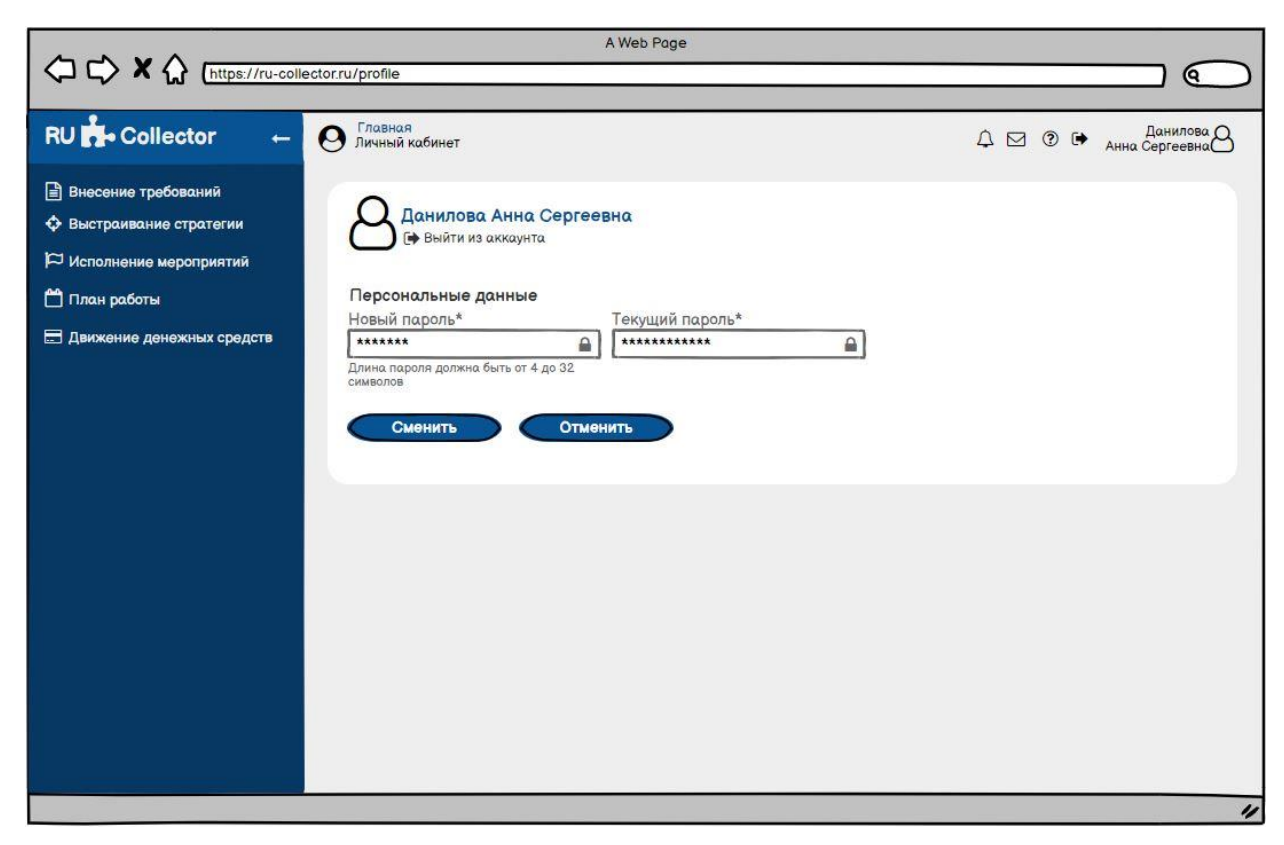

Рисунок Ж.6 – Интерфейс «Главная» (изменение пароля)

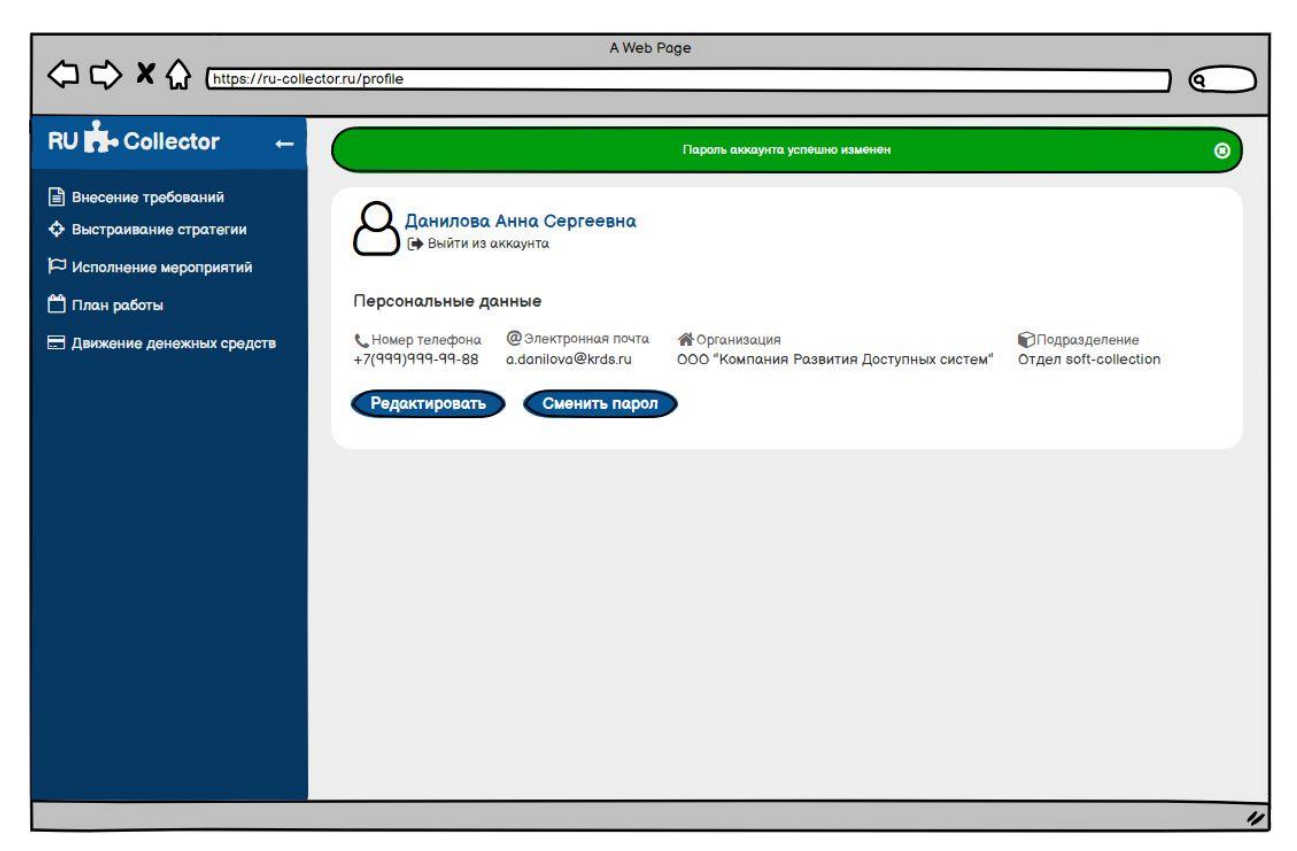

Рисунок Ж.7 – Интерфейс «Главная» (сохранение изменения пароля)

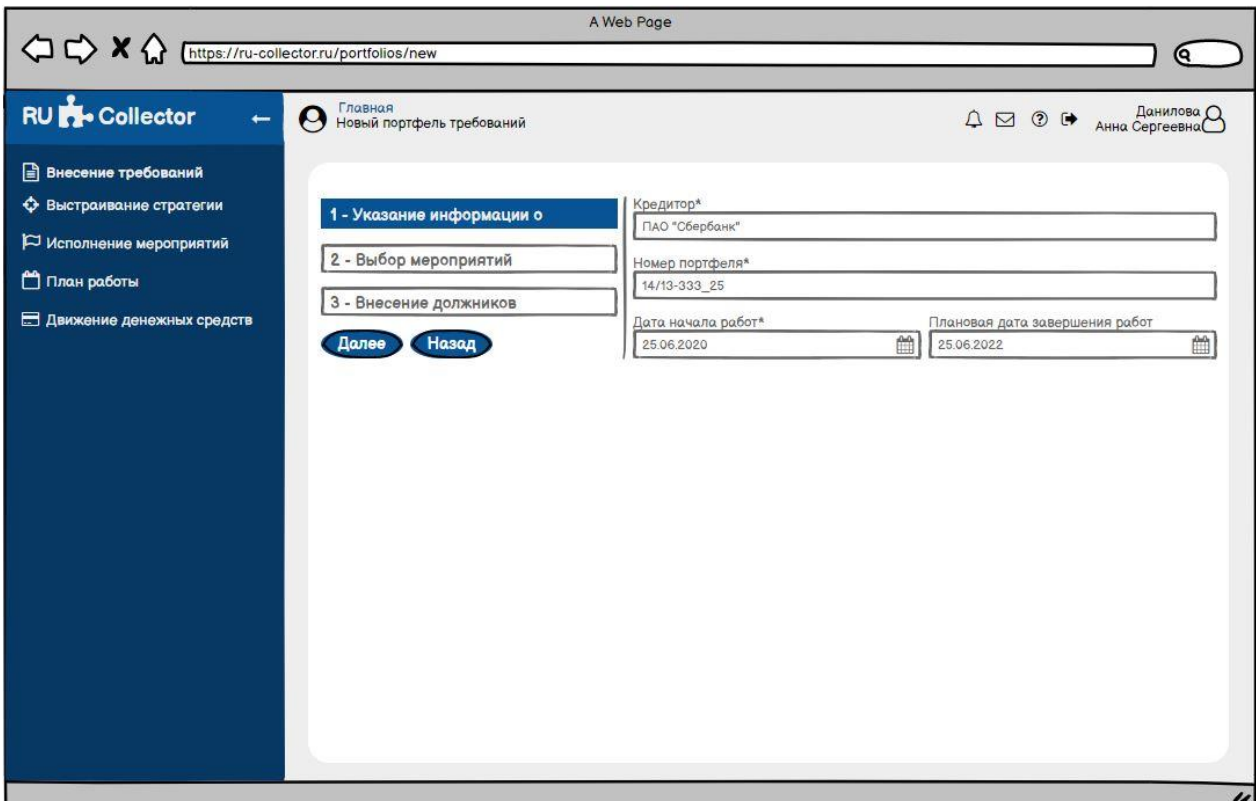

Рисунок Ж.8 – Интерфейс «Внесение требований»

(внесение общей информации по портфелю

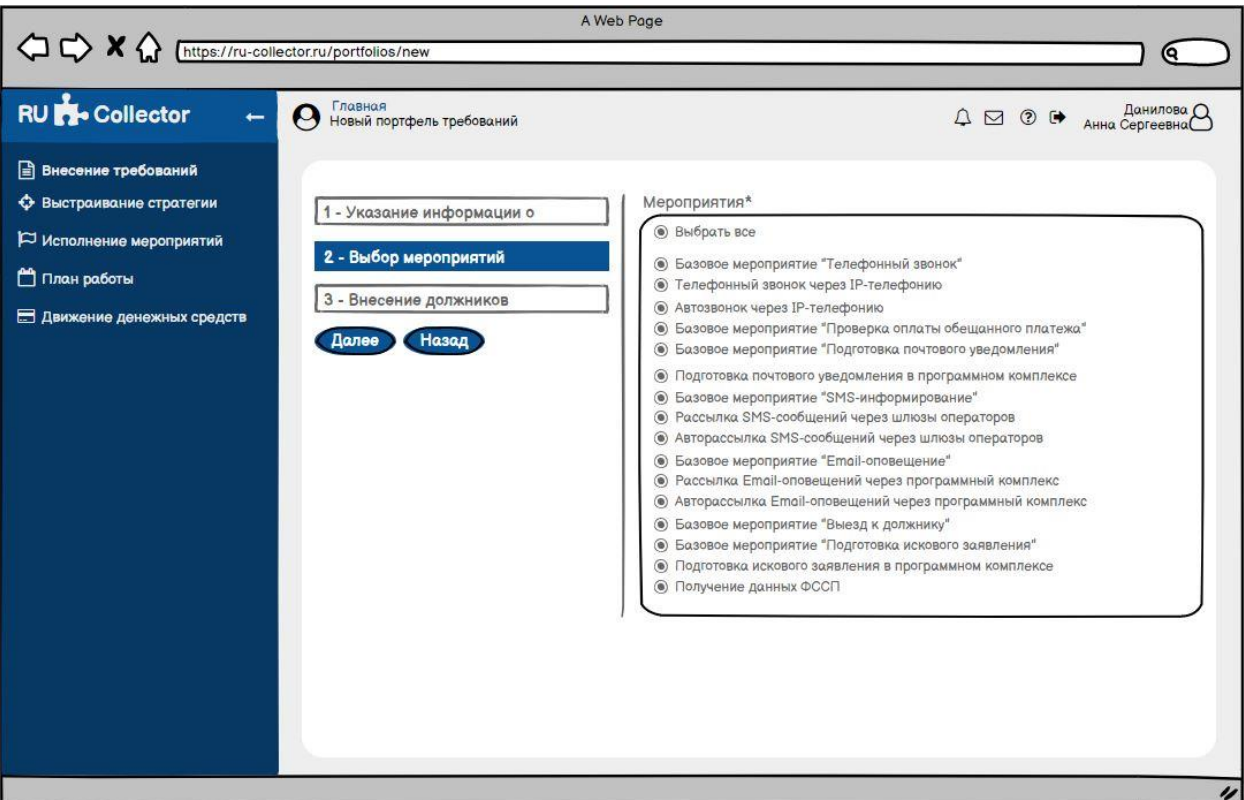

Рисунок Ж.9 – Интерфейс «Внесение требований»

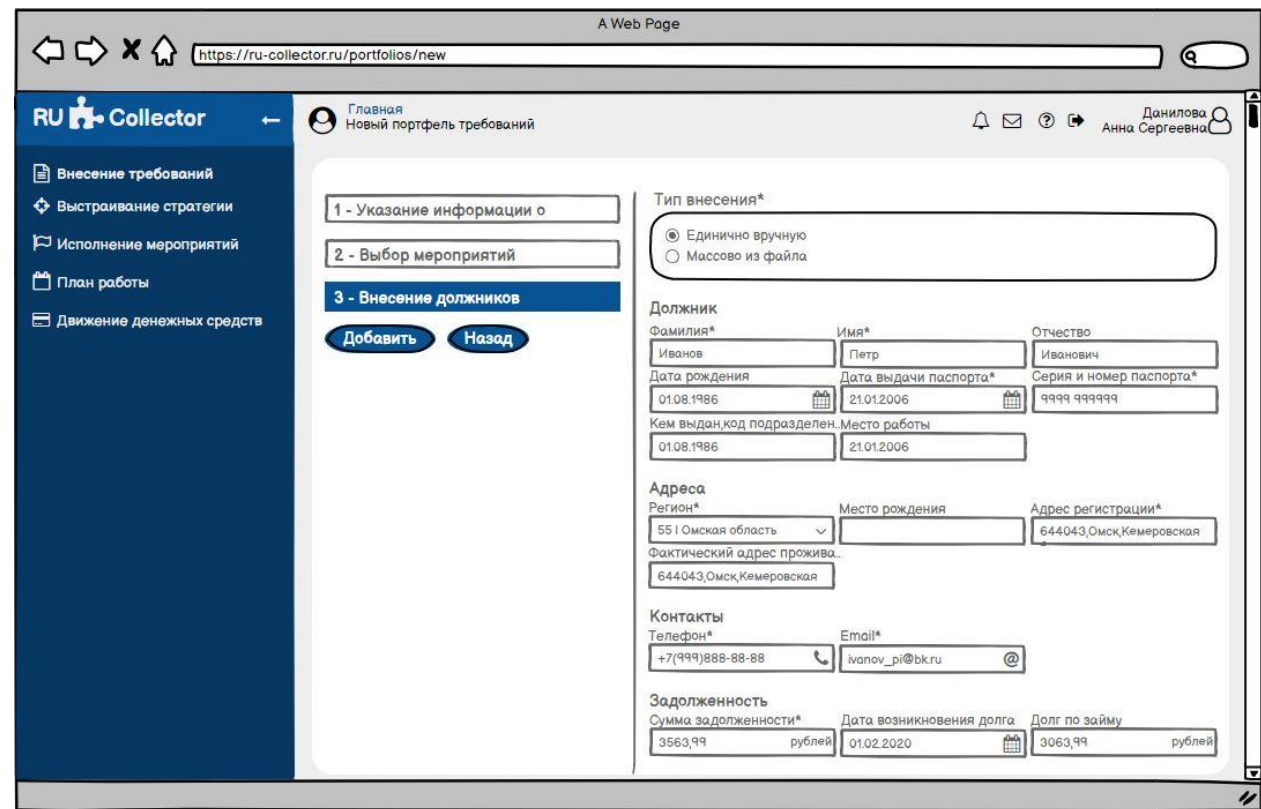

(выбор мероприятий по портфелю)

Рисунок Ж.10 – Интерфейс «Внесение требований»

(единичное внесение требований)

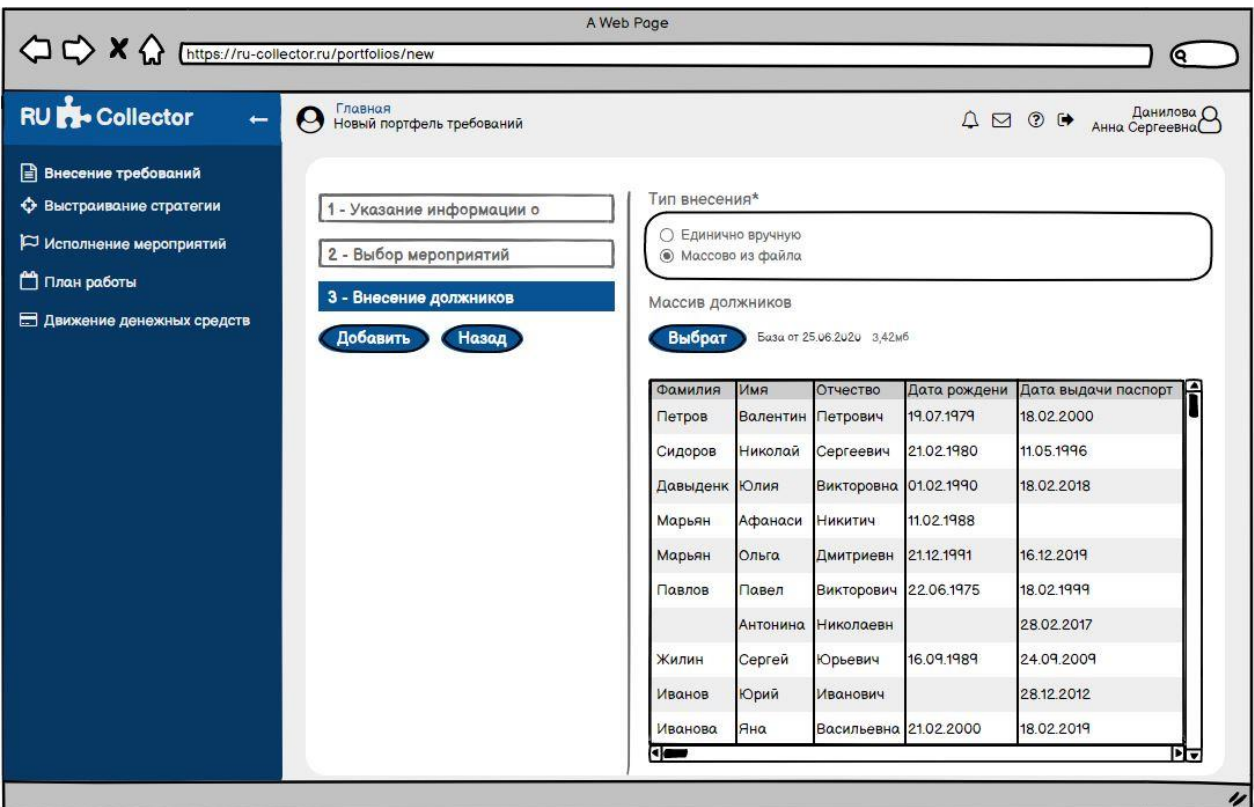

Рисунок Ж.11 – Интерфейс «Внесение требований»

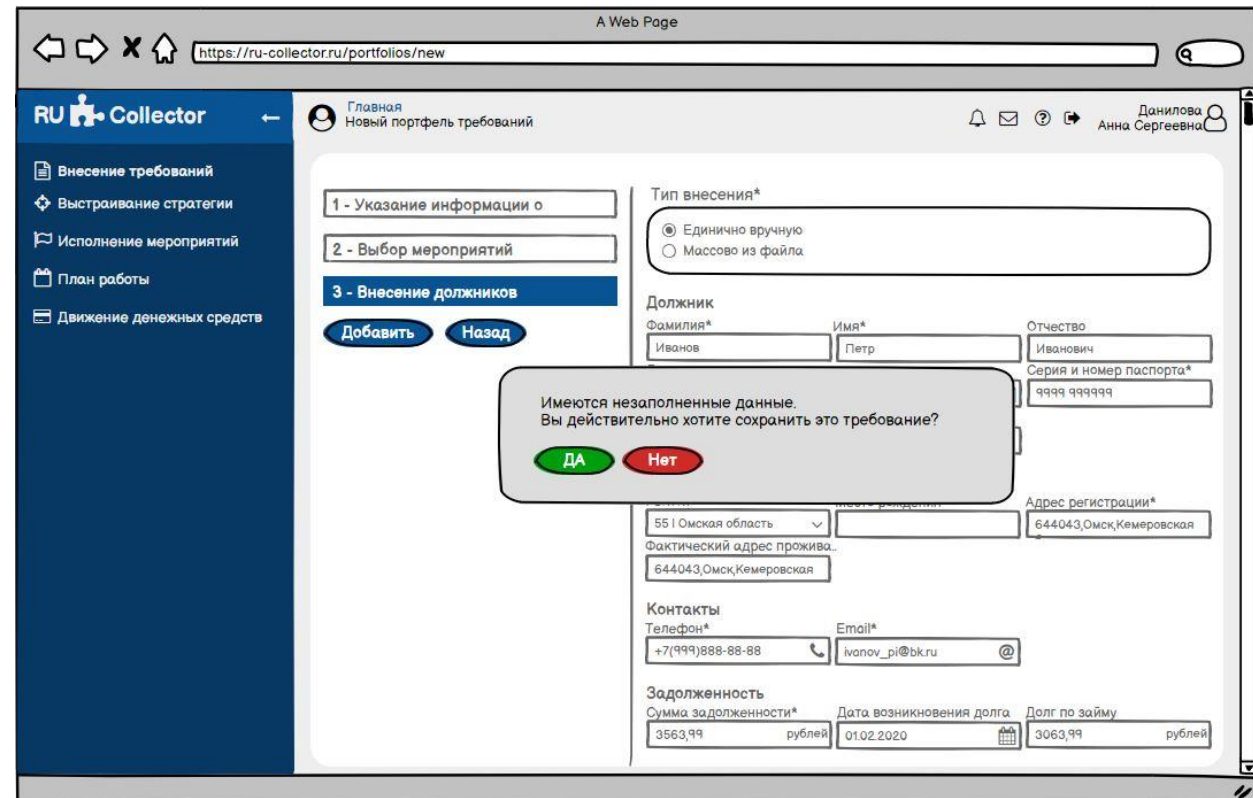

(массовое внесение требований через Excel)

Рисунок Ж.12 – Интерфейс «Внесение требований»

(сохранение некорректного требования)

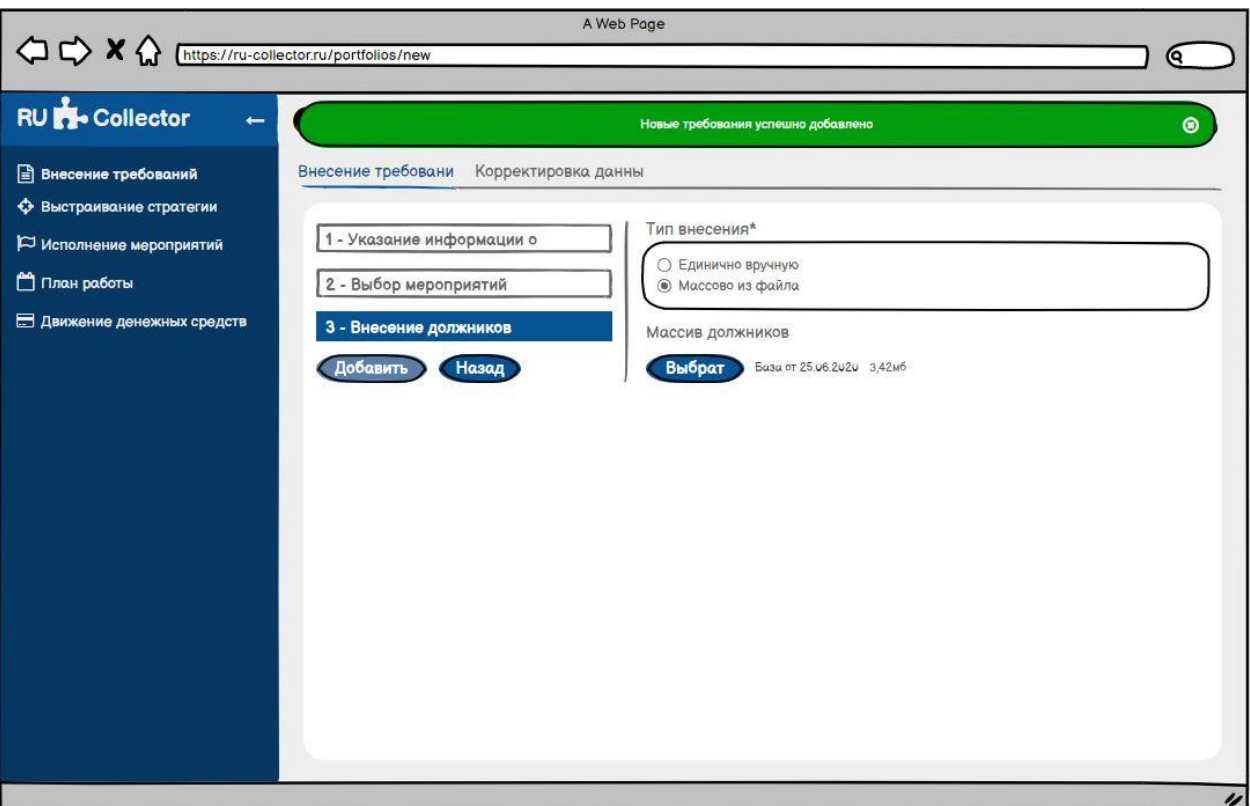

Рисунок Ж.13 – Интерфейс «Внесение требований»

| <b>RU</b> Collector<br>$\leftarrow$ | Главная<br>14/13-333 25 |                      |                 |                | $\begin{picture}(150,10) \put(0,0){\line(1,0){10}} \put(15,0){\line(1,0){10}} \put(15,0){\line(1,0){10}} \put(15,0){\line(1,0){10}} \put(15,0){\line(1,0){10}} \put(15,0){\line(1,0){10}} \put(15,0){\line(1,0){10}} \put(15,0){\line(1,0){10}} \put(15,0){\line(1,0){10}} \put(15,0){\line(1,0){10}} \put(15,0){\line(1,0){10}} \put(15,0){\line($ | Данилова О   |
|-------------------------------------|-------------------------|----------------------|-----------------|----------------|----------------------------------------------------------------------------------------------------|--------------|
| <b>Внесение требований</b>          | Внесение требовани      | Корректировка данных |                 |                |                                                                                                    |              |
| • Выстраивание стратегии            |                         |                      |                 |                |                                                                                                    |              |
| Исполнение мероприятий              | Номер требования        | Фамилия              | Имя             | Отчество       | Номер кредитного договора                                                                                                    | Статус       |
| План работы                         |                         | Петров               | Валентин        | Петрович       | 1/1-2000                                                                                                    | Корректное   |
| <b>В Движение денежных средств</b>  | $\overline{c}$          | Сидоров              | Николай         |                | $1/2 - 2001$                                                                                                    | Корректное   |
|                                     | 3                       | Давыденко            | Юлия            | Викторовна     | $1/3 - 2006$                                                                                                    | Корректное   |
|                                     | 4                       | Марьян               | Афанасий        | <b>Никитич</b> | 1/4-2000                                                                                                    | Корректное   |
|                                     | 5                       | Марьян               | Ольга           | Дмитриевна     | 1/5-2000                                                                                                    | Корректное   |
|                                     | 6                       | Павлов               | Павел           | Викторович     | 1/6-2011                                                                                                    | Корректное   |
|                                     |                         |                      | <b>Антонина</b> | Николаевна     | 1/7-2010                                                                                                    | Некорректное |
|                                     | 8                       | Жилин                | Сергей          | Юрьевич        | 1/8-2008                                                                                                    | Корректное   |
|                                     | $\mathsf{q}$            | Иванов               | Юрий            | Иванович       |                                                                                                    | Некорректное |
|                                     | 10                      | Иванова              | Яна             | Васильевна     |                                                                                                    | Некорректное |
|                                     | 11                      | Иванов               |                 |                | 1/8-2008                                                                                                    | Некорректное |
|                                     | 12                      | Петров               | Евгений         |                |                                                                                                    | Некорректное |
|                                     | 13                      | Сидорова             | Любовь          |                |                                                                                                    | Некорректное |

(сохранение портфеля и требований)

Рисунок Ж.14 – Интерфейс «Внесение требований» (корректировка данных)

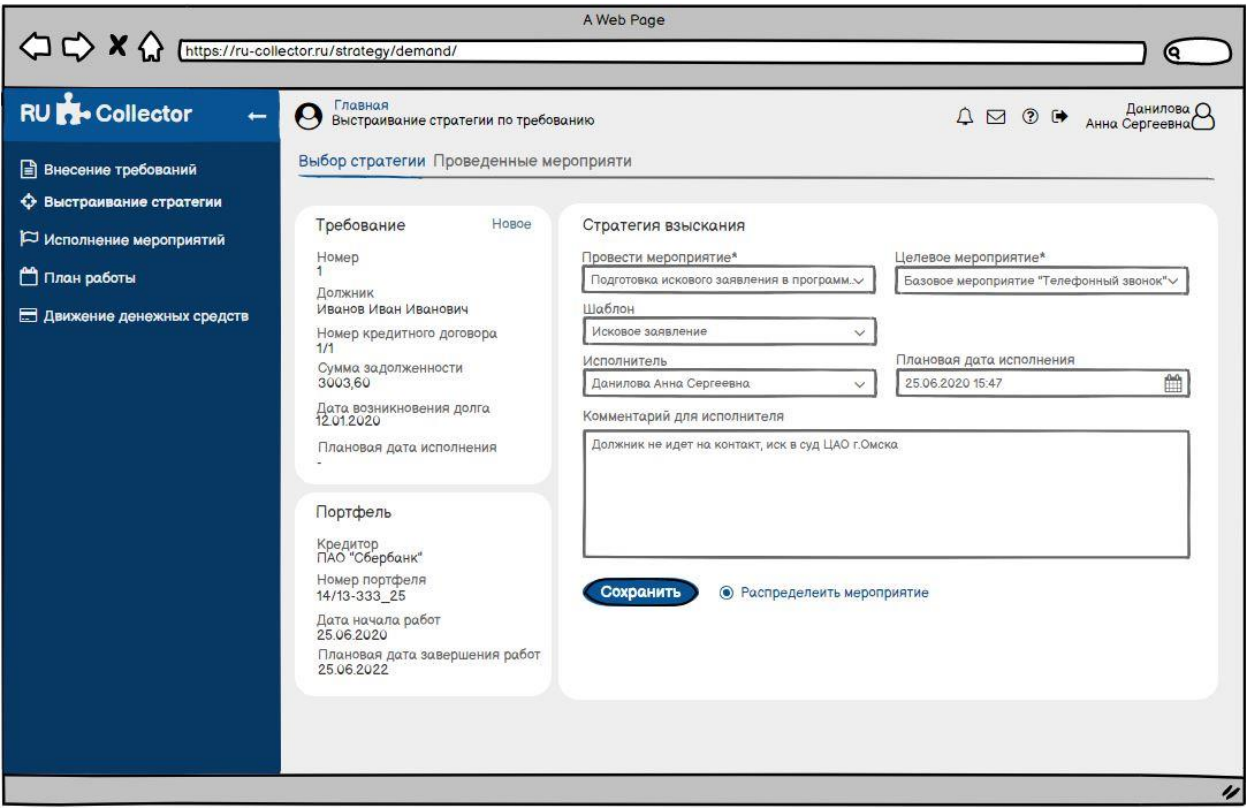

Рисунок Ж.15 – Интерфейс «Выстраивание стратегии по требованию» (выбор параметров стратегии)

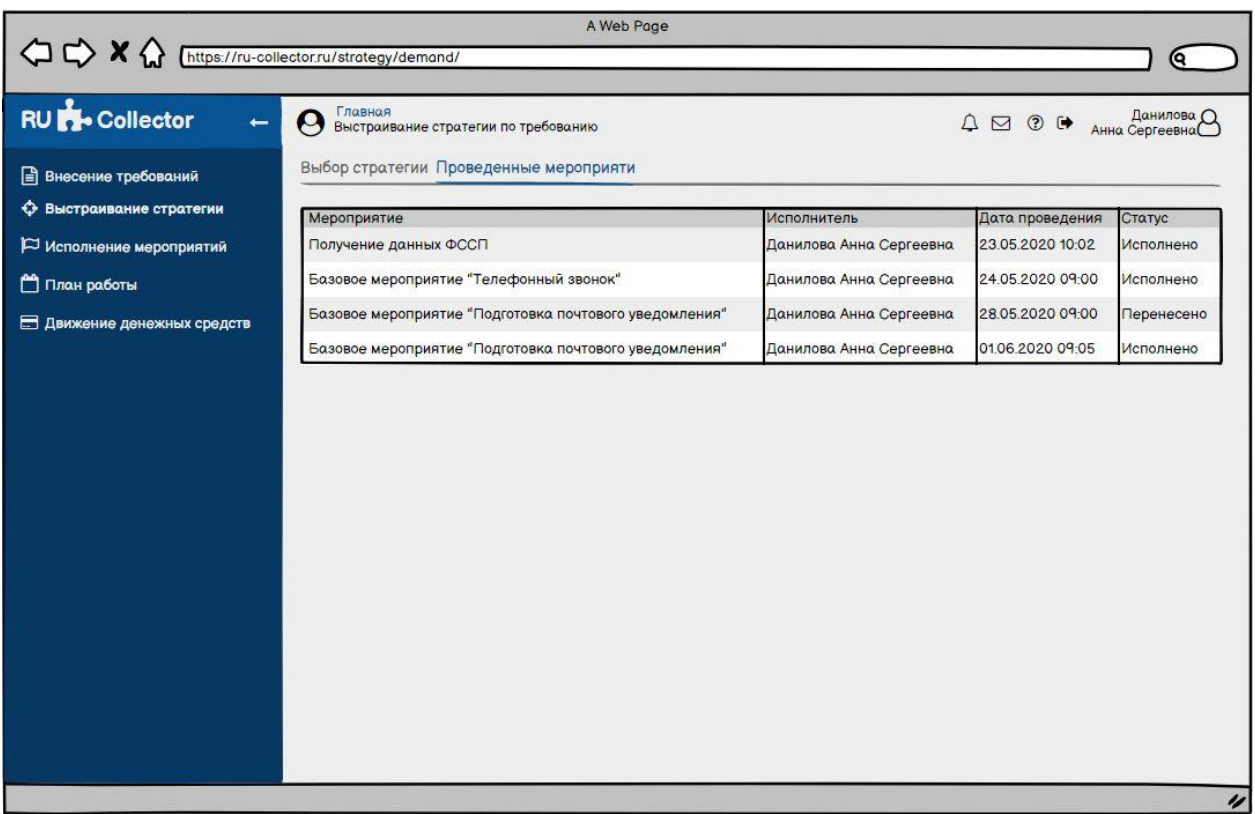

Рисунок Ж.16 – Интерфейс «Выстраивание стратегии по требованию»

(просмотр проведенных мероприятий)

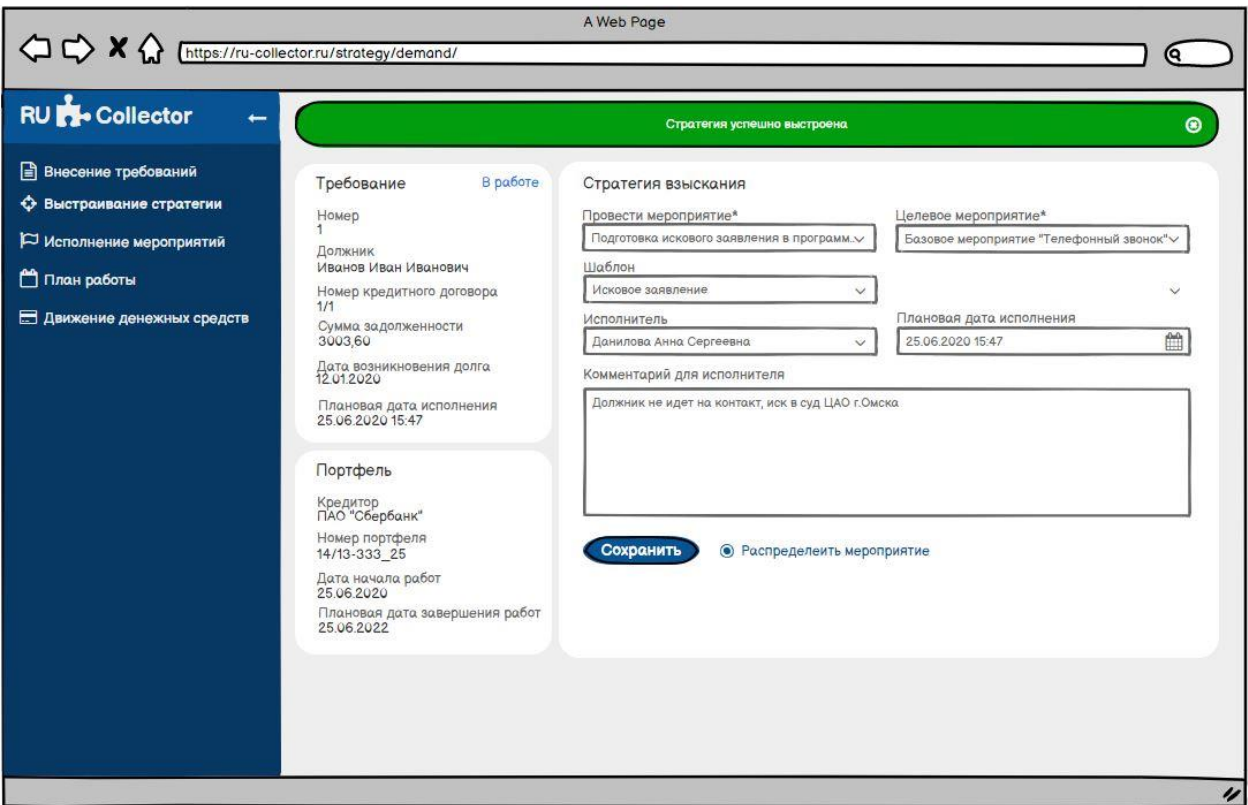

Рисунок Ж.17 – Интерфейс «Выстраивание стратегии по требованию» (сохранение стратегии на требовании)

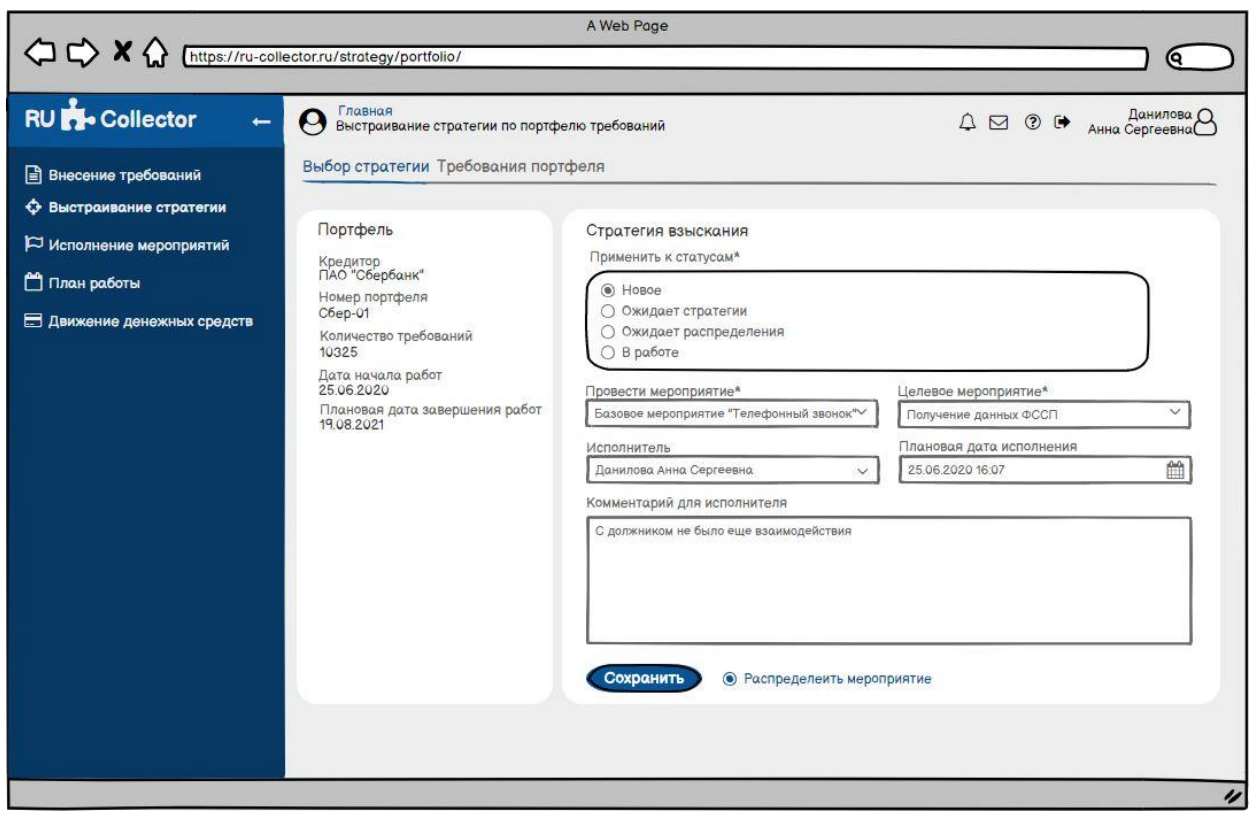

Рисунок Ж.18 – Интерфейс «Выстраивание стратегии по портфелю»

(выбор стратегии)

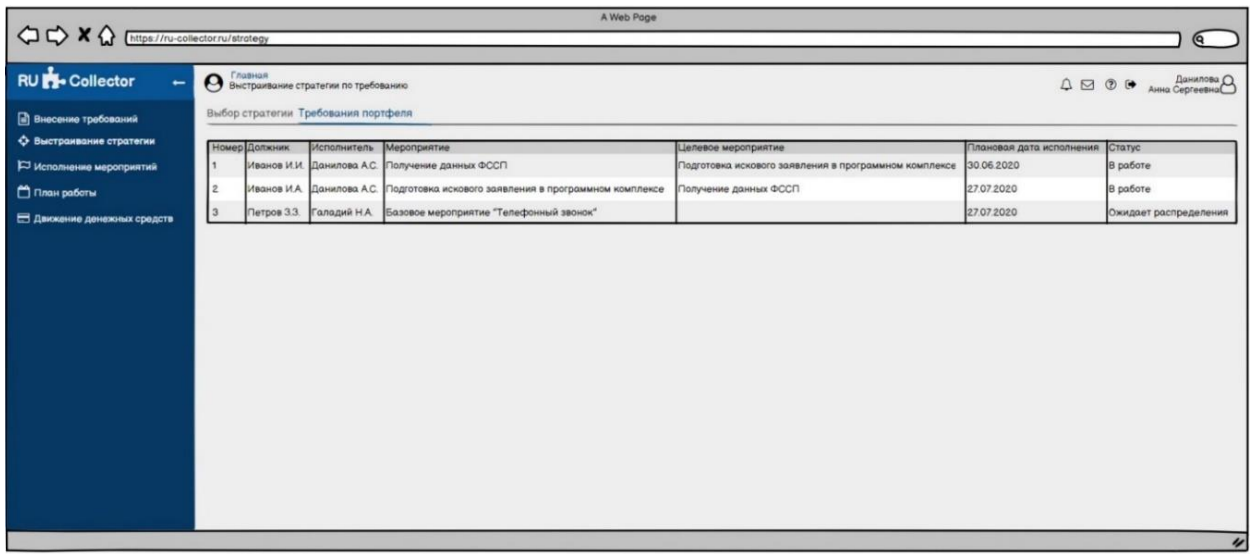

Рисунок Ж.19 – Интерфейс «Выстраивание стратегии по портфелю»

(просмотр проведенных мероприятий)

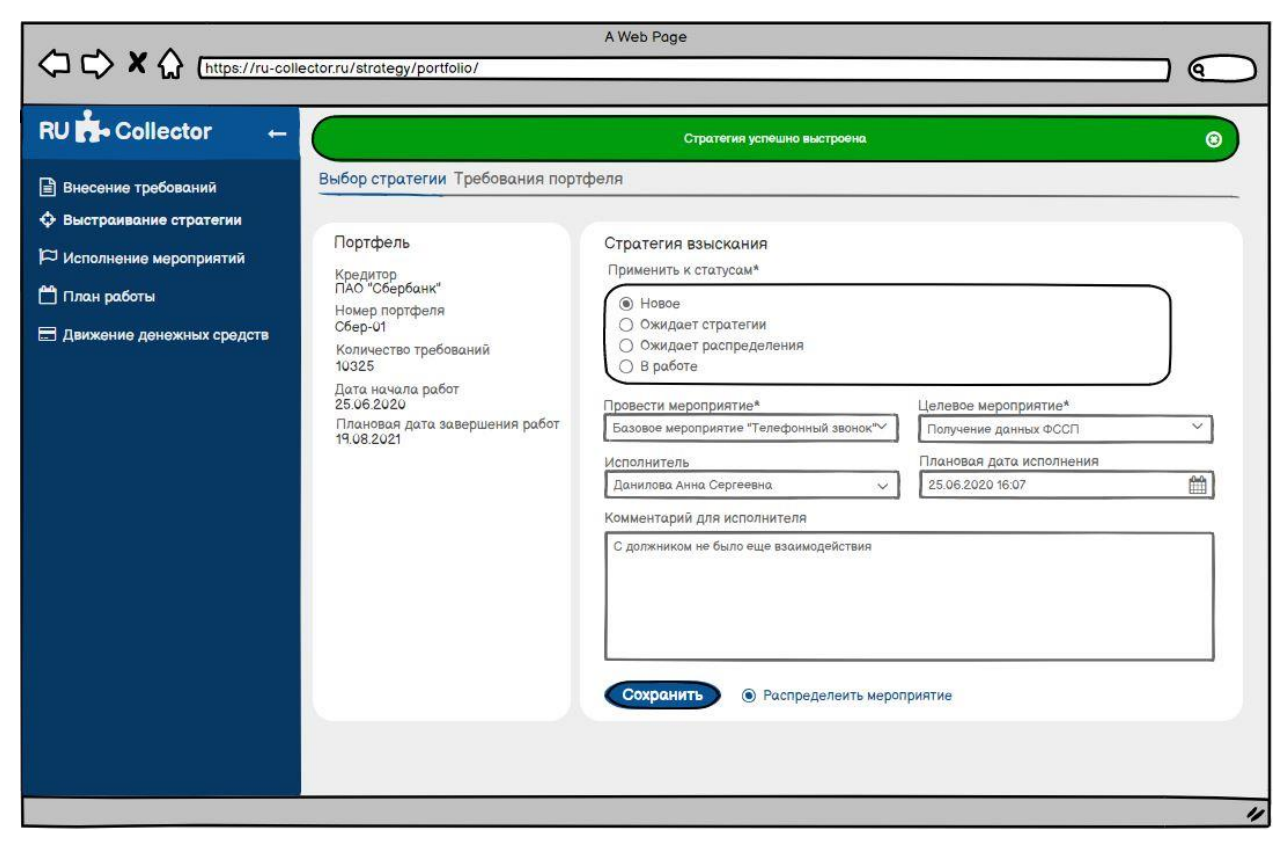

Рисунок Ж.20 – Интерфейс «Выстраивание стратегии по портфелю» (сохранение стратегии на портфеле)

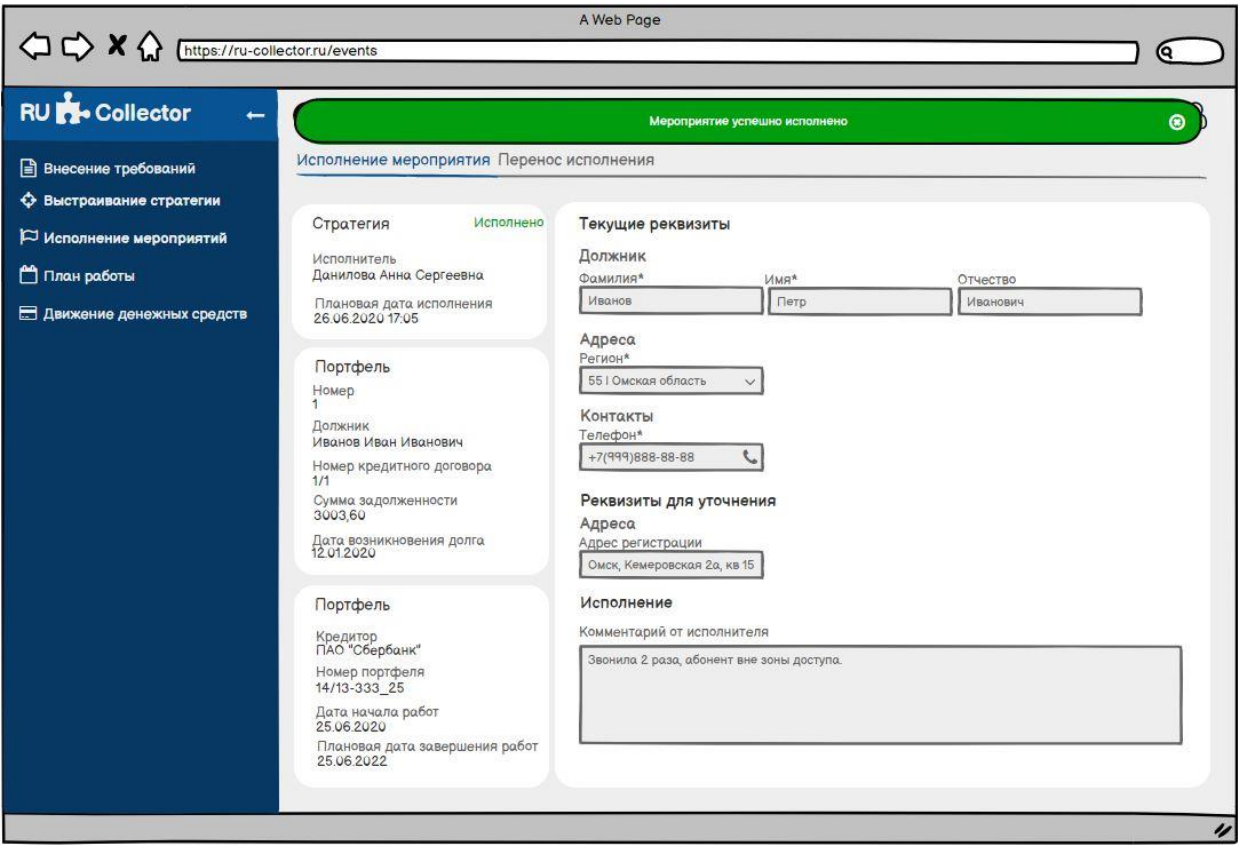

Рисунок Ж.21 – Интерфейс «Исполнение мероприятий»

(фактическое исполнение мероприятия)

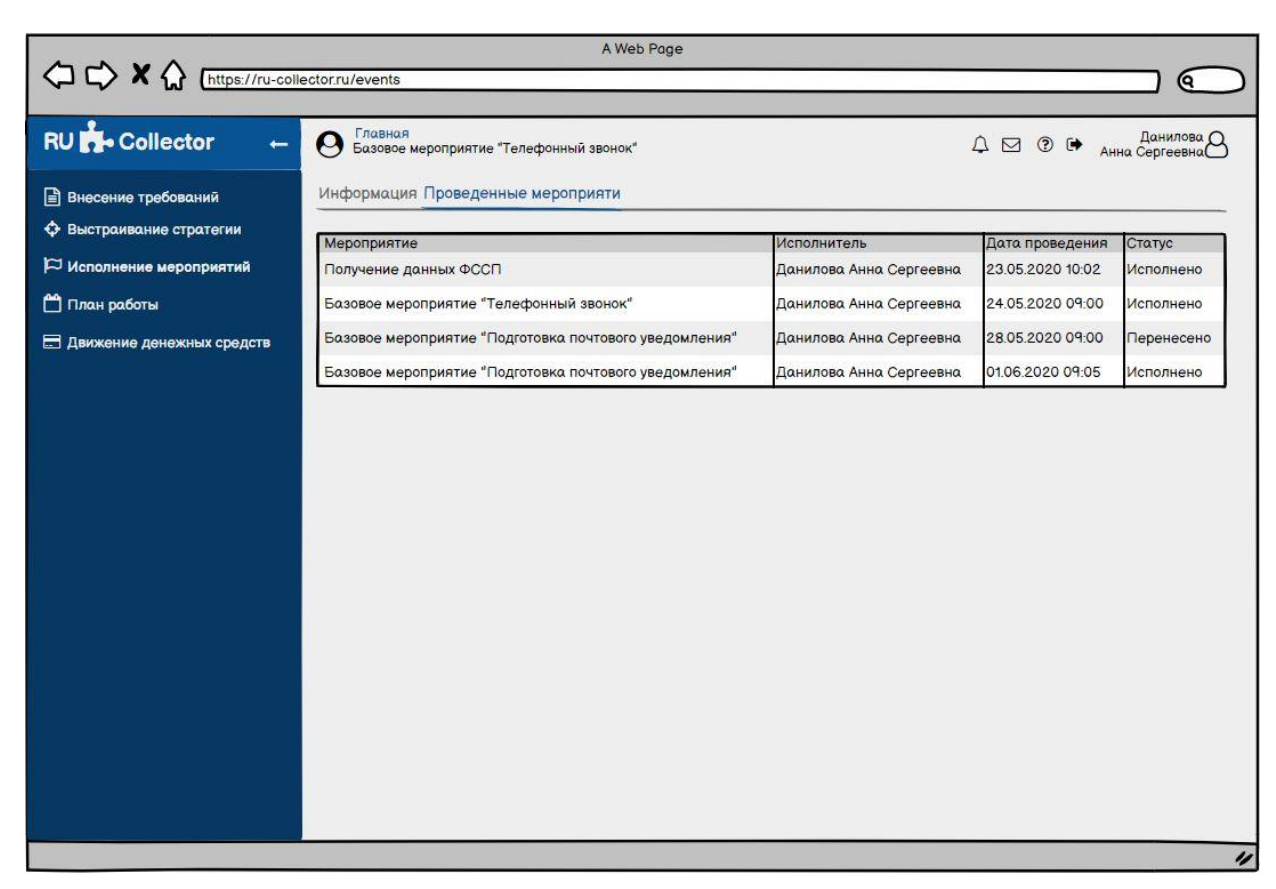

Рисунок Ж.22 – Интерфейс «Исполнение мероприятий» (исполнение)

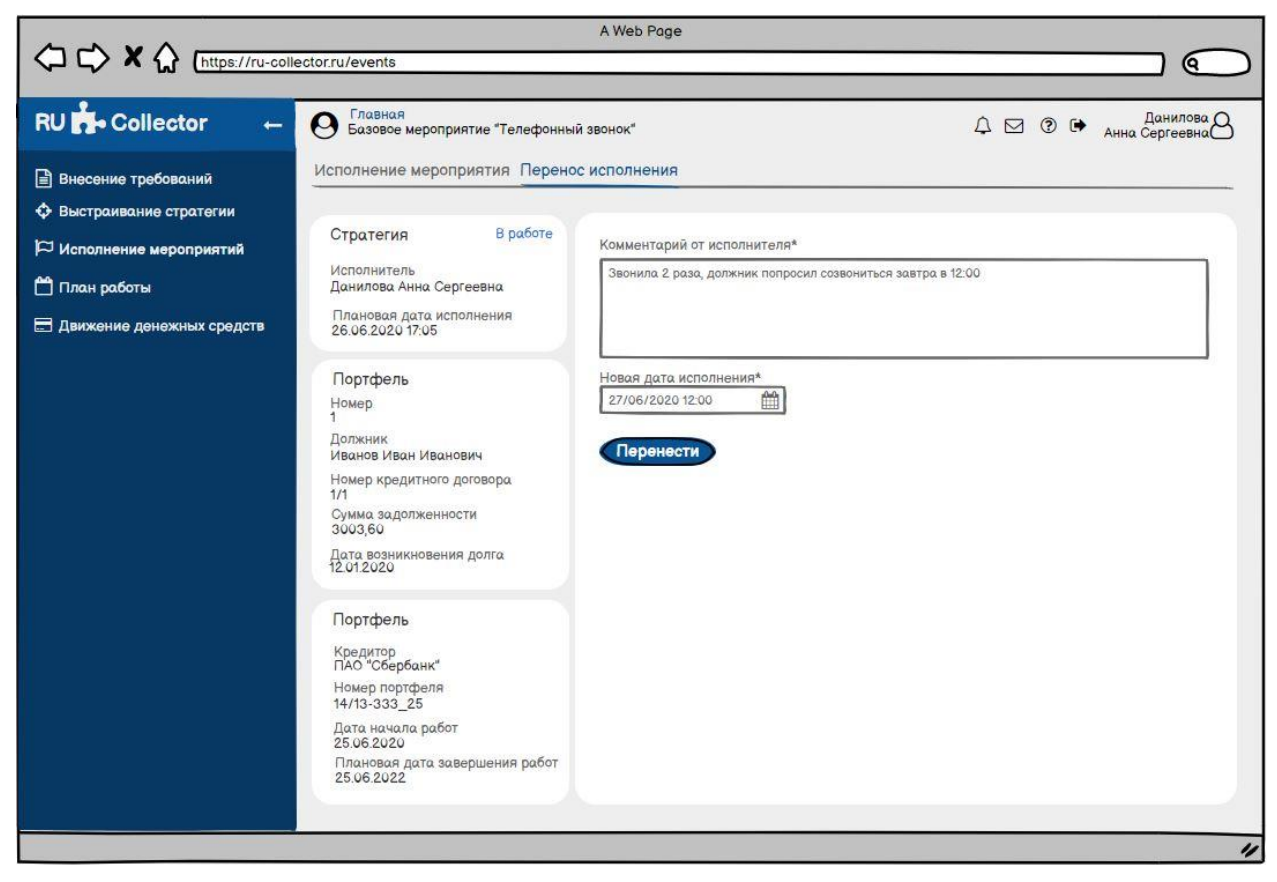

Рисунок Ж.23 – Интерфейс «Исполнение мероприятий» (перенос)

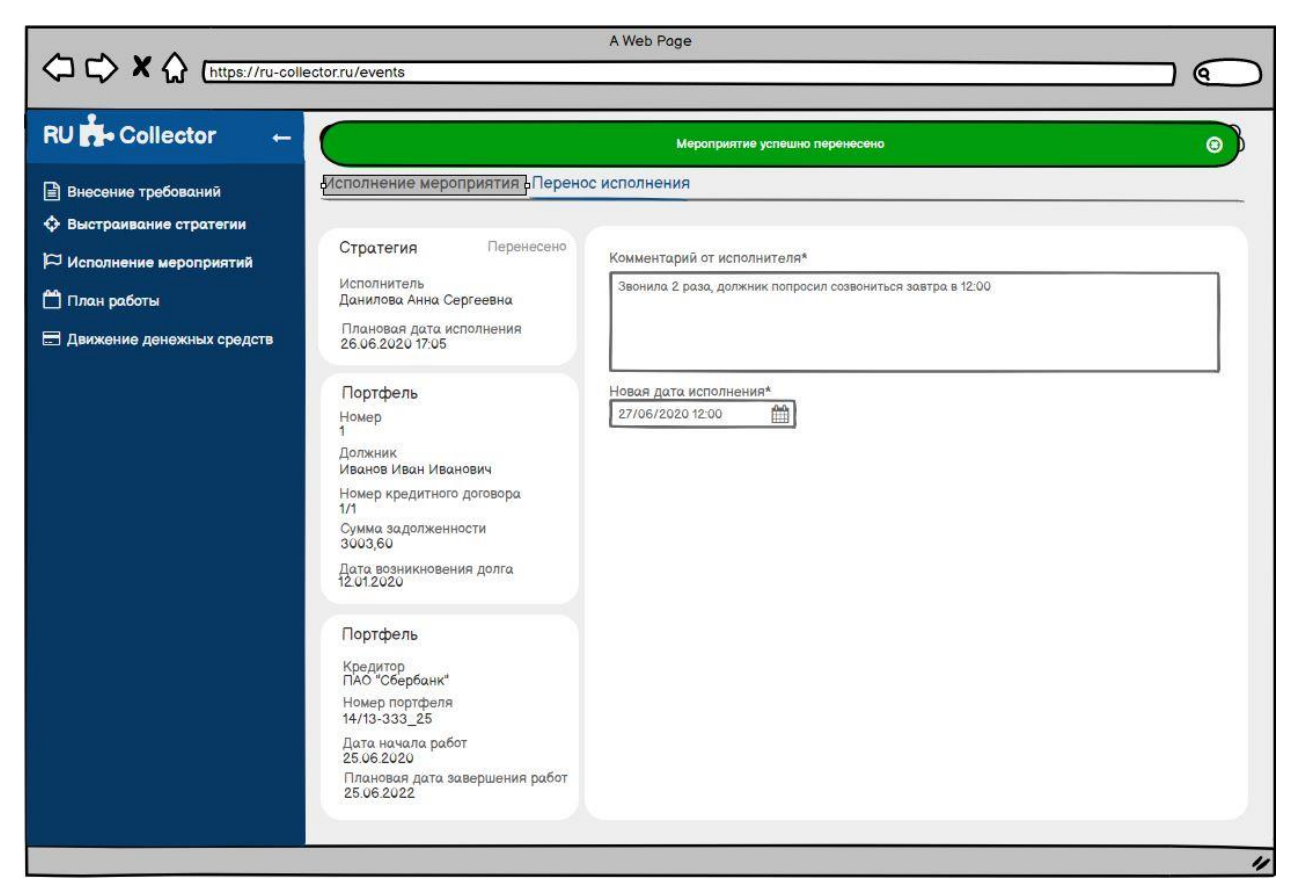

Рисунок Ж.24 – Интерфейс «Исполнение мероприятий»

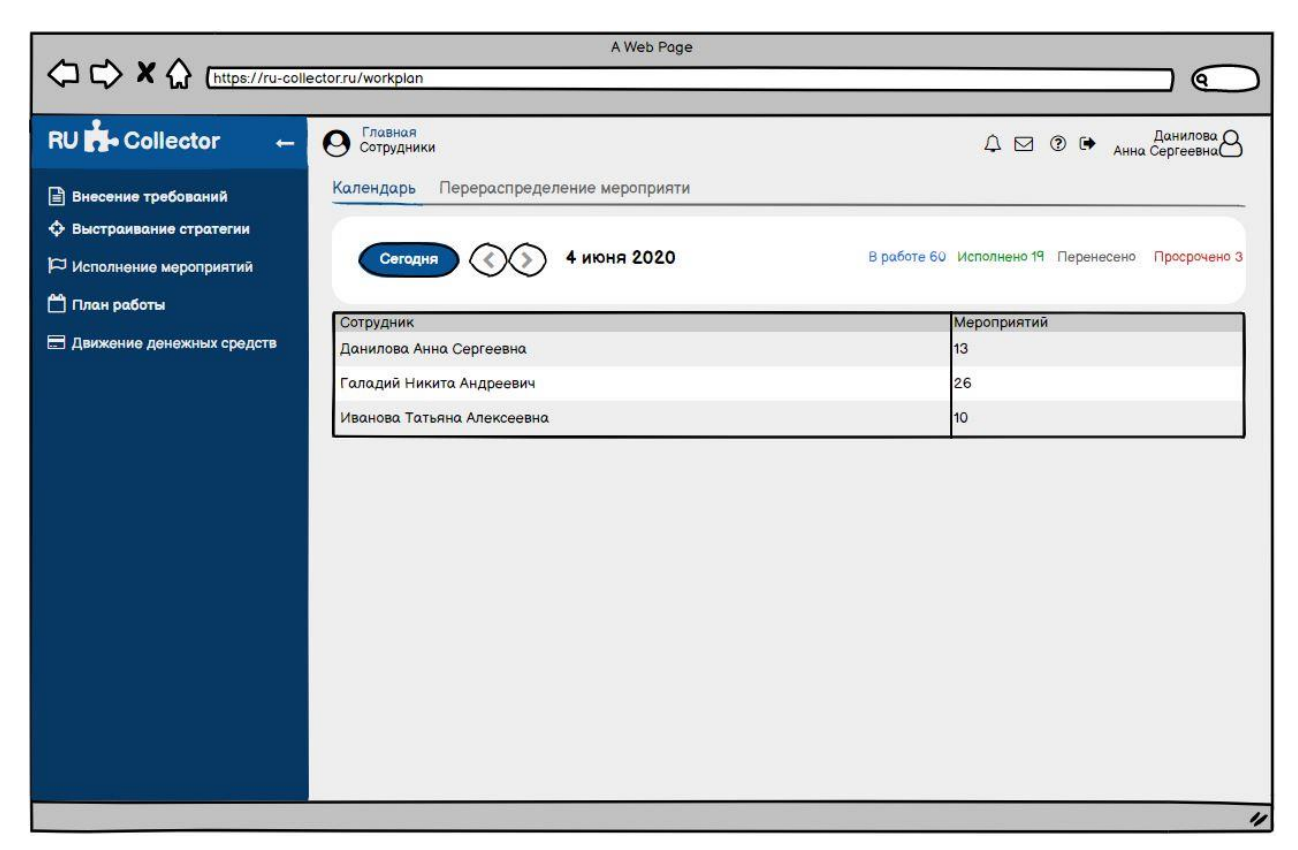

Рисунок Ж.25 – Интерфейс «План работ»

(календарь подразделения на определенный день)

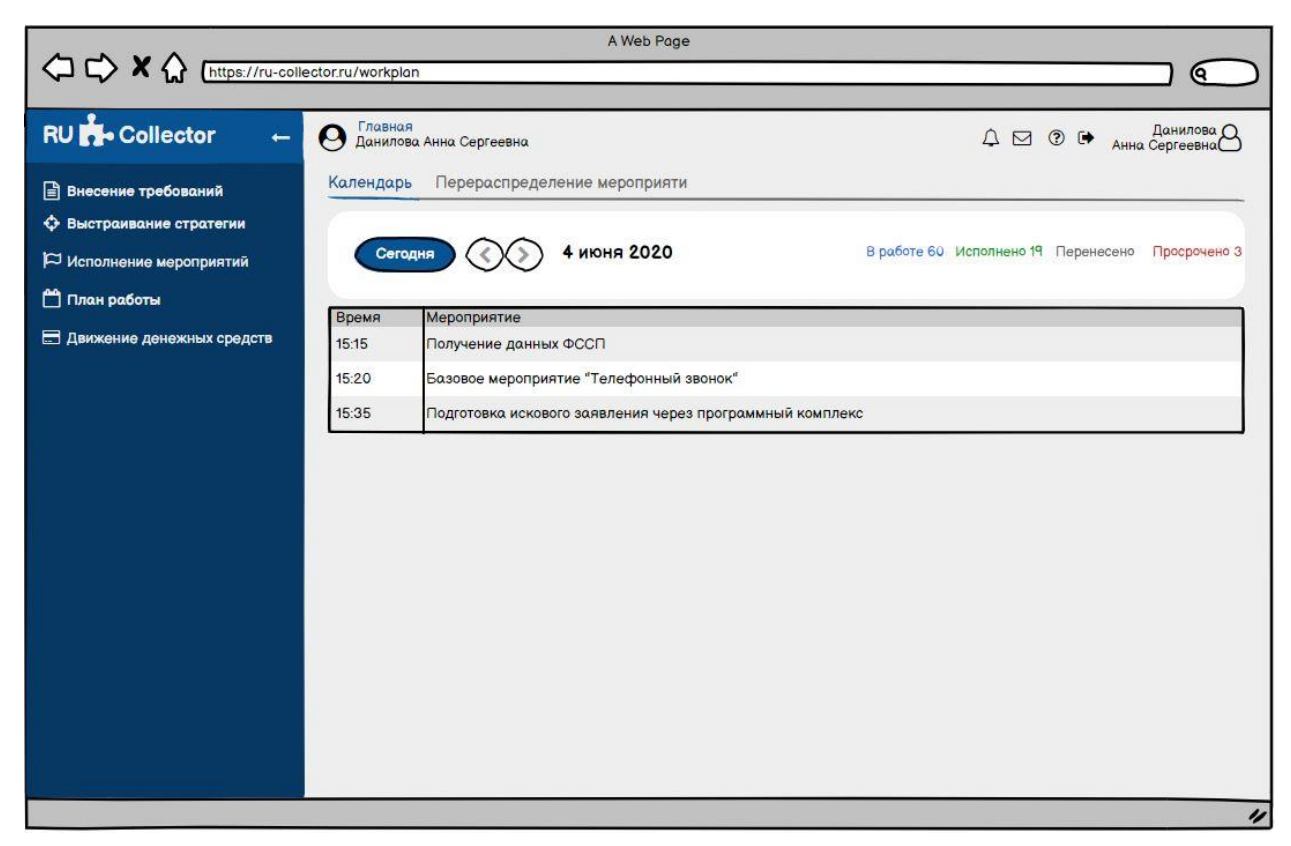

Рисунок Ж.26 – Интерфейс «План работ»

(календарь подразделения на определенный день в разрезе исполнителя)

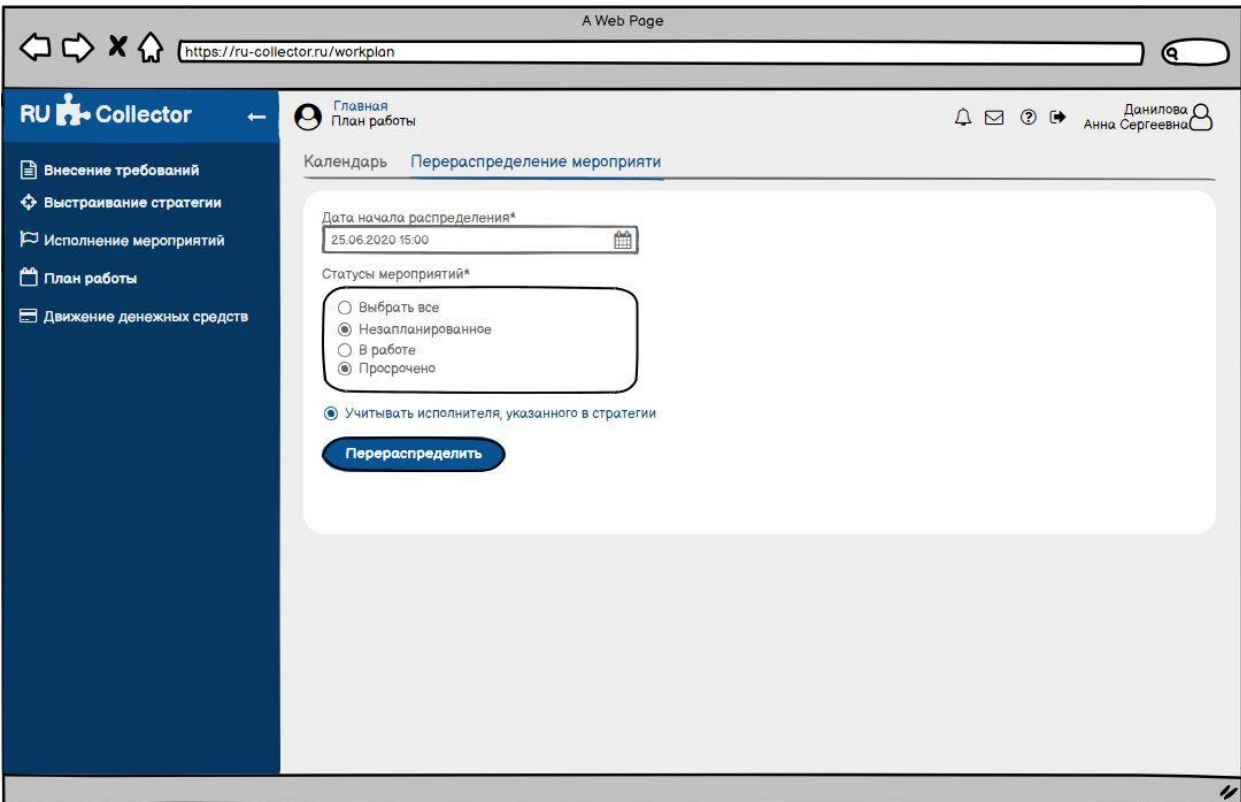

Рисунок Ж.27 – Интерфейс «План работ»

(параметры перераспределения мероприятий)

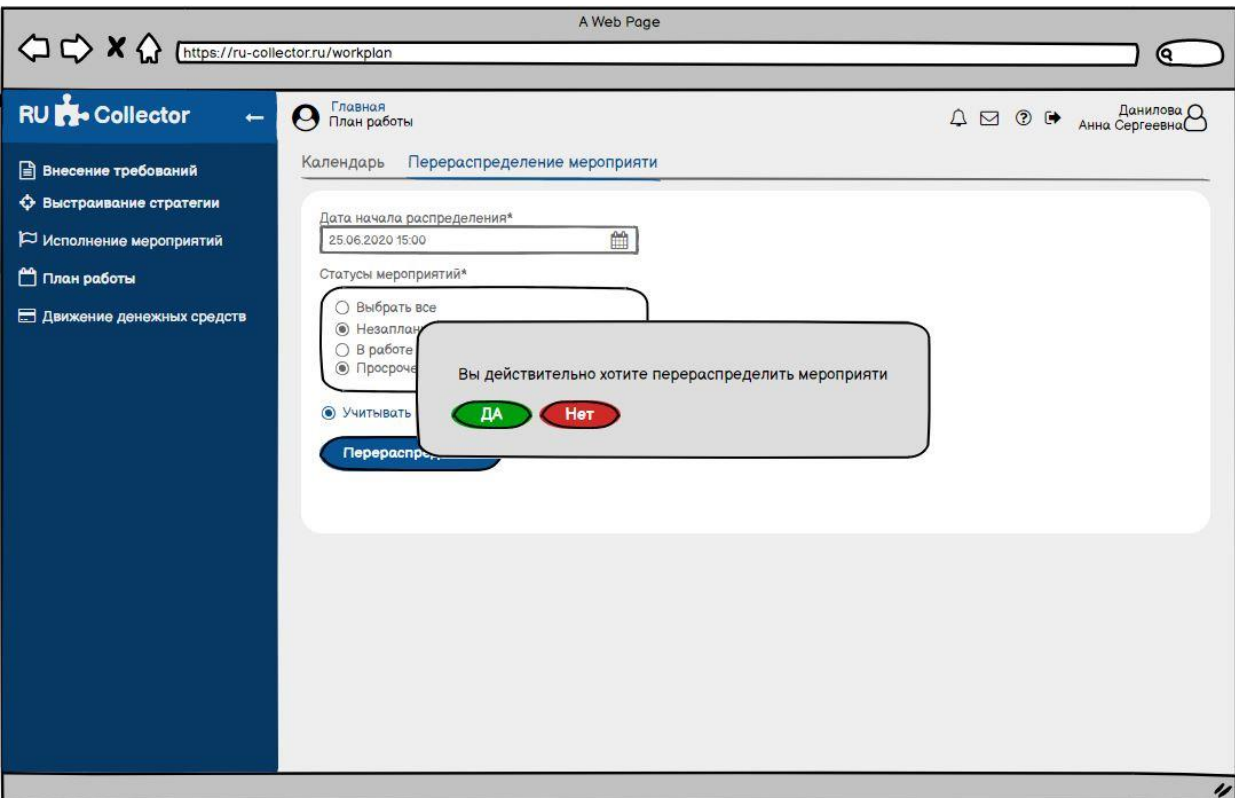

Рисунок Ж.28 – Интерфейс «План работ»

(подтверждение перераспределения мероприятий)

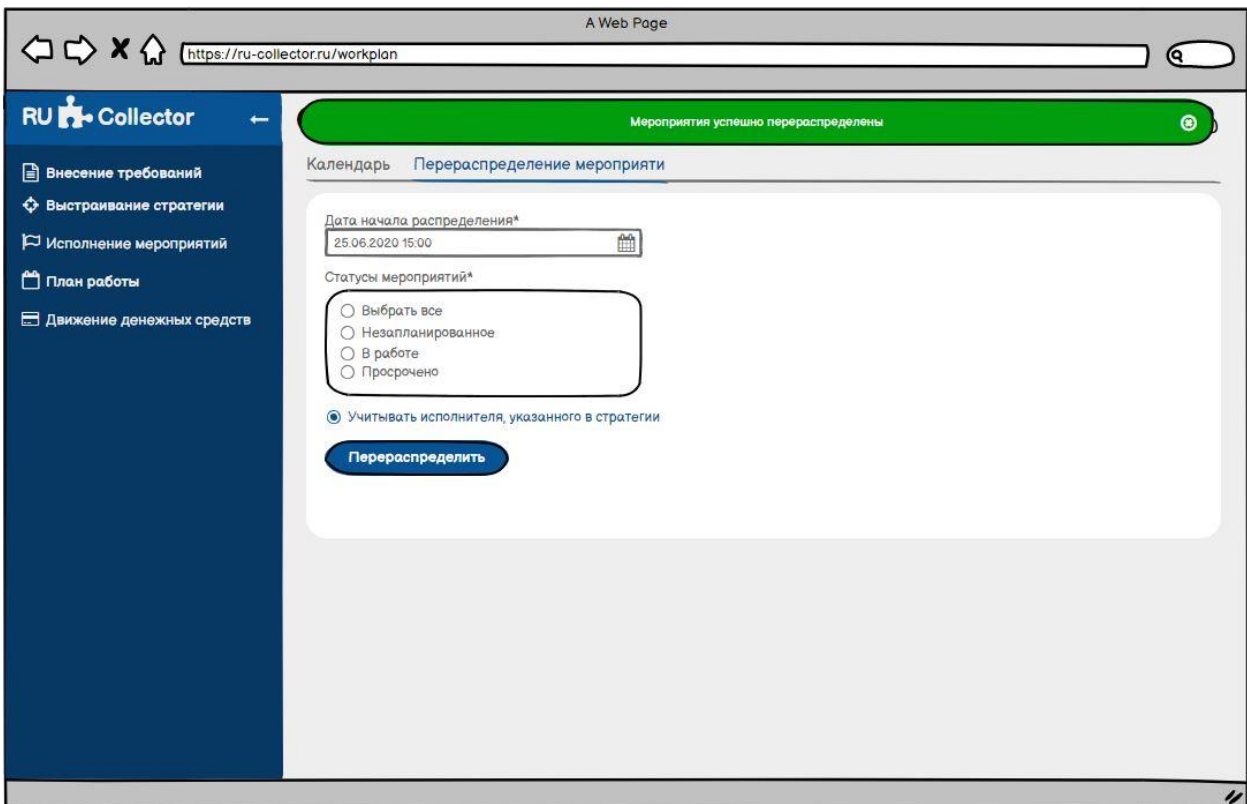

Рисунок Ж.29 – Интерфейс «План работ»

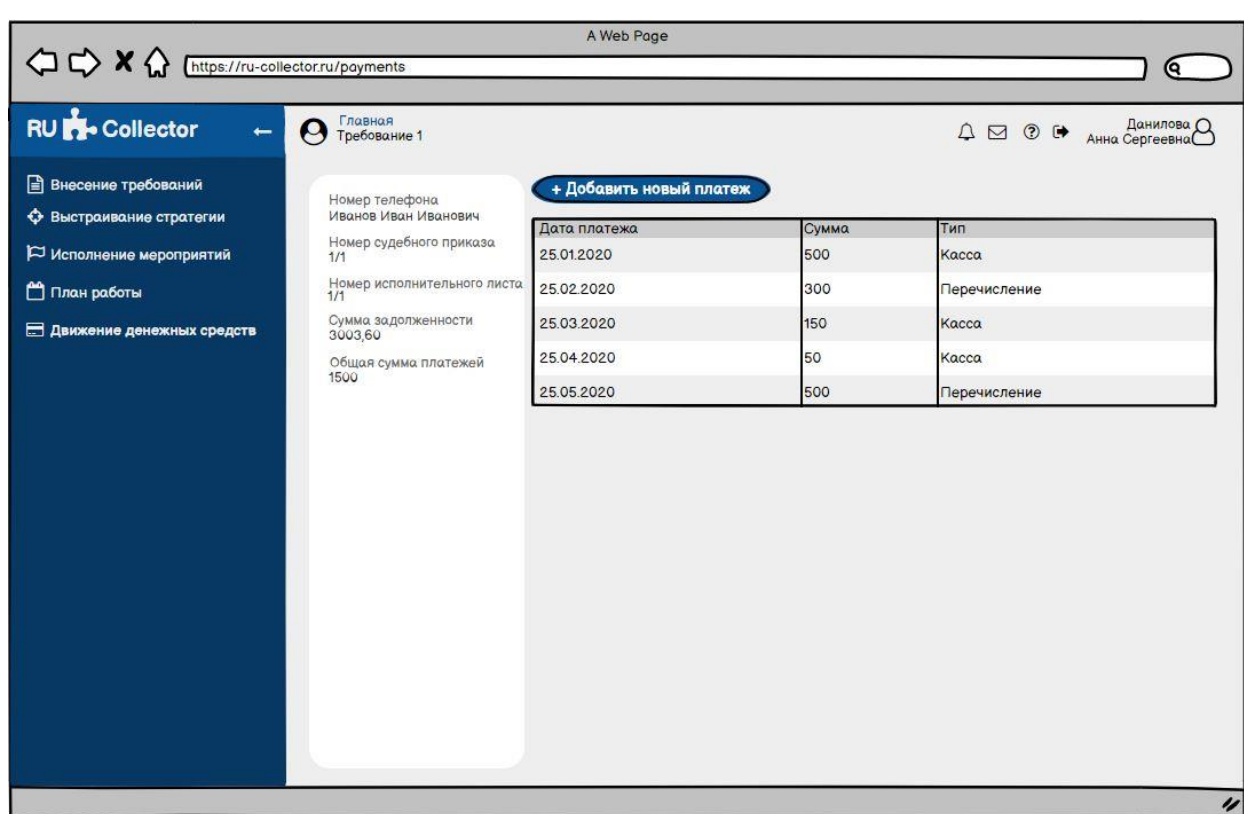

(результат перераспределения мероприятий)

Рисунок Ж.30 – Интерфейс «Движение денежных средств»

(информация в разрезе определенного требования)

| A Web Page<br>< C <> X <M M M M M M M M M M M M M M M M M M M M M M M M M M M M M M M M M M                                                    |                                                                                                    |                                                                                                    |                                         |                                                                |  |  |
|----------------------------------------------------------------------------------------------------|----------------------------------------------------------------------------------------------------|----------------------------------------------------------------------------------------------------|-----------------------------------------|----------------------------------------------------------------|--|--|
|                                                                                                    |                                                                                                    |                                                                                                    |                                         | Q                                                              |  |  |
| <b>RU N</b> Collector<br>$\leftarrow$                                                                                                    | Главная<br>Требование 1<br>Q                                                                                                    |                                                                                                    |                                         | $A \boxtimes \odot$ $A$ $A$ HHa CepreeBHa $\odot$              |  |  |
| <b>Внесение требований</b><br><b>+</b> Выстраивание стратегии<br>  Исполнение мероприятий<br>План работы<br><b>В Движение денежных средств</b> | Номер телефона<br>Иванов Иван Иванович<br>Номер судебного приказа<br>1/1<br>Номер исполнительного листа<br>1/1<br>Сумма задолженности<br>3003,60<br>Общая сумма платежей<br>1500 | + Добавить новый платеж<br>Дата платежа<br>25.01.2020<br>25.02.2020<br>25.03.2020<br>25.04.2020<br>25.05.2020 | Сумма<br>500<br>300<br>150<br>50<br>500 | Тип<br>Kacca<br>Перечисление<br>Kacca<br>Касса<br>Перечисление |  |  |
|                                                                                                    |                                                                                                    |                                                                                                    |                                         |                                                                |  |  |
|                                                                                                    |                                                                                                    |                                                                                                    |                                         | 4                                                              |  |  |

Рисунок Ж.31 – Интерфейс «Движение денежных средств»

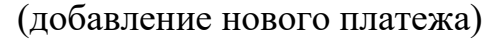

| A Web Page<br>A https://ru-collector.ru/payments<br>0                                                                                   |                                                                                                    |                                                                                                    |                                                |                                                                         |                    |  |
|----------------------------------------------------------------------------------------------------|----------------------------------------------------------------------------------------------------|----------------------------------------------------------------------------------------------------|------------------------------------------------|-------------------------------------------------------------------------|--------------------|--|
| RU Collector<br>$\leftarrow$                                                                                                    |                                                                                                    |                                                                                                    | Новый платеж успешно добавлен                  |                                                                         | $\circledcirc$     |  |
| <b>Внесение требований</b><br>• Выстраивание стратегии<br>  Исполнение мероприятий<br>План работы<br><b>В Движение денежных средств</b> | Номер телефона<br>Иванов Иван Иванович<br>Номер судебного приказа<br>1/1<br>Номер исполнительного листа<br>1/1<br>Сумма задолженности<br>3003,60<br>Общая сумма платежей<br>1500 | + Добавить новый платеж<br>Дата платежа<br>25.01.2020<br>25.02.2020<br>25.03.2020<br>25.04.2020<br>25.05.2020<br>25.06.2020 | Сумма<br>500<br>300<br>150<br>50<br>500<br>150 | Тип<br>Kacca<br>Перечисление<br>Kacca<br>Kacca<br>Перечисление<br>Kacca |                    |  |
|                                                                                                    |                                                                                                    |                                                                                                    |                                                |                                                                         | $\boldsymbol{\nu}$ |  |

Рисунок Ж.32 – Интерфейс «Движение денежных средств»

(результат добавления нового платежа)

|                                           |                                                  | A Web Page                |                         | Q                  |
|-------------------------------------------|--------------------------------------------------|---------------------------|-------------------------|--------------------|
| <b>RU &amp; Collector</b><br>$\leftarrow$ | Главная<br>$\boldsymbol{\Omega}$<br>Техподдержка |                           |                         | Д ⊠ © Н Данилова В |
| <b>Внесение требований</b>                | + Создать новое обращение                        |                           |                         |                    |
| • Выстраивание стратегии                  | Дата создания                                    | Дата последнего обращения | Тема                    | Статус             |
| Исполнение мероприятий                    | 24.03.2020                                       | 26.03.2020                | Ошибка авторизации      | Закрытое           |
| □ План работы                             | 14.06.2020                                       | 14.06.2020                | Ошибка изменения пароля | Ожидает клиента    |
| <b>В Движение денежных средств</b>        |                                                  |                           |                         | $\prime\prime$     |

Рисунок Ж.33 – Интерфейс «Техподдержка» (массив обращений)

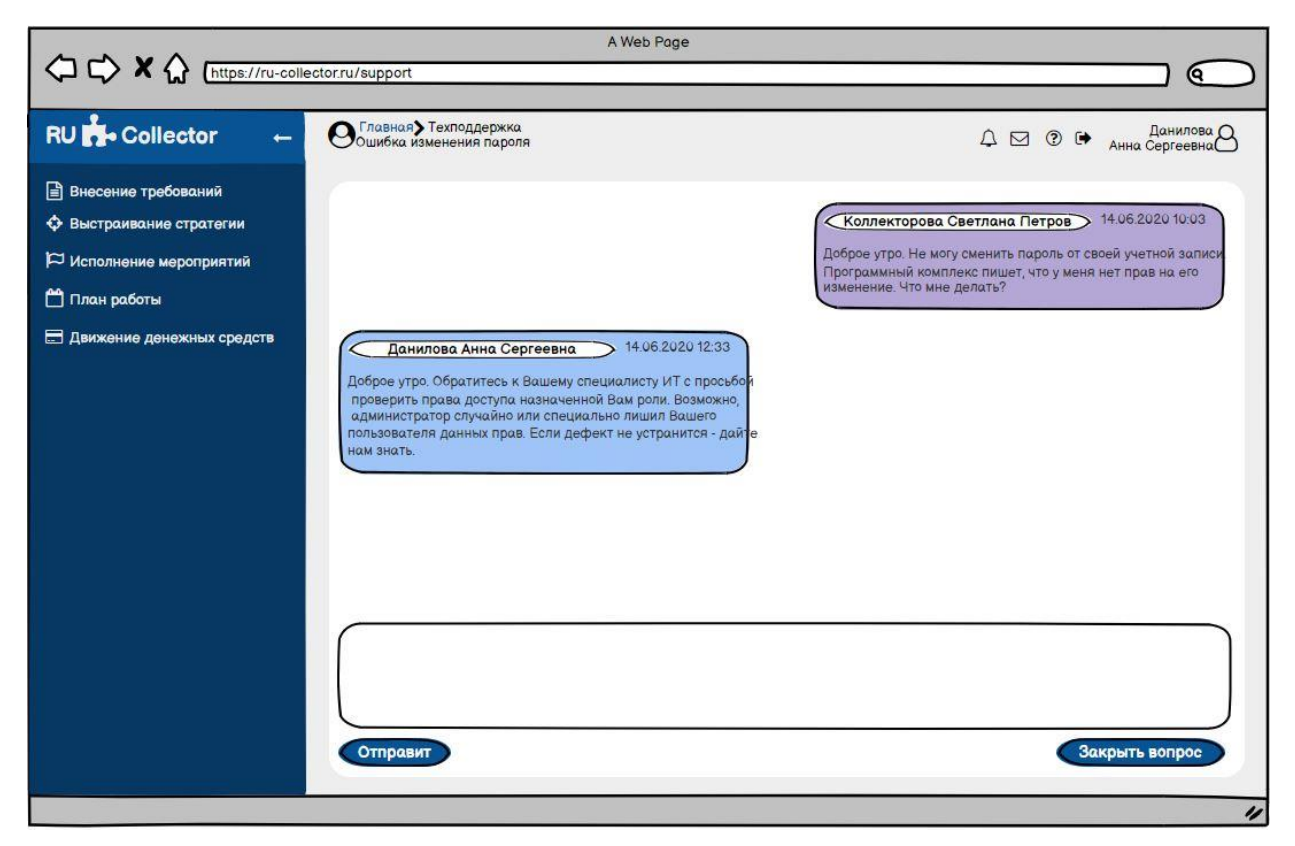

Рисунок Ж.34 – Интерфейс «Техподдержка» (диалог обращения)

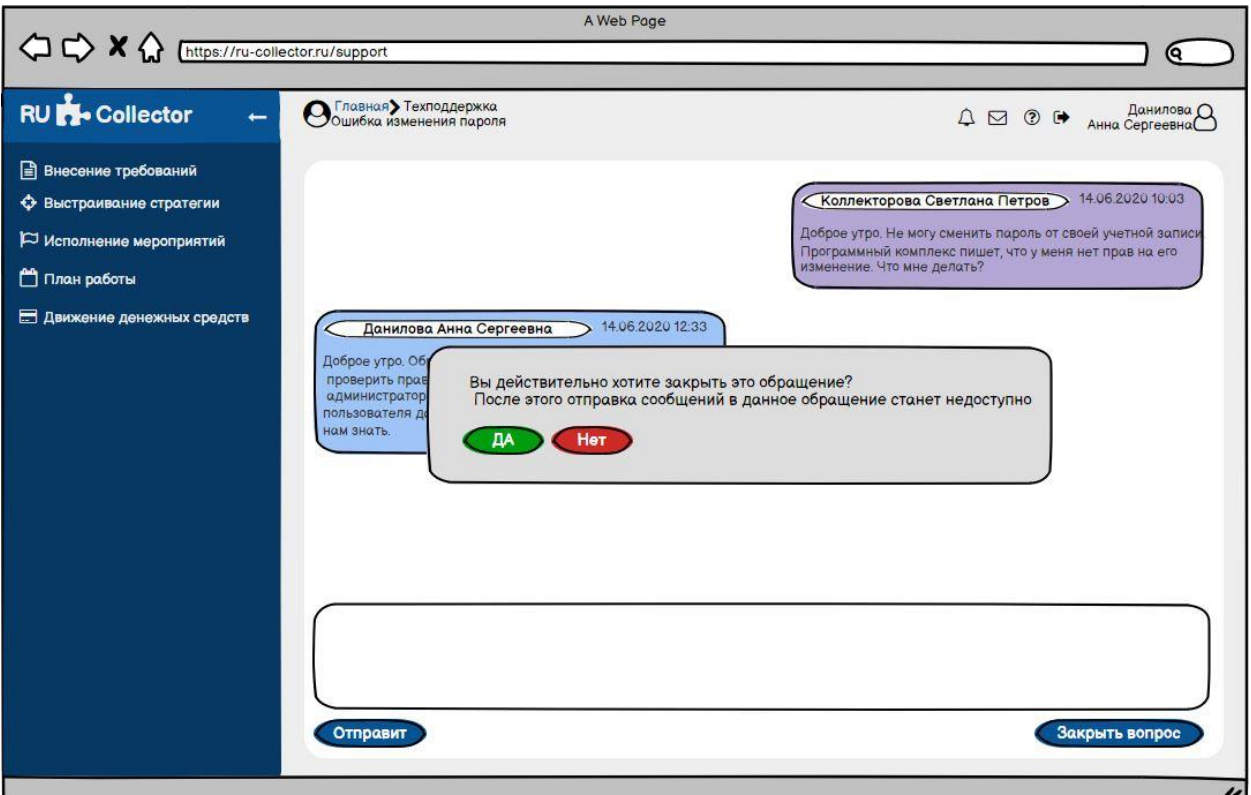

Рисунок Ж.35 – Интерфейс «Техподдержка» (закрытие обращения)

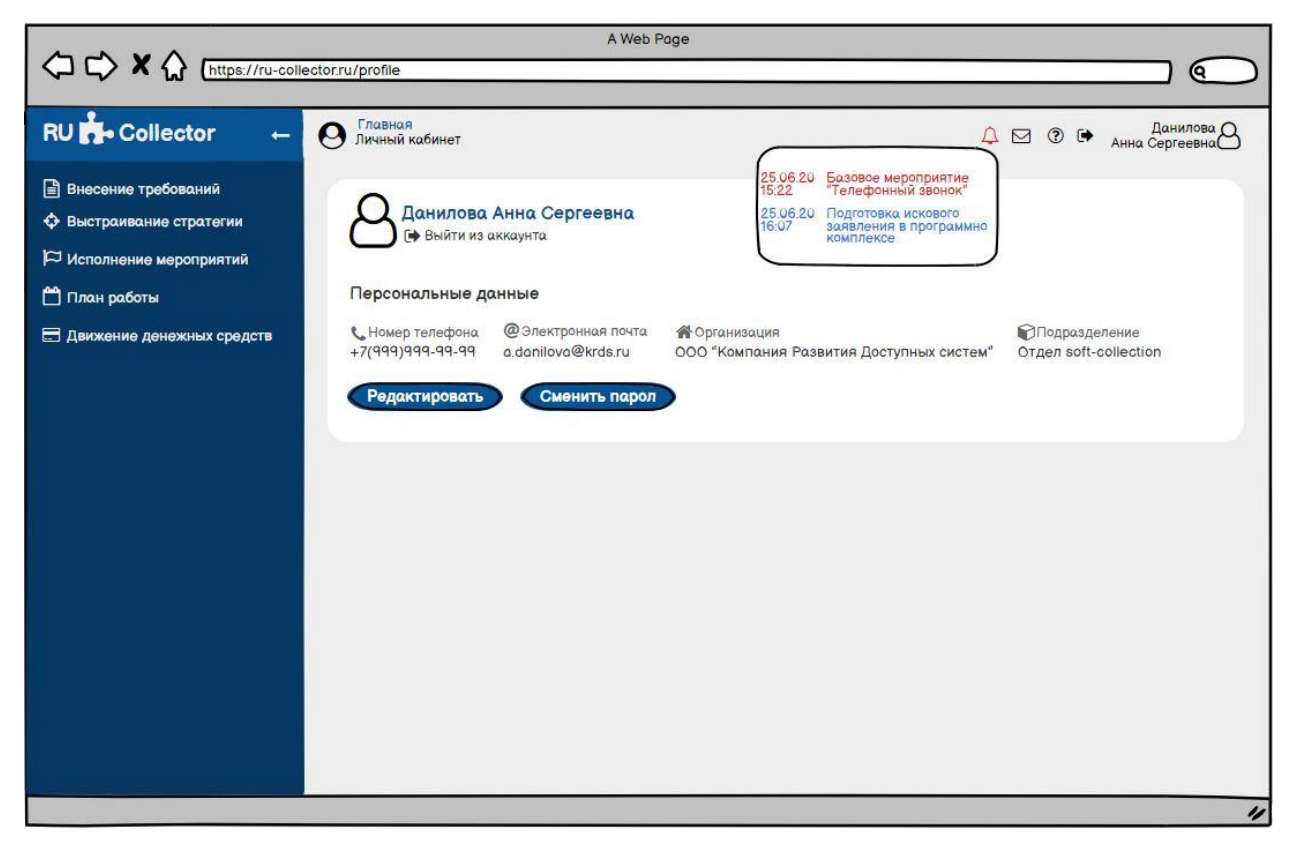

Рисунок Ж.36 – Интерфейс «Уведомления»

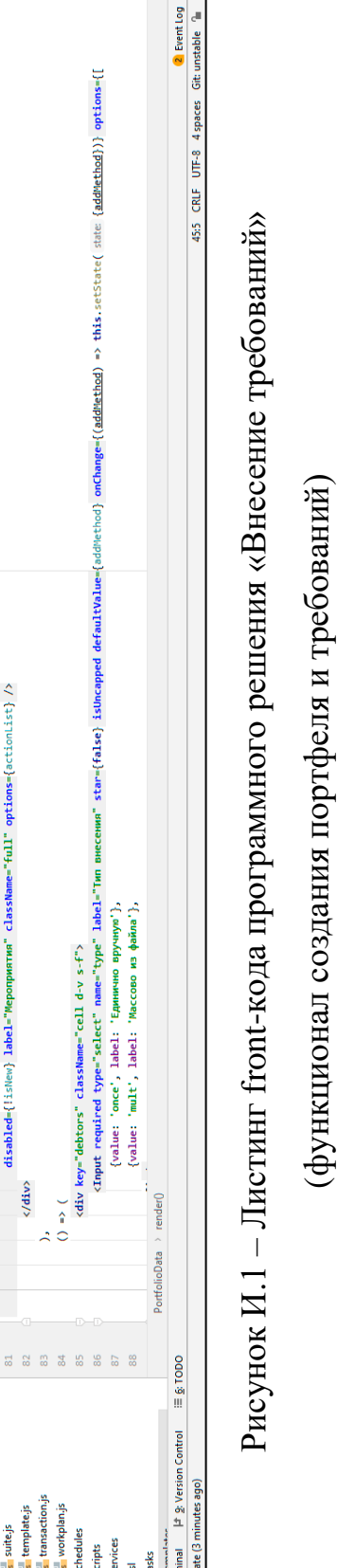

**le** 

### **Приложение И Листинг кода программного комплекса «RU-Collector»**

 $\overline{P}$ 

 $\frac{1}{2}$  $\blacksquare$ 

Git  $\angle \angle$   $\odot$ 

ī

 $\vec{v}$ 

 $\times$ 

number} maxLength="64" onInput={this.checkIsPortfolioExists.bind(this)} /> Cinout disabled (lished pamericreditor" label="Kpepnrop" default0alue={portfolioData.creditor} maxLength="64" onInput={this.checklisDetists.bind(this)} /> <Input disabled={isien} required type="date" mame="dateBeg" label="∦ara navana pa6or" defaultValue={cortfoliobat.dateBeg} onlyOate /><br><Input disabled={isien} type="date" mame="dateEnd" label="Плановая дата завершения раб [portfolioData, actionList, addMethod, issubmitActive, requisiteList, activeStep, idPortfolioExists, debtList, isDistribution, discributions, demandList} = this state; необходимо будет заполнить для выстраивания стратегии</div>}  $\boxed{\underline{\blacksquare}}$ <Input required type="select" name="actions" multiple isUncapped defaultValue={portfolioData.actions} onChange={this.updatePortfolioActions.bind(this)} cInput disabled={!isNew} required name="number" label="Howep noproens" defaultValue={portfolioData. «div key="actions" className="cell d-v s-f"><br>{1sNew 8& <div className="help-box">Ог выбранных мероприятий зависит количество рекомалова, которые ortfolioData.jsx - WebS <Link to={'/portfolios/\${idPortfolioExists}'}>Перейти к портфелю</Link> disabled={[isNew} label="Meponpwarwa" className="full" options={actionList} /> Портфель требований с указанными данными уже существует if (IportfolioData || IactionList || IdebtList || IrequisiteList) { key="portfolio" className="cell d-v s-w-33p"> isNew = (match params idPortfolio === 'new'); <div className="warning-box"> <div className="cell d-v m-b-15 p-r"> tfolioExists && ( <div className="cell d-h"> return <App isLoading />; const {match} = this.props;<br>const {portfolioData, action </div> const ComponentSteps = [ ă Eile Edit View Navigate Code Befactor Run Tools VCS Window Help krds-software [D:\Wo  $\frac{1}{2}$ </div> **Example Equiper Scale Betactor Run José VCS Window Help krás-schware DNW<br>
Intersectionale (International Project of Section Project Suppose DNW International Project v<br>
B Droject v <b>Example DNW** originals Website Sinds-s </div> <div  $) \leftrightarrow ($  $\rightarrow$  (  $\lambda$ :onst  $\Box$  Terminal  $\Box$  2 Version Control  $\Xi$  5 TODO **PortfolioData.jsx** DemandData.jsx DemandList.jsx **PortfolioList.jsx** All files are up-to-date (3 minutes ago)  $>$  payment<br> $\vee$  portfolio | staff.js<br>| strategy.js<br>| suite.js<br>| template.js<br>| transaction.js > Eworkplan  $> 2$  components **Strategy** scheme | depart.js<br>| event.js<br>| payment.js<br>| portfolio.js<br>| ecipient.js<br>| escheme.js assay<br>event  $\overline{\phantom{a}}$  report demand.js **Explorition** account.js action.js debt.js **Enges**  $>$  entities<br> $>$  public chedules constants services routes scripts  $\vee$  **I** dient collector **The tasks** ī. ń л л л л л  $\Box$  npm Mr 2: Favorites ... ... In 2: Structure

(функционал создания портфеля и требований)

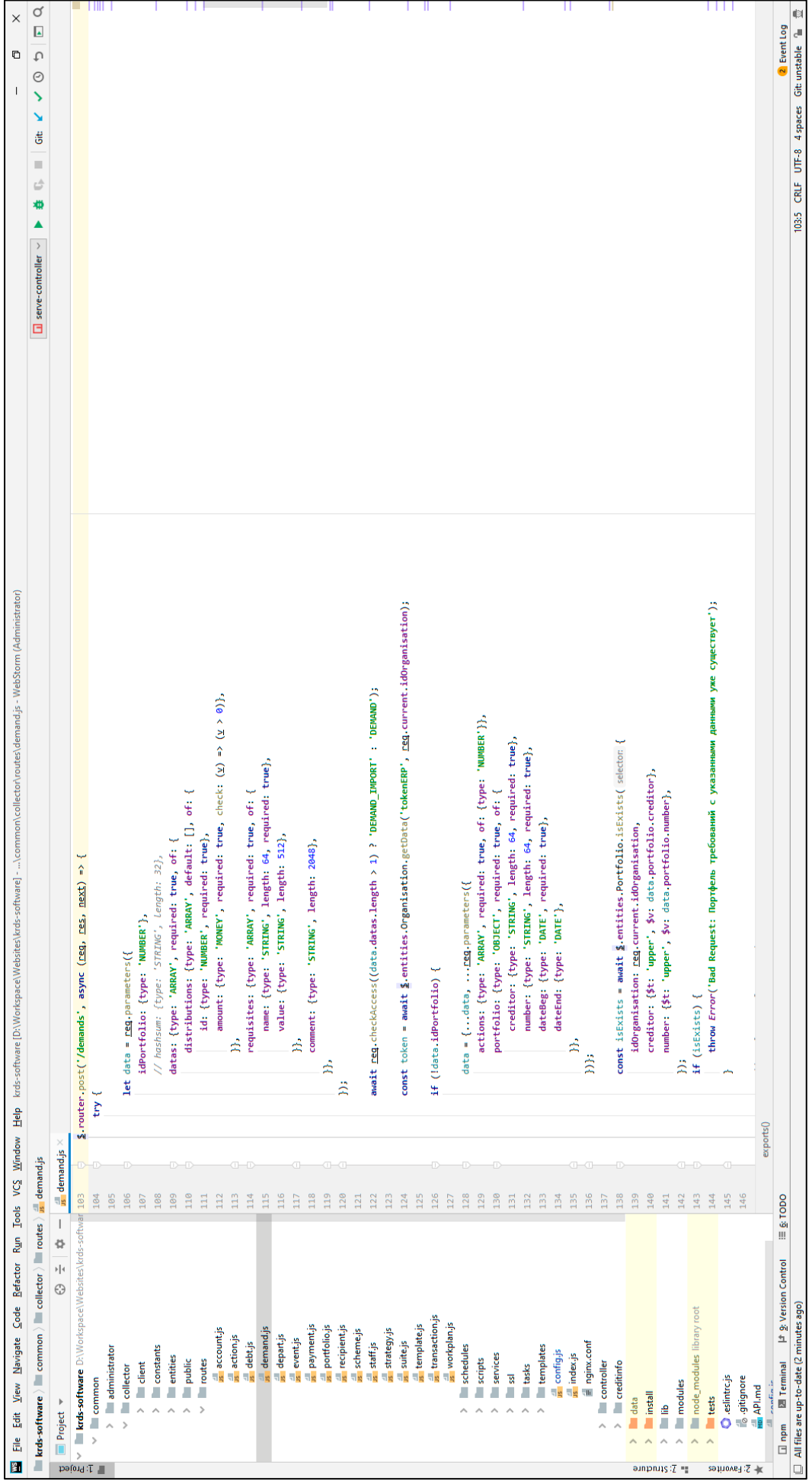

 $\rightarrow$ 

## Рисунок И.2 - Листинг back-кода программного решения «Внесение требований»

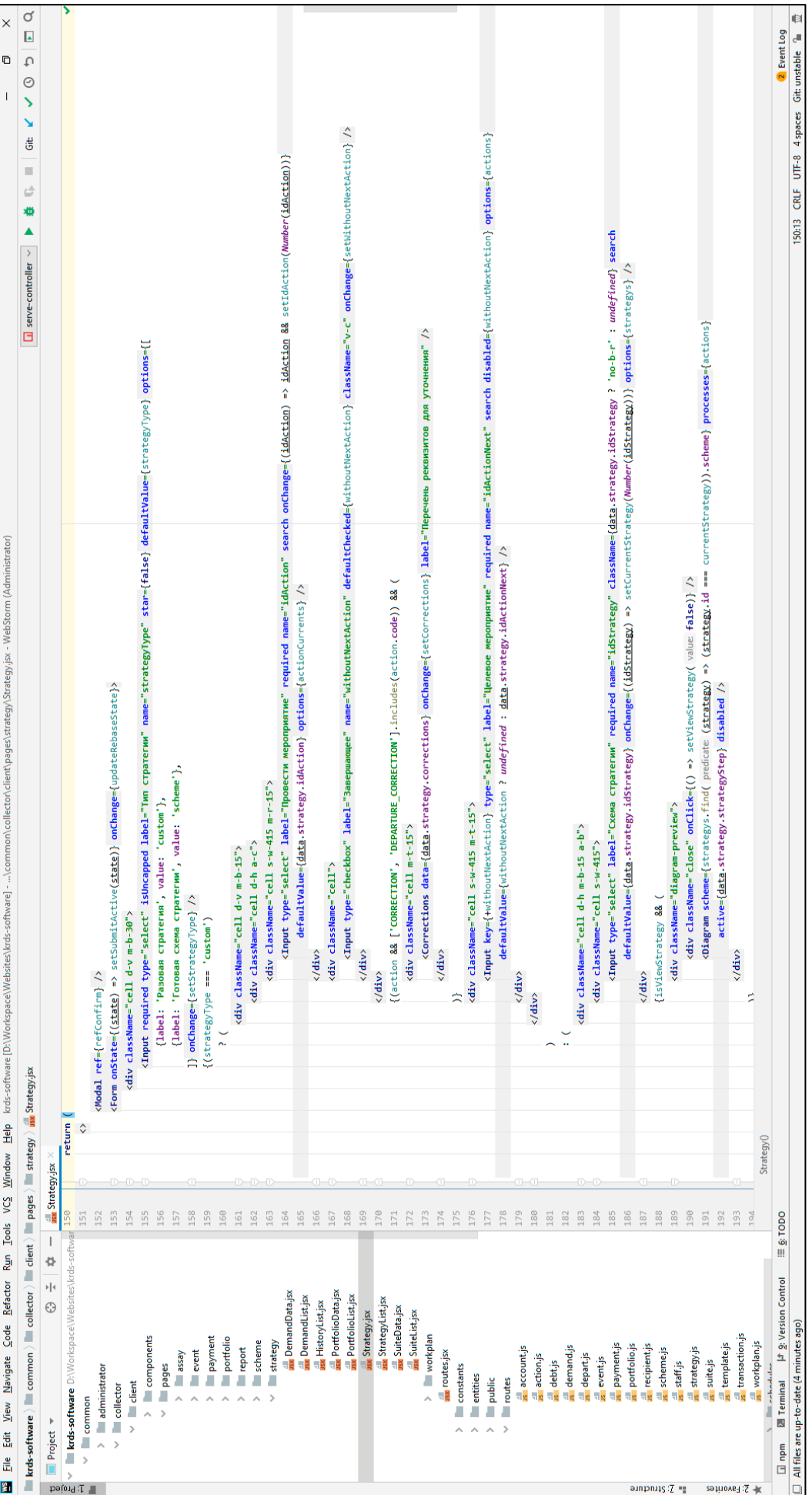

### Рисунок И.3 - Листинг front-кода программного решения «Выстраивание стратегии» (функционал выстраивания стратегии взыскания на требовании)

### (реализация общих правил выстраивания стратегии взыскания)

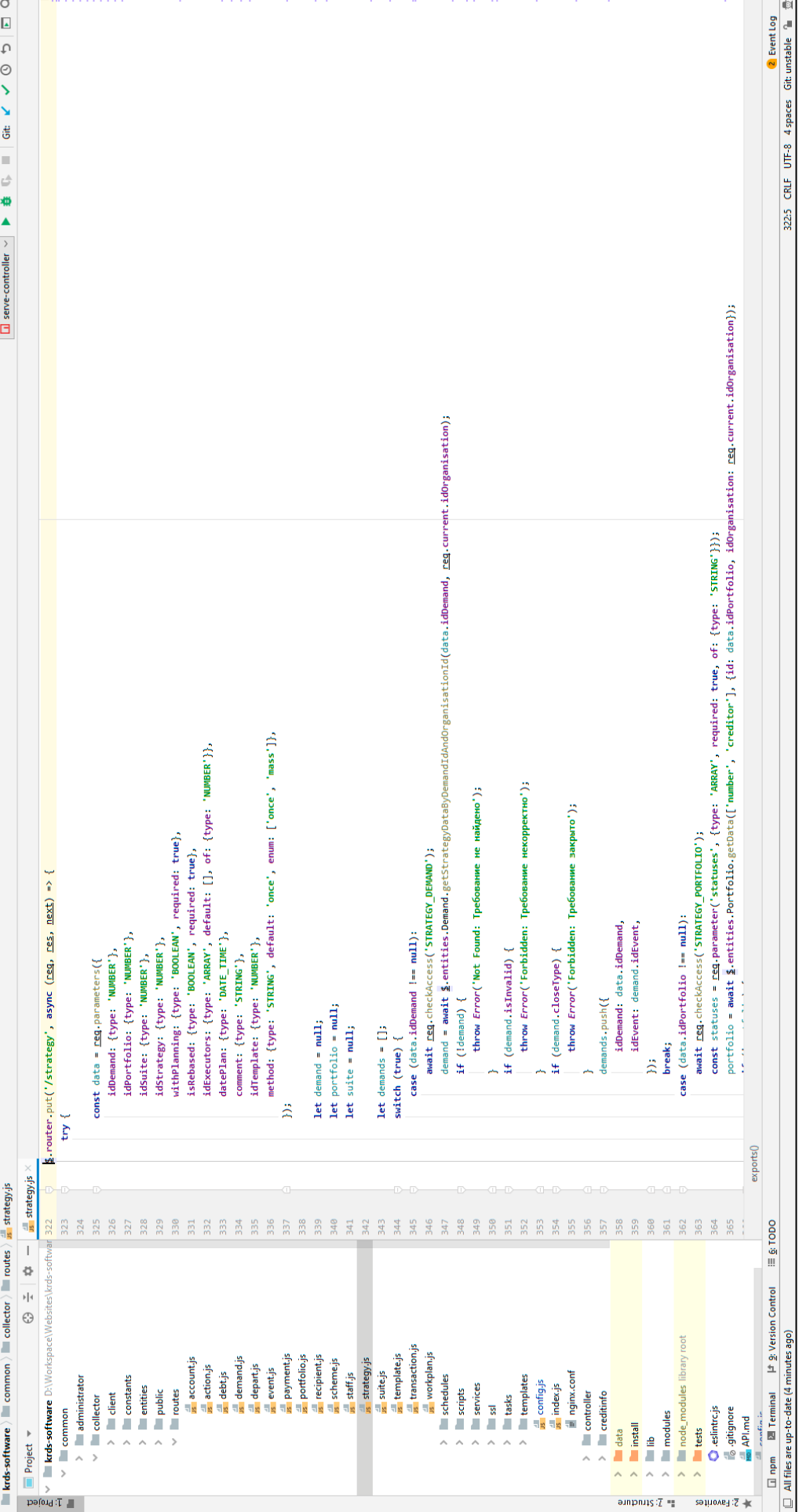

 $\times$  $\overline{a}$ 

strategy.js - WebStorm (Adr

are<sup>1</sup>-

Tie Edit View Navigate Sode Befactor Run Tools VCS Window Help krds-software (D:Workspace/Websites/krds-softw

# Рисунок И.4 - Листинг back-кода программного решения «Выстраивание стратегии»

(реализация реквизитного состава в карточке исполнения мероприятия)

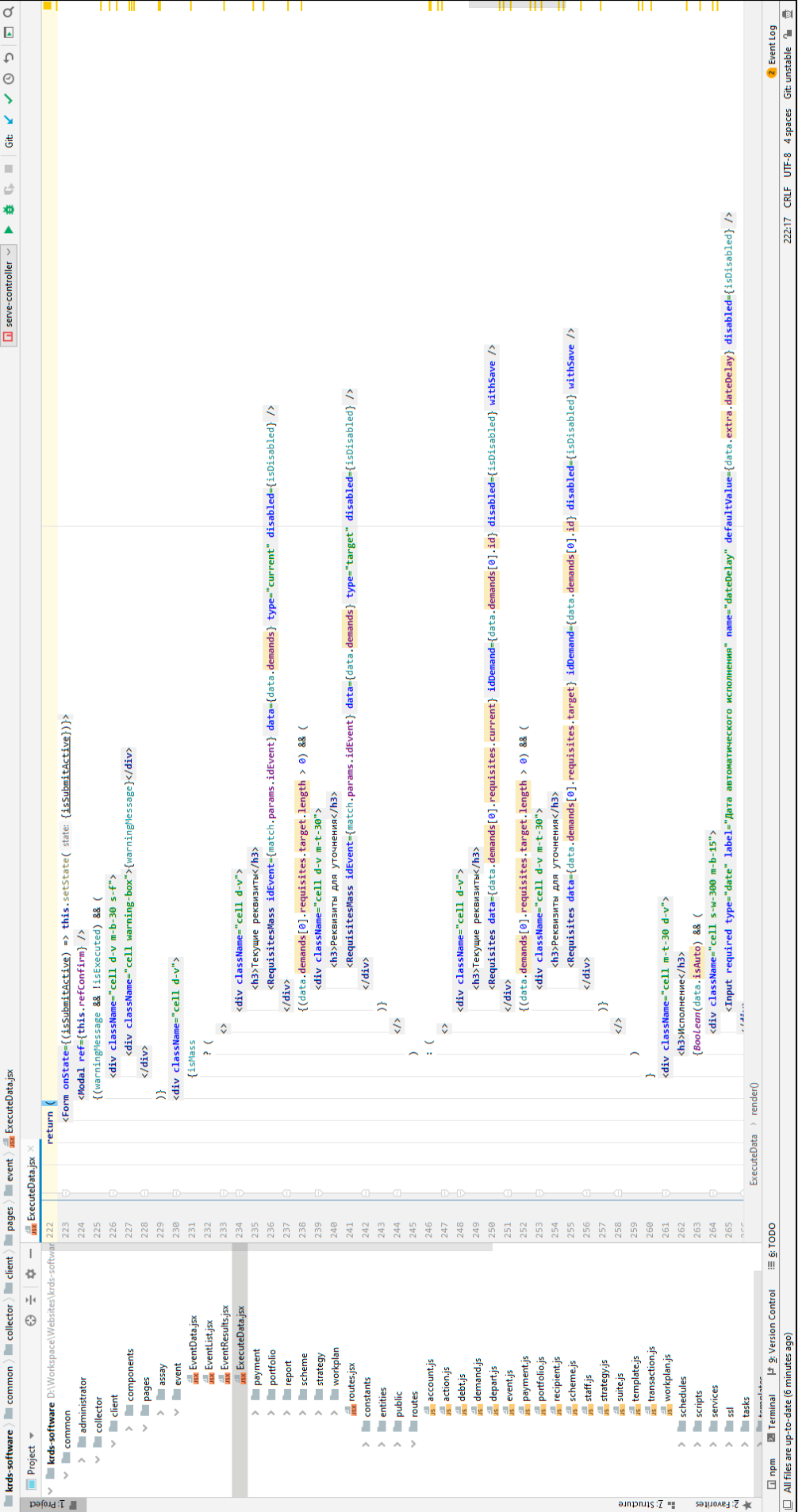

 $\times$  $\overline{a}$  $\overline{1}$ 

ecuteData.jsx - WebStorm (Adı

Eile Edit View Navigate Sode Refactor Run Jools VCS Window Help kats-software(D:Workspace)Websites/kats

Рисунок И.5 - Листинг front-кода программного решения «Исполнение мероприятий»

(реализация общего функционала ограничений на исполнение мероприятий)

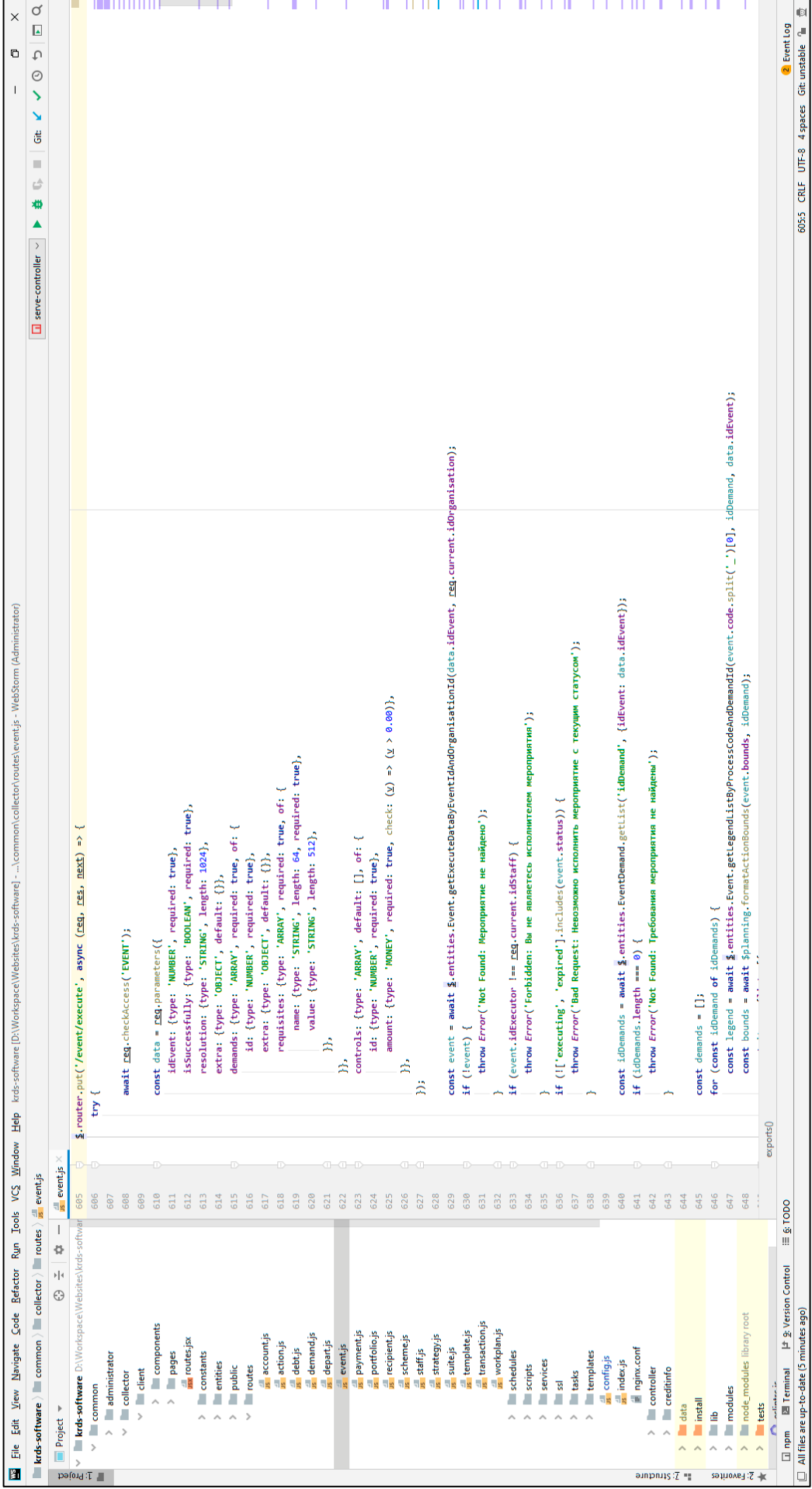

 $\times$ 

 $\overline{a}$ 

collector\routes\event.js - WebStorm (Administrator)

# Рисунок И.6 - Листинг back-кода программного решения «Исполнение мероприятий»
$\circ$ **l** p **9-** Event Log 1223 CRLF UTF-8 4 spaces Git unstable <sup>9</sup>  $\overline{a}$ <Input type="date" required name="date" label="Дата начала распределения" defaultualue=(new Date()} minDate=(new Date()} /><br><Input type="select" required name="statuses" label="Статусы мероприятий" multiple isUncapped opt <Input type="checkbox" name="useStrategy" label="Учитывать исполнителя, указанного в стратегии" defaultChecked /> on\collector\client\pages\workplan\PlanningData.jsx - WebStorm (Administrator) <Button disabled={lissubmitActive} onClick={planning} label="Перераспределить" /> <Form onState={(state) => setSubmitActive(state)} className="data-box"> const [isSubmitActive, setSubmitActive] = useState( initialState false); {value: 'planning', label: 'Незапланированное'}, const planning =  $useCalleack($  callback () =>  $\{-...\}$ , inputs: []);  $\oplus \pm | \varphi - |$  all index.js  $\times$  ll excel.js  $\times$  ll panningData.jsx  $\times$  ll docs.js  $\times$  ll payment.js  $\times$ {value: 'executing', label: 'B pa6ore'}, [value: 'expired', label: 'Просрочено'}, import React, {useState, useCallback, useRef} from 'react'; <div className="cell d-v s-w-350 m-t-15"> import Button from '~core/client/components/Button'; import Input from '~core/client/components/Input'; import Nodal from '~core/client/components/Modal'; import Form from '~core/client/components/Form'; import request from '~core/client/lib/request';<br>import ui from '~core/client/lib/ui'; const refConfirm = useRef( initialValue null); kdiv className="cell d-v s-w-300"> File Edit View Navigate Code Refactor Run Tools VCS Window Help KRDS.js (C:\Workspace\KRDS.js) - ...\co <div className="cell m-t-30"> import {useDispatch} from 'react-redux': <Modal ref={refConfirm} /> const dispatch = useDispatch(); KRDS.js common diector dient pages workplan die PlanningData.jsx export default  $() \Rightarrow$  $\frac{1}{2}$ </div> :/div> </div> 、 Les<br>Q. g: Find De\_et Run : III & TODO Pf & Version Control 図 Terminal ロ npm  $1$ Form> <anonymous>0 eturn ( , , , , ,  $\mathbf{r}$  $\overline{a}$  $\overline{4}$  $\mathbf{r}$  $\ddot{\bullet}$  $\frac{41}{2}$ 42  $43$  $\frac{4}{3}$  $45$ 46 47 **\$\$\$###**  $\square$  32 files updated in 6 commits // View Commits (today 09:55) V **KRDS.js [krds-software]** C:\\Workspace\KRDS.js <mark>ी</mark> CalendarData.jsx<br><mark>वी Event</mark>List.jsx<br><mark>वी R</mark>anningData.jsx<br><mark>वी</mark> StaffList.jsx **WorkplanList.jsx Statistic.jsx Payment** portfolio workplan  $\geq$   $\blacksquare$  components > strategy  $>$   $\blacksquare$  scheme  $\blacksquare$  event **Treport** wasa Toutes.jsx public<br>moutes<br>schedules<br>scripts<br>scripts ssl<br>tasks<br>templates  $\times$  Pages nginx.conf > administrator constants de config.js ے۔<br>sindex.js controller<br>
ereditinfo entities  $\vee$  **I** client  $\vee$   $\blacksquare$  collector  $\times$   $\blacksquare$  common modules  $\rightarrow$   $\blacksquare$  efrsb  $> 2$  email  $> 1$  core  $\rightarrow$   $\blacksquare$  docs л **Install data** Ê  $\lambda$  $\overline{\phantom{a}}$  $\lambda$  $\overline{ }$  $\blacksquare$  $\begin{tabular}{|c|c|c|c|} \hline & \multicolumn{1}{|c|}{\multicolumn{1}{|c|}{\multicolumn{1}{|c|}{\multicolumn{1}{|c|}{\multicolumn{1}{|c|}{\multicolumn{1}{|c|}{\multicolumn{1}{c}}}}}} \\\hline \hline & \multicolumn{1}{|c|}{\multicolumn{1}{|c|}{\multicolumn{1}{|c|}{\multicolumn{1}{|c|}{\multicolumn{1}{|c|}{\multicolumn{1}{|c|}{\multicolumn{1}{|c|}{\multicolumn{1}{|c|}{\multicolumn{1}{|c|}{\multicolumn{1}{|c|}{\multicolumn{$ » Eavorites = #= 2: Structure

# (функционал распределения мероприятий по исполнителям) (функционал распределения мероприятий по исполнителям)

Рисунок И.7 - Листинг front-кода программного решения «План работ» Рисунок И.7 – Листинг front-кода программного решения «План работ»

## (функционал распределения мероприятий по исполнителям) (функционал распределения мероприятий по исполнителям)

# Рисунок И.8 - Листинг back-кода программного решения «План работ» Рисунок И.8 – Листинг back-кода программного решения «План работ»

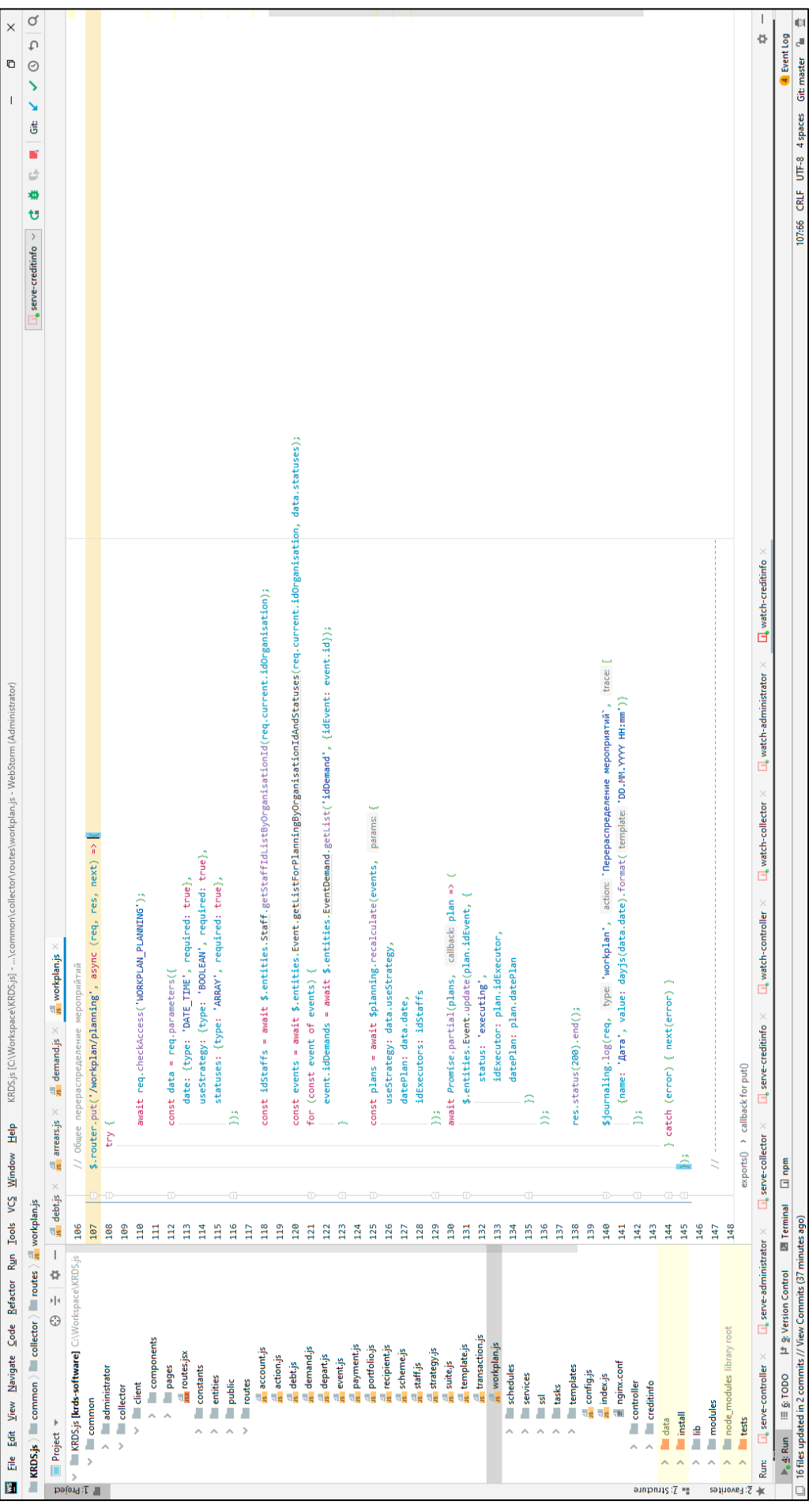

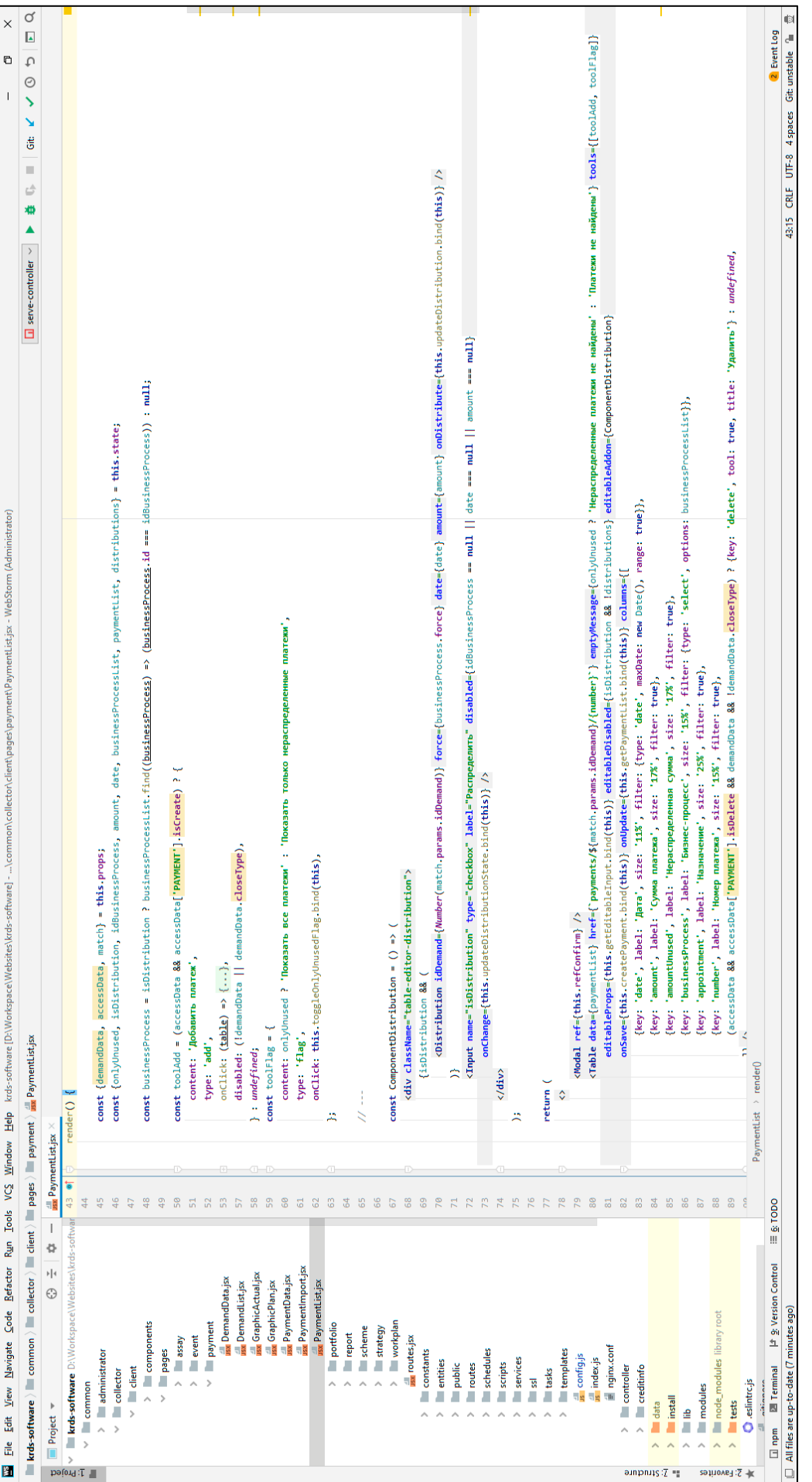

(реализация функционала по созданию нового платежа в разрезе определенного требования) Рисунок И.9 - Листинг front-кода программного решения «Движение денежных средств» Рисунок И.9 – Листинг front-кода программного решения «Движение денежных средств»

(реализация функционала по созданию нового платежа в разрезе определенного требования)

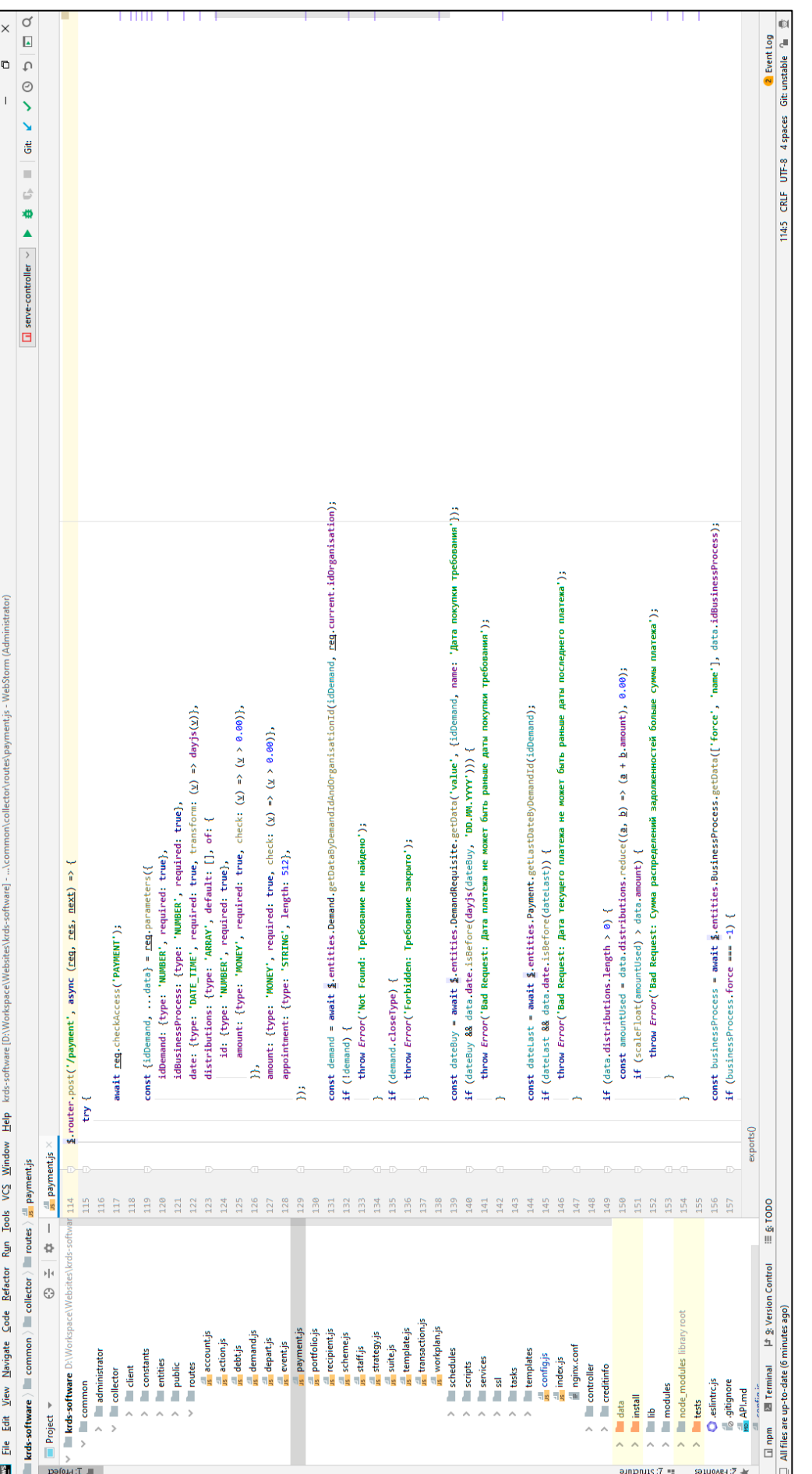

(реализация функционала по созданию нового платежа в разрезе определенного требования) (реализация функционала по созданию нового платежа в разрезе определенного требования)Рисунок И.10 - Листинг back-кода программного решения «Движение денежных средств» Рисунок И.10 – Листинг back-кода программного решения «Движение денежных средств»

#### **Приложение К Пользовательская документация программного комплекса «RU-Collector»**

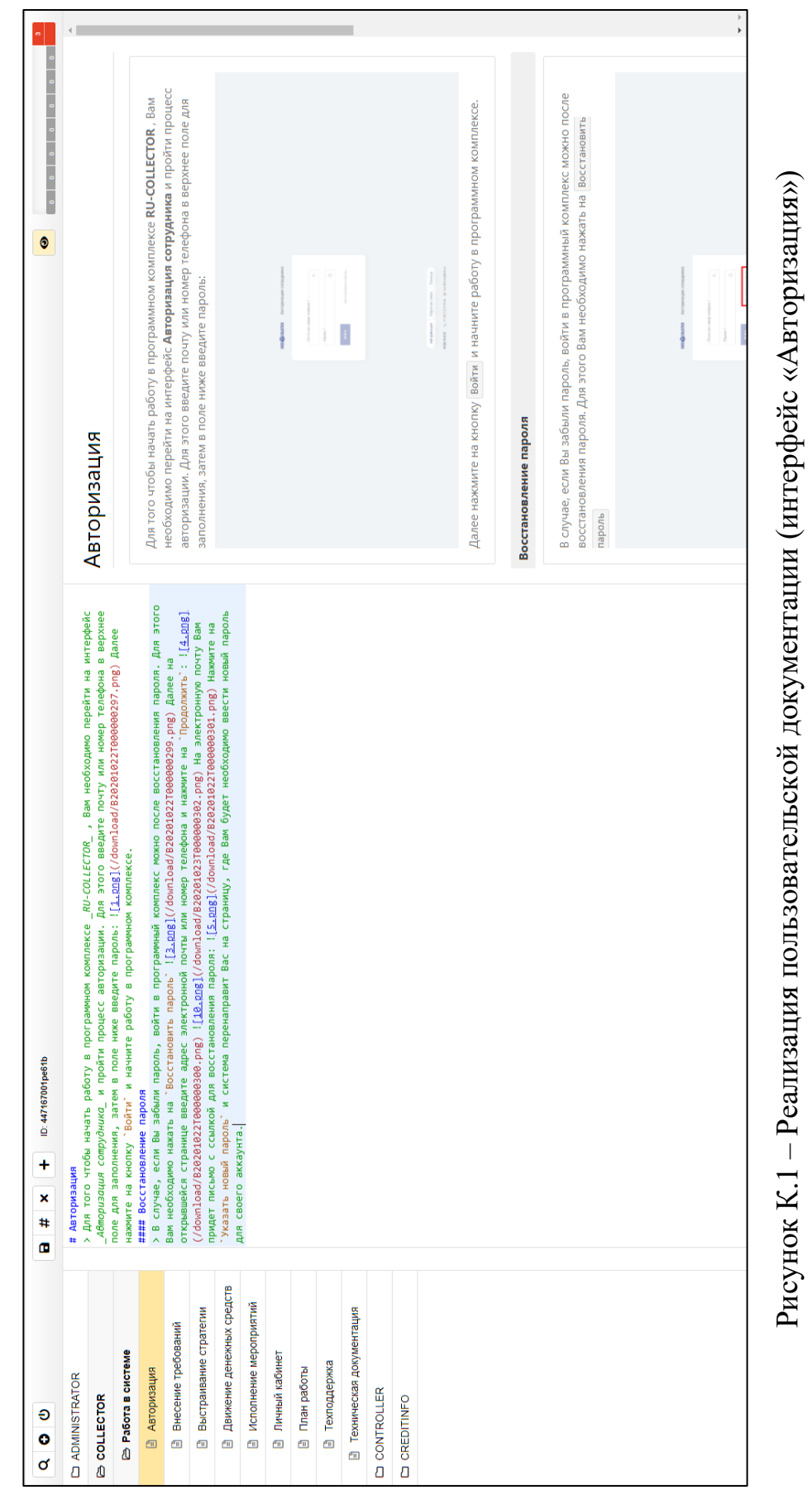

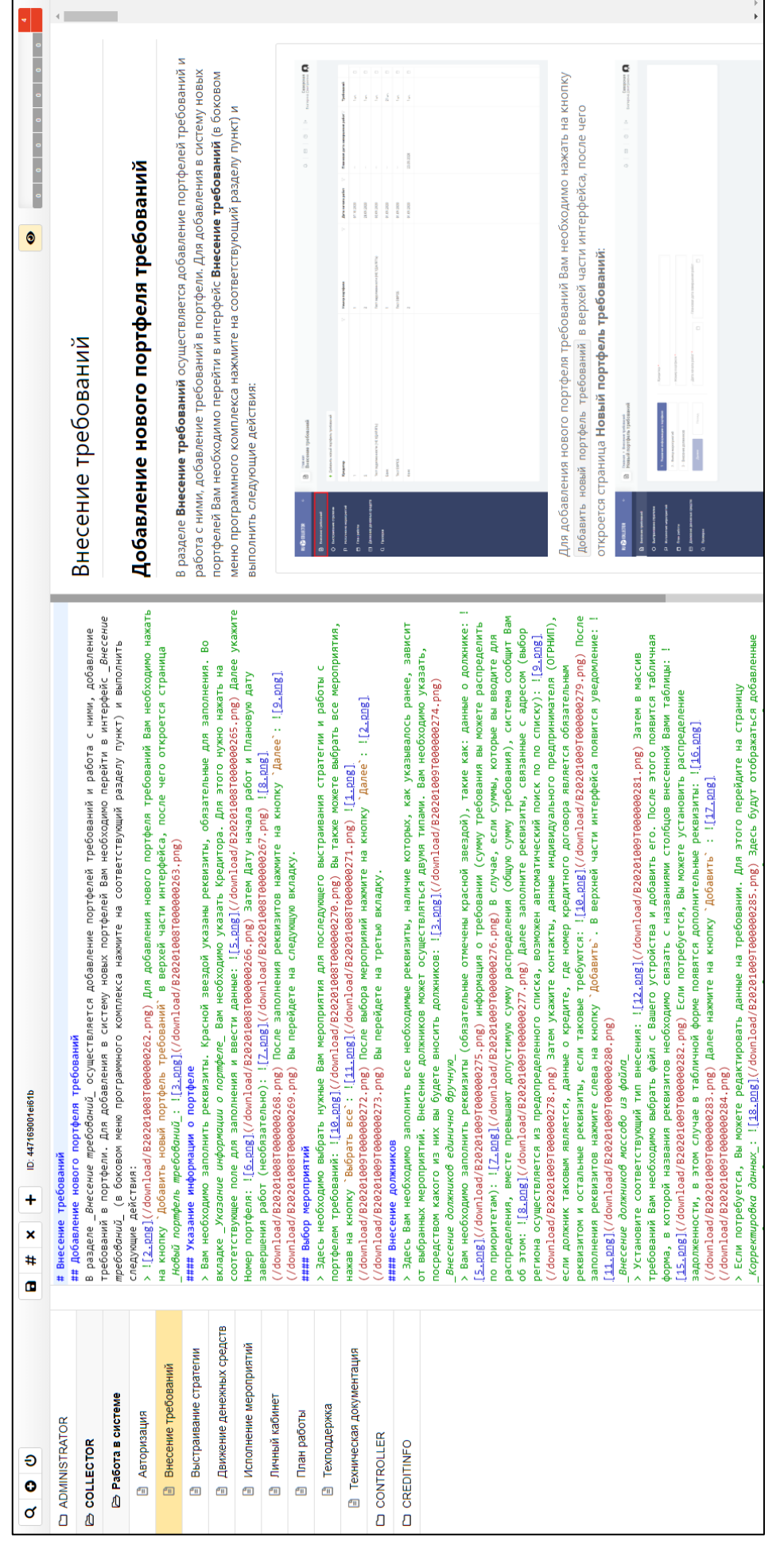

## Рисунок К.2 - Реализация пользовательской документации Рисунок К.2 – Реализация пользовательской документации

(программное решение «Внесение требований»)

(программное решение «Внесение требований»)

гребованию, набору требований или на весь портфель тебований, который сформирован  $\Omega$  $\overline{\phantom{a}}$ Этот функционал относится к базовым возможностям программного комплекса RU- $\begin{array}{c} \begin{array}{c} \begin{array}{c} \end{array} \\ \begin{array}{c} \end{array} \end{array} \end{array}$ **COLLECTOR** и позволяет реализовать построение стратегии взыскания по каждому информация о номере требования, должнике (ФИО), исполнителе мероприятия ФИО), содержится также наименование мероприятия, целевого мероприятия. Для того чтобы начать работу по выстраиванию стратегии, Вам необходимо Раздел Требования представлен табличной формой, в которой содержится погическим отбором массива требований из разных портфелей.  $\bullet$ выбрать в боковом меню Выстраивание стратегии: плановая дата исполнения и статус мероприятия: Выстраивание стратегии Поиск требований  $Q$   $Bm$  $O$  Barripan H.  $\overline{\phantom{a}}$  $\begin{array}{c} \hline \text{where} \end{array}$  $\frac{1}{2}$  $\begin{bmatrix} 1 \\ 2 \end{bmatrix}$ Гребования нероприятий: ![<u>8.png]</u>(/download/B20201005T000000234.png) ![9<u>.png]</u>(/download/B20201005T000000235.png) Также Вы тратегию взыскания по требованию. В интерфейсе отображается информация о требовании и его актуальный статус: /download/B20201005T000000251.png) !<u>[29.png]</u>(/download/B20201005T000000252.png)Ecли указать, что мероприятие > Для того чтобы начать работу по выстраиванию стратегии, Вам необходимо выбрать в боковом меню \_Выспроибоние<br>Согремя содержать в производительно подобрать под содержать под разрешения и состояния и содержать содержить в<br> Указать статус мероприятия, выбрав искомый из предопределенного списка: !<u>[11.pmg]</u><br>(/download/B20201005T000000237.pmg) !<u>[12.pmg]</u>(/download/B20201005T000000238.pmg) Если потребуется, Вы можете гакже наименование мероприятия, целевого мероприятия, плановая дата исполнения и статус мероприятия:![2.png] выбрав из предопределенного списка нужное наименование: [[<u>6.png</u>](/download/820201095T000000231.png) ![<u>7.png]</u><br>(/download/820201005T000000233.png) Аналогичные действия можно произвести над сортировкой целевых предопределенного списка сотрудников выбрать того, кто будет ответственен за исполнение планируемого<br>мероприятия: ![<u>S.png</u>](/dovnload/B20201006T000000256.png) Дале появится поле "Плановая дата исполнения". Для<br>организаци 1<u>[22.png</u>](/download/820201095T000000247.png) Ниже расположены кнопки перехода в соответствующие<br>заамносвязанные части программного комплекса \_MU-COLLECTOR\_, где вы можете работать над текущим требованием. үтменить примененный фильтр. Для это - д<del>ажд</del>ывалу оченилась состоянила основать на различно располучителя - -<br><u>[13.pmg]</u>//download/B20201005T000000239.pmg]Таким образом Вы получаете структурированную информацию о какомаавершающее, то поле Целевое мероприятие будет недоступно для заполнения: !<u>[30.rmg]</u><br>//download/820201005T000000253.pmg) Если это необходимо, вы можете оставить комментарий для исполнителя в<br>соответствующем поле: ![<u>31.p</u> гребование Вы можете по его номеру: l<u>[4⊥phg]</u>(/download/8282081005T000000229.png) должника и исполнителя по<br>данным их ФИО: l<u>[5.phg]</u>(/download/820201005T000000230.png) Найти список конкретных мероприятий вы можете, (/download/B20201005T000000227.pmg) Каждому реквизиту Вы можете задать фильтр. Для этого нужно нажать на<br>энамок фильтра справа от названия нужного реквизита: ![<u>3.pmg]</u>(/download/B20201005T000000228.pmg) Найти кожете задать искомую плановую дату исполнения мероприятия: !<u>[10.png]</u>(/download/B202104100900236.png) реализовать построение стратегии взыскания по каждому требованию, набору требований или на весь портфель //download/B20201003100000248.png) В основной части интерфейса вкладки \_Bыбор стратегии\_ осуществляется :тратегии: !<u>[27.png]</u>(/download/B202010005T000000250.png) От выбранного Типа стратегии зависит дальнейшая 'Провести мероприятие" и "Целевое мероприятие" Целевое мероприятие - это мероприятие, следующее за тем,<br>соторое вы указали в поле "Провести мероприятие". Для этого последовательно нажмите на поля и из настройка стратегии взыскания: !<u>[26.png]</u>(/download/B20201005T000000249.png) Вам необходимо выбрать Тип эабота с ней: При выборе Типа стратегии "Разовая стратегия" далее Вам нужно указать мероприятие в поле , Для перехода на страницу \_*Выстроивание стротегии по требованию*\_, Вам необходимо нажать на запись о гребовании, с которым вы планируете дальнейшие действия, в табличной форме: [[<u>21.png]</u><br>//download/B20201005T000000246.png) \_Boбор стротегии\_ В этом разделе Вы можете настроить планируемую этот функционал относится к базовым возможностям программного комплекса \_RU-COLLECTOR\_ и позволяет автоматически при распределении. Для заполнения этого реквизита Вам необходимо нажать на него и из /download/820201006T000000255.png) Если Вы его не заполните, то Исполнитель определитсся системой пределенных системой списков мероприятий выберите нужные Вам для каждого поля: !<u>[28.png]</u> тебований, который сформирован логическим отбором массива требований из разных портфелей.<br>### Требования Запланировать мероприятие . Появится поле Исполнитель: ![1.png] жним цветом отображается раздел, в котором Вы сейчас находитесь: ![24.png] #### Выстраивание стратегии по требованию ID: 447172001gp61b # Выстраивание стратегии #### Поиск требований этого отметьте  $\overline{+}$  $\overline{a}$  #  $\times$ В Движение денежных средств В Исполнение мероприятий В выстраивание стратегии В Техническая документация В Внесение требований В Личный кабинет ⇒ Работа в системе В Техподдержка В План работы В Авторизация C ADMINISTRATOR **D** CONTROLLER **B** COLLECTOR C CREDITINFO  $\frac{1}{\alpha}$ 

Рисунок К.3 – Реализация пользовательской документации Рисунок К.3 - Реализация пользовательской документации

#### 0 0 0 0 0 0 0 0  $\overline{\phantom{a}}$  and  $\overline{\phantom{a}}$ 三重 мероприятий в программном комплексе RU-COLLECTOR. Чтобы перейти в этот раздел, Данный раздел предназначен для осуществления исполнения ранее запланированных умолчанию - месяц). Чтобы перейти на следующий месяц или наоборот, вернуться  $\begin{array}{c} \mathbf{D} & \mathbf{D} & \mathbf{D} & \mathbf{D} \\ \mathbf{D} & \mathbf{D} & \mathbf{D} & \mathbf{D} \\ \mathbf{D} & \mathbf{D} & \mathbf{D} & \mathbf{D} \\ \mathbf{D} & \mathbf{D} & \mathbf{D} & \mathbf{D} \\ \mathbf{D} & \mathbf{D} & \mathbf{D} & \mathbf{D} \\ \mathbf{D} & \mathbf{D} & \mathbf{D} & \mathbf{D} \\ \mathbf{D} & \mathbf{D} & \mathbf{D} & \mathbf{D} \\ \mathbf{D} & \mathbf{D} & \mathbf$ An Inpe Ren в предыдущий, нужно нажать на стрелку "Далее" или "Назад" соответственно в найдите и нажмите в боковом меню программного комплекса на Исполнение Запланированные мероприятия представлены в календарной форме (по  $\bullet$ верхней части интерфейса (над календарной формой): Запланированные мероприятия Исполнение мероприятий  $\frac{1}{2}$   $\frac{1}{2}$  1 - 31 Oktasépa 2020  $\cos\theta = \frac{\left|\mathbf{r}\right|}{\left|\mathbf{r}\right|}\left|\mathbf{r}\right| = 11.041$  $=$   $\frac{m_{\text{max}}}{\text{Hence}}$ Chainman<br>Marana anns мероприятий: отображения запланированных мероприятий на тип "\*He∂eля"" или "\*Mecяц\*". Для этого нажните на необходимый вам<br>тип в правом верхнем углу интерфейса: ![<u>4.rmg]</u>/(downloa*d/B20081027*T000000346.pmg) При дневном или недельно комплексе \_RU-COLLECTOR\_. Чтобы перейти в этот раздел, найдите и нажмите в боковом меню программного комплекса //download/8202010271000000351.png) В основной части указаны текущие реквизиты для исполнения мероприятия. По оно будет отображаться с новой актуальной датой и временем. Для перехода на мероприятие для последующего его Если Вы в разделе \_*Выстроивание стратегии*\_ перепланировали мероприятие, то в разделе *\_Исполнение мероприятий* исполнения нажимте на него: ![<u>Z.pog]</u>(/downloa*d/B202010271000000349.png) !*[<u>8.pog]</u><br>(/downloa*d/B202010271000000350.png) Спев*а представлена информация о стратегии с ее актуальным статусом и о Проведенное мероприятие будет иметь статус "\*Мслолиено\*": !<u>[12.длв]</u>(/download/B20201027T000000353.png) На<br>главной странице, где в календарной форме отображаются все мероприятия, исполненное мероприятие будет иметь соответственно в верхней части интерфейса (над календарной формой): !<u>[2.png]</u><br>(/download/B20201027T000000344.png) !<u>[3.png</u>](/download/B20201027T000000345.png). Вы можете изменить форму Чтобы посмотреть все мероприятия, которые были исполнены, Вам необходимо перейти во вкладку "Проведенные<br>ме*роприятия* : !<u>[15.png]</u>(/download/8202010271000000354.png) Для более детального просмотра проведенных<br>мероприяти гребовании. Также для удобства установлен таймер на время до завершения исполнения мероприятия: l<u>[2\_png]</u> » Запланированные мероприятия представлены в календарной форме (по умолчанию - месяц). Чтобы перейти на Данный раздел предназначен для осуществления исполнения ранее запланированных мероприятий в программном следующий месяц или наоборот, вернуться в предыдущий, нужно нажать на стрелку "\*Далее\*" или "\*Назад\*" завершению исполнения мероприятия, нажмите на кнопку `Исполнить` : ![10.png] на *Исполнение мероприя*тий :!<u>!1.nag</u>)(/download/B20201027T00000343.png)<br>## Запланированные мероприятия зеленый цвет: ![2.pmg](/download/B20201027T000000356.pmg)  $( /$ download/B20201027T000000352.png)  $(J$ download/B20201027T000000348.png) ID: 447175001sr61b ### Проведенные мероприятия ## Исполнение мероприятия ние мероприятий  $\overline{+}$ ### Информация  $\boldsymbol{\mathsf{x}}$ : Исполне  $#$  $\overline{a}$ ■ Движение денежных средств В Исполнение мероприятий В Выстраивание стратегии В Техническая документация В Внесение требований ≥ Работа в системе В личный кабинет В техподдержка В Авторизация В План работы C ADMINISTRATOR LO CONTROLLER **E** COLLECTOR LO CREDITINFO  $\frac{1}{\alpha}$

#### (программное решение «Исполнение мероприятий») (программное решение «Исполнение мероприятий»)

## Рисунок К.4 – Реализация пользовательской документации Рисунок К.4 - Реализация пользовательской документации

#### (программное решение «План работ») (программное решение «План работ»)

## Рисунок К.5 - Реализация пользовательской документации Рисунок К.5 – Реализация пользовательской документации

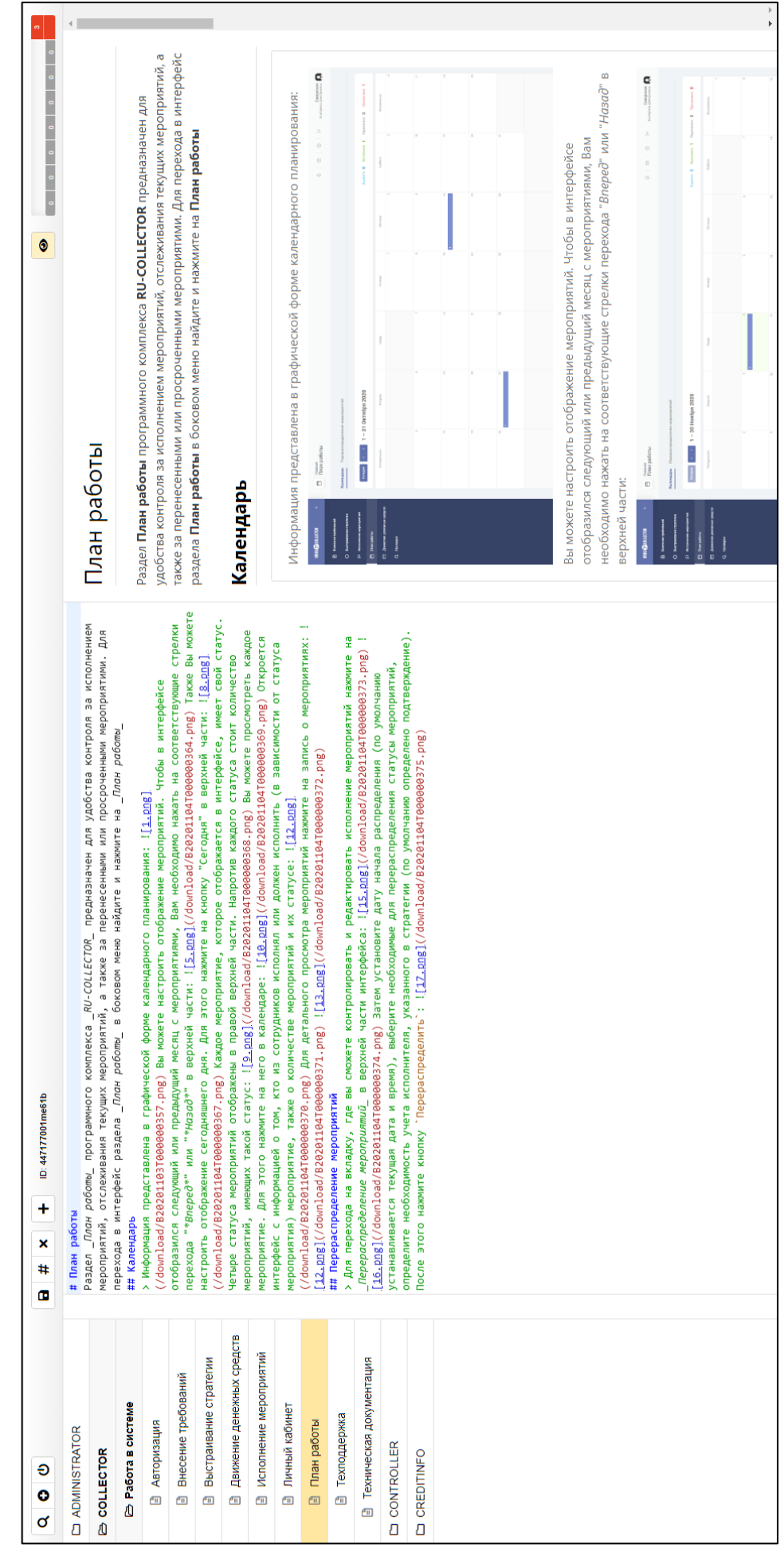

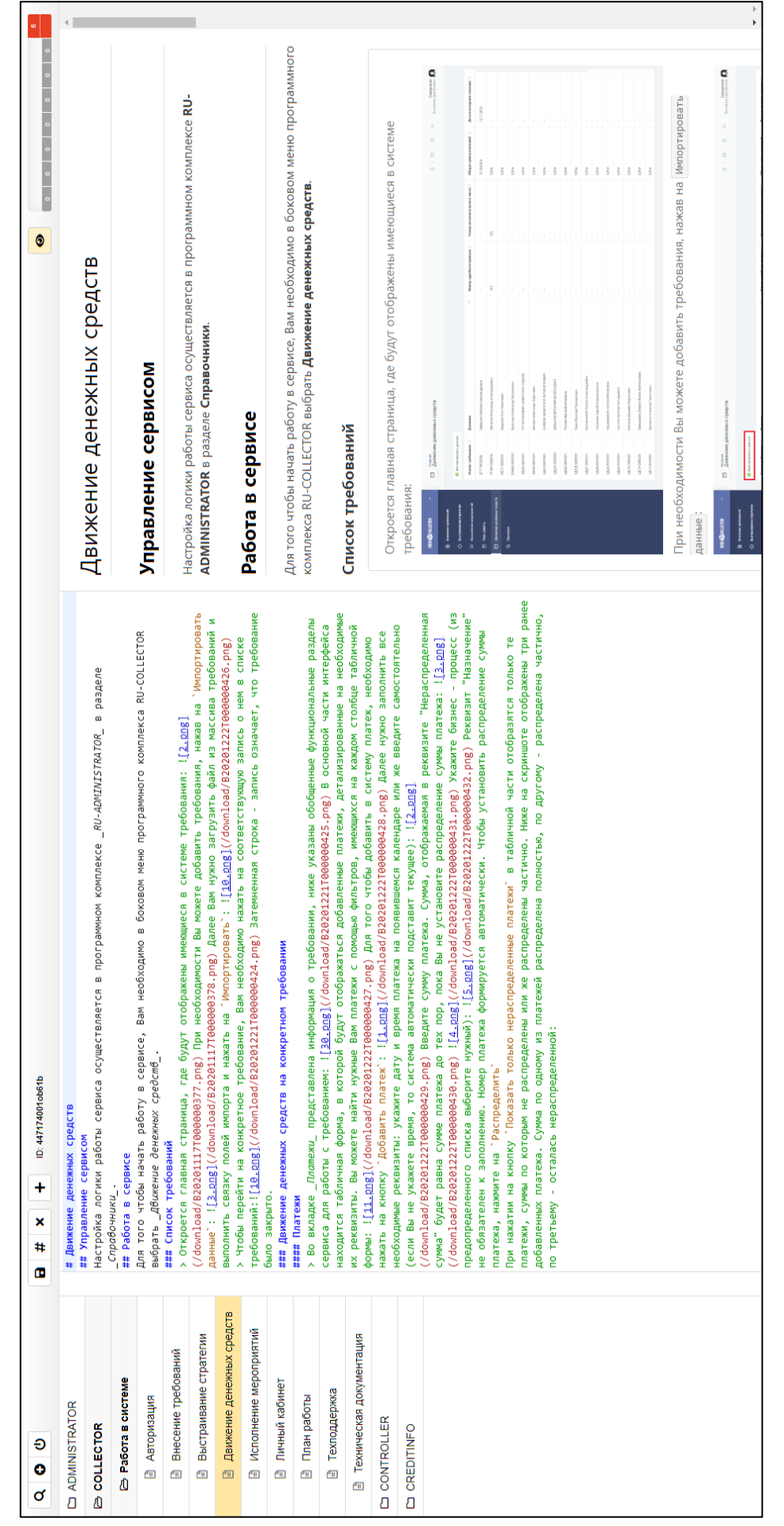

#### (программное решение «Движение денежных средств») (программное решение «Движение денежных средств»)

## Рисунок К.6 - Реализация пользовательской документации Рисунок К.6 – Реализация пользовательской документации

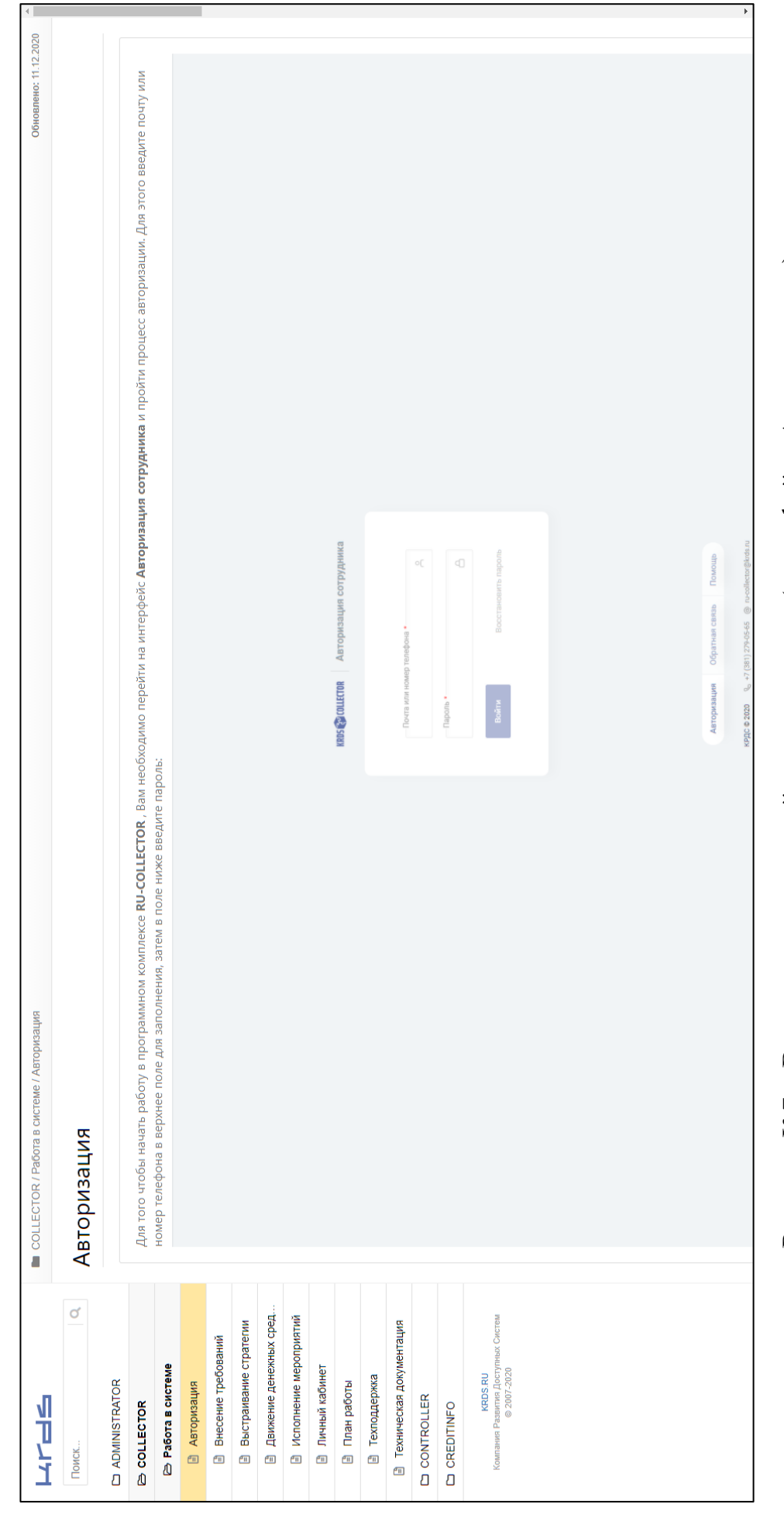

Рисунок К.7 - Вид пользовательской документации (интерфейс «Авторизация») Рисунок К.7 – Вид пользовательской документации (интерфейс «Авторизация»)

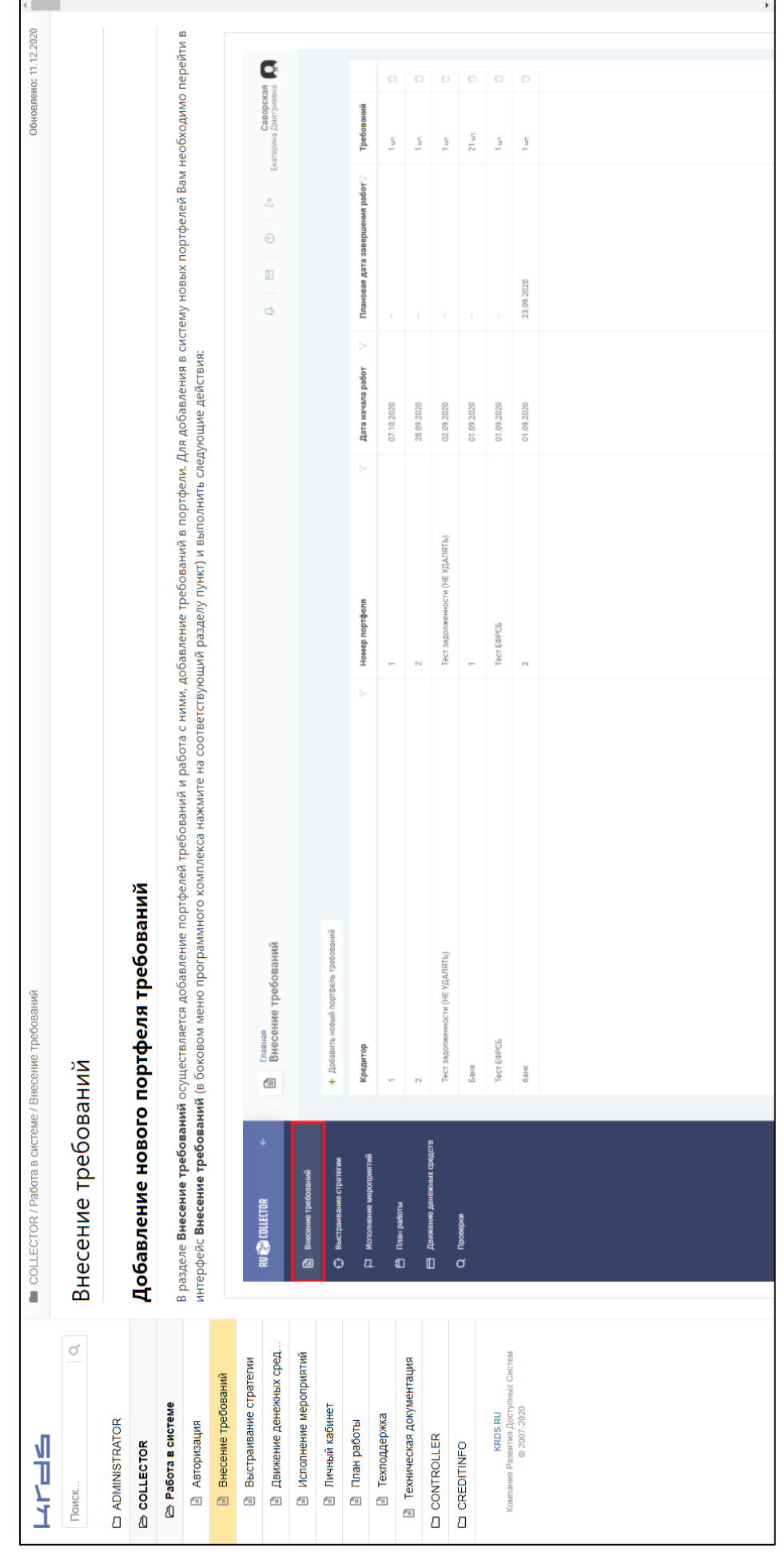

#### (программное решение «Внесение требований») (программное решение «Внесение требований»)

#### Рисунок К.8 - Вид пользовательской документации Рисунок К.8 – Вид пользовательской документации

#### (программное решение «Выстраивание стратегии») (программное решение «Выстраивание стратегии»)

#### Рисунок К.9 - Вид пользовательской документации Рисунок К.9 – Вид пользовательской документации

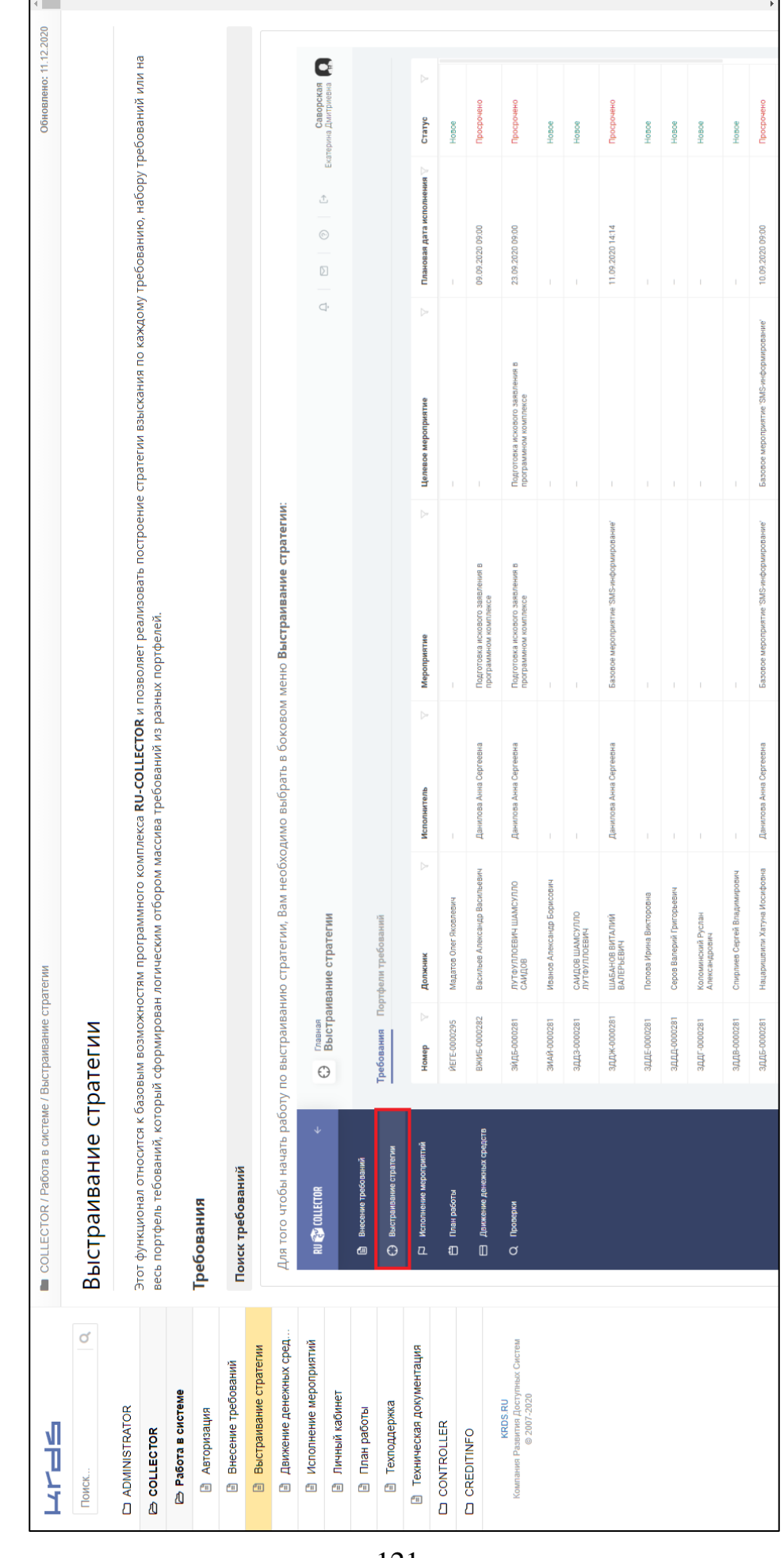

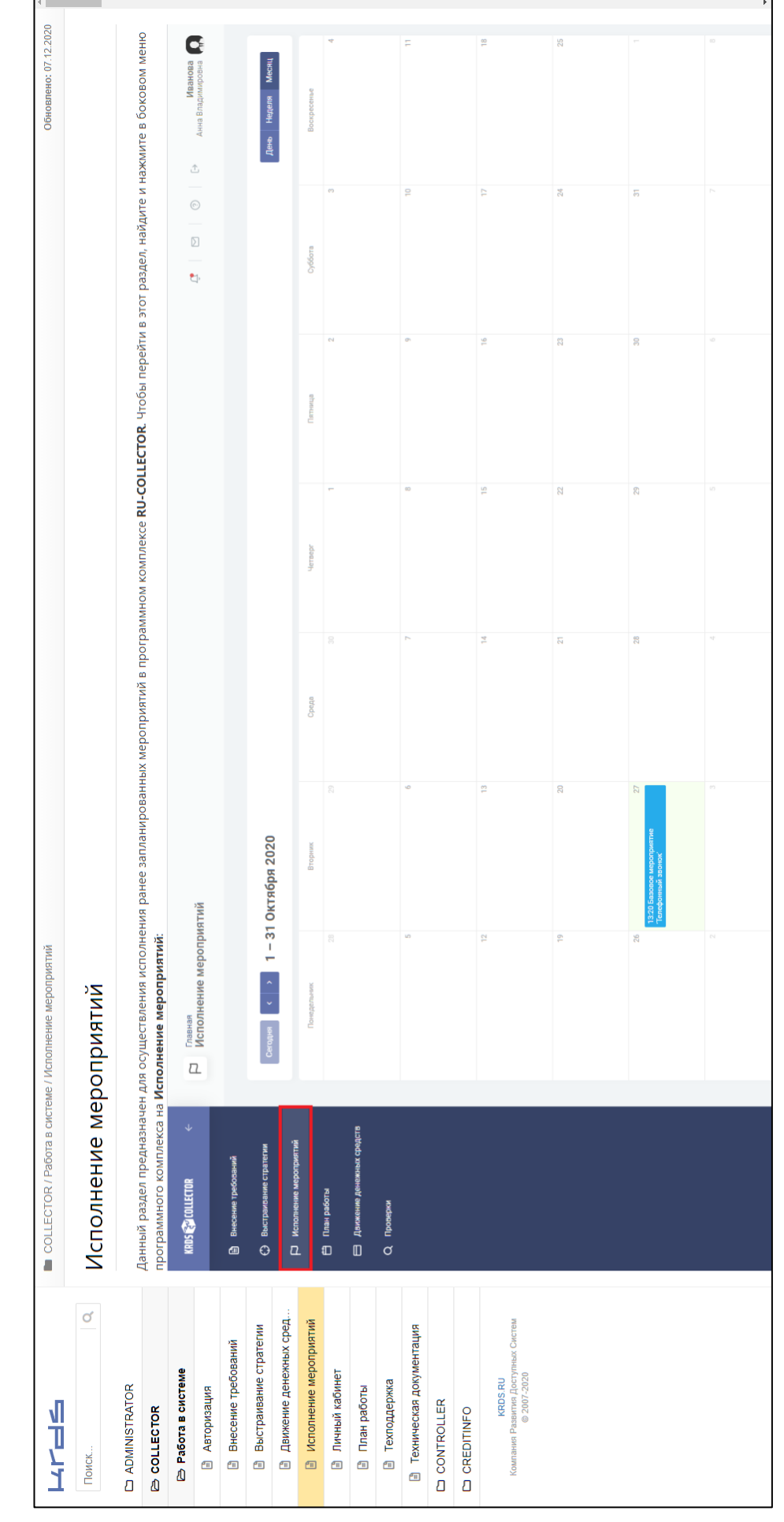

Рисунок К.10 - Вид пользовательской документации Рисунок К.10 – Вид пользовательской документации (программное решение «Исполнение мероприятий») (программное решение «Исполнение мероприятий»)

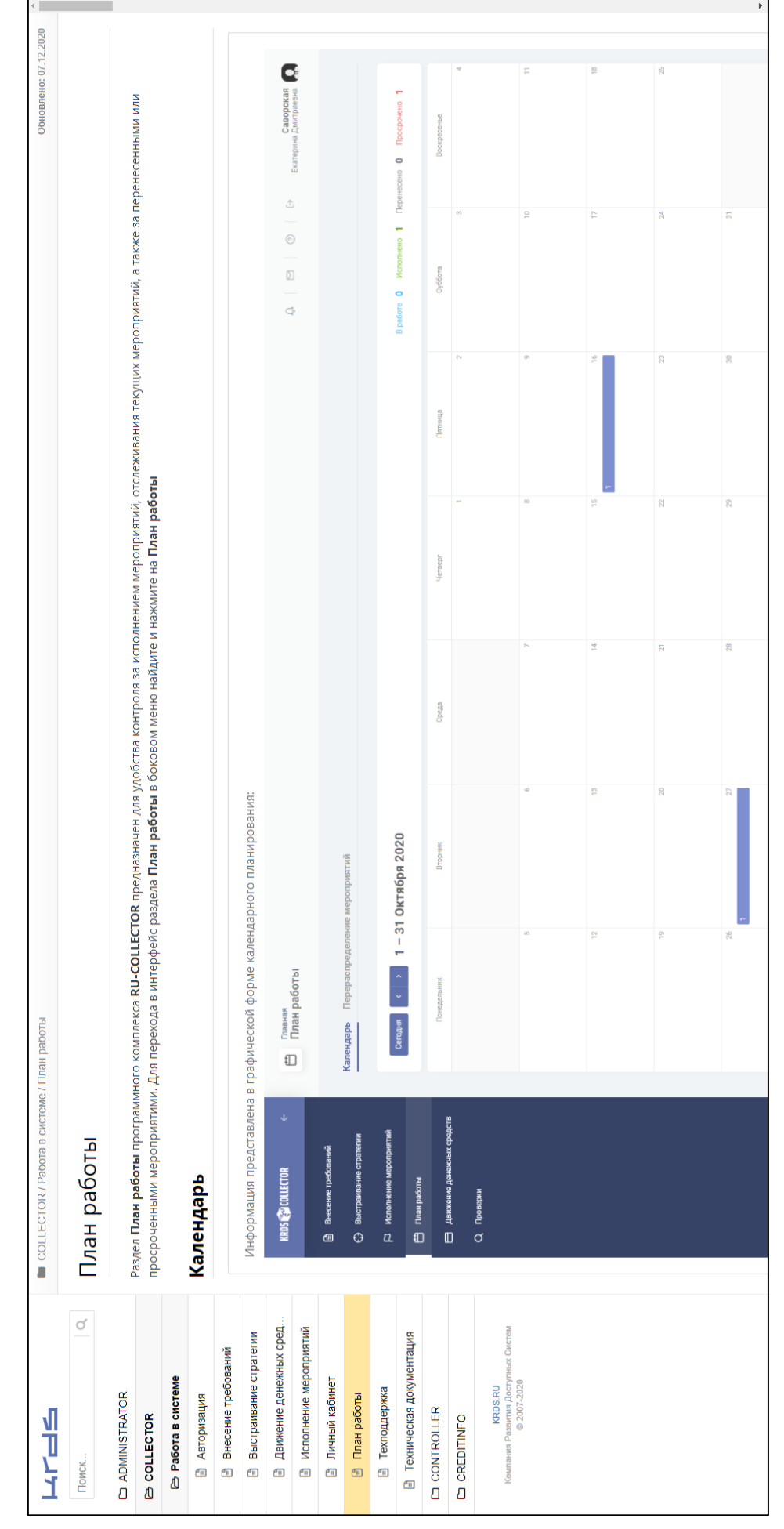

#### (программное решение «План работы») (программное решение «План работы»)

#### Рисунок К.11 - Вид пользовательской документации Рисунок К.11 – Вид пользовательской документации

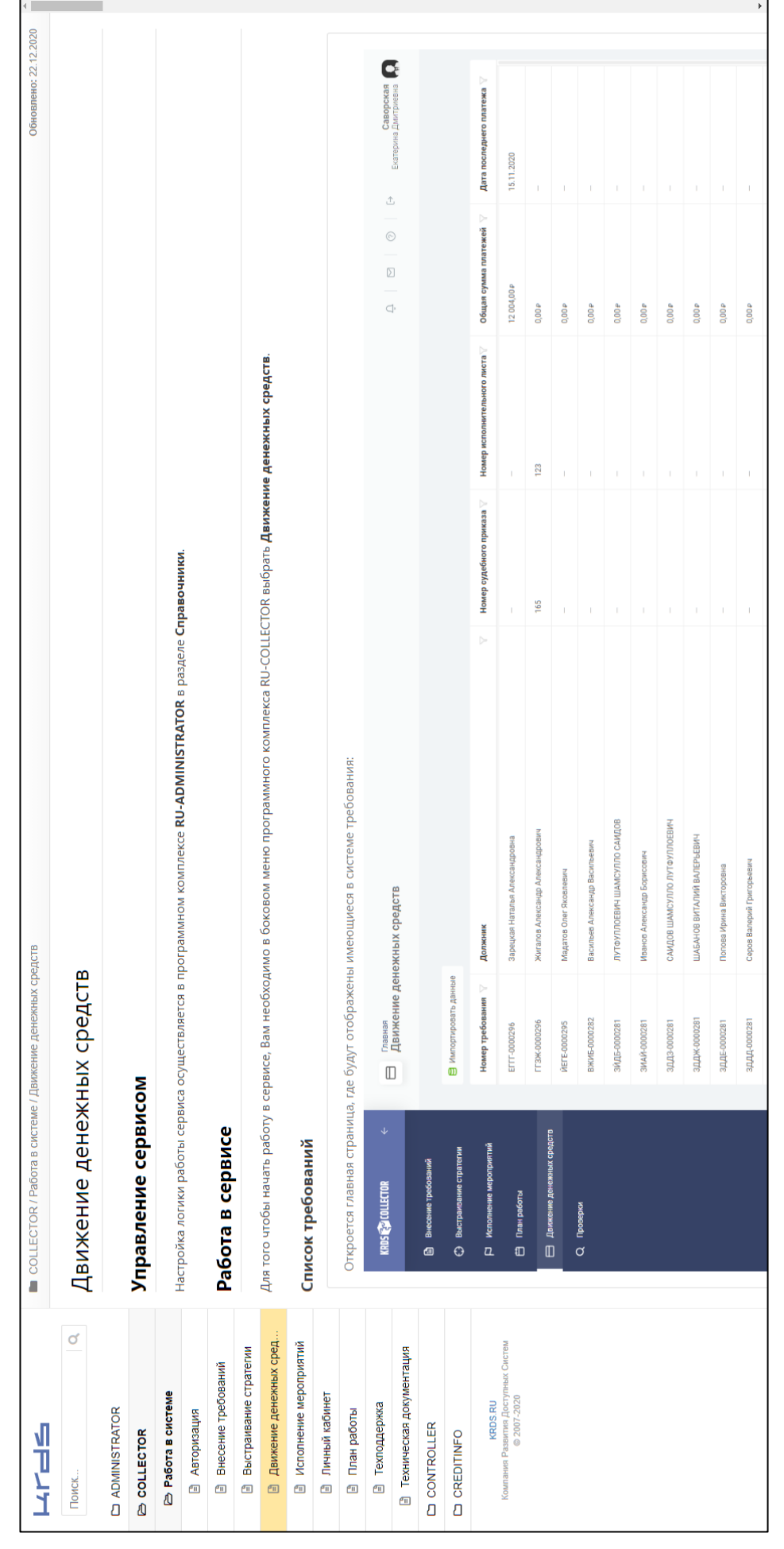

#### (программное решение «Движение денежных средств») (программное решение «Движение денежных средств»)

#### Рисунок К.12 - Вид пользовательской документации Рисунок К.12 – Вид пользовательской документации